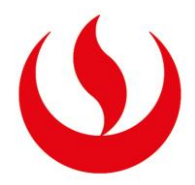

# **UNIVERSIDAD PERUANA DE CIENCIAS APLICADAS**

# FACULTAD DE INGENIERÍA

# PROGRAMA ACADÉMICO DE INGENIERÍA ELECTRÓNICA

Implementación de rutinas para la estimación de vientos y precipitación de un

radar perfilador de vientos de antena espaciada que opera en UHF

## **TESIS**

Para optar el título profesional de Ingeniero de Telecomunicaciones y Redes

## **AUTOR**

Bocanegra Salas, Erick Brayam (0000-0001-5931-4870)

## **ASESOR**

Rivera Rivera, Elvis (0000-0003-2884-1496)

**Lima, 9 de Diciembre del 2019**

## *DEDICATORIA*

*A Dios por las oportunidades obsequiadas, A mi madre Doris por su paciencia, A mi padre Daniel por sus consejos, A mis amigos del ROJ y del IGP.* 

#### AGRADECIMIENTOS

En primer lugar agradezco a INNOVATE Perú que colaboró con el Instituto Geofísico del Perú por el contrato 387-PNICP-PIAP-2014 para el financiamiento del proyecto de nombre "Diseño y construcción de un radar perfilador de vientos que opera en UHF para estudios de capa límite y precipitación en el territorio peruano". También agradezco al apoyo brindado por el personal del Radio Observatorio de Jicamarca que colaboró con este proyecto. Sobre todo, el apoyo de mi asesor especializado el Dr. Danny Scipión Castillo quien me brindó de las herramientas necesarias y cuyo constante seguimiento fue fundamental para el desarrollo de esta tesis. También a los científicos, el Dr. Marco Milla y la Dra. Yamina Silva cuyos conocimientos fueron determinantes en la validación de los resultados obtenidos en esta tesis. Asimismo, es importante mencionar el gran apoyo brindado por el Ingeniero Jairo Valdivia especialista en procesamiento de datos de precipitación del IGP, y el Ingeniero Juan Carlos Espinoza especialista en Python y en la biblioteca Signal Chain. Finalmente y no menos importante, a mi alma mater, la Universidad Peruana de Ciencias Aplicadas cuyos altos estándares y exigencias motivaron mi interés en aportar a la comunidad científica con esta tesis y a mi asesor el M.Sc. Elvis Rivera Rivera y su gran apoyo para la culminación de este libro.

#### **RESUMEN**

El Instituto Geofísico del Perú ha desarrollado un proyecto, financiado por INNOVATE Perú, llamado "Diseño e implementación de un radar perfilador de vientos que opera en UHF para estudios de turbulencias y precipitación en el territorio Peruano", este proyecto es la propuesta de solución a una limitación presentada por la comunidad científica del Perú y otras entidades para hacer estudios climáticos de vientos y precipitación. Parte del desarrollo de este radar, es el procesamiento de los datos recibidos. En esta tesis se ha hecho un análisis del diseño, frecuencia y tipo de radar que fue diseñado para luego seleccionar los algoritmos de procesamiento necesarios. Los algoritmos que se desarrollaron para el procesamiento del radar UHF permiten estimar vientos troposféricos y turbulencia con la técnica de análisis espectral total. Además de medir la intensidad de precipitación y el factor de reflectividad obtenido de las lluvias con la relación del diámetro de gotas y el factor de reflectividad. Los resultados de estas estimaciones, posteriormente son comparados con otros instrumentos para su validación y su posterior aplicación.

Palabras clave**:** Radar, Antena espaciada, Perfilador de vientos, Estimación de vientos, Estimación de precipitación, UHF, Instituto geofísico del Perú, IGP, Radio Observatorio de Jicamarca, ROJ, CLAIRE.

Implementation of routines for the estimation of winds and precipitation of a wind profiler radar with spaced antenna design that operates in UHF band

## ABSTRACT

The Geophysical Institute of Peru (IGP) has developed a project called "Design and implementation of a radar profiler that operates in UHF for studies of turbulence and precipitation in the Peruvian territory", this project is the proposed solution to a limitation presented by the scientific community of Peru and other entities to conduct climate studies of winds and precipitation. Part of the development of this radar is the processing of received data. In this thesis an analysis of the design, frequency and type of the designed radar was done to then select the appropriate processing algorithms. The algorithms that were developed for the UHF radar processing allows the estimation of tropospheric winds and turbulence with the full spectral analysis technique. In addition to measuring the intensity of precipitation and the reflectivity factor obtained from rainfall related to the diameter of drops and the reflectivity factor. The results of these estimates are then compared with other instruments for validation and subsequent application.

Keywords: Radar, Spaced antenna, Wind profiler, Wind estimation, Rainfall estimation, UHF, Geophysical Institute of Peru, IGP, Jicamarca Radio Observatory, JRO, CLAIRE.

## **TABLA DE CONTENIDOS**

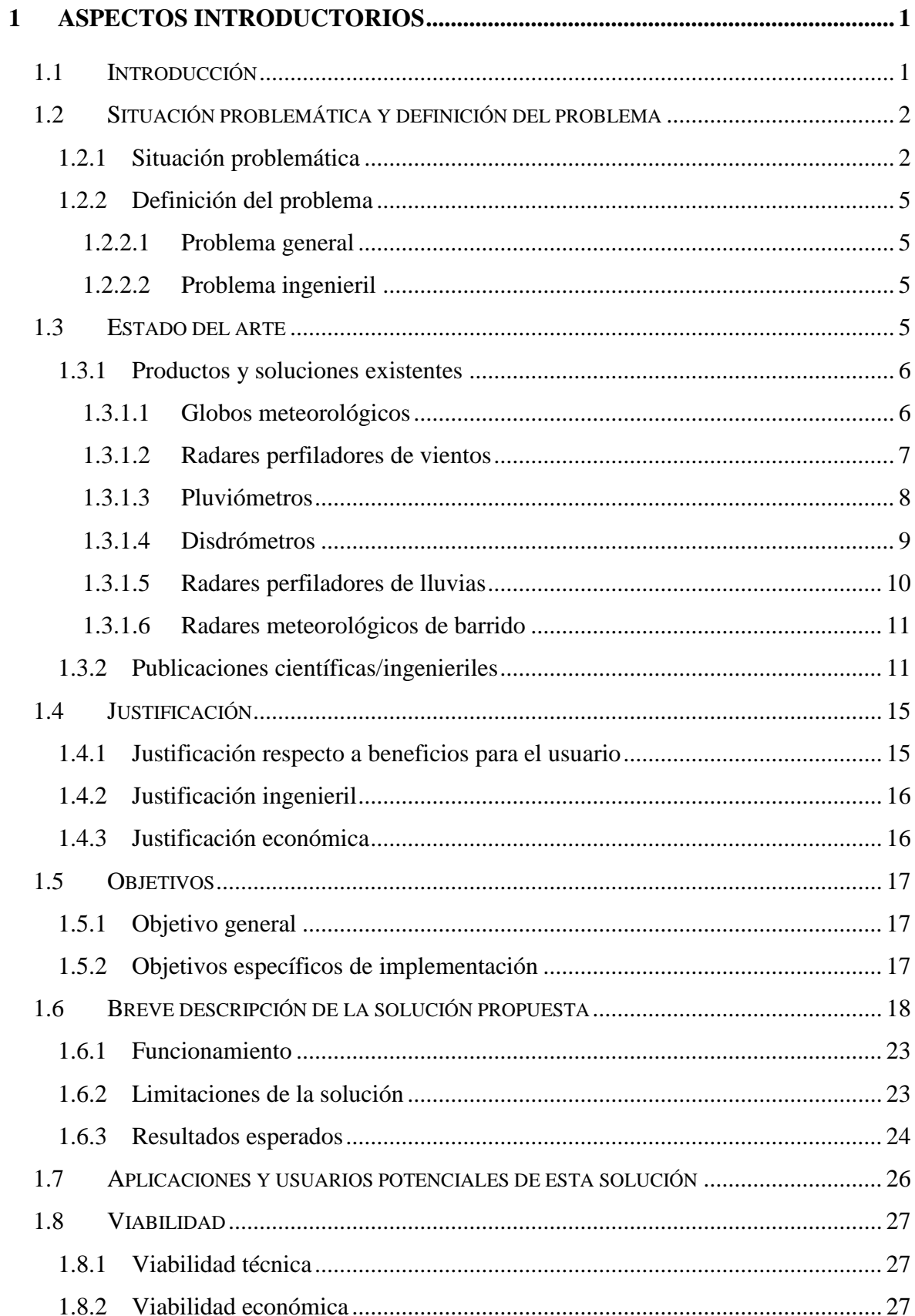

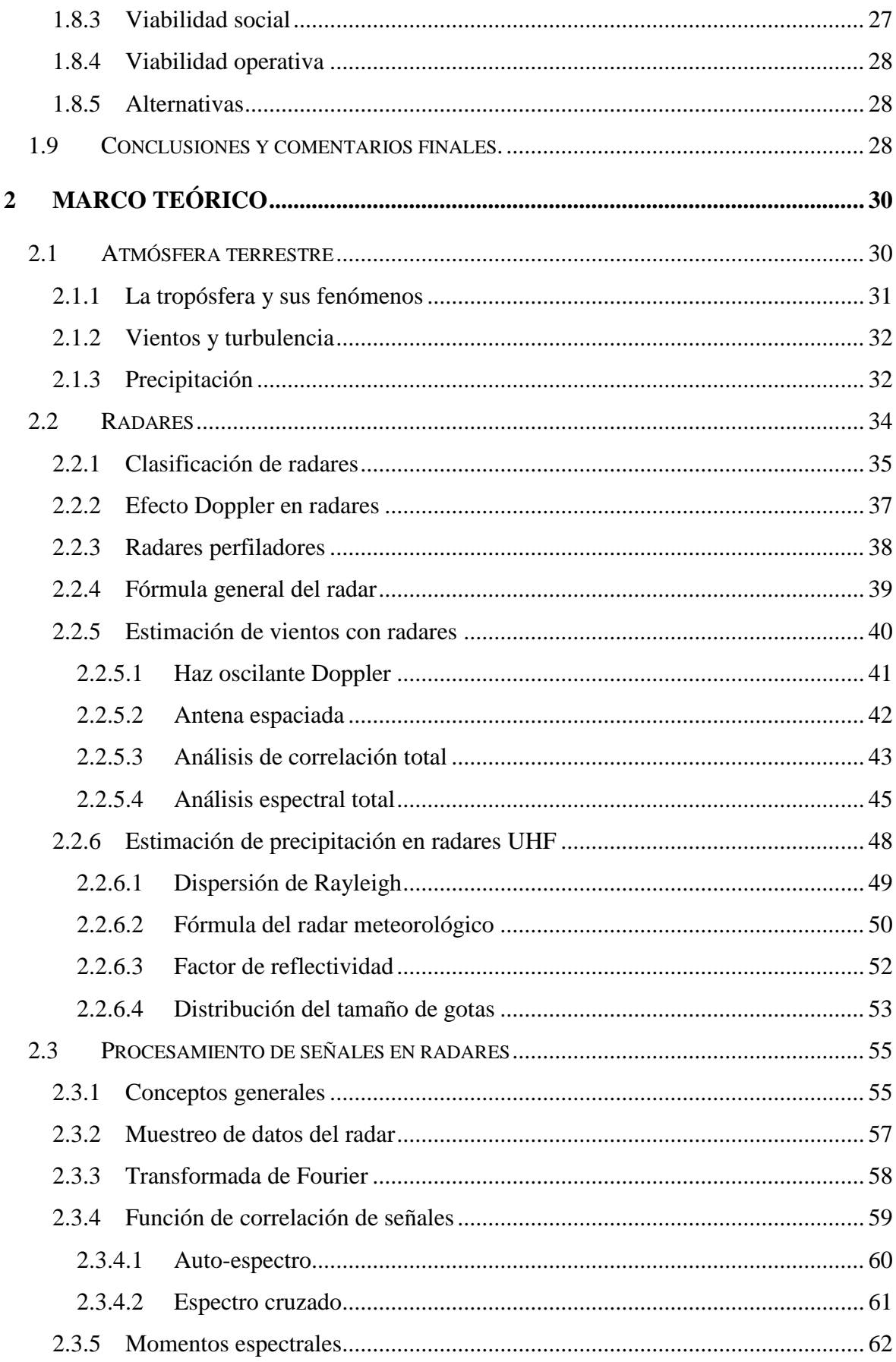

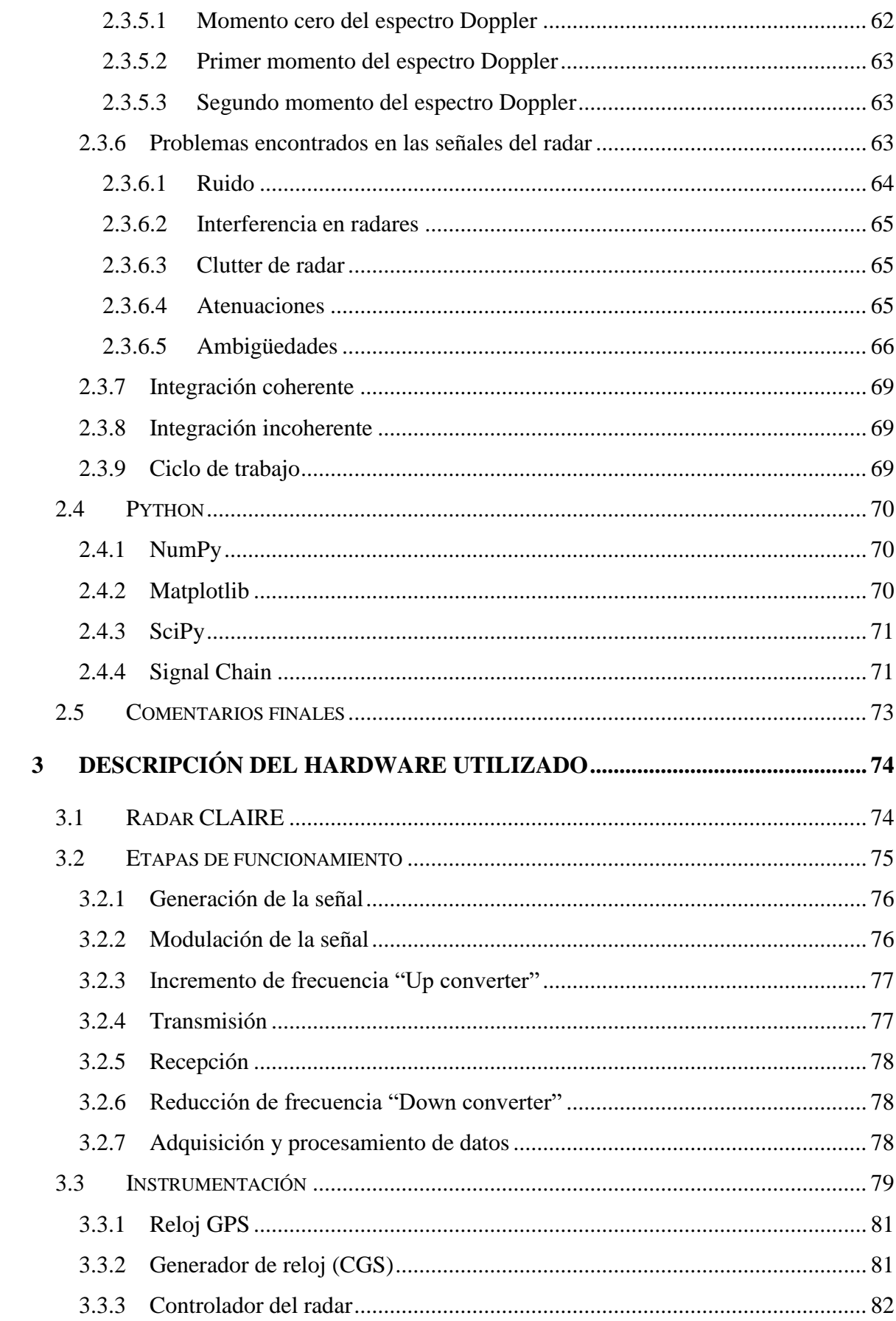

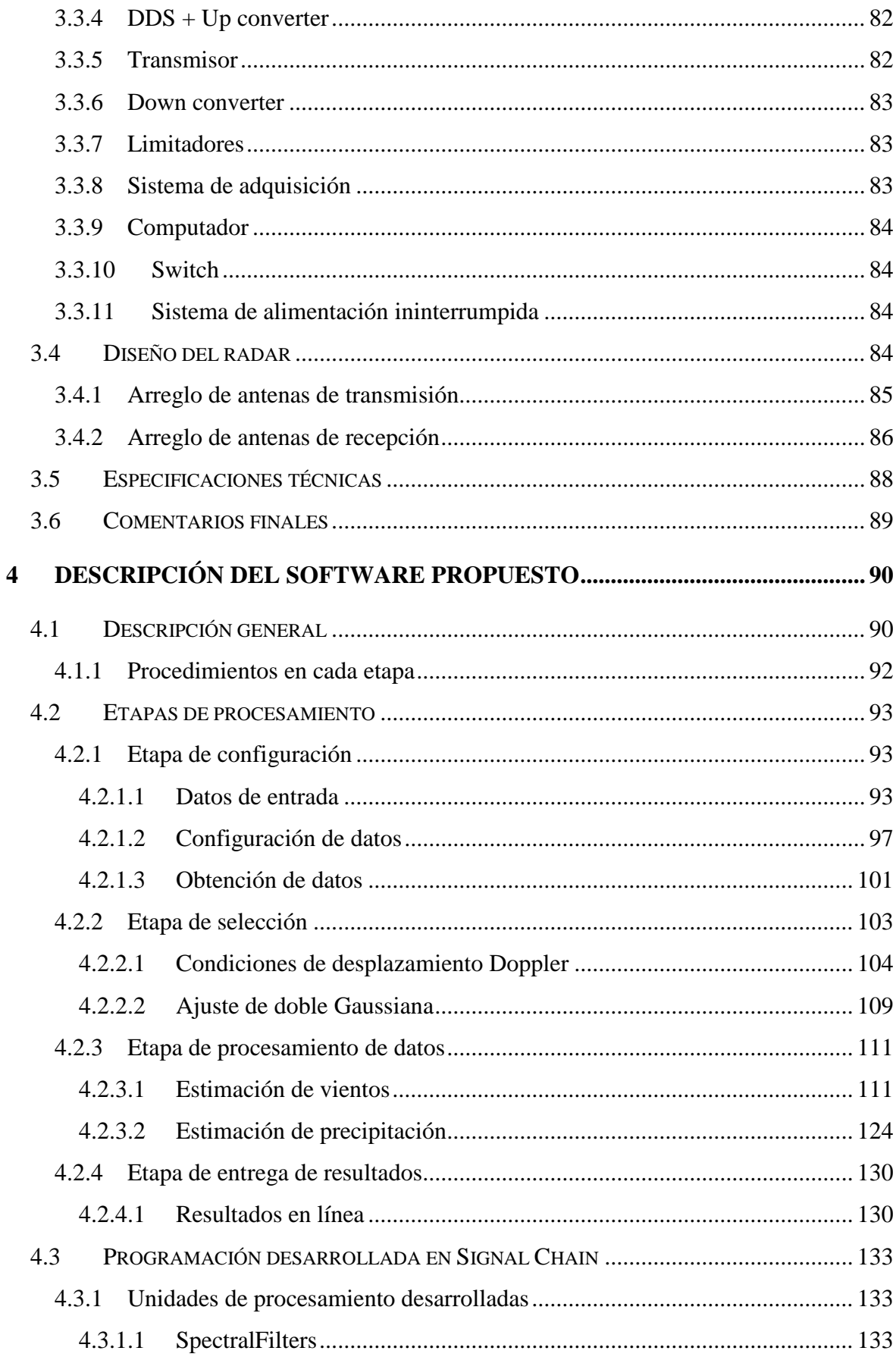

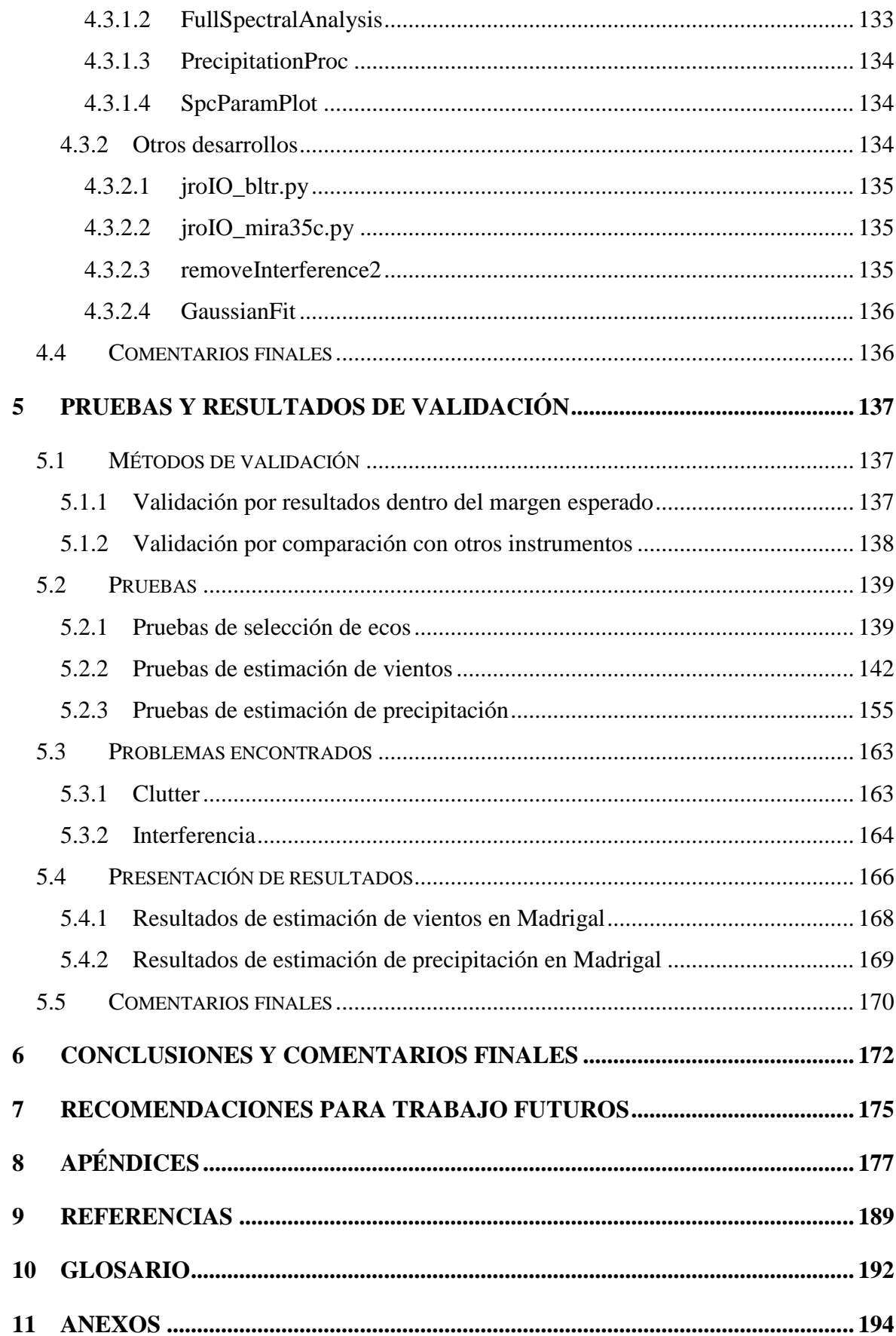

# ÍNDICE DE TABLAS

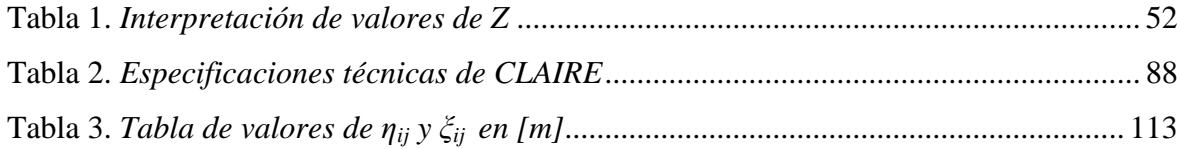

# ÍNDICE DE FIGURAS

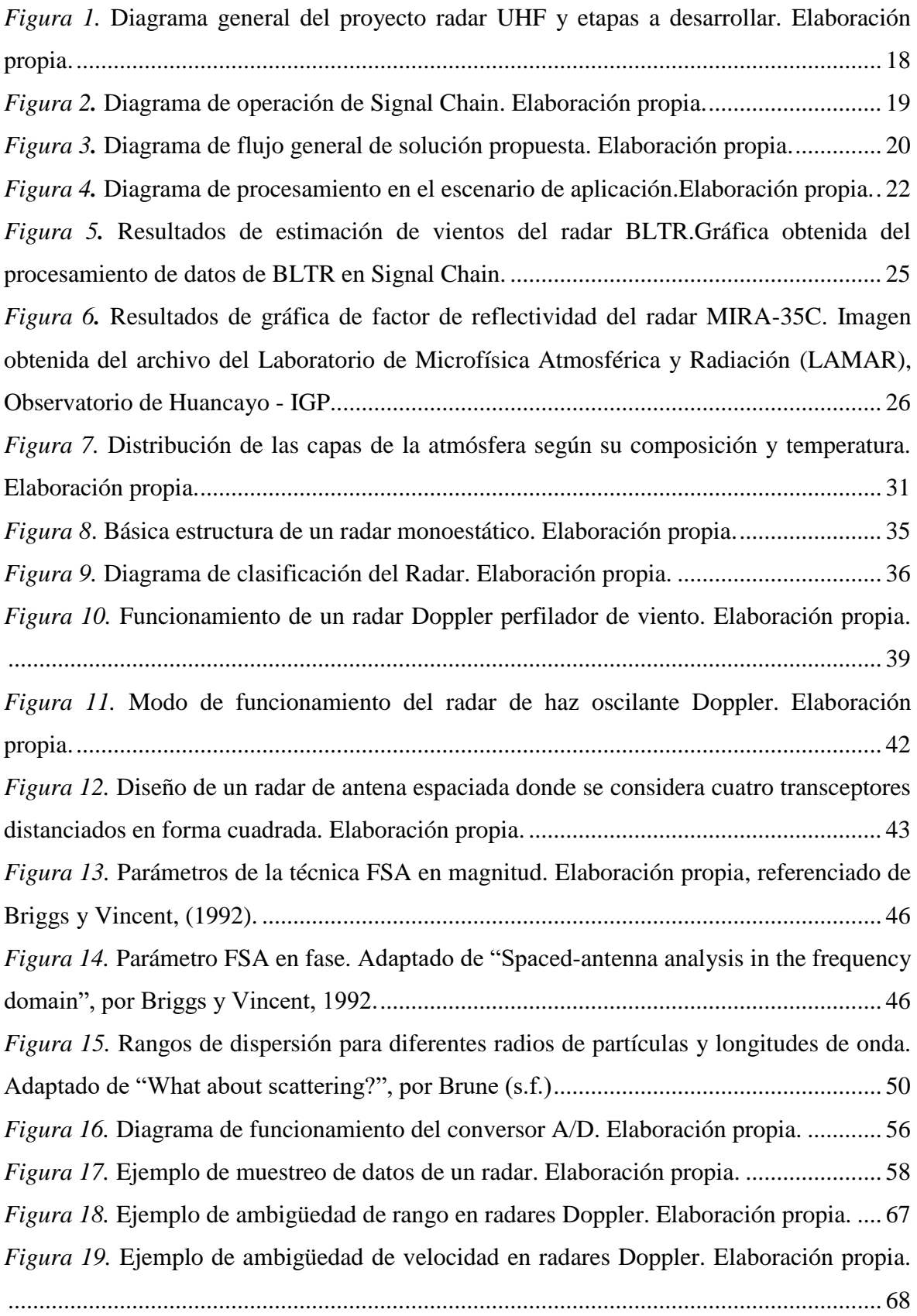

*Figura 20.* [Diagrama de funcionamiento de CLAIRE. Adaptado de "Diseño de módulos de](#page-91-1)  [generación, conversión de frecuencia, amplificación y sincronización para un radar](#page-91-1)  [perfilador de vientos que opera a 445 MHz", por Castillo, 2016........................................](#page-91-1) 75 *Figura 21.* [Diagrama de bloques de las etapas de funcionamiento de CLAIRE.](#page-92-2)  [Elaboración propia...............................................................................................................](#page-92-2) 76 *Figura 22.* [Diagrama de interconexión de los equipos implementados para el](#page-97-2)  [funcionamiento de CLAIRE \(Radio Observatorio de Jicamarca, 2017\).](#page-97-2) ............................ 81 *Figura 23.* [Distribución del arreglo de antenas del transmisor. Los puntos azules indican la](#page-101-1)  [ubicación de cada antena \(Oscanoa, Castillo, & Scipión, 2016\).........................................](#page-101-1) 85 *Figura 24.* [Patrón de radiación del transmisor visto desde arriba. Esta gráfica muestra la](#page-102-1)  [concentración del haz del transmisor \(Oscanoa, Castillo, & Scipión, 2016\).](#page-102-1) ..................... 86 *Figura 25.* [Distribución del arreglo de antenas de los receptores. Los puntos azules](#page-103-0)  [representan la ubicación de cada antena del arreglo y el punto rojo indica el punto central](#page-103-0)  [de cada arreglo. Imagen obtenida de la base de datos de imágenes de este proyecto en el](#page-103-0)  [Radio Observatorio de Jicamarca........................................................................................](#page-103-0) 87 *Figura 26.* [Patrón de radiación de un receptor visto desde arriba. Esta gráfica presenta la](#page-103-1)  [concentración del receptor al momento de recibir el eco enviado \(Oscanoa, Castillo, &](#page-103-1)  [Scipión, 2016\)......................................................................................................................](#page-103-1) 87 *Figura 27.* [Diagrama de bloques general del software implementado. Elaboración propia.](#page-107-0) [.............................................................................................................................................](#page-107-0) 91 *Figura 28.* [Carpeta contenedora de archivos crudos. El nombre de esta carpeta indica la](#page-110-0)  [fecha, los cuatro primeros dígitos que siguen la letra "d" indican el año 2017 y los tres](#page-110-0)  [últimos dígitos indican el día del año. El día 234 fue el día 22 de agosto el año 2017.](#page-110-0)  [Elaboración propia...............................................................................................................](#page-110-0) 94 *Figura 29.* [Archivos de datos crudos con extensión \\*.r. Gráficos propios.](#page-110-1) ........................ 94 *Figura 30.* [Gráfico de auto-espectro con 256 puntos FFT. Gráfico obtenido del](#page-114-0)  procesamiento con Signal Chain. [........................................................................................](#page-114-0) 98 *Figura 31.* [Gráfico de auto-espectro con 64 puntos FFT. Gráfico obtenido del](#page-115-0)  procesamiento con Signal Chain. [........................................................................................](#page-115-0) 99 *Figura 32.* [Gráfico de auto-espectro con 1024 puntos FFT. Gráfico obtenido del](#page-115-1)  procesamiento con Signal Chain. [........................................................................................](#page-115-1) 99 *Figura 33.* [Archivos con extensión .pdata con 256 puntos FFT. Elaboración propia.......](#page-116-0) 100 *Figura 34.* [Archivos con extensión .pdata con 64 puntos FFT. Elaboración propia.........](#page-116-1) 100

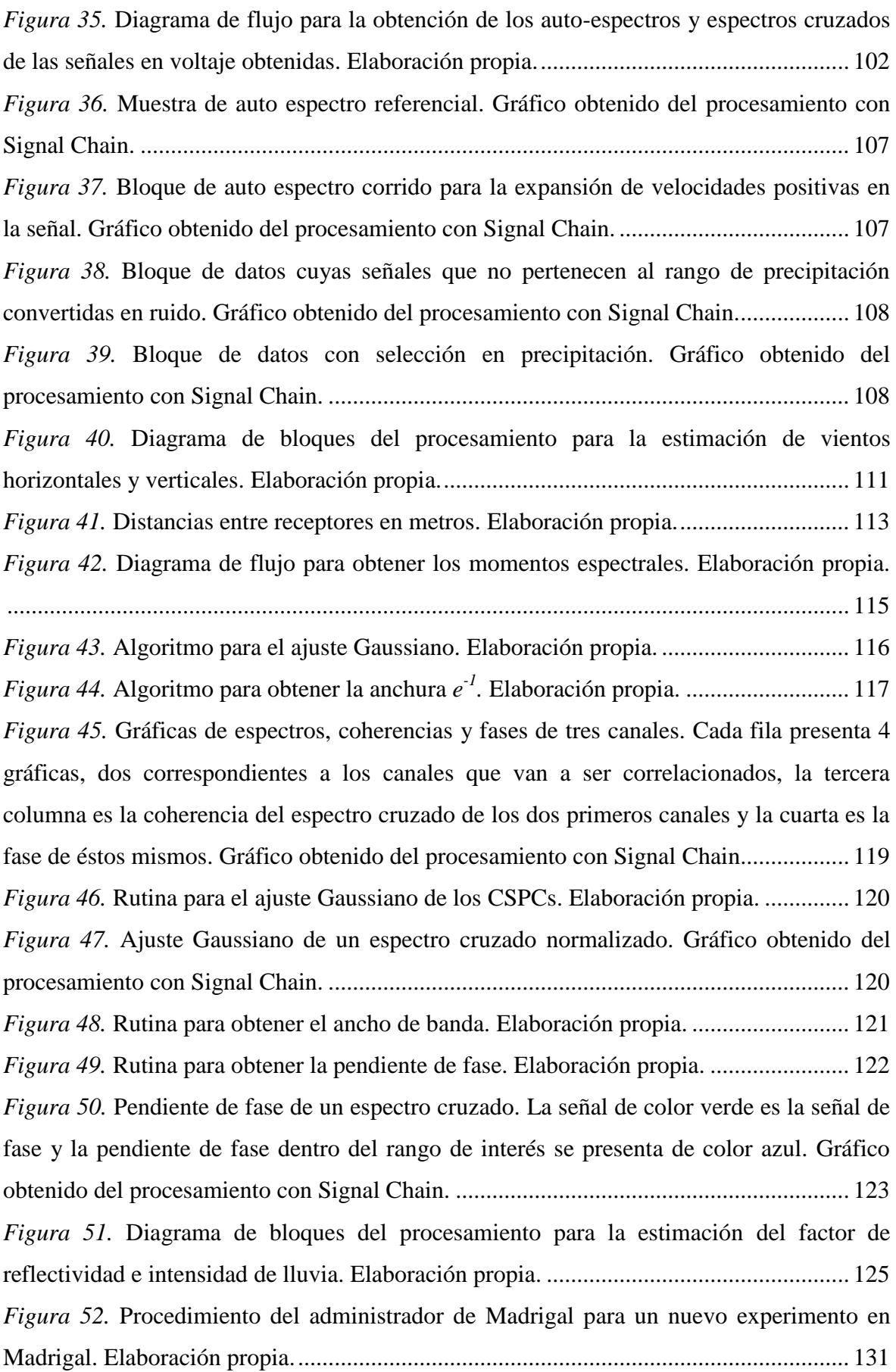

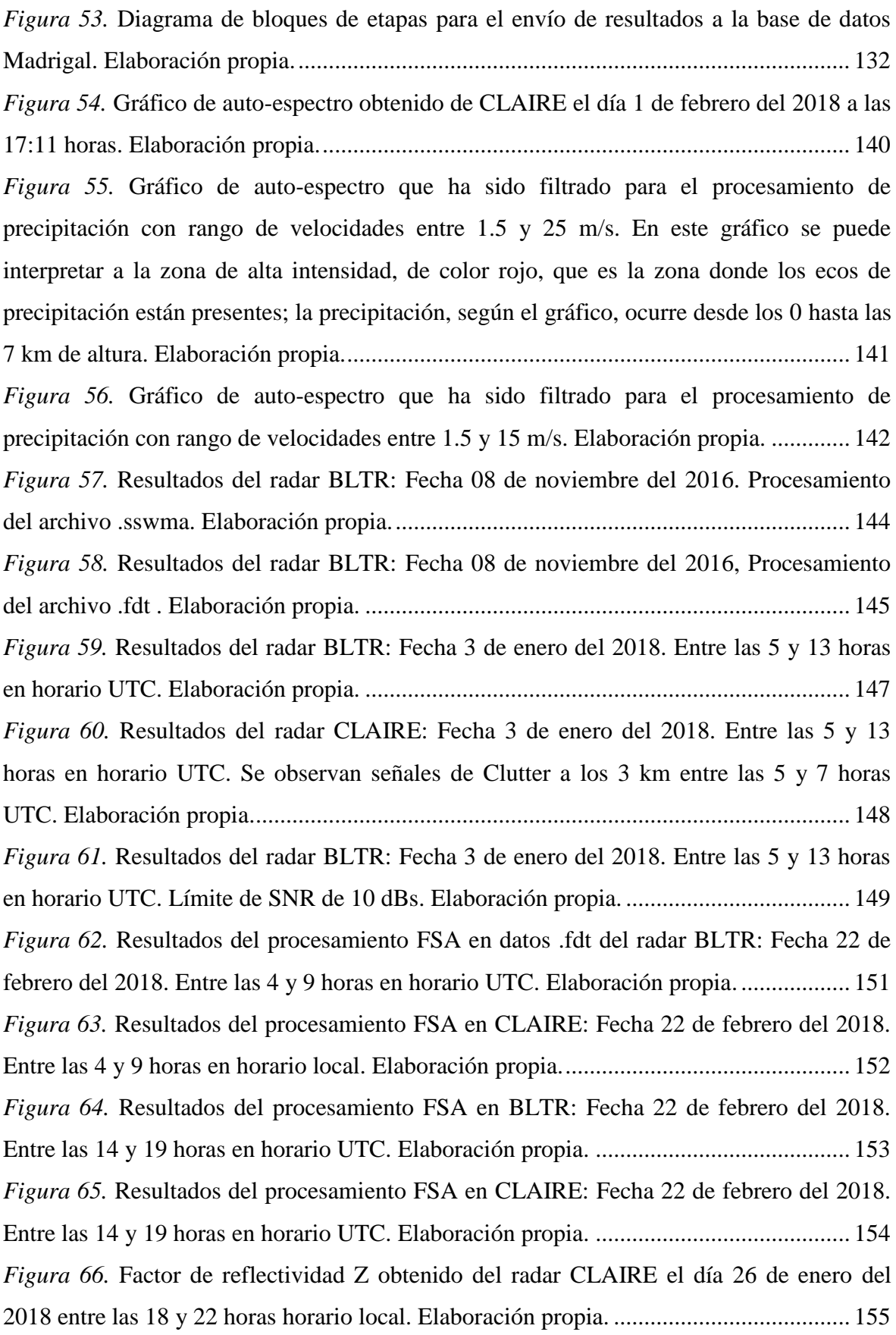

*Figura 67.* [Factor de reflectividad equivalente obtenido del radar MIRA35c entre las 23 y](#page-172-0)  [1 horas del 27 de enero del 2018 en](#page-172-0) horario UTC. Elaboración propia. ........................... 156 *Figura 68.* [Factor de reflectividad equivalente obtenido del radar CLAIRE entre las 23](#page-173-0)  [horas del día 26 de enero del 2018 y la 1 hora del día 27 en horario UTC](#page-173-0) (18 y 20 horas del [día 26 en horario local\). Elaboración propia.](#page-173-0) .................................................................... 157 *Figura 69.* [Factor de reflectividad equivalente obtenido del radar MIRA35c entre las 20 y](#page-173-1)  [22 horas del 26 de enero del 2018 en horario UTC. Gráfico procesado de MIRA-35c.](#page-173-1) ... 157 *Figura 70.* [Factor de reflectividad equivalente obtenido del radar CLAIRE entre las 20 y](#page-174-0)  [22 horas del día 26 de enero del 2018 en horario local. Elaboración propia.....................](#page-174-0) 158 *Figura 71.* [Factor de reflectividad equivalente obtenido del radar MIRA35c entre las 23 y](#page-175-0)  [1 horas del 27 de enero del 2018 en horario UTC. Esta gráfica solo presenta partículas en](#page-175-0)  [caída. El radar no es sensible a gotas ascendentes por ser éstas de diámetro muy pequeño.](#page-175-0)  [Elaboración propia.............................................................................................................](#page-175-0) 159 *Figura 72.* [Factor de reflectividad equivalente obtenido del radar MIRA35c entre](#page-176-0) las 23 y [1 horas del 27 de enero del 2018 en horario UTC. Los colores rojos a amarillos indican](#page-176-0)  [partículas de agua en ascensión por producto de evaporación. Los verdes y azules, indican](#page-176-0)  [caída de partículas de precipitación. Gráfico procesado de MIRA-35c............................](#page-176-0) 160 *Figura 73.* [Velocidad de caída de hidrometeoros obtenido del radar CLAIRE entre las 23 y](#page-176-1)  [1 horas del 27 de enero del 2018 en horario UTC. Elaboración propia.](#page-176-1) ........................... 160 *Figura 74.* [Velocidad vertical de hidrometeoros obtenido del radar MIRA35c entre las 1 y](#page-177-0)  [3 horas del 27 de enero del 2018 en horario UTC. Gráfico procesado de MIRA-35c.](#page-177-0) ..... 161 *Figura 75.* [Velocidad de caída de hidrometeoros obtenido del radar CLAIRE entre las 1 y](#page-177-1)  [3 horas del día 27 de enero del 2018 en horario UTC \(20 y 22 horas del día 26 en horario](#page-177-1)  [local\). Elaboración propia..................................................................................................](#page-177-1) 161 *Figura 76.* [Comparación de resultados de intensidad de lluvia del disdrómetro](#page-179-2)  [PARSIVEL2, y los radares MIRA35C y CLAIRE el día 26 de enero entre las 17 y 23](#page-179-2)  [horas. Elaboración propia..................................................................................................](#page-179-2) 163 *Figura 77.* [Ejemplo de Clutter a 6.5 km de altura sobre el radar detectado por CLAIRE.](#page-180-1)  [Elaboración propia.............................................................................................................](#page-180-1) 164 *Figura 78.* [Ejemplo de interferencia detectada por CLAIRE. Señales de interferencias](#page-181-0)  [cercanas a los 7.5 m/s de velocidad. Elaboración propia.](#page-181-0) ................................................. 165 *Figura 79.* [Ejemplo de interferencia afectando la señal de precipitación de CLAIRE.](#page-182-1)  [Elaboración propia.............................................................................................................](#page-182-1) 166

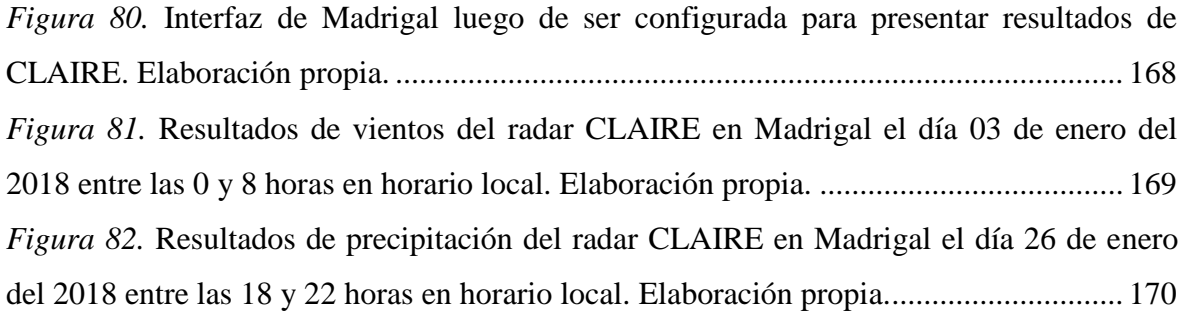

#### <span id="page-17-0"></span>1 ASPECTOS INTRODUCTORIOS

#### <span id="page-17-1"></span>1.1 Introducción

La palabra radar proviene del acrónimo RAdio Detection And Ranging, en español se podría traducir como detección y medición de distancia a través de ondas de radio. Este nombre fue dado el año 1940 por la fuerza naval de los Estados Unidos de América. En pocas palabras y de manera sencilla el radar es una tecnología que utiliza ondas electromagnéticas enviadas a una dirección y cuyo eco es reflejado en todas direcciones al tocar una superficie (Skolnik, 1990). Esta tecnología fue presentada por primera vez por Nikola Tesla en el año 1900 cuando indicó en un artículo de la Century Magazine que de la misma manera que se comportaba el sonido al rebotar sobre unas superficies se comportan las ondas electromagnéticas. Por esta razón, se podría observar objetivos, las distancias de éstos e incluso sus velocidades (Doviak & Zrnic, 1993).

En la segunda guerra mundial, los radares fueron utilizados como instrumento para detectar solamente aeronaves enemigas. Sin embargo, se observó que los estos radares también podían detectar ecos que provenían del aire claro a lo que terminó catalogándose como "ángeles". Más adelante se descubrió que estos ecos provenían de aguas condensadas en suspensión. En estas ocasiones eran considerados datos indeseables que interrumpían las detecciones. Cuando culminó la guerra, aún con fines militares, se intentó desarrollar un radar que ayude a detectar las zonas de lluvia para la navegación. De esta manera aparecieron los primeros radares meteorológicos (Rosengaus, 1995). Más adelante se hicieron pruebas de efecto Doppler en los radares, observaron que un objeto en movimiento generaba un desplazamiento espectral del eco. Más adelante, en el año 1972, en el Radio Observatorio de Jicamarca se hicieron los primeros estudios de aire claro. Esta técnica se llamaba radar MST (para estudios de Mesósfera, eStratósfera y Tropósfera) medía, con una resolución de 150 m, las variaciones del desplazamiento Doppler. Estos radares MST se denominaron después como "radares de aire claro" los cuales son muy importantes para mediciones atmosféricas de vientos, turbulencias, dinámica atmosférica, entre otros (Woodman & Guillen, 1974). Posteriormente, se desarrollaron nuevas técnicas con radares que

permitirían estudios de hidrometeoros y nubes del cielo. Éstos fueron nombrados como radares meteorológicos y son utilizados en la actualidad para estudios del comportamiento de los climas en diversas áreas geográficas.

En las últimas décadas, se han desarrollado diferentes tipos de radares para estudios atmosféricos. Uno de los proyectos que se realizaron en Perú es la construcción de un radar sensible a las señales de vientos y precipitación. El procesamiento de los datos de este radar es un trabajo ingenieril que tuvo que considerarse varios factores que son presentados en este documento. Entre estos factores están las especificaciones del radar, el modo de operación de éste, el tipo de procesamiento y las rutinas necesarias a implementar para la estimación de vientos y precipitación para un radar que opere en la banda  $UHF^1$ .

#### <span id="page-18-0"></span>1.2 Situación problemática y definición del problema

### <span id="page-18-1"></span>1.2.1 Situación problemática

 $\overline{a}$ 

El Perú presenta un ecosistema muy variado con 84 zonas de vida de las 114 que hay en el planeta (Holdridge, 1967). Esto le otorga una gran biodiversidad en su geografía; esta diversidad climática no está siendo bien estudiada y eventualmente se producen fenómenos climáticos que ponen en riesgo a las comunidades pobladas en distintas zonas geográficas. Muchas de estas zonas pobladas desconocen de los peligros de su región. Por este motivo, el Estado peruano junto con las entidades que se encargan de velar por la seguridad GRD (Gestión de Riesgos de Desastres) de los ciudadanos relacionadas con la geografía y ecosistema han mostrado interés en alertar tempranamente cualquier fenómeno producido por la variación de los climas en distintas épocas del año. Distintos países ya cuentan con tecnologías para predicciones meteorológicas que brindan con anticipación a sus poblaciones las advertencias de los eventos climáticos extremos de su zonas (Rosengaus, 1995). Estas naciones son

 $1$  UHF: Término en inglés para Ultra High Frequency, banda de operación entre los 300 MHz y 3 GHz.

conscientes de los riesgos que una tormenta puede ocasionar o de las pérdidas que una variación de la precipitación promedio anual puede generar en sus cultivos. Sin embargo, el Perú, aún no ha desarrollado estas tecnologías para la prevención. Es por esto que la comunidad científica se ha visto limitada, por la limitada disposición de instrumentos de medición que permitan mejorar las estimaciones y predicciones del clima en todas las regiones del Perú.

En las últimas décadas, los instrumentos de medición han mejorado en tecnología, precisión y utilidad. Además, existen variadas técnicas que son recomendadas según el tipo de estudio que se desea hacer y considerando las limitaciones presupuestales. Por ejemplo, para la estimación de vientos, regularmente se hacen mediciones conjuntas de globos y teodolitos meteorológicos para obtener la velocidad horizontal del viento en función de la altura (Dabberdt & Shellhorn, 2003). Mientras que para la estimación de precipitación han sido muy útiles los pluviómetros y disdrómetros que indican la cantidad de lluvia y la velocidad caída de la precipitación. El radar es un instrumento, sofisticado, que permite el monitoreo remoto de la atmósfera y para estimación de vientos y precipitación a diferentes alturas en tiempo real (Skolnik, 1990).

Una red de radares atmosféricos que sirvan como herramientas para los estudios de precipitación y turbulencia en diferentes zonas del Perú otorgarían una considerable mejora en estudios troposféricos (dentro de los primeros diez kilómetros de la superficie), predicciones y alertas sobre el comportamiento de los climas de las regiones. Sin embargo, la adquisición masiva de radares requiere de una alta inversión que, lamentablemente, el presupuesto establecido por el Estado para investigación y desarrollo no es suficiente para satisfacer la necesidad que la comunidad científica del Perú (Andina.pe, 2018).

Como resultado, la problemática identificada en esta situación, es la limitación que presenta la comunidad científica respecto a la cantidad de radares para estudios troposféricos y de pronósticos de viento y precipitación en la geografía peruana. Esto se debe a la dificultad de hacer mediciones con las limitaciones de los instrumentos usados. Entre éstas: la de no poder hacer estimaciones en diferentes alturas de la atmósfera como lo hacen los radares. Actualmente, el equipo de investigadores e ingenieros del Instituto Geofísico del Perú (IGP) a través de su sede científica, el Radio Observatorio de Jicamarca (ROJ), ha desarrollado un proyecto para el diseño, desarrollo, construcción y operación de un radar peruano de bajo costo y fácil de replicar como solución de la problemática presentada (Oscanoa, Castillo, & Scipión, 2016).

Esta solución presenta un efecto social, ya que un mejor estudio de lluvias y vientos de una zona geográfica brindaría a la población la información necesaria para estar prevenidas de desastres naturales o temporadas atípicas en los climas. Por consiguiente, las comunidades estarían más preparadas ante eventos que pongan en riesgo el estado de sus cultivos o incluso su seguridad física. En el aspecto tecnológico, se demostraría que el Perú cuenta con personal calificado para implementar o desarrollar tecnologías más sofisticadas. De esta manera afianzar y motivar a los ingenieros peruanos a seguir desarrollando nuevos proyectos con mayor complejidad. En el aspecto económico, se estaría fabricando radares propios con menor inversión. Además, los gastos ahorrados podrían ser invertidos en nuevas tecnologías o mejoras. En el aspecto laboral, cuando sea necesario construir las réplicas de estos radares, será necesario de la participación de distintos colaboradores, técnicos e ingenieros, además de proveedores locales que serán beneficiados. Finalmente, en el aspecto ambiental, la comunidad científica que se beneficiará de estas herramientas también velarán por la protección de los diversos ecosistemas del Perú (Holdridge, 1967). Sus investigaciones y proyectos se verán mejorados gracias a estas herramientas. En el caso contrario, si esta solución no fuera ejecutada, se continuaría con el uso instrumentos que son insuficientes y no se contaría con las mediciones necesarias. Además, las comunidades seguirán siendo afectadas por las anomalías del clima, pérdida de cultivos, e incertidumbre en los aspectos mencionados previamente.

Para el desarrollo de este radar, se dispusieron las funciones en distintos grupos. Las actividades consideradas fueron las siguientes: el diseño del radar, la construcción del radar, la implementación, la interconexión entre el radar y los demás dispositivos y el

procesamiento de los datos adquiridos por el radar. El desarrollo de esta tesis está enfocado en el procesamiento de datos de un radar que opera en la banda de UHF (Ultra High Frequency), con el diseño de antena espaciada (Briggs, 1984), para la estimación de vientos y precipitación que son observados en un perfil vertical con diferentes rangos de alturas. Para este procesamiento se debió analizar cuáles eran las técnicas disponibles para la estimación de vientos y precipitación y determinar la más óptima para el radar con las características mencionadas. Además, hacer una validación de los resultados para su validación.

#### <span id="page-21-0"></span>1.2.2 Definición del problema

#### <span id="page-21-1"></span>1.2.2.1 Problema general

Necesidad de un sistema que registre datos atmosféricos relacionados al clima, vientos y precipitación para nuevos radares perfiladores que se planean construir, con el objetivo de generar una base de datos que ayudaría a mejorar los estudios de la comunidad científica del Perú.

#### <span id="page-21-2"></span>1.2.2.2 Problema ingenieril

¿Qué consideraciones tecnológicas e ingenieriles de procesamiento de señales se deben tener en cuenta, a fin de procesar datos de precipitación y vientos con estándares internacionales que satisfagan los requerimientos de la comunidad científica del Perú con el objetivo de mejorar la cobertura de estudios troposféricos en su amplia geografía?

#### <span id="page-21-3"></span>1.3 Estado del arte

El radar UHF que se está desarrollando en el Perú por el IGP/ROJ se ha denominado CLAIRE por sus siglas en inglés "CLear AIr and Rainfall Estimation". Éste es un radar

con diseño de antena espaciada cuyo diseño consiste en utilizar tres arreglos de antenas receptoras separadas con cierta distancia para analizar, en los ecos recibidos, las semejanzas y diferencias modificadas por la atmósfera. Esta técnica es utilizada para la estimación de la velocidad de vientos horizontales (Briggs, 1984). En el mercado existen radares perfiladores que estiman vientos, precipitación y que representan soluciones parciales para el objetivo deseado. La solución planteada considera trabajar con cada señal sea turbulencia o precipitación independientemente. Luego utilizar la técnica de "análisis espectral total" (Briggs & Vincent, 1992) para la estimación de vientos y el análisis del factor de reflectividad (Doviak & Zrnic, 1993) para la estimación de la precipitación.

#### <span id="page-22-0"></span>1.3.1 Productos y soluciones existentes

A continuación se presentará una breve descripción de los instrumentos que son considerados como soluciones existentes para el monitoreo remoto de la atmósfera.

#### <span id="page-22-1"></span>1.3.1.1 Globos meteorológicos

 $\overline{a}$ 

Son globos diseñados para soportar altas presiones en la región de la tropósfera<sup>2</sup>. Estos globos generalmente son llenados de hidrógeno o helio y pueden llegar a alturas de hasta 40 km donde las presiones decrecientes hacen que el globo se expanda hasta explotar. Además, algunos de ellos llevan consigo un dispositivo electrónico denominado radiosonda que contiene sensores de presión atmosférica, temperatura y humedad. Este instrumento registra mediciones según la altura donde se envían los datos; los vientos horizontales se obtienen con ayuda de teodolitos meteorológicos cuando el globo no lleva una radiosonda que toma muestras de datos conforme el globo se eleva. Si se desea que el globo muestre la información de una altura específica por largos periodos de tiempo se le denomina transosonda. Cuando el globo logra su

 $2$  Tropósfera: Región de la atmósfera que ocupa desde la superficie terrestre hasta los primeros 10 km de altura.

objetivo y explota, usualmente la radiosonda y demás instrumentos que llevaba el globo se pierden consigo (Dabberdt & Shellhorn, 2003).

### Ventajas:

- Instrumentación de bajo costo, pero se debe considerar que usualmente se obtienen mediciones de hasta 6 km.
- Facilidad de operación.

### Desventajas:

- Solución parcial, ya que no puede estimar la precipitación.
- En el caso de los transosonda, se limitan a mostrar valores de solamente una altura específica y no se conocerían los valores de los vientos en otras alturas.
- Las mediciones realizadas son puntuales, sólo se mostrarán valores en tiempos específicos más no mediciones continuas.
- El perfil obtenido corresponde a una aproximación de la región donde se lanza el globo.

### <span id="page-23-0"></span>1.3.1.2 Radares perfiladores de vientos

Esta denominación de radares corresponde a que su haz vertical les permite mostrar un perfil de datos a diferentes alturas durante el día. Los datos obtenidos al ser procesados estiman velocidades zonales, meridionales y verticales de los vientos. Usualmente estos radares operan en frecuencias VHF (very high frequency) o UHF (ultra high frequency), tomando valores de frecuencias entre los 30 MHz a 1 GHz. Frecuencias que permite al eco del radar ser sensible a las perturbaciones producidas por las capas de turbulencia de la tropósfera. Además, indicar las zonas de turbulencia mediante gráficos de rango, tiempo e intensidad (RTI). Se conocen dos técnicas para la estimación de vientos con estos radares: antena espaciada (SA) (Briggs, 1984) y haz oscilante Doppler (DBS) (Balsey & Gage, 1980). Para la problemática expuesta, es necesario considerar a los radares cuyo rango de operación sea dentro de la tropósfera. Los radares que cumplen esta función son, por ejemplo, el radar BLTR (Boundary Layer and Tropospheric

Radar), que es un radar perfilador de vientos troposféricos y de capa límite que opera a 49.92 MHz y opera con dos modos de operación de alta resolución para vientos de capa límite y de baja resolución para vientos troposféricos (Genesis Software); también, el radar denominado BLR (Boundary Layer Radar) que opera a 915 MHz. En el mercado existen diferentes empresas que comercializan radares para usos científicos como Genesis Software Pty Ltd, METEK, TOMCO, ATRAD que ofrecen diferentes tipos de radares perfiladores de viento. En el Observatorio de Huancayo (OH) del IGP, desde el 2011 se encuentra operando un radar BLTR, de Genesis Software Pty Ltd, que forma parte del LAboratorio de Microfísica Atmósfera y Radiación (LAMAR).

#### Ventajas:

- La calidad de los resultados de estos radares ha sido demostrada por continuos trabajos científicos en las últimas décadas.
- Pueden utilizar diferentes modos de operación para las alturas que el usuario necesite.
- Tienen alto rendimiento y pueden operar de forma continua las 24 horas del día de manera desatendida.

### Desventajas:

- Son instrumentación costosa; con precios desde los cien mil dólares.
- Los equipos y licencias para el procesamiento de datos son costosas.

## <span id="page-24-0"></span>1.3.1.3 Pluviómetros

Los pluviómetros son instrumentos comúnmente utilizados en estaciones meteorológicas con el propósito de medir la cantidad de precipitación que cae dentro de un área en un tiempo determinado. Sus medidas se expresan en milímetros por hora; también puede ser considerado litros por hora; considerando que un litro de agua en un metro cuadrado equivale a un milímetro de altura (Segerer & Villodas, 2006).

## Ventajas:

- Instrumentación de bajo costo.
- Fácil mantenimiento.

## Desventajas:

- Solución parcial, ya que no puede estimar vientos.
- No puede estimar la velocidad y diámetro de los hidrometeoros.
- Para solucionar el problema por completo, es necesario un instrumento que estime vientos y otro que indique velocidad y diámetro de hidrometeoros.

## <span id="page-25-0"></span>1.3.1.4 Disdrómetros

Son instrumentos que se encargan de medir el diámetro de los hidrometeoros y su velocidad de caída. Algunos de ellos pueden diferenciar entre granizo, lluvia o nieve. El OTT Parsivel es un disdrómetro óptico de la marca OTT Mestechnik de Alemania, registra los eventos de precipitación indicando los tipos de precipitación y las intensidades sin perder su rendimiento en eventos externos severos (Nemeth & Hahn).

## Ventajas:

- Puede distinguir entre diferentes tipos de hidrometeoros.
- Presenta alto desempeño.

## Desventajas:

- Solución parcial, ya que no puede estimar vientos.
- Solo ofrece un punto de medición en la superficie terrestre, mas no perfiles de alturas.

#### <span id="page-26-0"></span>1.3.1.5 Radares perfiladores de lluvias

Similar a los radares perfiladores de vientos, con un haz vertical, operan en altas frecuencias desde la banda UHF hasta la banda  $Ka^3$  (Skolnik, 1990). Son sensibles a los hidrometeoros, algunos de estos radares son sensibles a las gotas de nubes y pueden mostrar un perfil completo de nubes y precipitación. En el IGP/OH está instalado un radar de nombre MIRA-35C de la empresa METEK de Alemania, un radar perfilador de precipitación y nubes que opera a 34.85 GHz que se encuentra operativo desde diciembre del 2015, toma muestras de 1024 alturas entre 0.2 y 15 km (METEK, 2015). La alta sensibilidad de su sistema le permite hacer observaciones de estructuras de nubes y capas de hielos delgadas. Otro radar perfilador de lluvias es el MRR (Micro Rain Radar) de METEK. Que opera a una frecuencia de 24 GHz y es sensible a hidrometeoros de hasta 6 km de altura, también puede observar la capa de fusión donde se forman las lluvias. El radar BLR que opera a una frecuencia de 915 MHz, es sensible a la precipitación.

#### Ventajas:

- La resolución de estos radares permiten estimar en gran detalle el comportamiento de los hidrometeoros en función de la altura.
- En el caso de los radares perfiladores de nubes, se puede lograr observar los comportamientos de éstas junto con las de precipitación.

#### Desventajas:

- El costo de estos radares es elevado desde los 200 mil dólares.
- Solución parcial, muchos de estos radares no fueron hechos para estimar los vientos.
- Cuando la frecuencia de estos radares es mayor, la atenuación de la señal producida por los ecos de los hidrometeoros es mayor.
- Debido a que operan mayor frecuencia, mayor es la atenuación.

 3 Ka: Es la banda de frecuencias entre 26,5 y 40 GHz.

#### <span id="page-27-0"></span>1.3.1.6 Radares meteorológicos de barrido

Estos radares son mucho más sofisticados que los radares perfiladores. En su operación utiliza una antena en movimiento que realiza un barrido horizontal y vertical con el objetivo de observar la variación de los fenómenos de manera espacial. Estos radares son comúnmente utilizados para medir además de los hidrometeoros, su desplazamiento y clasificación. Un ejemplo es NEXRAD, una red de radares de barrido denominados WSR-88D. Éstos están instalados a lo largo de los Estados Unidos de América. Puede hacer seguimiento al comportamiento de tornados, huracanes, tifones y tormentas, además, algunos de éstos utilizan aplicaciones hidrometeorológicas para el pronóstico de inundaciones (nws.noaa.gov).

#### Ventajas:

- Estos radares muestran un rango muy amplio para estudios, pueden llegar a registrar mediciones hasta 300 km a la redonda.
- Algunos de estos radares presentan doble polarización, que permite la clasificación de los hidrometeoros.

#### Desventajas:

- El costo de estos radares es muy alto. Su costo varía desde el millón de dólares en adelante.
- No determina la distribución de los vientos en altura.
- Estiman sólo la proyección del desplazamiento de los hidrometeoros.

#### <span id="page-27-1"></span>1.3.2 Publicaciones científicas/ingenieriles

Merril Skolnik (1990), en su libro "*The radar handbook*", presenta los conocimientos básicos sobre los radares. Este libro recopila publicaciones de diferentes autores que explican detalladamente cada parte del radar, los tipos de radares y sus diferentes aplicaciones. Una buena herramienta útil para hacer consultas generales de temas relacionados a los radares.

R. J. Doviak y D. S. Zrnić (1993), en su libro "*Doppler radar and weather observations*", presenta a mayor detalle el comportamiento del radar meteorológico. Un curso completo de este tipo de radares que se encargan básicamente en el estudio de fenómenos climáticos que ocurren en su mayoría en la tropósfera. El detalle de este libro permite profundizar muchos términos que no han sido considerados en otros libros y que posteriormente fueron utilizados para nuevas publicaciones de especialistas. Este libro contiene todos los conocimientos necesarios, además de las muchas referencias y ha servido para el desarrollo de muchos proyectos de radares meteorológicos en el mundo.

B. H. Briggs (1984), en la publicación titulada "*The analysis of spaced sensor records by correlation techniques*", en el *Handbook for MAP volumen 13*, realiza un estudio del comportamiento de sensores espaciados mediante la correlación entre las señales recibidas por estos. También se menciona un ejemplo con radares perfiladores de viento de antena espaciada para la estimación de vientos horizontales. Esta técnica considera a las masas de vientos como una familia de elipsoides que varían en el tiempo cuya forma puede ser expresada en una fórmula general. A través de esta fórmula y aprovechando la ergodicidad de las señales aleatorias obtenidas se logra obtener resultados de magnitud y dirección de las masas de viento. Esta publicación es teórica y no muestra resultados de la técnica; sin embargo, hace uso de varios conceptos que fueron utilizados en publicaciones posteriores. Esta técnica fue llamada posteriormente "Full Correlation Analysis" (FCA) o en español: Análisis de correlación total.

B. H. Briggs y R. A. Vincent (1992), en la publicación titulada "*Spaced-antenna analysis in the frequency domain*", en la revista Radio Science, volumen 27, presenta una variación de la técnica Análisis de Correlación Total (FCA) de B. H. Briggs (1984) para un análisis de las señales en la frecuencia. En este caso, considera el mismo concepto de los parámetros de la elipsoide para determinar la velocidad de los vientos

horizontales. En su análisis, presenta que el comportamiento de las señales en el dominio de la frecuencia mantienen características relacionadas las que pueden ser utilizadas para obtener los parámetros de la elipsoide deseados para la estimación de los vientos meridionales y zonales. Esta técnica utiliza un ajuste Gaussiano de las señales de los espectros cruzados de cada par de receptores del radar. Además, estiman las velocidades verticales del desplazamiento Doppler mediante un promedio del espectro de los receptores. Esta técnica fue posteriormente conocida como "Full Spectral Analysis" (FSA) o en español: Análisis espectral total.

David A. Holdsworth (1997), en la publicación "*An investigation of biases in the full spectral analysis technique*" en la revista Radio Science, volumen 32, presenta un estudio comparando diferentes puntos de vista de diferentes autores respecto a la técnica FSA y la técnica original de FCA. Los resultados obtenidos por este autor validaron las técnicas de FSA y FCA; además de la similitud de cada una de las variaciones de FSA.

Cristiam Castillo (2016), en la tesis "*Diseño de módulos de generación, conversión de frecuencia, amplificación y sincronización para un radar perfilador de vientos que opera a 445 MHz*" para optar el título de ingeniero electrónico en la Universidad Católica del Perú, presenta la justificación para diseñar un radar UHF para la estimación de vientos y precipitación; además, presenta el diseño completo del radar. Partiendo de la generación de la señal, la generación de la frecuencia de operación, amplificación, filtrado y sincronización de las señales.

Julio Oscanoa et al. (2016), en la publicación "*CLAIRE: an UHF wind profiler radar for turbulence and precipitation studies*" en el IEEE XXIII International Congress on Electronics, Electrical Engineering and Computing (INTERCON), presenta al radar CLAIRE, que opera en la banda UHF diseñado para la estimación de vientos y precipitación. En este documento, indica el diseño del radar como perfilador de vientos de antena espaciada; el diseño de las antenas del radar y los componentes de este radar. Respecto al procesamiento, se presenta la fórmula general del radar así como con sus especificaciones técnicas. Esta información combinada servirá para estimar la reflectividad y posteriormente la precipitación. Para la estimación de vientos, se menciona el porqué de su diseño como radar de antena espaciada.

D. Atlas, et al. (1973), en la publicación "*Doppler radar characteristics of precipitation and vertical incidence*" en la revista *Reviews of Geophysics and Space Physics*, volumen 11, se presentan los conceptos generales del comportamiento del efecto Doppler en ecos afectados por precipitación. Se presenta el comportamiento de la caída de los hidrometeoros respecto a su diámetro de las gotas. Además, estudia el efecto de reflectividad (Z) y muestra la relación que presenta entre el diámetro de las gotas, el Z y la distribución del tamaño de partículas de hidrometeoro.

Gerhard Peters, et al. (2002), en la publicación "*Rain observations with a vertically looking Micro Rain Radar*" en la revista Boreal environment research, volumen 7, indica los conceptos de cómo es utilizado el factor de reflectividad (Z) para la estimación de precipitación en el dominio de la frecuencia. Además, este documento agrega información respecto a la relación de Z con la intensidad de precipitación.

Jennifer Smith (2014), en su tesis "*Spectral processing and wind estimation with Jicamarca Mesospheric radar data*", para obtener el grado de *magíster de ciencias en ingeniería eléctrica y computación de la Universidad de Illinois*, presentó un estudio sobre los vientos mesosféricos entre 70 y 90 km de altura. Los cuales presentaban diferentes desplazamientos en frecuencia y se consideró utilizar una técnica de discriminación de ecos para procesados individualmente. La técnica que fue utilizada en su tesis fue el ajuste de doble Gaussiana; se hicieron varias pruebas al respecto indicando el cómo y por qué fue escogida esta técnica con su respectivo procesamiento para que se pierda la menor información posible. Inicialmente se consideró esta técnica para ser utilizado con el radar UHF, sin embargo, en la práctica se presentaron señales de interferencia que perjudicaban la calidad del resultado y se optó en utilizar otro método para la discriminación de ecos.

#### <span id="page-31-0"></span>1.4 Justificación

Esta tesis es una parte del proyecto Radar UHF que se desarrolló por el IGP y fue aprobado y financiado por INNÓVATE Perú el 2014. El equipo de trabajo del Radio Observatorio de Jicamarca dividió este proyecto en diferentes etapas, una de estas es el procesamiento de los datos del radar. Es importante mencionar que el Hardware del radar solamente es el instrumento de medición, pero los datos crudos adquiridos deben ser interpretados a través de algoritmos de procesamiento. Es por esta necesidad que se desarrolló este trabajo de investigación para interpretar estas mediciones. Este documento tiene como nombre: "Análisis y procesamiento de datos para la estimación de vientos y precipitación de un radar que opera en UHF". El Dr. Danny Scipión se encargó de brindar el asesoramiento práctico y teórico para su implementación. La Universidad Peruana de Ciencias Aplicadas aceptó el perfil de tesis entregado, y el M.Sc. Elvis Rivera brindó la asesoría de la forma para en el libro de tesis.

#### <span id="page-31-1"></span>1.4.1 Justificación respecto a beneficios para el usuario

El equipo de ingenieros del ROJ que desarrollaban el proyecto del radar UHF llamado CLAIRE (Oscanoa, Castillo, & Scipión, 2016) consideró en el planeamiento del proyecto, el procesamiento de los datos del radar. Además, se tuvo en cuenta que se debería utilizar software libre. La solución propuesta en esta tesis resuelve esta solicitud, ya que expone y desarrolla los procedimientos necesarios para la estimación de vientos y precipitación de un radar que opera en la banda UHF. Además, estos algoritmos serán desarrollados en Signal Chain, la biblioteca de trabajo implementada en lenguaje Python con la que se procesan los datos de diferentes radares operados por el ROJ (Madrigal Haystack, 2017). Esta solución permitirá que los datos obtenidos con CLAIRE puedan procesar directamente de un entorno familiar por los ingenieros e investigadores del ROJ utilizando las bibliotecas desarrolladas previamente.

#### <span id="page-32-0"></span>1.4.2 Justificación ingenieril

El desarrollo de la solución propuesta implica resolver problemas ingenieriles de procesamiento de señales, como son el pre-procesamiento de las señales del radar, la selección de los datos a procesar, el procesamiento de datos con interferencia, las rutinas de procesamiento de datos de eco de viento y precipitación de manera independiente. Estas soluciones son respaldadas por documentación y pruebas validadas con otros radares para estudios similares instalados en la misma locación (Genesis Software) (METEK, 2015).

#### <span id="page-32-1"></span>1.4.3 Justificación económica

Para la adquisición de un radar, generalmente se debe realizar una compra internacional; esto conlleva a incrementar el gasto con impuestos y envío. Además el software de procesamiento que utilizan es propietario lo que conlleva a un costo adicional el adquirir adicionales licencias. El producto de esta investigación fue desarrollado con lenguaje libre que abarata significativamente los costos.

Además, un radar construido por ingenieros de Perú reduce significativamente estos gastos adicionales, es más económico brindar soporte técnico a este sistema y configurarlo acorde a las necesidades del cliente. Se estima que el precio final de este radar podría ser de 85 mil dólares (Scipión, 2017), un precio muy inferior a cualquier otro radar perfilador. Además, podrá ofrecer una solución integral a la problemática presentada.

#### <span id="page-33-0"></span>1.5 Objetivos

#### <span id="page-33-1"></span>1.5.1 Objetivo general

Desarrollar algoritmos de procesamiento de datos para la estimación de la velocidad de los vientos en sus tres componentes (zonal, meridional y vertical) y el factor de reflectividad e intensidad de lluvia de un radar perfilador de vientos de antena espaciada que opera en UHF.

<span id="page-33-2"></span>1.5.2 Objetivos específicos de implementación

- Seleccionar una técnica para la estimación de vientos que permita ser utilizada para radares perfiladores de viento de antena espaciada. Los resultados de la magnitud de la velocidad de los vientos horizontales se deben encontrar dentro del orden de magnitud natural del fenómeno que en rangos normales es de 0 a 20 m/s y para vientos verticales entre 0 y 2 m/s.
- Seleccionar la técnica para la estimación de la intensidad de precipitación cuyos resultados se observan dentro del orden de magnitud natural del fenómeno que en rangos normales es de 0 a 30 mm/h, para el factor de reflectividad entre 0 a 60 dBz, y para la velocidad de caída de los hidrometeoros entre 3 a 12 m/s.
- Desarrollar dentro de la biblioteca de procesamiento de datos de radares en lenguaje Python, utilizada por la comunidad científica del Perú, las rutinas de estimación de vientos y precipitación.
- Acondicionar e integrar en Madrigal (Madrigal Haystack, 2017) (base de datos utilizada en estudios atmosférica) los resultados de la medición de vientos y precipitación procesados del radar CLAIRE para su visualización en línea.

#### <span id="page-34-0"></span>1.6 Breve descripción de la solución propuesta

El proyecto del radar UHF presenta varias etapas que fue desarrollado por un equipo de especialistas. El funcionamiento del radar puede ser descrito en tres etapas que se muestran en la Figura 1. La primera etapa, se encarga del acondicionamiento y la transmisión de la señal, la segunda en la recepción y adquisición de los datos y finalmente la tercera etapa que es el procesamiento de las señales adquiridas para obtener los productos finales. El desarrollo de esta tesis se enfocará en la tercera etapa.

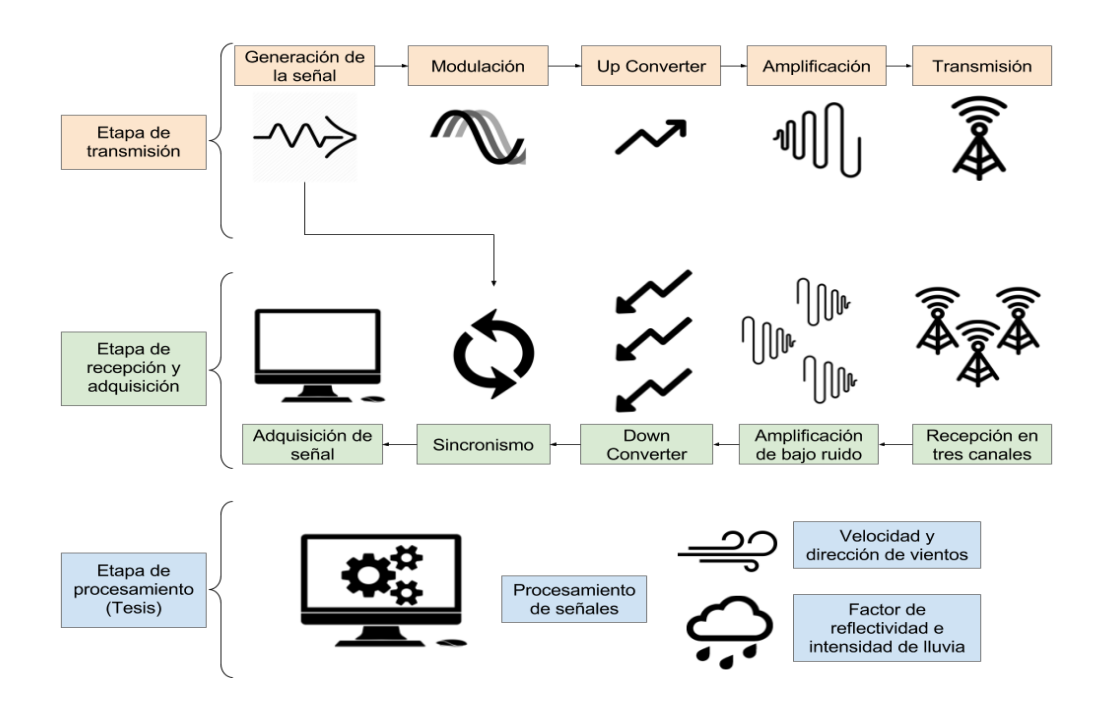

<span id="page-34-1"></span>*Figura 1.* Diagrama general del proyecto radar UHF y etapas a desarrollar. Elaboración propia.

La solución planteada es una serie de algoritmos que se encargarán del procesamiento de datos de un radar UHF para la estimación de vientos y precipitación. Para explicar el funcionamiento de este proyecto, se iniciará explicando en la Figura 2 el funcionamiento de la biblioteca Signal Chain utilizada en el ROJ para el procesamiento de señales de radar. Luego se mostrará en la Figura 3 el diagrama de flujo general de la solución propuesta. Finalmente, en la Figura 4 se mostrará el diagrama de bloques utilizado para el algoritmo de la estimación de precipitación.

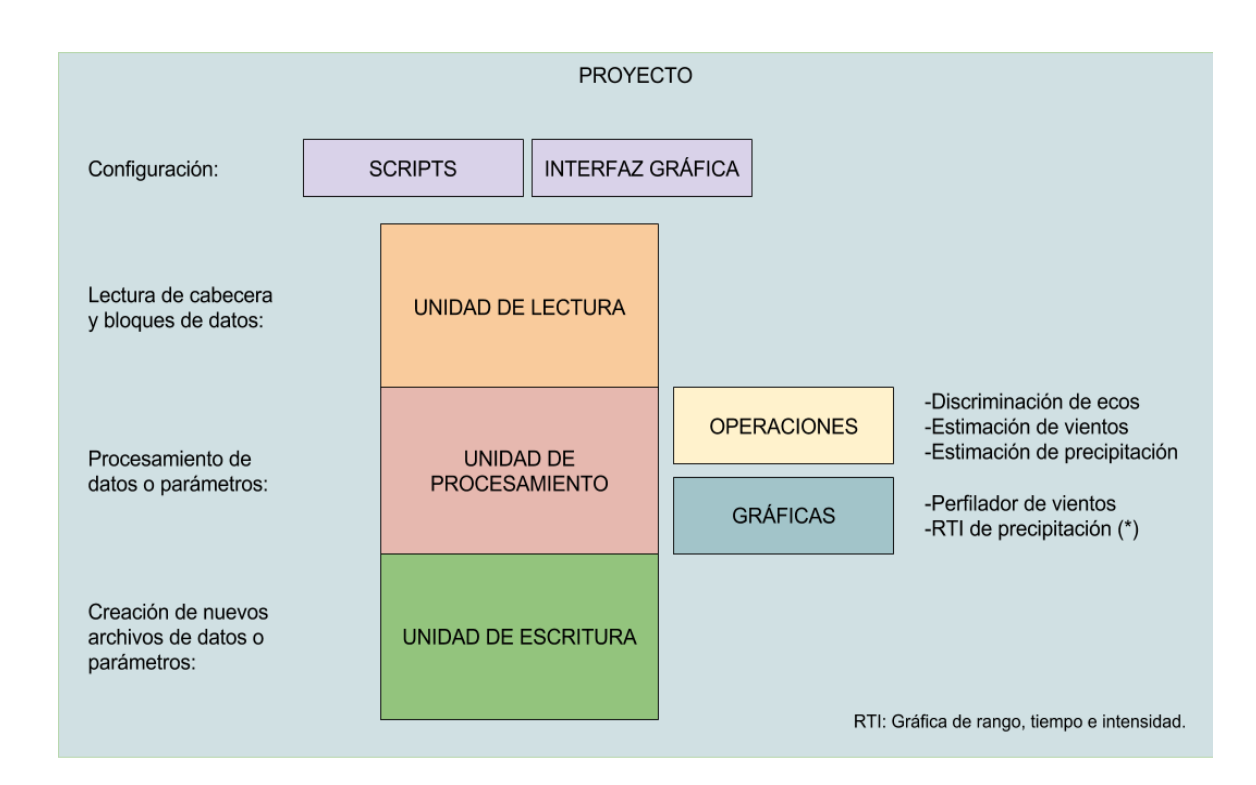

<span id="page-35-0"></span>*Figura 2.* Diagrama de operación de Signal Chain. Elaboración propia.

Signal Chain es una biblioteca desarrollada en lenguaje Python para el trabajo con las señales de radares en el ROJ. Esta biblioteca ha sido desarrollada en Python por ser un lenguaje libre, orientado a objetos y de procesamiento en paralelo con enfoque a la investigación científica. El funcionamiento de Signal Chain se muestra en la Figura 2 el usuario llena un script de configuración que deberá indicar los archivos de datos (crudos, pre-procesados o procesados) serán leídos, además indicar que tipo de datos son los que serán procesados; el procesamiento consistirá en hacer operaciones con los datos del radar para luego ser visualizadas por gráficas de los resultados. Finalmente, estos datos procesados podrían ser guardados en un nuevo archivo para ser leído en otro proceso o mostrados en gráficas (Radio Observatorio de Jicamarca, 2017). Debido a que Signal Chain ofrece un estándar para el procesamiento de diferentes radares que operan en el ROJ, se decidió utilizar esta biblioteca como base para desarrollar los nuevos scripts de procesamiento de la solución propuesta.
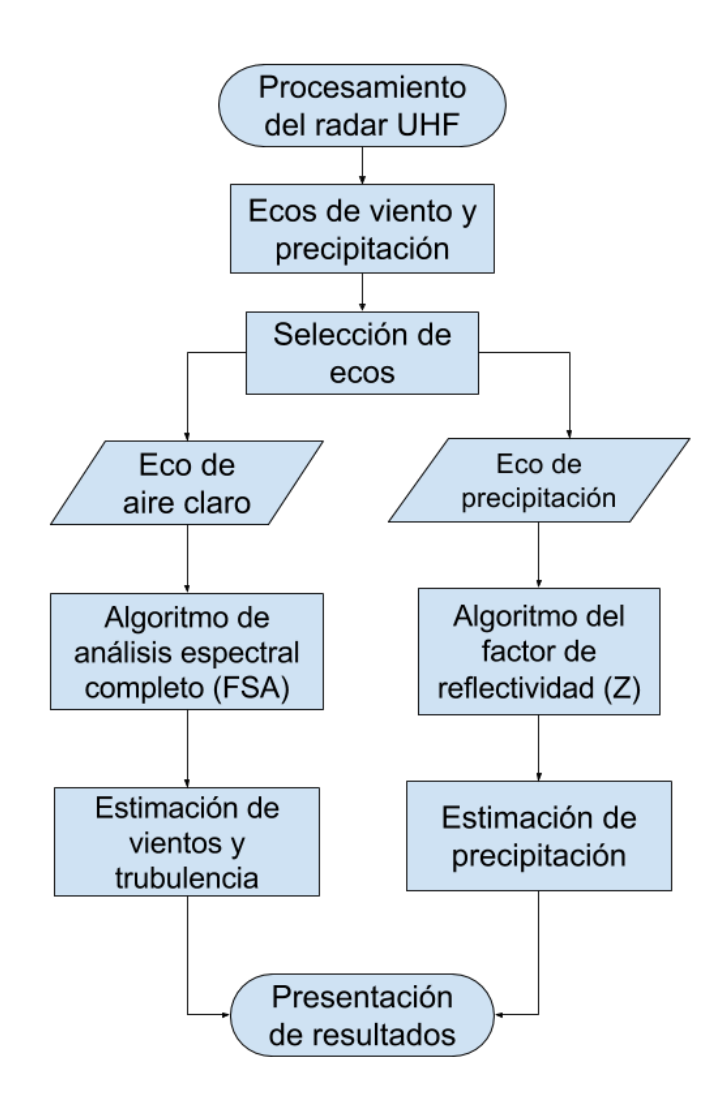

*Figura 3.* Diagrama de flujo general de solución propuesta. Elaboración propia.

La solución propuesta se presenta en el diagrama general de la Figura 3. Los datos obtenidos del radar deben presentar los ecos de viento y en eventos climáticos de lluvia. En ocasiones específicas se puede observar dos ecos con diferentes desplazamientos de frecuencia. Para poder estimar los vientos y la precipitación se debe procesar cada eco independientemente. Es por este motivo, que se debe agregar una unidad de procesamiento que discrimine estos ecos; para este caso, se consideró utilizar un algoritmo de selección de ecos y utilizar las señales obtenidas de cada uno de estos ecos para su procesamiento individual.

En el escenario de aplicación, como se observa en la Figura 4 se espera recepcionar ecos de vientos y precipitación. El desplazamiento Doppler de la señal transmitida, en el caso de señales de vientos, es significativamente menor al desplazamiento del eco de precipitación. Esta premisa es lógica, puesto que, la velocidad de caída de los hidrometeoros regularmente es superior a la del viento. Regularmente en días que no se presenten lluvias, solo se recepcionarán las masas de viento; sin embargo, en días de lluvia, se podrá presenciar dos ecos en los perfiles de datos que deberán ser discriminados para que se puedan operar independientemente.

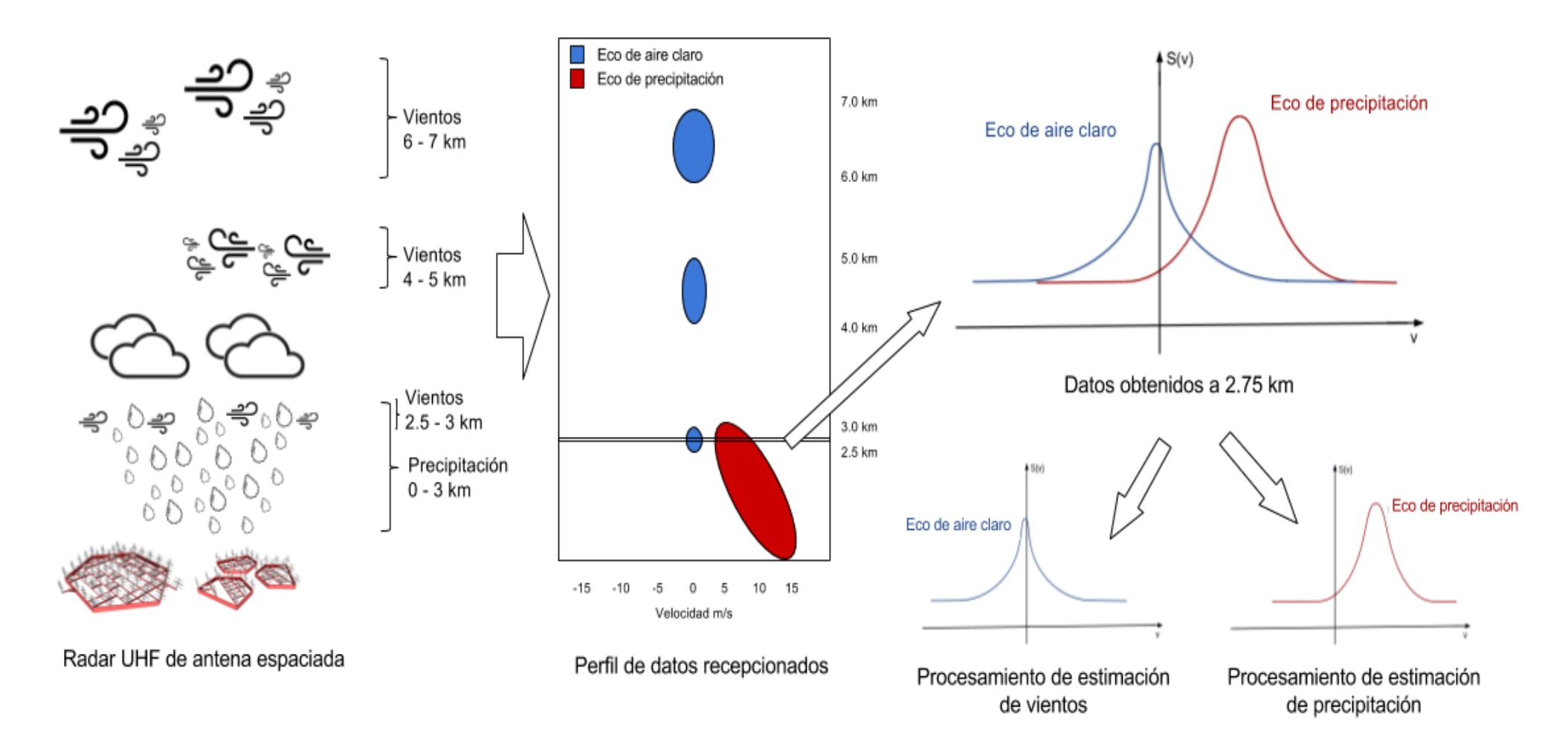

*Figura 4.* Diagrama de procesamiento en el escenario de aplicación. Elaboración propia.

# 1.6.1 Funcionamiento

El funcionamiento de este proyecto es descrito de la siguiente manera: Primero, el usuario hará la configuración en Signal Chain para procesar los datos del radar UHF. Segundo, se hará un procesamiento de selección de datos para discriminar los datos de viento de los de precipitación. Tercero, se implementarán las operaciones para estimar vientos con la técnica de análisis espectral total y la estimación de precipitación por el factor de reflectividad. Finalmente, se permitirá agregar unidades de gráficas para observar el  $RTI<sup>4</sup>$ de vientos y precipitación.

En el gráfico de vientos se deben mostrar cuatro figuras donde se presentan los vientos zonales, meridionales, verticales y la última una gráfica de relación señal ruido. Mientras que el gráfico RTI de precipitación muestra una gráfica del factor de reflectividad, otra de intensidad de lluvia y la última es una gráfica de relación señal ruido.

# 1.6.2 Limitaciones de la solución

1

Es importante mencionar que las técnicas seleccionadas para el procesamiento del radar UHF de esta tesis presentan limitaciones que serán detalladas a continuación:

- La solución propuesta respecto a la estimación de vientos del radar UHF no puede superar a las estimaciones que ofrecería un radar VHF, puesto que por ser de una frecuencia mayor, entonces, la atenuación de la señal recepcionada para ecos de vientos a gran altura es mayor.
- La solución propuesta respecto a la estimación de precipitación no puede clasificar los hidrometeoros. Esto quiere decir, que el procesamiento de los datos del radar no identifica las formas de las gotas de lluvia. La estimación de precipitación está relacionada al diámetro aproximado del hidrometeoro.

 $4$  RTI: Gráfico tridimensional que indica el Rango, Tiempo e Intensidad de los datos registrados.

- Respecto a la estimación de vientos y precipitación, este procesamiento sólo será posible para radares UHF que sean sensibles a los ecos de precipitación y vientos. Debido a la longitud de onda del radar y a la aproximación de Rayleigh (presentado en la sección 2.2.6.1) que precisa el diámetro de las partículas que pueden ser detectadas por el radar. El hardware de este radar no podrá sensar señales de nubes.
- La solución propuesta como producto final depende del funcionamiento de la biblioteca Signal Chain del lenguaje Python, puesto que, es la plataforma donde funcionan los radares del Radio Observatorio de Jicamarca. Sin embargo, los algoritmos serán explicados de manera que puedan ser ejecutados en cualquier otro lenguaje o sistema de procesamiento de radar.

# 1.6.3 Resultados esperados

Para obtener resultados finales satisfactorios con los algoritmos desarrollados en este proyecto, se debe considerar que este procesamiento está enfocado a cierto tipo de radares con especificaciones técnicas específicas. En primer lugar, se debe contar con un radar que opere a una frecuencia que le permita ser sensible a precipitación y a los vientos. Por ejemplo, la frecuencia de 445 MHz fue seleccionada para CLAIRE, el radar que se realizarán las pruebas en este proyecto. Además, el radar debe ser del tipo perfilador de vientos con haz vertical y su diseño debe ser de antena espaciada. Bajo estas condiciones, los resultados deberán mostrar las mediciones obtenidas por la señal recepcionada. En este caso, vientos, turbulencia, precipitación, capa de fusión.

Estos resultados se mostrarán en gráficas de tres dimensiones llamados RTI, donde en el eje de abscisas o eje *X* se indicará el transcurso del tiempo en horas; en el eje de ordenadas o eje *Y* mostrará los rangos en alturas de los perfiles tomados y en color de cada punto de la gráfica indicará la intensidad de la muestra. Las unidades de intensidad varían según el gráfico que se desee. Si es perfilador de vientos, los colores deberán indicar la velocidad del viento zonal, meridional o vertical en metros por segundo [m/s]. Si es el caso de señal

relación ruido, los colores de intensidad serán mostrados en decibelios [dB]. En adición, si son gráficos de precipitación, estos colores indicarán el factor de reflectividad [dBZ] e intensidad de lluvia [mm/h].

En la Figura 5 se puede observar un ejemplo de un gráfico RTI de resultados de la estimación de vientos y en la Figura 6 se muestra un ejemplo de la estimación del factor de reflectividad del radar MIRA-35C en el Observatorio de Huancayo (OH). Es importante mencionar que en los resultados que se observa en MIRA-35C se observan nubes, puesto que, este radar es sensible a nubes y precipitación (METEK, 2015).

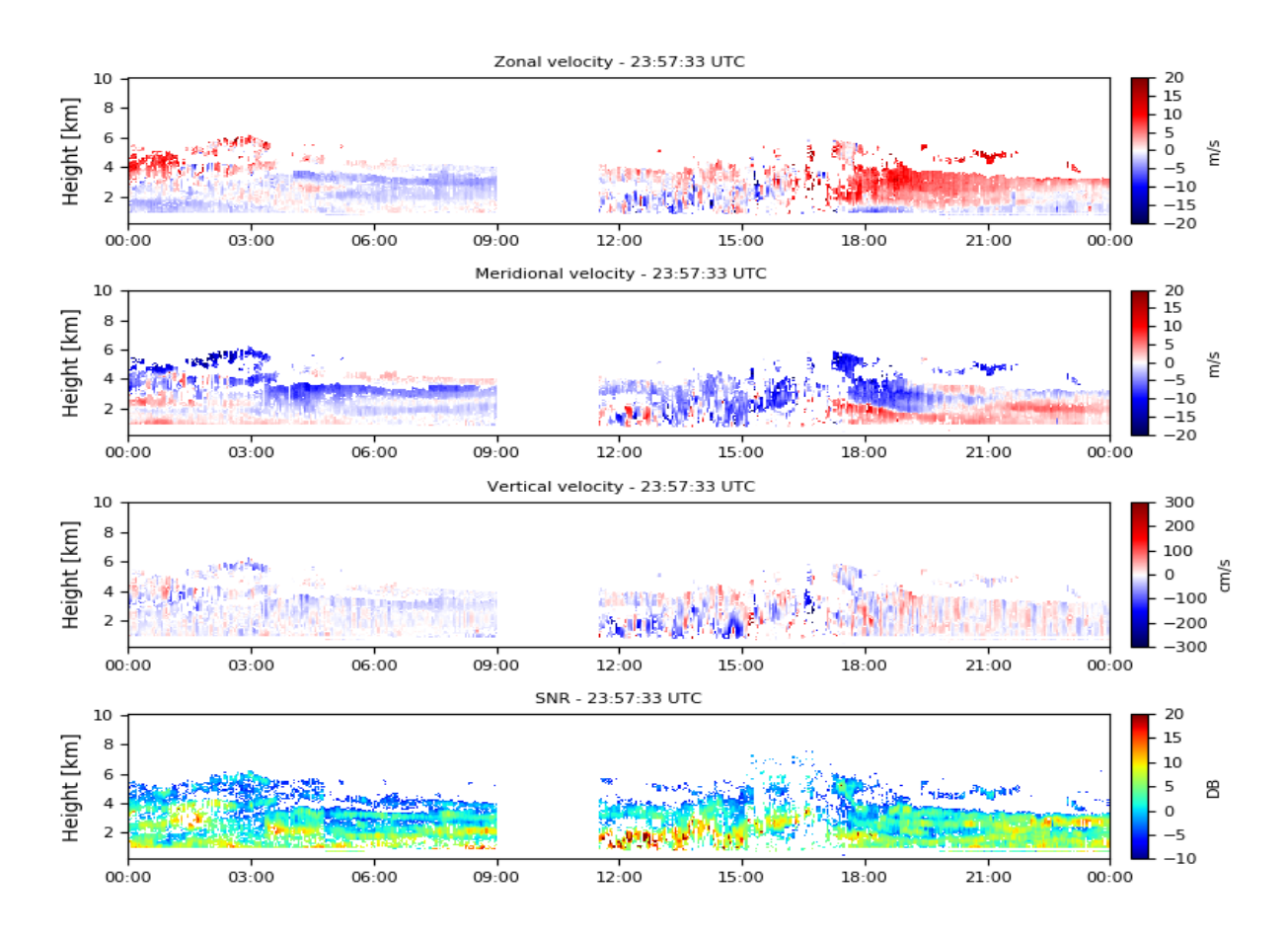

*Figura 5.* Resultados de estimación de vientos del radar BLTR. Gráfica obtenida del procesamiento de datos de BLTR en Signal Chain.

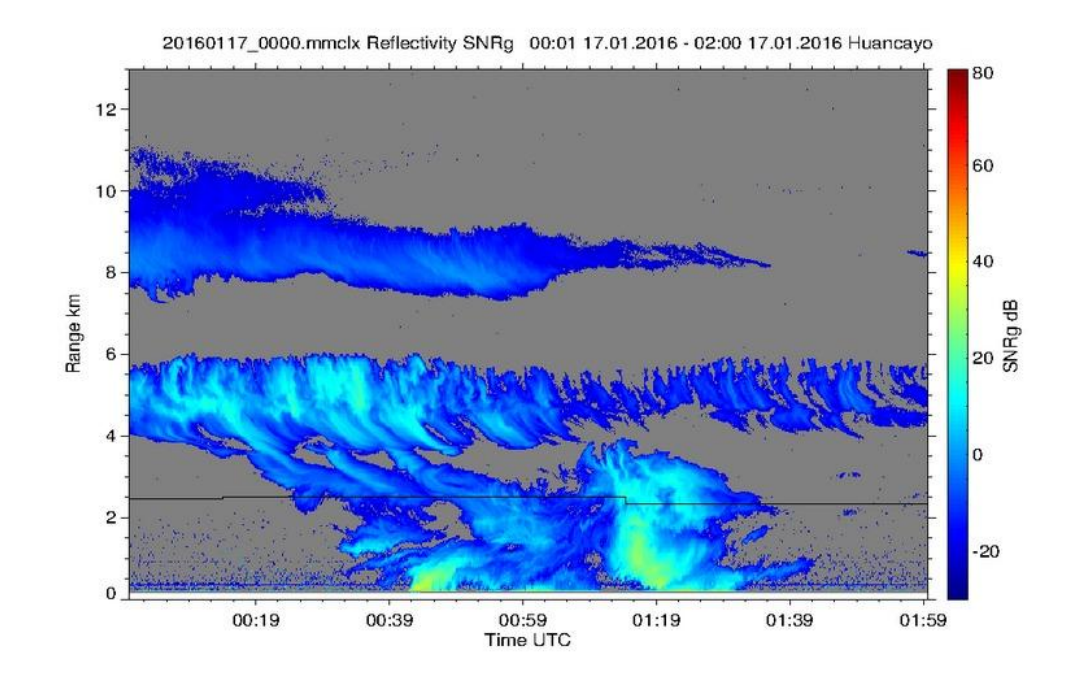

*Figura 6.* Resultados de gráfica de factor de reflectividad del radar MIRA-35C. Imagen obtenida del archivo del Laboratorio de Microfísica Atmosférica y Radiación (LAMAR), Observatorio de Huancayo - IGP.

## 1.7 Aplicaciones y usuarios potenciales de esta solución

El proyecto del radar UHF que se desarrolla en el ROJ, presenta como potenciales usuarios diferentes entidades. Por ejemplo, la comunidad científica del Perú se vería muy beneficiada con una red de radares distribuidos en distintos puntos geográficos para sus estudios estratosféricos. También, los aeropuertos pueden ser beneficiados con este radar para sus mediciones de turbulencia a diferentes alturas, de esta manera mejorar el control del tráfico aéreo.

Por otro lado, los algoritmos de procesamiento que se desarrollan en esta tesis podrán ser utilizados como referencia para proyectos futuros de desarrollo de radares. Investigadores y entidades podrán desarrollar nuevos radares UHF de antena espaciada y utilizar estos algoritmos para su procesamiento. Además, se podrán agregar nuevas aplicaciones o mejoras de estos algoritmos. Por ejemplo, otros desarrolladores podrán usar estos algoritmos como referencia para software en algún otro sistema o lenguaje con diferentes aplicaciones.

## 1.8.1 Viabilidad técnica

Para que esta tesis sea técnicamente viable fue necesario, para el autor, considerar los conceptos de física de radares, programación, procesamiento de señales y conocimientos matemáticos que fueron aprendidos a lo largo de la carrera de ingeniería de telecomunicaciones y redes. Además, el Radio Observatorio de Jicamarca ofreció sus instalaciones, laboratorios, tecnología y personal que permitieron que este proyecto fuera desarrollado de manera óptima. Además de la asesoría personalizada recibida por parte del personal del ROJ y la universidad. Es importante mencionar, que el proyecto del radar UHF, también contó con el personal y herramientas necesarias para desarrollar un radar en óptimo funcionamiento.

### 1.8.2 Viabilidad económica

El radar UHF propuesto como solución por el IGP como solución al problema general ha sido financiado por INNÓVATE Perú, con un presupuesto de 350 mil soles. Además, de los recursos humanos y las instalaciones que fueron costeados por el IGP. Con esta contribución, el proyecto pudo ser viable económicamente. El desarrollo del proyecto de esta tesis para el procesamiento de los datos del radar estuvo incluidos en este financiamiento.

# 1.8.3 Viabilidad social

El proyecto es socialmente viable puesto que colabora con el Estado peruano en otorgar a muchas comunidades prevención. Los algoritmos desarrollados permitirán registrar datos para pronósticos climáticos y los estudios del comportamiento de los vientos y

precipitación tienen un fin benéfico en la población que busca brindar mayor seguridad y cultura de prevención. Además, los radares son instrumentos no invasivos y no colocan en riesgo la integridad de las personas (Skolnik, 1990).

#### 1.8.4 Viabilidad operativa

Para que las rutinas de estimación datos del radar UHF desarrolladas sean puestas en marcha, los resultados obtenidos deberán ser validados. Para esta validación, se ha considerado hacer una comparación de los resultados con otros radares ya validados y en funcionamiento. En el Observatorio de Huancayo se encuentran instrumentos de LAMAR como el radar perfilador de vientos BLTR y el radar perfilador de nubes MIRA-35C que procesan datos en conjunto del radar UHF CLAIRE para la validación de sus resultados. De esta manera se podrá validar los resultados de la solución propuesta. En el futuro se piensa colocar diferentes radares CLAIRE y crear una base de datos de las mediciones en diferentes regiones del país.

#### 1.8.5 Alternativas

Puesto que el desarrollo del software se realizará con Signal Chain, los usuarios de los radares que están acostumbrados a trabajar con radares del ROJ, no tendrán inconvenientes en adaptarse al uso de las nuevas herramientas para la estimación de vientos y precipitación. Es más, la base de datos de radares Madrigal también podrá ser utilizada para mostrar los resultados de CLAIRE en línea.

### 1.9 Conclusiones y comentarios finales.

El propósito del primer capítulo fue presentar la problemática de la limitación en mediciones que presenta la comunidad científica del Perú para los estudios de precipitación y vientos. Además, presentar la solución propuesta por el Instituto Geofísico del Perú al

respecto que es el desarrollo de un radar peruano de bajo presupuesto. Partiendo desde este punto, se llegó al problema ingenieril que se presenta en esta tesis, que consiste en desarrollar la parte del procesamiento de datos que debe implementarse para lograr estimar vientos y precipitación.

En este capítulo se demostró que esta solución era la adecuada, justificando el proyecto UHF en términos generales y el desarrollo del procesamiento de manera ingenieril avalado por documentación e investigaciones realizadas previamente. También se presentaron los objetivos que se deben desarrollar para conseguir la solución propuesta. Finalmente, se demostró la viabilidad de este proyecto, gracias al financiamiento de INNOVATE, a los conocimientos técnicos del autor de la tesis y a las instalaciones y el equipo de desarrollo del Radio Observatorio de Jicamarca.

Los capítulos posteriores serán organizados de la siguiente manera. El capítulo 2, presenta el marco teórico donde se detalla cada conocimiento necesario para comprender los principios básicos que serán presentados en los capítulos 3, 4 y 5. En el capítulo 3, se hace una descripción del radar UHF propuesto como solución. Además, se presentará las especificaciones técnicas de funcionamiento del radar CLAIRE que se encuentra operando en el Observatorio de Huancayo. En el capítulo 4, se detalla la solución planteada en esta tesis, que son los algoritmos de procesamiento. En el capítulo 5, se mostrarán las pruebas y resultados obtenidos en el proyecto, además del comparativo de validación de los resultados en conjunto de otros instrumentos. Por último, se presentarán las conclusiones y comentarios finales del proyecto total.

# 2 MARCO TEÓRICO

# 2.1 Atmósfera terrestre

Según Baryy & Chorley (1987), el aire es una mezcla de gases que cubre la tierra, no como un compuesto, sino como una combinación de partículas en suspensión distribuidas en la superficie terrestre. La atmósfera es la capa que contiene todos estos gases que protegen la tierra y permiten que la vida en la tierra sea viable. La mayor parte de los componentes que forman la atmósfera se encuentran en las capas bajas de la atmósfera, debido a la densidad y pesos moleculares de estos gases. Entre los gases con mayor concentración en la superficie se encuentra el nitrógeno (78.09%), oxígeno (20.95%) y argón (0.93%). Los gases como el nitrógeno y el argón son considerados inertes porque no reaccionan con el resto de componentes. El oxígeno, sin embargo, es muy activo. La atmósfera también contiene una pequeña parte de ozono que se encuentra entre los 15 y 35 km de altura y absorbe gran parte de la radiación ultravioleta.

Posteriormente se llegó a clasificar la atmósfera y formar una estructura vertical que divide la atmósfera terrestre en una sucesión de capas horizontales diferenciadas en presión, densidad, composición química y temperatura (Barry & Chorley, 1987). La Figura 7 muestra la distribución de estas capas según su temperatura y composición, siendo la tropósfera la capa más cercana a la tierra dentro de los primeros 10 km de altura. La estratósfera se extiende hasta los 50 km donde se encuentra la mayor parte del ozono atmosférico y la radiación ultravioleta es absorbida. La en la mesósfera se percibe un descenso térmico hasta los -90°C, es considerado la zona más fría de la atmósfera y llega hasta los 80 km sobre la superficie. La termósfera contiene la radiación ultravioleta, además, los rayos gamma y rayos X provenientes del sol. En esta capa, se producen ionización de átomos y moléculas provocando un incremento de la temperatura a varios cientos de grados, llega hasta los 690 km de altura. La exosfera se la capa menos densa donde existe prácticamente el vacío puede llegar hasta los 10 000 km. Es la zona de tránsito entre la atmósfera y el vacío. Para este proyecto, los estudios se desarrollan con

fenómenos de la tropósfera; por esta razón, un estudio profundo de las demás capas serán omitidas.

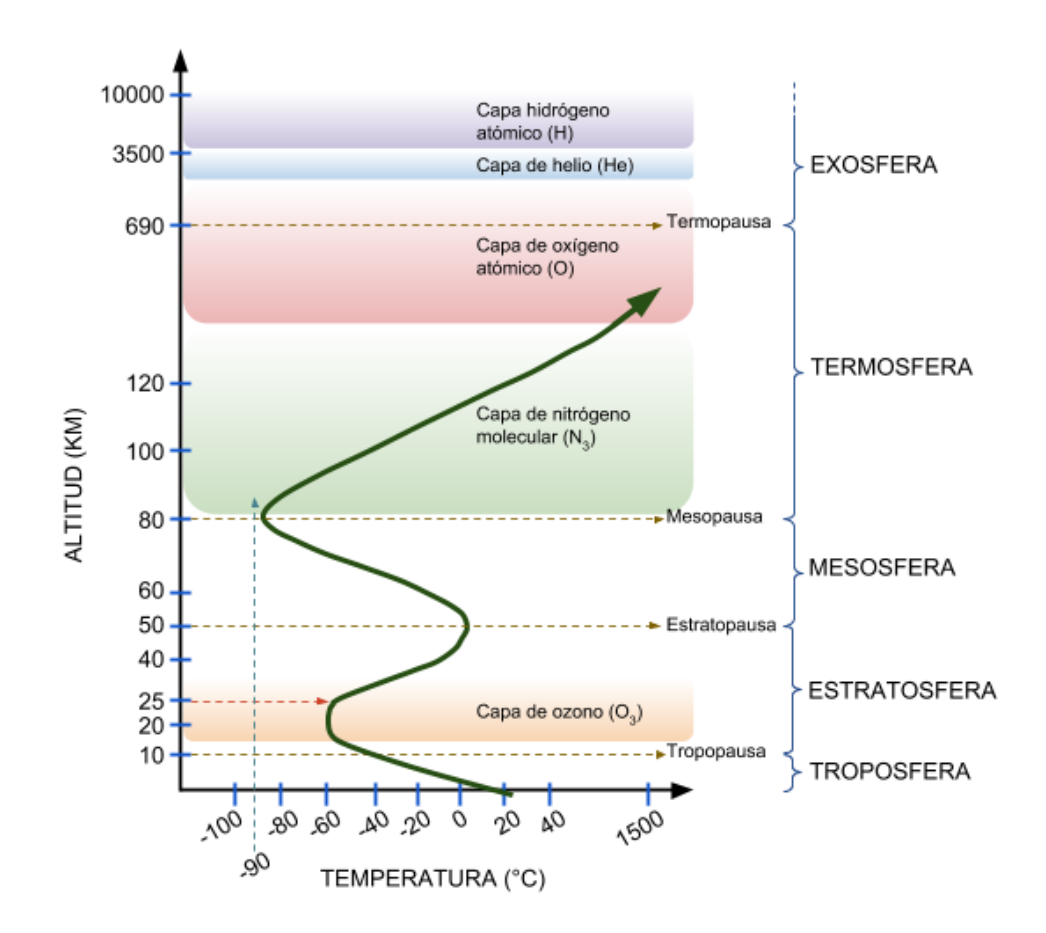

*Figura 7.* Distribución de las capas de la atmósfera según su composición y temperatura. Elaboración propia.

### 2.1.1 La tropósfera y sus fenómenos

El vapor de agua se encuentra en alrededor del 4% de la superficie terrestre; sin embargo, en alturas mayores a los 10 km es casi inexistente. Las temperaturas muy frías son otro factor que impide la acumulación de vapor de agua, es por esto que en verano se observan las mayores concentraciones de vapor de agua. El vapor de agua, también, cumple la función de agente termorregulador y puede absorber la radiación de onda larga que le hace ser un agente activo en el efecto invernadero (Universidad de Murcia, 2000). La mayoría de los fenómenos meteorológicos y la turbulencia se generan en la tropósfera, ésta contiene el 75% de la masa de gases de la atmósfera y contiene prácticamente toda la masa de vapor

de agua,  $CO<sub>2</sub>$  y aerosoles. Dentro de esta capa se encuentra la capa límite planetaria que es una subcapa que se genera por el roce de la superficie rugosa del planeta con los vientos provocando turbulencia en el aire (Esteban, 2012). En la tropósfera, también, se hacen los vuelos comerciales y todos los fenómenos meteorológicos. La temperatura en esta capa disminuye su temperatura en 6.5°C en cada kilómetro de altura.

### 2.1.2 Vientos y turbulencia

Los vientos son masas de aire con dirección y velocidad que son generados por diferentes condiciones que ocurren en el planeta tierra como la rotación, los cambios de presiones, o la geografía no uniforme de su superficie. Los sistemas de vientos pueden ser de tres tipos: los macroscálicos, de escala planetaria, como los vientos alisios, los vientos del oeste o monzones. Son aquellos cuyas características siguen un patrón determinado por las condiciones terrestres. Los mesoscálicos, son vientos que son determinados por factores geográficos como las brisas marinas, vientos de montaña y valles. Y los microscálicos que se deben a condiciones de microclimas poco generalizables como los vientos inducidos por el trazado urbano (Barry & Chorley, 1987). La intensidad de los vientos se expresan en m/s, km/h mientras que en el mar la expresión son millas por hora; la dirección de los vientos puede ser en grados o como la resultante de los vientos zonales (este a oeste) y vientos meridionales (norte a sur).

## 2.1.3 Precipitación

De acuerdo a Barry & Chorley (1987), el agua que cae a la superficie terrestre en todas sus formas es considerada precipitación, esta proviene de la humedad en la atmósfera como las gotas de nube suspendidas. La precipitación puede ser en estado líquido como lluvias o garúas o en estado sólido como granizo y nieve. Junto con la evaporación del agua, la precipitación es considerada un proceso meteorológico muy importante en la Hidrología. La humedad está presente en la tropósfera, pero para que esta humedad se vuelva precipitación debe sufrir de algunos procesos ambientales que la saturen. A medida que el vapor asciende, la temperatura de la tropósfera desciende convirtiendo al vapor del estado

gaseoso al estado líquido. De esta manera se forman las nubes, niebla o cristales de hielo. Estos hidrometeoros suspendidos a grandes alturas deben condensarse para ocasionar una lluvia; curiosamente, muchos de estas gotas de lluvia nunca llegan a la superficie porque son evaporadas antes y ascienden nuevamente como vapor.

El peso de las gotas de lluvia están relacionados al diámetro de éstas, para que el diámetro sea mayor, es necesario una fusión de partículas que incrementen su tamaño y consigan incrementar su velocidad de caída. Si la velocidad de caída de las gotas supera los 3 m/s, las gotas de agua incrementan su peso, provocando lluvia. En este caso, la evaporación no es suficiente para impedir que los hidrometeoros lleguen a la superficie. Cuando el peso se hace mayor, aumenta la velocidad de caída de la lluvia y ésta se intensifica; de esta manera se generan las tormentas. La capa de fusión es el punto dentro de una nube donde las primeras partículas de precipitación se forman donde las partículas ordinarias de la nube se acumulan en exceso.

La precipitación puede clasificarse según el mecanismo de formación, ya que puede ser generada por diferentes factores. Los tres tipos de precipitación son los siguientes: la precipitación ciclónica, que se produce cuando se encuentran masas de aires fríos con masas de aire caliente; en vez de mezclarse, se genera una superficie de discontinuidad llamado frente frío. Este tipo de precipitación generalmente es leve a moderada. La precipitación convectiva se produce por la acumulación de nubes que se generan del ascenso por convección de corrientes de aire caliente y vapor. El aire por convección se realiza en estaciones calurosas del año y en las horas más calientes. Finalmente, la precipitación orográfica, se forma del choque entre corrientes oceánicas con las barreras montañosas generando la elevación del aire caliente que posteriormente es enfriado con las corrientes de aire frío. La mayoría de estas lluvias son depositadas sobre pendientes (Barry & Chorley, 1987).

# 2.2 Radares

Los radares son instrumentos que pueden ser utilizados en diferentes aplicaciones como por ejemplo para observar la forma del subsuelo, detectar objetos que no pueden ser visualizados con el ojo humano, observar el comportamiento de la atmósfera, entre otros. Su funcionamiento consiste en irradiar energía electromagnética para luego detectar el eco que retorna de los objetos reflejados. La información del objeto es provisto en la naturaleza del eco. El rango (o distancia) del objetivo se consigue del tiempo que se tomó el eco en retornar. Los desplazamientos en el dominio de la frecuencia de la señal recibida debido al efecto Doppler pueden ser utilizados para identificar diferentes objetivos (Skolnik, 1990). La resolución del radar permite identificar el comportamiento de los ecos recibidos en diferentes rangos de distancia permitiendo analizar el comportamiento de la naturaleza de los objetivos reflejados en diferentes rangos para que sean identificados y diferenciados.

A comparación de otros sensores, los radares pueden detectar con precisión objetivos cercanos o lejanos y en cualquier clima. La arquitectura básica del radar monoestático mostrada en la Figura 8 los radares monoestáticos son aquellos que utilizan la misma antena para transmisión y recepción con un conmutador de transmisión y recepción, también llamado transceptor (Castillo, 2016). En el estado de transmisión, el generador produce un tren de pulsos RF, en caso de radares pulsados, que serán irradiados por la antena luego de ser amplificados en potencia. En el estado de recepción, la antena recibe las ondas modificadas por la atmósfera que deben ser amplificadas con un amplificador de bajo ruido para ser adquiridas y luego procesadas.

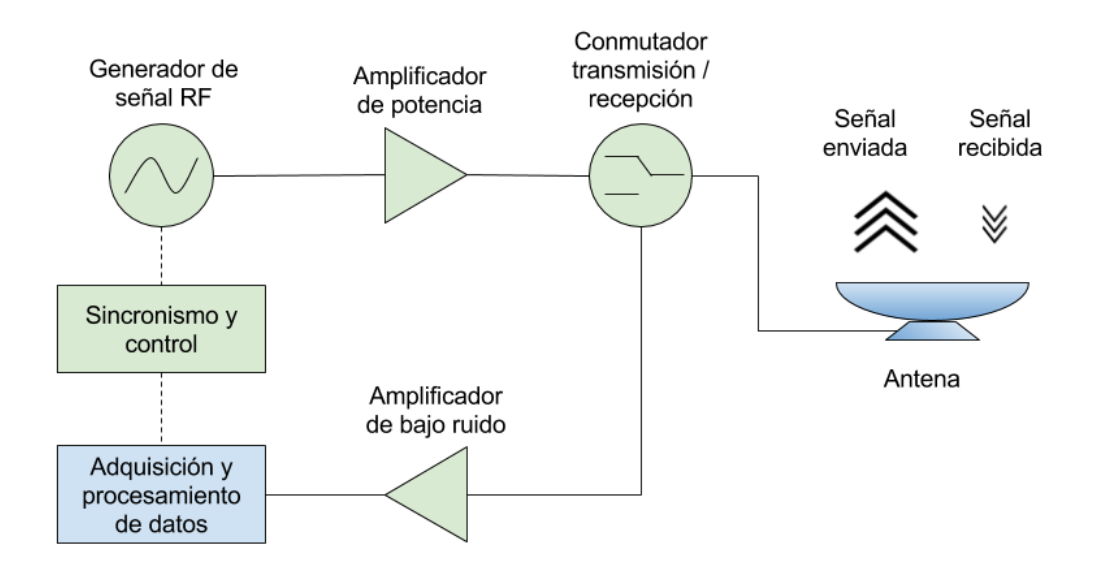

*Figura 8*. Básica estructura de un radar monoestático. Elaboración propia.

La adquisición toma la señal de referencia que se sincroniza con la señal recibida para obtener la magnitud y fase del eco en el dominio del tiempo. Luego, para ser procesados como espectros, las muestras digitalizadas son procesadas para que se empleen en frecuencia con la transformada discreta de Fourier. Los desplazamientos de la señal en frecuencia indican la velocidad promedio de los objetivos la cual está relacionada con el efecto Doppler.

# 2.2.1 Clasificación de radares

Desde el inicio de la historia del radar, los investigadores y científicos lo han utilizado como instrumentos para distintas aplicaciones. Los radares pueden ser clasificados por su forma de operación o su función principal. En la Figura 8. se muestra un diagrama que ejemplifica la clasificación del Radar (Jain, 2012).

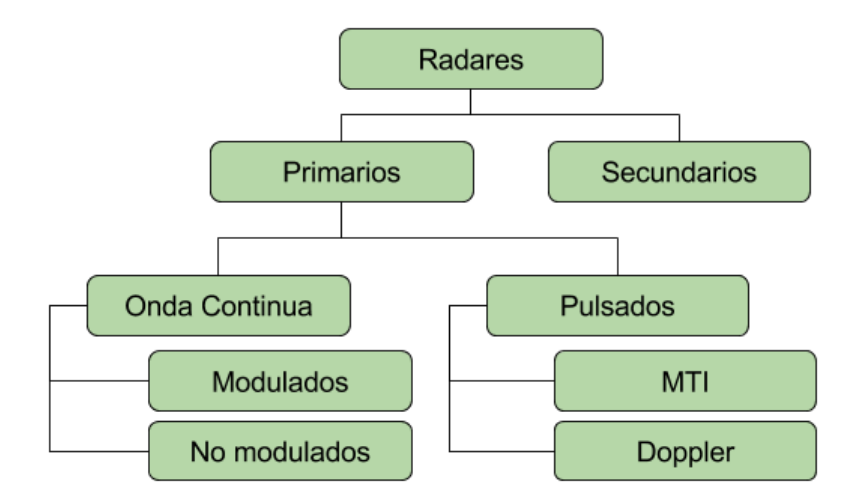

*Figura 9.* Diagrama de clasificación del Radar. Elaboración propia.

Los radares convencionales (también llamados primarios) son aquellos que transmiten señales de alta frecuencia para localizar e identificar un objetivo. La energía reflejada es procesada para obtener la información del blanco. Por otro lado los radares secundarios son aquellos que son utilizados en para comunicarse con blancos específicos en el espacio. Ya que éstos envían una señal codificada y modulada que será respondida por el objetivo. Estos radares secundarios son usados generalmente para obtener la localización de las aeronaves (Vabre, 2013).

Los radares de onda continua transmiten sus ondas de alta frecuencia las procesan continuamente. Sin que la señal transmitida se filtre en la señal recibida, entre estos radares, los no modulados no son capaces de medir la distancia de los objetivos, pero por su frecuencia y amplitud constante puede detectar objetos en movimiento por el efecto Doppler (Skolnik, 1990). Un ejemplo de estos radares son los velocímetros que utiliza la policía para medir la velocidad de los automóviles que transitan en la carretera. Por otro lado, los radares de onda continua modulada si pueden detectar las distancias utilizando el principio de cambio de frecuencia en su modulación. Por ejemplo, los radares altímetros para estimar la altura de las aeronaves (Vabre, 2013), otro ejemplo son los radares FM-CW que se usan para estudios de turbulencia en la atmósfera con alta resolución.

Los radares pulsados utilizan esta técnica para identificar la distancia donde el objetivo por la información que el eco de cada pulso enviado. Entre los radares pulsados se pueden clasificar los radares MTI y los Doppler. Los radares MTI de sus siglas en inglés Moving Target Indicator utilizan frecuencias de repetición bajas para evitar las ambigüedades de distancia de objetivos en movimiento; sin embargo, se puede presenciar ambigüedades de efecto Doppler (Doviak & Zrnic, 1993). Mientras que los radares Doppler utilizan pulsos de alta frecuencia de repetición para evitar ambigüedades Doppler, pero pueden presentar ambigüedades de rango. Las ambigüedades son problemas encontrados en las señales recibidas y serán explicados en el punto 2.3.4.2

### 2.2.2 Efecto Doppler en radares

Se llama efecto Doppler a la variación de la frecuencia que sufre una onda y que es observada por un emisor en movimiento. El cambio en frecuencia es positivo si el emisor de la onda se acerca a al observador y es negativa si está alejándose. Este efecto fue propuesto por el físico australiano Christian Doppler quien inicialmente experimentó con ondas sonoras, pero indicó que se podría aplicar para todas las ondas en movimiento (Skolnik, 1990).

Posteriormente, durante el siglo XX se otorgó múltiples usos al radar. Se utilizó su técnica para medir el movimiento de las partículas en movimiento que eran captadas por el radar. La variación de la frecuencia de la onda por el efecto Doppler puede mostrarse con la ecuación 1 que indica la forma de una onda *y(t)* con una amplitud *A* enviada por el emisor a una frecuencia *f0 .* 

$$
y(t) = A \operatorname{sen}(f_0 t) \tag{1}
$$

Cuando la onda es recibida por un objeto que se aproxima o se aleja presentará una variación *f<sup>d</sup>* en su frecuencia como se muestra en la ecuación 2

$$
y(t) = A \operatorname{sen}((f_0 + f_d)t)
$$
\n<sup>(2)</sup>

Este cambio de la frecuencia es llamado desplazamiento Doppler el cual es más notorio visualmente cuando es observado en el dominio de la frecuencia. La velocidad de aproximación o separación entre el emisor y el receptor puede estimarse si se conocen los valores de la velocidad de la onda, la frecuencia de la onda y el desplazamiento Doppler de la onda recibida. Para el caso de los pulsos de radares, la velocidad de propagación de las ondas electromagnéticas es igual a la velocidad de la luz (*c* = 299 792 458 m/s). La ecuación 3 indica la variación de la velocidad *[ΔV](https://es.wikipedia.org/wiki/%CE%94)* de un objeto que se aproxima al receptor.

$$
\Delta V = \frac{f_d \ c}{2f_o} \tag{3}
$$

# 2.2.3 Radares perfiladores

Estos radares Doppler son llamados de esta manera por su función de obtener un perfil de datos en función de la altura y procesar los blancos detectados dentro de este rango. El haz de estos radares es vertical y son comúnmente utilizados para estimar vientos (U.S. Environmental Protection Agency, 2000). La Figura 10 muestra el funcionamiento de un radar Doppler perfilador de vientos. Se puede observar en el ejemplo que el haz del radar detecta una capa de turbulencia a cierta altura. Los datos encontrados en el eco a esta altura presentan un desplazamiento en frecuencia del eco de aire claro (Doviak & Zrnic, 1993). Esto es causado por el efecto Doppler que el rebote del eco sobre la masa de turbulencia ocasiona. El desplazamiento que se observa en frecuencia está relacionado a la velocidad del objetivo (llámese vientos verticales) que se acercan o alejan del radar. Su modo de operación también es utilizado en radares de estimación de precipitación y nubes según la frecuencia que opere el radar.

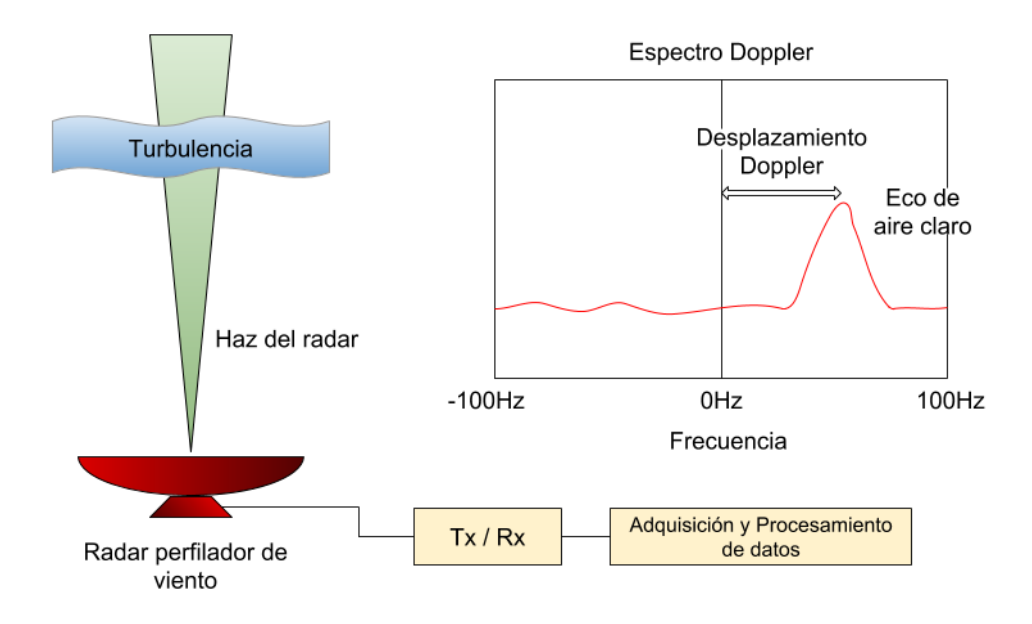

*Figura 10.* Funcionamiento de un radar Doppler perfilador de viento. Elaboración propia.

#### 2.2.4 Fórmula general del radar

Skolnik (1990), presenta la fórmula del radar como la descripción más útil de los factores que influyen en el rendimiento del radar. Esta fórmula entrega el rango del radar de acuerdo a ciertas características. La ecuación 4 indica que la potencia recibida *P<sup>r</sup>* es el producto de tres factores que representan los procesos que toman lugar.

$$
P_r = \left(\frac{P_t G_t}{4\pi r^2}\right) \left(\frac{\sigma}{4\pi}\right) A_e \tag{4}
$$

El primer factor es la densidad de potencia en a una distancia *r* metros del radar que es irradiado por la potencia de transmisión *P<sup>t</sup>* watts y con una ganancia de *G<sup>t</sup>* . El numerador segundo factor es la sección transversal del objeto irradiado en  $[m^2]$  expresado como  $\sigma$  y su denominador es la separación de la radiación electromagnética desde el radar al objetivo. Este valor es igual al denominador del primer factor y ambos dependen del cuadrado de la distancia *r*. El tercer factor *A<sup>e</sup>* es la apertura efectiva que depende del tamaño de la antena y que indica la porción que intercepta la potencia por metro cuadrado que ingresa al radar siendo el producto de los dos primeros factores la potencia de retorno. La máxima

distancia que puede recibirse información de un objetivo depende de la mínima potencia que el receptor puede percibir  $(S_{min})$ . La ecuación 5 hace una variación a la fórmula general del radar para conseguir la ecuación de rango máximo detectable *rmax*.

$$
r_{max}^4 = \frac{P_t G_t A_e \sigma}{(4\pi)^2 S_{min}}\tag{5}
$$

Los radares Doppler perfiladores de viento y que pueden detectar la región de precipitación y su capa de fusión pueden ser considerados radares de aire claro o meteorológico. Para objetivos dispersos, Doviak & Zrnic (1993) se modifica la fórmula general del radar para considerar el volumen de los dispersores y el ancho del pulso de transmisión.

$$
P_r = \left(\frac{P_t G_t G_r \lambda^2}{(4\pi)^3 r^2 l^2}\right) \left(\frac{c\tau_w}{2}\right) \left(\frac{\pi \theta_t \theta_r}{8\ln(2)}\right) \eta
$$
\n<sup>(6)</sup>

Donde *l* representa las pérdidas de atenuación, el segundo término de la ecuación es volumen de rango de resolución donde *c* fue definida como velocidad de la luz y *τ<sup>w</sup>* es el ancho de pulso de transmisión. El tercer término es el ancho de haz de la antena de transmisión donde *θ<sup>t</sup>* es el ángulo de haz de transmisión y *θ<sup>r</sup>* es el ángulo de haz de la antena de recepción. Finalmente el cuarto término *η* es la reflectividad del radar expresada en  $m^{-1}$ .

### 2.2.5 Estimación de vientos con radares

La estimación de vientos en radares se obtiene, en lo general, a partir de un perfil de datos obtenidos a diferentes alturas. El término perfilador de viento se ha convertido en el término de medición de vientos con técnicas de radares (U.S. Environmental Protection Agency, 2000). Estos radares pueden operar a frecuencias dentro de las bandas VHF o UHF. Las frecuencias de operación más comunes son de 50 MHz, 400 MHz y 900 MHz, y su implementación depende del presupuesto y el rango de cobertura que se necesite. La

cobertura en rango de altura de los radares está relacionada con la frecuencia y la potencia de estos. A mayor frecuencia, será necesario mayor potencia para alcanzar la cobertura deseada (Skolnik, 1990). Sin considerar las variaciones que las estaciones del tiempo podrían afectar estos rangos. Las técnicas más conocidas que son utilizadas para la estimación de vientos con radares perfiladores de viento se pueden dividir en dos: La técnica de haz oscilante Doppler y la técnica de Antena espaciada.

### 2.2.5.1 Haz oscilante Doppler

Esta técnica también conocida como DBS por sus siglas en inglés "Doppler Beam Swinging" consiste en el envío de tres haces no coplanares uno vertical, otro apuntando a un ángulo hacia el este y el último haz apuntando a un ángulo hacia el norte. Por procedimientos trigonométricos se obtienen los vectores que indicarán la velocidad y dirección del viento. La Figura 11 muestra el modo de funcionamiento de un radar DBS o Doppler Beam Swinging.

Doviak y Zrnic (1993) menciona que los haces norte y este se utilizan para muestrear velocidades radiales que tienen contribuciones de los componentes de viento vertical y horizontal. Pero, como el viento vertical se estima directamente a lo largo del haz vertical, se pueden calcular las componentes horizontales del viento vectorial a una altura de interés.

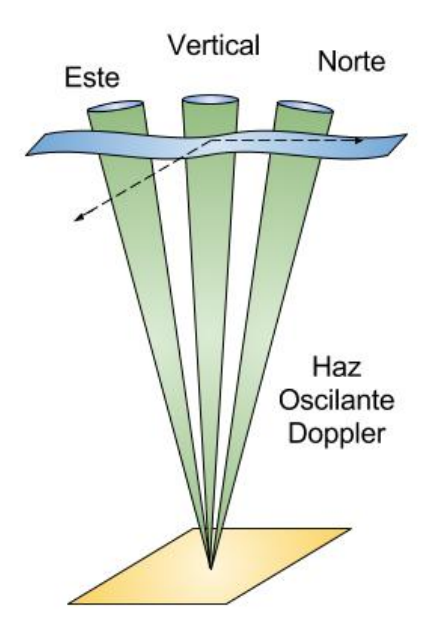

*Figura 11.* Modo de funcionamiento del radar de haz oscilante Doppler. Elaboración propia.

# 2.2.5.2 Antena espaciada

Briggs & Shinn (1950) presentaron un estudio de receptores espaciados que detectaba el desvanecimiento de las señales de radio. Además utilizó técnicas de interferometría que consiste en la superposición de ondas electromagnéticas de diferentes receptores para obtener las propiedades de los ecos de viento con mayor precisión. Los radares de antena espaciada presentan un diseño que consiste en tres o más perfiladores de viento con haz totalmente vertical. La Figura 12 presenta el diseño de un radar de este tipo. Los ecos provenientes de la capa de turbulencia encontrados a cierta altura recibida en cada receptor presentarán alguna variación. Son estas variaciones las que deben ser estudiadas para la estimación de vientos. Las técnicas de antena espaciada para estimación de vientos dependen si se procesan datos en el dominio del tiempo o la frecuencia.

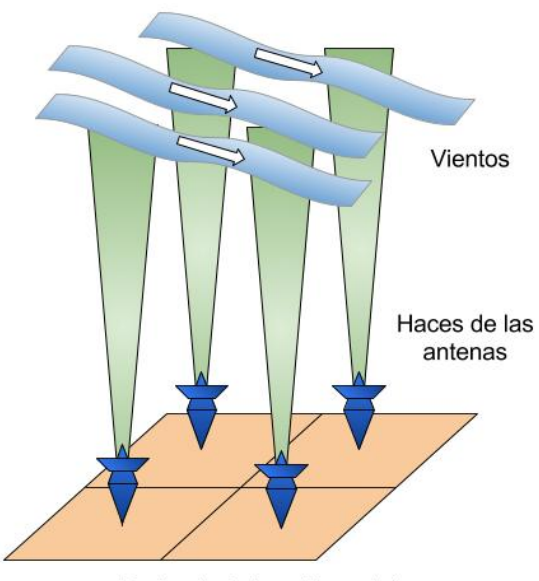

Radar de Antena Espaciada

*Figura 12.* Diseño de un radar de antena espaciada donde se considera cuatro transceptores distanciados en forma cuadrada. Elaboración propia.

# 2.2.5.3 Análisis de correlación total

Esta técnica fue propuesta por B. H. Briggs (1984) utiliza el concepto de la interferometría propuesta en 1950. En este caso utiliza la técnica de la correlación entre los datos de distintos sensores espaciados, en este caso antenas receptoras. La idea principal inicia con patrones en movimiento en una dimensión y el cambio de su variación conforme se agregan más dimensiones. El análisis que realiza con las variaciones de los ecos de turbulencia en el dominio del tiempo. Donde la función de correlación *ρ* de los ecos percibidos entre los receptores se asemeja a una familia de elipsoides presentados en una fórmula general representada en la siguiente ecuación:

$$
\rho(\xi, \eta, \tau) = \rho(A\xi^2 + B\eta^2 + C\tau^2 + 2H\xi\eta + 2(F\xi + G\eta)\tau)
$$
(7)

Donde *ξ* es la distancia entre receptores en el eje X, *η* es la distancia entre receptores en el eje Y, y *τ* es el tiempo y *A, B, C, … H* son parámetros de la elipsoide. Como se sabe que las distancias entre los receptores son constantes y las señales de los ecos de cada receptor muestran señales correlacionadas, se utilizan estos datos para descifrar los valores de cada parámetro del elipsoide y de esta manera obtener los valores de las velocidades horizontales. La velocidad vertical se obtiene de la pendiente como parámetro dentro de la fase de la función de autocorrelación.

Briggs (1984) también analiza la distancia entre receptores y el número de éstos. Respecto al número de receptores, lo recomendable son tres distribuidos en forma de triángulo equilátero. Además, respecto a la distancia entre los receptores, se recomienda ser medidos en función a su correlación. Siendo muy próximos a 1 o totalmente correlacionados, la estimación de vientos no podría ser observada se encontraría muy próximo a cero. Por otro lado, si es muy cercana a 0 (receptores demasiado alejados), los resultados serían tan distintos que no se lograría aplicar la técnica de interferometría. Por esta razón se recomendó separar los receptores a una distancia cuya correlación *ρ( ξ , η )* sea de 0.5 .

La estimación de las velocidades horizontales se realiza con la correlación cruzada de los resultados y haciendo variaciones entre la fórmula general de la elipsoide en diferentes casos para obtener cada parámetro de la elipsoide independientemente. Finalmente, se puede obtener las velocidades zonales (este a oeste) *Vx* y velocidades meridionales (sur a norte) *Vy* de los parámetros obtenidos en el tiempo *τ.* Las siguientes ecuaciones indican la manera de obtener las velocidades horizontales.

$$
AV_x + HV_y = -F
$$
  
\n
$$
BV_y + HV_x = -G
$$
\n(8)

El procedimiento para obtener cada parámetro de la fórmula del elipsoide se menciona con detalle en Briggs (1984).

#### 2.2.5.4 Análisis espectral total

Esta técnica también llamada FSA de las siglas en inglés "Full Spectral Analysis", presentada por B. H. Briggs & R. A. Vincent (1992), parte del concepto de la técnica FCA la cual presentaba que un par de antenas pueden indicar los movimientos horizontales en el tiempo de un objetivo. Luego se desarrolló un análisis equivalente de estos conceptos en el dominio de la frecuencia. La conversión de las ecuaciones de FCA al dominio de la frecuencia sólo podría ser realizada con una forma en función de una correlación asumida. Ésta correlación debería ser tal que su transformada de Fourier requerida pueda ser evaluada analíticamente. En los experimentos realizados con los radares se observaron que la forma Gaussiana hacía un buen ajuste a sus correlaciones. Puesto que la aleatoriedad de las señales en radares eran procesos estocásticos con distribución normal (Briggs, 1984). Esta forma Gaussiana sería utilizada por ser fácil de interpretar y presentaba una conexión entre FCA y la técnica relacionada como interferometría Doppler (Briggs & Shinn, 1950).

La interferometría Doppler tomaba una diferente interpretación a los resultados del espectro cruzado. La forma Gaussiana de la distribución en el dominio del tiempo es distinta a la Gaussiana con el desplazamiento Doppler en la frecuencia; Briggs & Vincent (1992) indican que para obtener las velocidades horizontales en el dominio de la frecuencia se debe hallar la pendiente de fase *mij* del espectro cruzado de dos receptores *Φij(f)* , además el punto máximo *Wij* y la anchura *e -1* del módulo del espectro cruzado y proceder con el análisis para obtener los parámetros de la fórmula general de la elipsoide. La Figura 13 muestra los parámetros de la técnica FSA en magnitud. Se observa que la distribución de los datos presenta una forma Gaussiana, donde ( $W<sub>o</sub>$ <sub>li</sub> es el ruido de la señal. Las letras "*ij*" indican el par de receptores que están siendo procesados en el espectro cruzado. La Figura 14 presenta el parámetro faltante, la pendiente de fase. El espectro cruzado presenta una variación de la fase, dentro del ancho espectral donde se encuentra la Gaussiana del módulo del espectro cruzado *|Wij(f)|.* Una regresión lineal con los puntos obtenidos de la fase permite obtener la pendiente *mij* .

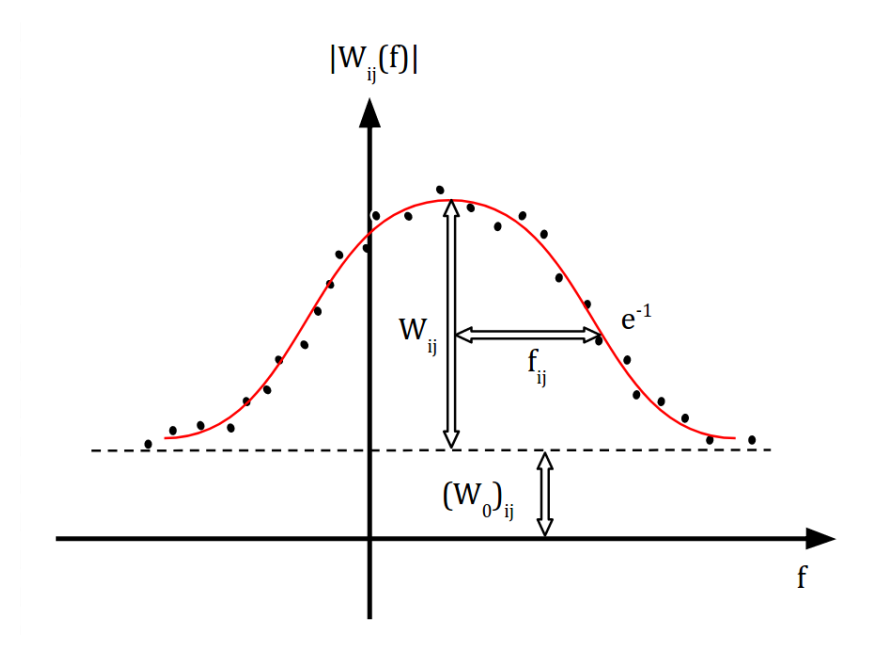

*Figura 13.* Parámetros de la técnica FSA en magnitud. Elaboración propia, referenciado de Briggs y Vincent, (1992).

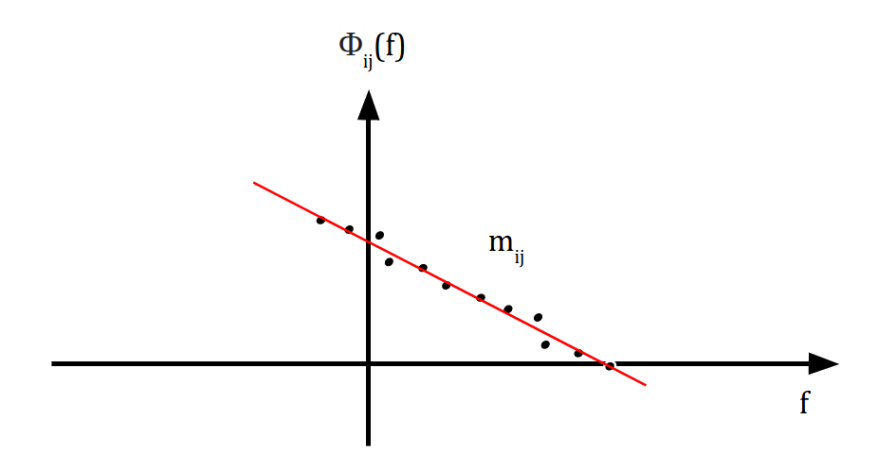

*Figura 14.* Parámetro FSA en fase. Adaptado de "Spaced-antenna analysis in the frequency domain", por Briggs y Vincent, 1992.

Siguiendo las anotaciones de Briggs & Vincent (1992), se utiliza la función general de correlación cruzada de la ecuación 7 para el caso Gaussiano. Si se hace la suposición de que no haya velocidad vertical, ni dispersión centradas en el cenit y se considera que el par de antenas (*i,j*) presentan una separación (*ξij , ηij*) resultaría lo siguiente:

$$
\rho(\xi_{ij}, \eta_{ij}, \tau) = exp - [A\xi_{ij}^2 + B\eta_{ij}^2 + 2H\xi_{ij}\eta_{ij} + 2(F\xi_{ij} + G\eta_{ij})\tau + C\tau^2]
$$
\n(9)

La transformada de Fourier de la ecuación 9 respecto a *τ* , *Wij(f)* presenta la forma mostrada en la Figura 13 Los valores de *Wij*, *fij* y *mij* pueden ser obtenidos mediante la comparación entre diferentes cruces de pares espectrales de la ecuación 9 con las siguientes ecuaciones:

$$
W_{ij} = \left(\frac{\pi}{c}\right)^{0.5} exp - \left[A\xi_{ij}^2 + B\eta_{ij}^2 + 2H\xi_{ij}\eta_{ij} - \frac{\left(F\xi_{ij} + G\eta_{ij}\right)^2}{c}\right]
$$
(10)

$$
f_{ij} = \frac{\sqrt{c}}{\pi} \tag{11}
$$

$$
m_{ij} = 2\pi \left[ \frac{F\xi_{ij}}{c} + \frac{G\eta_{ij}}{c} \right]
$$
 (12)

El valor  $f_{ij}$  es igual a la anchura de potencia espectral  $e^{-1}$ ; el cual es el punto máximo del ajuste Gaussiano multiplicado por el valor *e -1* . La obtención de este parámetro se puede realizar de manera precisa promediando los auto-espectros de potencia de los receptores y realizando un ajuste promediado de las Gaussianas de los auto-espectros. Una vez obtenido el valor de *fij* se puede hallar el valor del parámetro *C* con la ecuación 11*.* 

Con los resultados de tres espectros cruzados  $W_{ii}(f)$  se puede obtener tres pendientes de fase *mij*. Una vez obtenido el valor de *C* y con un procedimiento de álgebra lineal de segundo orden de la ecuación 12 se pueden obtener los parámetros *F* y *G*. Una vez obtenidos los valores de *C, F* y *G* y se conocen los máximos *Wij* de cada espectro cruzado se puede hacer un procesamiento de álgebra lineal con los resultados de la ecuación 10 para hallar los parámetros *A*, *B* y *H*.

Para obtener las velocidades horizontales con la técnica FSA en el dominio de la frecuencia, se utiliza las mismas ecuaciones de FCA mostradas en 8, puesto que los parámetros necesarios de la fórmula general del elipsoide ya han sido obtenidos. Para obtener la velocidad vertical, se obtiene directamente del desplazamiento Doppler de las antenas que apuntan verticalmente. En procesamiento de señales del radar también puede ser utilizado el cálculo de momentos para una estimación más acertada de la velocidad vertical.

Otros autores han presentado algunas variaciones a la técnica FSA. C. L. Holloway (1997) hizo un estudio comparando estas técnicas de antena espaciada en el dominio de la frecuencia. Presentando la similitud y las condiciones que fueron utilizadas. No obstante, la técnica FSA de Briggs and Vincent es técnica que ha mostrado mejores resultados en comparación a la técnica FCA.

### 2.2.6 Estimación de precipitación en radares UHF

Los radares que pueden detectar hidrometeoros son llamados radares meteorológicos, para poder hacer estimación de los datos recibidos por precipitación o nubes se hace análisis del factor de reflectividad Z. También, se estudia la intensidad de precipitación R y la velocidad de caída de los hidrometeoros. Para estimaciones de precipitación se requiere conocimiento detallado de la distribución de gotas *N(D*) que es muy importante para estimar el factor de reflectividad *Z* y la intensidad de precipitación *R*. El factor de reflectividad es el coeficiente de onda recepcionada por el radar respecto al objetivo (Doviak & Zrnic, 1993). Éste valor está relacionado a la cantidad de precipitación en volumen de resolución. Bajo ciertas condiciones relacionadas entre el diámetro de los hidrometeoros y la longitud de onda del radar se puede conocer el tipo de dispersión que debe ser aplicado. En esta subsección se presentará el procedimiento y los conocimientos necesarios para poder hacer estimaciones meteorológicas.

### 2.2.6.1 Dispersión de Rayleigh

Esta dispersión Rayleigh ocurre cuando las ondas electromagnéticas rebotan sobre partículas cuyo tamaño es mucho menor a su longitud de onda. Gracias a este fenómeno, se puede lograr recibir señales de partículas como los hidrometeoros. El parámetro de tamaño *X* es una fórmula para identificar el rango de la región Rayleigh (Brune).

$$
X = \frac{\pi D}{\lambda} \tag{13}
$$

La Figura 15 presenta una gráfica que muestra los rangos de dispersión de partículas respecto a sus radios y la longitud de onda que la irradia. Como se puede observar el rango de dispersión Rayleigh presenta un parámetro de tamaño entre 0.002 y 0.2. Cuando *X* supera los valores 0.2 ingresa a la región Mie donde es necesario un procesamiento distinto para el cálculo de parámetros para la estimación de precipitación. La región Mie regularmente se utiliza para radares de mayores frecuencias cuyo *X* estimado en función a su longitud de onda es mayor a 0.2.

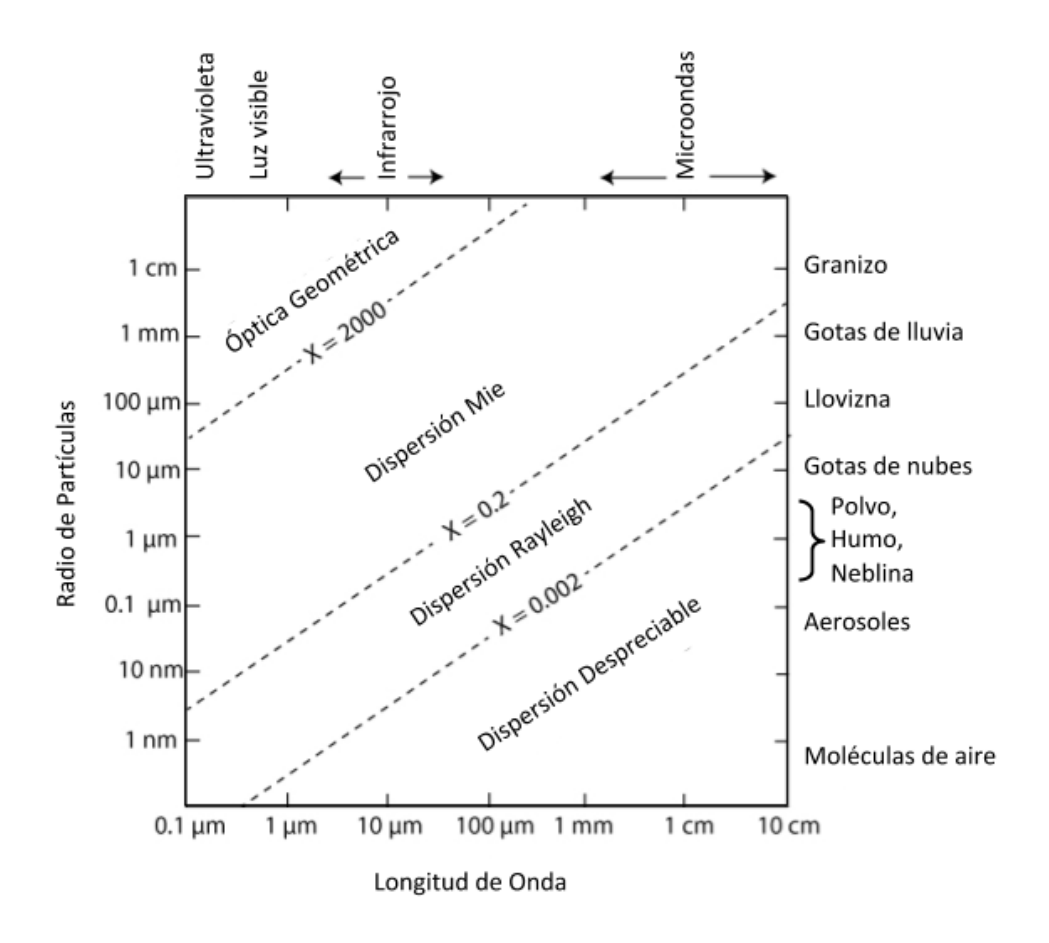

*Figura 15.* Rangos de dispersión para diferentes radios de partículas y longitudes de onda. Adaptado de "What about scattering?", por Brune (s.f.)

# 2.2.6.2 Fórmula del radar meteorológico

Las precipitaciones son los fenómenos atmosféricos que involucran caída de hidrometeoros en estado sólido o líquido. Para la estimación la precipitación, se debe hacer algunas modificaciones a la fórmula del radar general. La reflectividad *η* para las precipitaciones, cuyas unidades de medición se expresan en  $[m<sup>2</sup>m<sup>-3</sup>]$  y puede ser descrito de la siguiente manera (Doviak & Zrnic, 1993):

$$
\eta = \sum_{i=1}^{N_v} \sigma_i \tag{14}
$$

Donde *N<sup>v</sup>* es el número de dispersores por unidad de volumen y *σ<sup>i</sup>* es la sección transversal del dispersor. Cuando las partículas tienen un tamaño mucho menor a la longitud de onda, se puede utilizar la dispersión de Rayleigh. Esto permite que la ecuación de la sección transversal σ pueda sea de la siguiente forma:

$$
\sigma_i = \frac{\pi^5}{\lambda^4} |K_m|^2 D_i^6 \tag{15}
$$

Donde *D<sup>i</sup>* es el diámetro de la gota numéro *i* . Además *|Km| 2* es representada como:

$$
|K_m|^2 = \left|\frac{m^2 - 1}{m^2 + 2}\right|^2\tag{16}
$$

Donde *m* es el índice de refracción complejo del agua. Los valores de *|Km| 2* pueden variar según su índice de refracción, pero en condiciones normales entre temperaturas de 0° a 20°C presenta el siguiente valor:

$$
|K_m|^2 \approx 0.93\tag{17}
$$

Cuando el agua se encuentra en estado sólido su valor cambia a:

$$
|K_m|^2 \approx 0.20\tag{18}
$$

Conectando las ecuaciones 14 y 15, la reflectividad puede ser obtenida de la siguiente manera:

$$
\eta = \frac{\pi^5}{\lambda^4} |K_m|^2 \sum_{i=1}^{N_v} D_i^6 \tag{19}
$$

### 2.2.6.3 Factor de reflectividad

Según Doviak & Zrnić (1993), dentro de la aproximación Rayleigh, el factor de reflectividad es la suma de la sexta potencia de los diámetros de las gotas contenidas por unidad de volumen.

$$
Z = \sum_{i=1}^{N_v} D_i^6 \tag{20}
$$

La unidad de medición de Z está en  $\text{[mm}^6\text{m}^{-3}\text{]}$ , pero técnicamente las pruebas de medición de este factor se realizan en escala logarítmica dBZ. La siguiente tabla nos muestra un ejemplo de la interpretación que se da según los resultados en dBZ.

Tabla 1. *Interpretación de valores de Z*

| Valor de Z | Tipo de precipitación      |
|------------|----------------------------|
| 0 dBZ      | Nubes cumulus              |
| $20$ dBZ   | Lluvia ligera              |
| 60 dBZ     | Lluvia fuerte y<br>granizo |

*Nota:* Se observa que a mayor diámetro de gotas, mayor será la intensidad del factor de reflectividad Z. Adaptado de Skolnik (1990).

Dentro del rango de dispersión de Rayleigh se considera factor de reflectividad equivalente al Z presentado en la ecuación 20, despejado de la ecuación 19, de modo que se presente la siguiente ecuación:

$$
Z_e(f) = \eta(f)df \frac{\lambda^4}{\pi^5 |K_m|^2}
$$
\n(21)

### 2.2.6.4 Distribución del tamaño de gotas

La distribución del tamaño de gotas  $N(D)$  es la cantidad de gotas que se encuentran en una unidad de volumen. Su función normalmente es expresada respecto al diámetro de las partículas cuya unidad de medición es en [m-3 ]. El *N(D)* se obtiene de la siguiente ecuación (G. Petters, 2005):

$$
N(D) = \frac{\eta(D)}{\sigma(D)}\tag{22}
$$

Para el procesamiento de *N(D)*, es necesario cambiar las demás ecuaciones en función al diámetro en [mm] de los hidrometeoros. Inicialmente la potencia recibida se encuentra en función de la frecuencia; por lo tanto, también la reflectividad.

Como los radares Doppler presentan un desplazamiento en el dominio de la frecuencia, y de este desplazamiento puede obtenerse el rango de velocidades donde se encuentran los hidrometeoros (Atlas, Srivastava, & Sekhon, 1973). La fórmula del radar metereológico puede estar en función a la velocidad de caída de las partículas *vc*. Por lo tanto también la reflectividad *η(vc )*, pero para hacer que la función de la reflectividad sea respecto al diámetro de partículas se puede derivar de la siguiente manera:

$$
\eta(D) = \eta(v_c) \frac{\partial v_c}{\partial D} \tag{23}
$$

Para poder derivar respecto al diámetro, se debe considerar la forma generalizada para la velocidad de caída *v<sup>c</sup>* en [m/s] que depende de la densidad del aire (Gunn & Kinzer, 1949):

$$
v_c(D) = (9.65 - 10.3e^{-0.6D})\alpha
$$
\n(24)

Donde *α* es el cambio de densidad del aire. Éste varía según la altura *h* en metros y su función es la siguiente asumiendo una atmósfera estándar con la siguiente aproximación polinomial (Foote & Toit, 1969):

$$
\alpha(h) = 1 + 3.68 \left( 10^{-5} h \right) + 1.71 \left( 10^{-9} h^2 \right) \tag{25}
$$

Con la ecuación 24 es una función de velocidad respecto al diámetro de la partícula que al ser derivada respecto al diámetro de gotas se puede reemplazar en la ecuación 23 de la siguiente manera:

$$
\eta(D) = \eta(v_c) \ 6.18e^{-0.6D} \alpha \tag{26}
$$

De la ecuación 15 se puede considerar que la sección transversal equivalente  $\sigma$  en  $[m^2]$  sea respecto al diámetro de las partículas *D*.

$$
\sigma(D) = \frac{\pi^5}{\lambda^4} |K_m|^2 D^6 \tag{27}
$$

Con las ecuaciones 26 y 27 aplicados en la ecuación 22 se puede obtener la distribución del tamaño de gotas en función del diámetro de partículas de meteoros *N(D)*.

El factor de reflectividad *Z* y la intensidad de lluvia *R* cuya unidad de medición está en están fuertemente relacionados a la distribución del tamaño de gotas. Y pueden ser obtenidas de las siguientes ecuaciones (Atlas, Srivastava, & Sekhon, 1973):

$$
Z(D) = \int_{D_{min}}^{D_{max}} D^6 N(D) dD \tag{28}
$$

$$
R(D) = 6 (10^{-4}) \pi \int_{D_{min}}^{D_{max}} D^3 N(D) v_c(D) dD \tag{29}
$$

La intensidad de lluvia se estima de la cantidad de lluvia que cae en un metro cuadrado dentro de un intervalo de tiempo dado. La intensidad de lluvia es expresada en [mm/hr].

## 2.3 Procesamiento de señales en radares

El procesamiento de señales es el procedimiento de representar, transformar y manipular la información adquirida por sensores analógicos. El procesamiento digital de señales se refiere a la presentación secuencial de números aproximados a la señal real que está siendo tratada por medio de un computador digital. Los filtros digitales tienen la función de extraer las características frecuenciales de la señal de manera que sea muestreada.

### 2.3.1 Conceptos generales

Las señales analógicas son aquellas que envían la información a través de medios físicos como corriente, tensión o cargas eléctricas. Estas señales analógicas presentan un comportamiento continuo en el tiempo. Eso quiere decir que dentro de un periodo de tiempo se puede conseguir infinitos valores obtenidos de la misma señal continua.
Las señales discretas son llamadas así por ser discontinuas en el tiempo dentro de un intervalo de tiempo solo se pueden observar un número limitado de puntos que representan los valores de aquella señal. Estos puntos de la señal discreta normalmente fueron tomados de una señal continua proveniente de un medio analógico y son llamados muestras.

Estas señales pueden ser digitalizadas y convertidas en señales digitales que son datos numéricos binarios (0 ó 1) que representan dos estados. Estos datos digitales pueden ser asignados con un nivel de tensión (Proakis & Manolakis, 1996).

Es necesario un conversor analógico-digital para transformar señales analógicas en digitales. La Figura 16 muestra el procedimiento necesario para la digitalización de señales continuas analógicas.

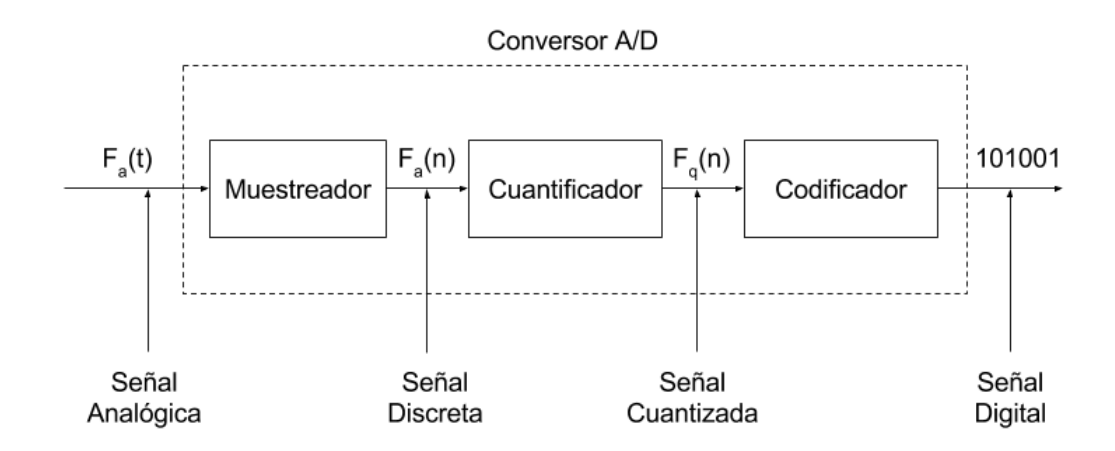

*Figura 16.* Diagrama de funcionamiento del conversor A/D. Elaboración propia.

En la etapa de muestreo, se toma la señal continua en instantes de tiempo discreto siguiendo el teorema de muestreo de Nyquist-Shannon que indica que la frecuencia de muestreo debe ser mayor al doble de la frecuencia máxima para evitar el problema de interferirse con un armónico producto de la periodicidad de la frecuencia (Proakis & Manolakis, 1996). Además, la frecuencia de muestreo depende del tipo de señal que se

desea digitalizar. A mayor frecuencia, menor será la pérdida de señal real, pero habrá mayor cantidad de datos para procesar y la carga computacional se incrementa.

La etapa de cuantificación se encarga de convertir los valores de amplitud de las muestras en valores discretos. Valores finitos que deben estar dentro de un rango preestablecido. Es importante conocer el comportamiento de la señal para una correcta cuantización, para evitar los ruidos de cuantización. La resolución de cuantización debe ser más minucioso en las áreas donde la señal presenta la información más relevante.

La etapa de codificación es la parte final de la conversión digital. Ésta convierte los valores numéricos de cada nivel de cuantización a números binarios. Esta etapa debe indicar también la longitud de los números binarios, además de su signo numérico.

## 2.3.2 Muestreo de datos del radar

La operación del radar se divide en dos etapas: La transmisión y la recepción. En la transmisión se envía una onda de alta potencia que luego retornará en forma de un eco electromagnético. La recepción de este eco se hace a través de las antenas. Luego de la amplificación y digitalización se obtienen los voltajes o datos crudos. El tiempo de duración de recepción de la señal indica la distancia de alcance que se desea medir de la onda, eso quiere decir el tiempo de ida y retorno del pulso electromagnético. Esta distancia se estima de la mitad del producto de la velocidad de la onda *c* con el tiempo de recepción establecido. Por esta razón, cada muestra de la señal del radar recibida en la etapa de muestreo representa una distancia. La potencia del eco en cada distancia está relacionada con el objetivo detectado (Doviak & Zrnic, 1993).

Por ejemplo, el pulso de un radar llegará en 0.2 ms a un objeto que está a 30 km de distancia y el eco de retorno demora otro tiempo similar. Este tiempo de la onda hasta retornar al radar puede ser cuantizado en distancias. La Figura 17 muestra el

comportamiento de la señal recibida. Donde cada pulso es enviado a un alcance de 40 km, con una resolución de 2 km. Donde se observa el eco de un objeto a 30 km. Los pulsos del radar se envían cada 0.266 ms, esto indica que la distancia entre pulsos alcanza los 40 km.

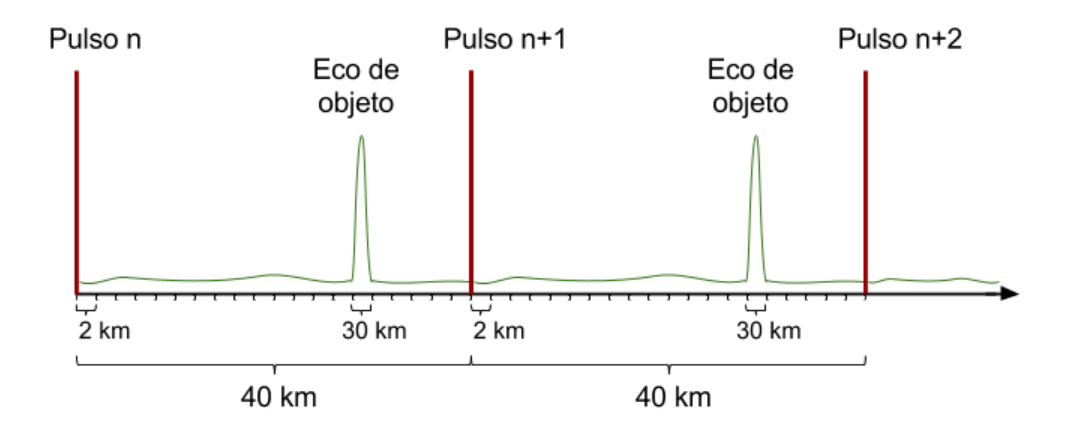

*Figura 17.* Ejemplo de muestreo de datos de un radar. Elaboración propia.

# 2.3.3 Transformada de Fourier

Joseph Fourier presentó un artificio matemático llamado serie de Fourier que representa cualquier función periódica en una sumatoria de senos y cosenos en incrementos de enteros, pero se limitaba ya que el periodo de las series utilizadas estaba directamente relacionado a los armónicos en la frecuencia. El caso puntual de este artificio cuando el periodo de cada serie periódica tiende al infinito es llamada la transformada de Fourier. La función de esta transformada permite representar cualquier función (aunque no sea periódica) en el dominio de la frecuencia (Proakis & Manolakis, 1996).

$$
F[f(t)] = F(\omega) = \int_{-\infty}^{\infty} f(t) e^{-j\omega t} dt
$$
\n(30)

Donde *ω* está en términos de la frecuencia. La sumatoria de senos está dentro de la exponencial por la fórmula de Euler.

$$
e^{jt} = \cos(t) + j\sin(t) \tag{31}
$$

Esta transformada es muy utilizada en la física y la ingeniería; puesto que, simplifica el cálculo o el procesamiento de las señales periódicas como las ondas sonido. Se usa la transformada para calcular el auto-espectro y espectro cruzado de es diferente del voltaje. Además, se puede obtener información del plano complejo de la señal (Shanmugan & Breipohl, 1988). Para el procesamiento de la señal obtenida de los ecos modificados por la atmósfera, se puede utilizar esta transformada para convertir los datos crudos de la señal al dominio de la frecuencia para ser posteriormente procesados.

## 2.3.4 Función de correlación de señales

La correlación es un concepto estadístico que indica la relación y proporción entre dos variables estadísticas. La función de correlación proporciona la correlación estadística entre variables aleatorias, dependiendo de la distancia espacial o temporal entre esas variables. Si las variables aleatorias que son medidas provienen de la misma señal en diferentes puntos temporales, es considerada una función de autocorrelación (Shanmugan & Breipohl, 1988). La ecuación 32 muestra la fórmula general de la correlación de dos señales discretas separadas en *m* muestras. La ecuación 33 presenta la función de autocorrelación cuando se toman puntos diferentes de la misma señal.

$$
r_{xy}(m) = \sum_{n = -\infty}^{\infty} X[n + m] Y^*[n]
$$
 (32)

$$
r_{xx}(m) = \sum_{n=-\infty}^{\infty} X[n+m] X^*[n]
$$
\n(33)

Donde *m* es el salto entre las señales. Si *m* es igual a cero se obtiene la siguiente expresión.

$$
r_{xy}(0) = \sum_{n=-\infty}^{\infty} |X[n]|^2
$$
\n(34)

La autocorrelación tiene como utilidad encontrar patrones repetitivos dentro de una señal aleatoria en función del tiempo. Si la función de autocorrelación decae rápidamente a cero, indica que se puede esperar que el proceso cambie rápidamente con el tiempo. Y un proceso que cambia lentamente tendrá una función de relación inversa que se desintegra lentamente. Además, si la función de autocorrelación tiene componentes periódicos, entonces el proceso subyacente también tendrá componentes periódicos (Shanmugan & Breipohl, 1988).

#### 2.3.4.1 Auto-espectro

La transformada de Fourier de la función de autocorrelación, también llamado autoespectro de las señales estacionarias en sentido amplio es definido como el valor esperado del producto de la señal con un desplazamiento en *m*.

$$
r_{xy}(m) = E\{X(n)X(n+m)\}\tag{35}
$$

La función de densidad espectral de potencia de una señal estacionaria en sentido amplio *X(n)* es definida como la transformada de Fourier de su función de autocorrelación.

$$
S_{xx}(f) = F\{r_{xx}(m)\}\tag{36}
$$

La función densidad espectral de potencia presenta ciertas propiedades que deben ser consideradas (Shanmugan & Breipohl, 1988):

1. El  $S_{xx}$  *(f)* es real y no es negativo.

2. La potencia total en *X(n)* se obtiene cuando la autocorrelación se encuentra con retardo 0, es decir *m=0,* de la siguiente manera:

$$
E\{X^{2}(n)\} = r_{xx}(0) = \int_{-\infty}^{\infty} S_{xx}(f)df
$$
\n(37)

3. Para una señal  $X(n)$  real, entonces  $r_{xx}(m)$  es una función par, por lo tanto  $S_{xx}(f)$ también es par.

4. Si *X(n)* presenta componentes periódicas, entonces, *Sxx(f)* presentará impulsos.

### 2.3.4.2 Espectro cruzado

La relación entre dos procesos aleatorios  $X(n)$  y  $Y(n)$  es expresado en el dominio de la frecuencia como la función de densidad espectral de potencia cruzada *Sxy(f).* Que se define como la transformada de Fourier de la correlación cruzada *rxy(n)*.

$$
S_{xy}(f) = F[r_{xy}(m)]\tag{38}
$$

A diferencia de la densidad espectral de potencia, que es una función de valores reales. El espectro cruzado es en general una función compleja. Para evaluar la función real del espectro cruzado se utiliza la fórmula de la coherencia (Shanmugan & Breipohl, 1988):

$$
\rho_x^2(f) = \frac{|S_{xy}(f)|^2}{S_{xx}(f)S_{yy}(f)} \le 1\tag{39}
$$

La coherencia es usado como indicador de la dependencia entre dos procesos de señales aleatorias  $X(n)$  y  $Y(n)$ . Cuando en una frecuencia  $f_0$  la coherencia es 0, se dice que son incoherentes en esa frecuencia. Si es 1, las señales son totalmente coherentes. Si la coherencia es 0 en todas las frecuencias excepto en *f*=0, se puede decir que las señales son estadísticamente independientes.

### 2.3.5 Momentos espectrales

Los momentos son estimados de las muestras de las señales aleatorias. Puesto que estas señales contienen información muy útil en sus esperados estadísticos. En el caso de señales atmosféricas, estas estimaciones están relacionadas con la potencia, la velocidad Doppler promediada y el ancho espectral de la señal. Es importante tener en cuenta que si estas estimaciones utilizan pocas muestras presentan mayor incertidumbre estadística que afecta a la interpretación de estos datos. Por lo tanto, es necesario un gran número de muestras para su correcta interpretación y estas dependen de las características del radar y las condiciones meteorológicas (Doviak & Zrnic, 1993). En la ecuación 40, se presenta la fórmula general de los momentos estadísticos.

$$
E[X^k] = \sum_{i=0}^{N} x_i^k S_i
$$
\n(40)

Donde *x<sup>i</sup>* son los puntos en el eje X, estos pueden representar la frecuencia o velocidad de la señal que deben ser multiplicados con los valores de la magnitud de la señal espectral *S<sup>i</sup>* según el orden del momento.

### 2.3.5.1 Momento cero del espectro Doppler

Al momento cero espectral respecto al origen de la la señal se le llama potencia total espectral *P<sup>t</sup>* . En estadística, usualmente este valor es igual a 1; sin embargo, en señales atmosféricas, este valor indicará la potencia total y será usado para normalizar los demás momentos (Doviak & Zrnic, 1993).

$$
\hat{P}_t(m) = E[X^0] = \sum_{i=0}^{N} x_i^0 S_i
$$
\n(41)

### 2.3.5.2 Primer momento del espectro Doppler

El primer momento espectral en radares presenta la velocidad Doppler, es decir, la velocidad radial *V<sup>r</sup>* de los objetos que se aproximan al radar. Este valor si deberá ser normalizado y es respecto al origen.

$$
\widehat{V}_r = E[X] = \frac{1}{\widehat{P}} \sum_{i=0}^{N} x_i S_i
$$
\n(42)

### 2.3.5.3 Segundo momento del espectro Doppler

El segundo momento espectral respecto a la media presenta el ancho espectral  $\sigma$ <sup>*v*</sup>. Esto indica la dispersión de la velocidad del objeto detectado por el radar. Este valor también debe ser normalizado.

$$
\widehat{\sigma_{\nu}}(m) = E[X^2] = \frac{1}{\widehat{P}} \sum_{i=0}^{N} (x_i - \bar{x})^2 S_i
$$
\n(43)

#### 2.3.6 Problemas encontrados en las señales del radar

La calidad de la señal se encuentra relacionada directamente con el ambiente. El comportamiento de éste modifica la señal reduciendo su calidad. Los ecos recibidos pueden traer consigo señales provenientes de otros elementos no deseados que serán explicados en esta sección.

### 2.3.6.1 Ruido

Todo aquello dentro de un conjunto de datos que degrada, es irrelevante o limita el estudio de la señal es considerado ruido. Se conocen varios tipos de ruidos, muchos de ellos están involucrados en medios físicos. En señales de radares, es común observar ruido térmico (también llamado ruido de Nyquist) (Shanmugan & Breipohl, 1988) que es causado por la agitación térmica de los electrones dentro de un conductor que es independiente al voltaje aplicado. Su comportamiento es aproximado al ruido blanco y su densidad espectral de potencia es casi plana. Además, presenta distribución Gaussiana en su señal (Pérez, 2007).

En radares de haz vertical, se puede observar, también el ruido cósmico. Este es un ruido natural generado por la agitación de partículas del espacio exterior provenientes del Sol o la Vía Láctea.

Por otro lado, también existen ruidos no causados por medios físicos, como el ruido de cuantización (también llamado error de cuantización), este ruido no es obtenido de forma aleatoria, sino a las pequeñas diferencias entre la señal real y la muestra cuantizada.

La relación señal a ruido también llamada S/N o SNR es un cociente que indica una medida de la calidad de la señal en el sistema. Se obtiene de la división de la potencia de la señal entre la potencia del ruido. Regularmente, el valor del SNR es expresado en dB.

$$
(S/N)_{dB} = 10 \log_{10}(S/N) \tag{44}
$$

En el diseño de sistemas, se desea que la relación señal a ruido sea lo más elevado posible, pero esto depende del tipo de aplicación particular y las limitaciones presupuestales. Implementar un sistema de alto SNR puede multiplicar el costo de implementación del sistema. Un valor adecuado del SNR está relacionado a la tolerancia de error que se puede permitir en la señal con la que se está trabajando.

### 2.3.6.2 Interferencia en radares

La interferencia es un fenómeno físico que ocurre cuando diferentes ondas cruzan un mismo medio físico (Doviak & Zrnic, 1993). En señales electromagnéticas, la interferencia es un tipo de ruido que ocurre en cualquier circuito, producido por la superposición de otras ondas provenientes de agentes externos (del ambiente) o internos (de los componentes del circuito). La interferencia generalmente es causada por señales emitidas con otra intención como las señales de los sistemas de telecomunicaciones que terminan afectando las señales recibidas del radar. Éstas regularmente poseen una frecuencia y ancho espectral que interfieren en el bloque de datos que van a ser visualizados o procesados.

## 2.3.6.3 Clutter de radar

Clutter es el término utilizado por ecos no deseados recibidos por el radar que enmascaran las señales deseadas (Doviak & Zrnic, 1993). Estos ecos pueden provenir de alguna colina, bosque, mar, animales, lluvia o alguna turbulencia atmosférica que impide la correcta detección de las señales recibidas por el radar. Señales atmosféricas pueden ser consideradas Clutter si el objetivo no es estudiarlas (Skolnik, 1990). Los ecos de estos objetos absorben gran parte de la señal, además, impiden las estimaciones del objetivo que se desea observar en el rango donde se encuentre el Clutter. Para este proyecto, las señales de lluvias y turbulencia no serán consideradas Clutter ya que es la intención estudiar estas señales.

# 2.3.6.4 Atenuaciones

Los pulsos electromagnéticos que son enviados a la atmósfera son atenuados conforme la distancia desde el transmisor se incrementa; a este tipo de atenuación se le llama por distancia y están relacionados con el rango máximo del radar en la ecuación 5. No obstante, existen otros tipos de atenuación relacionados a la absorción de las partículas que son absorbidas. Debido a la resolución angular, los radares con radiación de longitud de onda más corta serían mucho más utilizados. Pero la pérdida por atenuación de la señal de estos radares con (*λ*<3 cm) puede llegar a ser 100 veces superior que los radares que operan con (*λ*>10 cm) (Doviak & Zrnic, 1993). Este tipo de atenuación regularmente es causado por la lluvia, granizo, las nubes y los gases.

Si se necesita observar señales a mayor rango, es necesario que la potencia del radar se incremente lo necesario para que los ecos atenuados por el medio retornen con mejor SNR para ser procesados. La atenuación también puede ser causada por cuerpos sólidos que se encuentren dentro del rango de visión del radar.

2.3.6.5 Ambigüedades

#### Ambigüedad de rango:

Los radares Doppler, regularmente operan con un tiempo de repetición de pulso también llamado PRT. Al momento de digitalizar los datos, cada muestra tomada en indica una distancia diferente donde cada salto depende de la resolución del radar (como fue mostrada en la Figura 17). Cuando culmina el tiempo de un PRT se envía el siguiente pulso; sin embargo, si existe algún objetivo más alejado de la distancia máxima indicado por el PRT (Doviak & Zrnic, 1993). El eco de éste sería avistado dentro del siguiente PRT.

La Figura 18 muestra un ejemplo de este problema de ambigüedad. En la gráfica superior (a) se observa que la distancia PRT es de 40 km, sin embargo, se observa un eco a los 8 km de distancia. La ambigüedad encontrada no puede asegurar si ese eco realmente pertenece a un objeto encontrado a 8 km de distancia o proviene de un eco fuera del PRT a 48 km. Este problema se soluciona al expandir la distancia PRT a 80 km. En la gráfica inferior (b), se puede observar que la ambigüedad ha desaparecido y se verifica que el segundo eco provenía de un objetivo a 48 km.

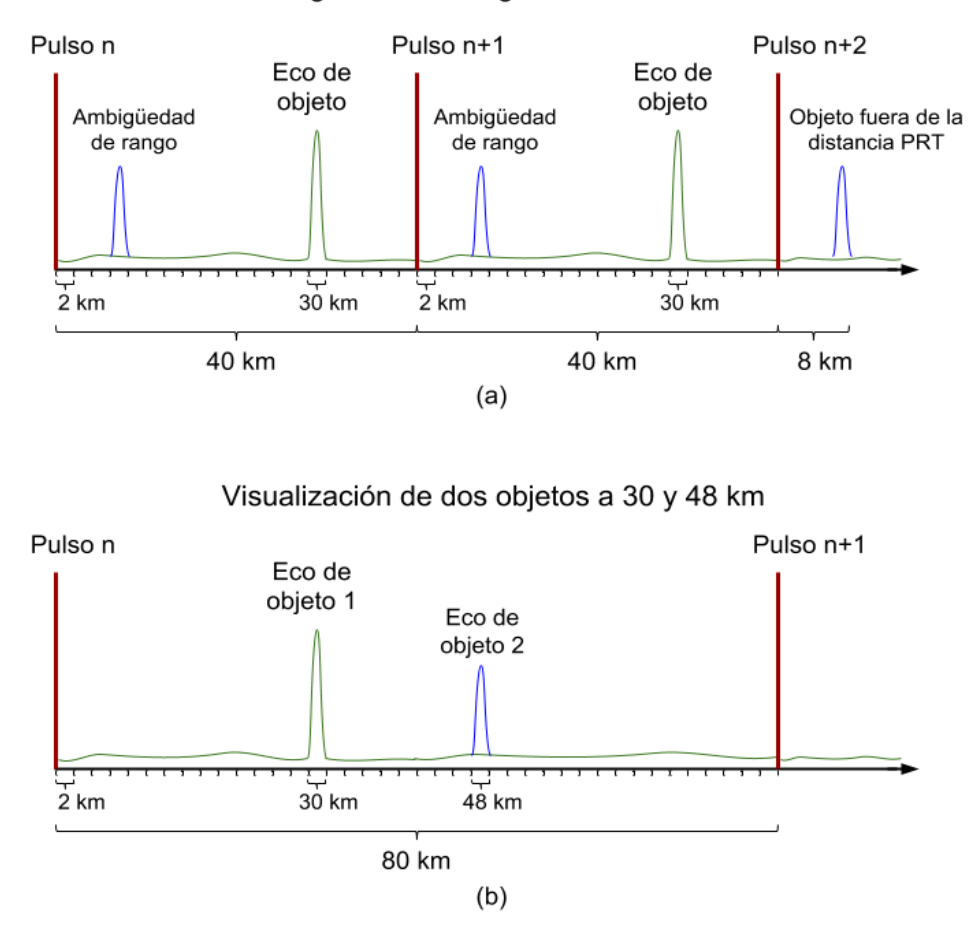

Ambigüedad de rango de eco a 8 km

*Figura 18.* Ejemplo de ambigüedad de rango en radares Doppler. Elaboración propia.

# Ambigüedad de velocidad:

La ambigüedad de velocidad en radares Doppler se genera cuando el desplazamiento Doppler que se observa en la señal aparenta estar dentro del rango de frecuencia establecido que luego es convertido en rango de velocidades. Sin embargo, este desplazamiento podría ser producto del Aliasing (Doviak & Zrnic, 1993). Cuando un objeto en movimiento supera el rango de velocidad establecido por el radar tiende a verse en una velocidad opuesta a la que realmente se encuentra puesto que el desplazamiento Doppler real supera el rango supuesto.

La Figura 19 muestra un ejemplo de este problema de ambigüedad de velocidad. La gráfica superior (a) presenta una rango de velocidades de ±20 m/s donde se muestra un eco en alejándose del radar (velocidad negativa) a una velocidad de 15 m/s. Sin embargo, si se hubiera utilizado un rango de ±10 m/s como se muestra en la gráfica inferior (b). Se hubiera observado que el objeto se encontraba a 5 m/s acercándose al radar. Esta ambigüedad es se obtiene por el Aliasing producido por el limitado rango de frecuencias supuestas o por un objeto en movimiento con una velocidad atípica que supera las expectativas iniciales.

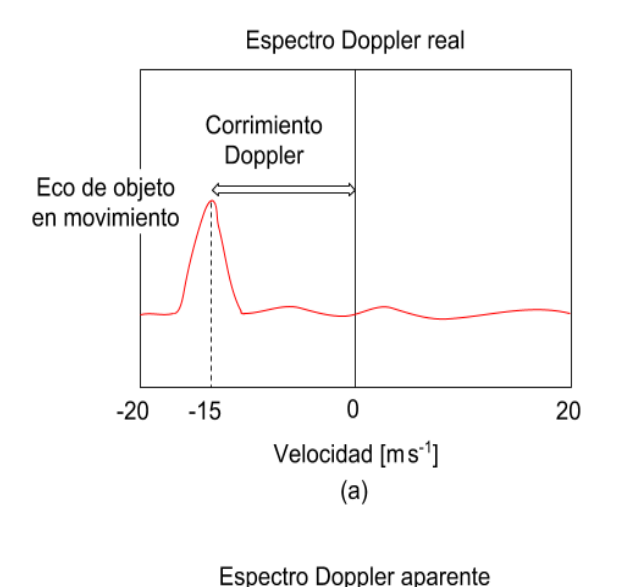

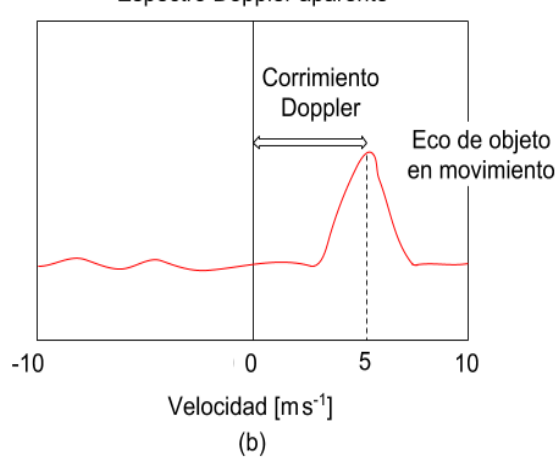

*Figura 19.* Ejemplo de ambigüedad de velocidad en radares Doppler. Elaboración propia.

### 2.3.7 Integración coherente

La integración coherente es el método para mejorar la calidad de la señal, incrementar el SNR y reducir el ruido. Esta técnica consiste en la promediación (en el dominio del tiempo) de las muestras que corresponden al mismo rango (Skolnik, 1990). Sin embargo, el ruido que se observa en cada muestra no es correlacionado por ser ruido blanco. Por lo tanto, en la integración, gran parte del ruido es reducido y la señal es mejorada. El número de integraciones coherentes incrementa el salto de tiempo entre muestra a muestra. Además, cuando se realizan integraciones coherentes el rango de velocidades del bloque de datos se reduce.

#### 2.3.8 Integración incoherente

La integración incoherente es un método de promediación muy similar a la integración coherente, pero que se realiza en el dominio de la frecuencia. Las promediaciones son espectrales con la misma intención de suavizar el ruido y mejorar el SNR. El número de integraciones incoherentes no incrementa el salto de tiempo entre muestras, pero incrementa el tiempo de permanencia, también llamado en inglés "dwell time".

### 2.3.9 Ciclo de trabajo

También llamado en inglés "duty cycle", es la relación que existe entre el tiempo activo del pulso con el periodo total de la señal. Sus valores se encuentran entre 0 a 1, pero también puede ser considerado en porcentaje (Proakis & Manolakis, 1996).

## 2.4 Python

Python es un lenguaje de programación de alto nivel orientado a la programación enfocada a objetos. Su intérprete y la extensa biblioteca estándar están a libre disposición desde su sitio web [http://www.python.org/,](http://www.python.org/) y se puede distribuir libremente. Además, el soporte de usuarios de diferentes partes del mundo y sus aportes permiten que python sea un lenguaje ideal para desarrollo de proyectos complejos (Van Rossum, 2009). Python ha sido utilizado en distintos proyectos científicos por su sencillez, además de ser un lenguaje completo de alto nivel, puede integrarse con extensiones en C o C++ y contiene una biblioteca con enfoque matemático muy agradable para este tipo de proyectos. A continuación se presentará una reseña de las que serán más utilizadas en este proyecto.

### 2.4.1 NumPy

Es una biblioteca con enfoque a las operaciones vectoriales y matriciales. Muchas de sus funciones fueron programadas en C para asegurar una alta velocidad de procesamiento y evitar el retardo que ocurre con los lenguajes de alto nivel. La manipulación que puede hacer esta biblioteca con los vectores es muy extensa, característica lo hace fundamental para el procesamiento de señales.

## 2.4.2 Matplotlib

Es una biblioteca con enfoque a la generación de gráficos a partir de datos provenientes de arreglos o listas en python. Esta biblioteca va de la mano con NumPy cuando es el momento de presentar los resultados del procesamiento a través de gráficas. Las gráficas de esta librería son calidad en cuanto a la interacción del área gráfica (zoom, traslación, etc.) y guardado de figuras en diferentes formatos.

### 2.4.3 SciPy

Es una biblioteca con enfoque a algoritmos matemáticos. Contiene módulos para optimización, álgebra lineal, integración, interpolación, transformada de Fourier, procesamiento de señales e imágenes. Está dirigido para la ciencia e ingeniería. Además de usuarios que están familiarizados al lenguaje M por su enfoque a desarrollo científico. Esta biblioteca, simplifica muchos procesos que podrían ser muy difíciles de desarrollar con algoritmos propios. Además, algunas de sus funciones fueron desarrolladas en C para optimizar el tiempo de procesamiento.

#### 2.4.4 Signal Chain

Es una biblioteca con enfoque al procesamiento de datos de radares desarrollados en el Radio Observatorio de Jicamarca con una connotación internacional. La idea inicial se presentó en el Massachusetts Institute of Technology de generar una biblioteca con enfoque al procesamiento de radares en Python. Actualmente se encuentra en constante desarrollo, con el objetivo de optimizar los procedimientos de procesamiento a tiempo real, además, de agregar las nuevas técnicas desarrolladas en los proyectos (Radio Observatorio de Jicamarca, 2017). Para el procesamiento de datos de radares se puede trabajar con cuatro paquetes de Signal Chain:

### Graphics:

En este paquete se encuentran los módulos para graficar los datos procesados de los radares. Cada módulo con orientado a un tipo de señal, por ejemplo, el módulo jroplot\_spectra.py es un módulo para gráficos de datos procesados en espectros; mientras que jroplot\_voltage.py muestra las alternativas para graficar datos crudos en voltaje.

En este paquete se encuentran los módulos para la lectura de los datos de entrada. No todos los radares utilizan la misma cabecera de entrada; por lo tanto, es necesario que se utilice la lectura de los datos de entrada adecuada conforme al tipo de radar. Los radares propios del Radio Observatorio de Jicamarca utilizan el mismo formato de datos de entrada. Cuando un radar externo ingresa, se debe agregar un nuevo módulo Io para su correcta lectura. Generalmente, estos módulos son desarrollados del mismo manual del fabricante.

#### Proc:

En este paquete se encuentran los módulos de procesamiento de datos del radar. Los módulos de este paquete están orientados a la manipulación de los datos crudos o procesados del radar. Además se hacen los cálculos de espectros en base a la señal de voltaje. La selección de alturas que se desean guardar, el procesamiento de datos espectrales y la obtención de distintos parámetros para los estudios científicos.

### Scripts:

En este paquete se encuentran los scripts finales. Cada Script tiene una serie de órdenes de lo que se hará con los datos. Desde su lectura en el formato que se desee y el tipo de dato que haya en este formato; su posterior procesamiento y manipulación y finalmente la presentación de los resultados mediante gráficas. Además, puede realizar el guardado de datos en diferentes archivos.

### 2.5 Comentarios finales

En este capítulo se han presentado los temas más relevantes relacionados con el desarrollo de este proyecto. Se hizo una breve reseña sobre la atmósfera terrestre con enfoque a la primera capa, la tropósfera, donde regularmente se encuentran todos los fenómenos meteorológicos y de turbulencia de importancia para la vida humana. Después se presentaron los radares, la clasificación y su descripción de funcionamiento.

Se puso principal interés en los radares Doppler perfiladores de antena espaciada y la estimación de vientos y precipitación. Luego se hizo una descripción del procesamiento de señales de radares partiendo desde los conceptos básicos y generales. Finalmente, se hizo una reseña del lenguaje de programación Python y características de las librerías más importantes para el desarrollo de este proyecto. Para conocer de mejor manera la información presentada en este capítulo se puede consultar a la bibliografía y las referencias detalladas en cada sección.

Esta información presentada será muy importante para comprender el funcionamiento del radar UHF y sus componentes que se explican en el capítulo tres y los conceptos necesarios para comprender el desarrollo de la solución presentada en los algoritmos de procesamiento para la estimación de vientos y precipitación.

# 3 DESCRIPCIÓN DEL HARDWARE UTILIZADO

## 3.1 Radar CLAIRE

CLAIRE es un radar cuyo objetivo es sensar el voltaje recibido proveniente del eco de fenómenos ocurridos en la tropósfera como vientos y precipitación, con la función de realizar estimaciones cuantificables de estos fenómenos. Este radar es cuasi-monoestático diseñado para operar a 445 MHz. La distribución de las antenas sigue un diseño de antena espaciada. Un arreglo de antenas para la transmisión y tres arreglos de receptores para la recepción. La frecuencia de operación permite al radar ser sensible a ecos de turbulencia y precipitación (Oscanoa, Castillo, & Scipión, 2016); además, el diseño de antena espaciada permite hacer estimaciones de dirección y magnitud de vientos.

Para que el radar opere efectivamente y la adquisición de los datos se realice de manera óptima para su posterior procesamiento es necesario se estableció una estructura de funcionamiento del radar. La Figura 20 muestra el diagrama de bloques general del radar CLAIRE. Este diagrama presenta las etapas por las que atraviesa la señal desde que es generada hasta el momento de su retorno (como eco) para ser analizada. Varios de los equipos necesarios en cada etapa en la implementación de este proyecto han sido rediseñados para ser adaptados a CLAIRE. Además fue necesario un diseño de las antenas del radar trabajar a la frecuencia de 445 MHz (Castillo, 2016).

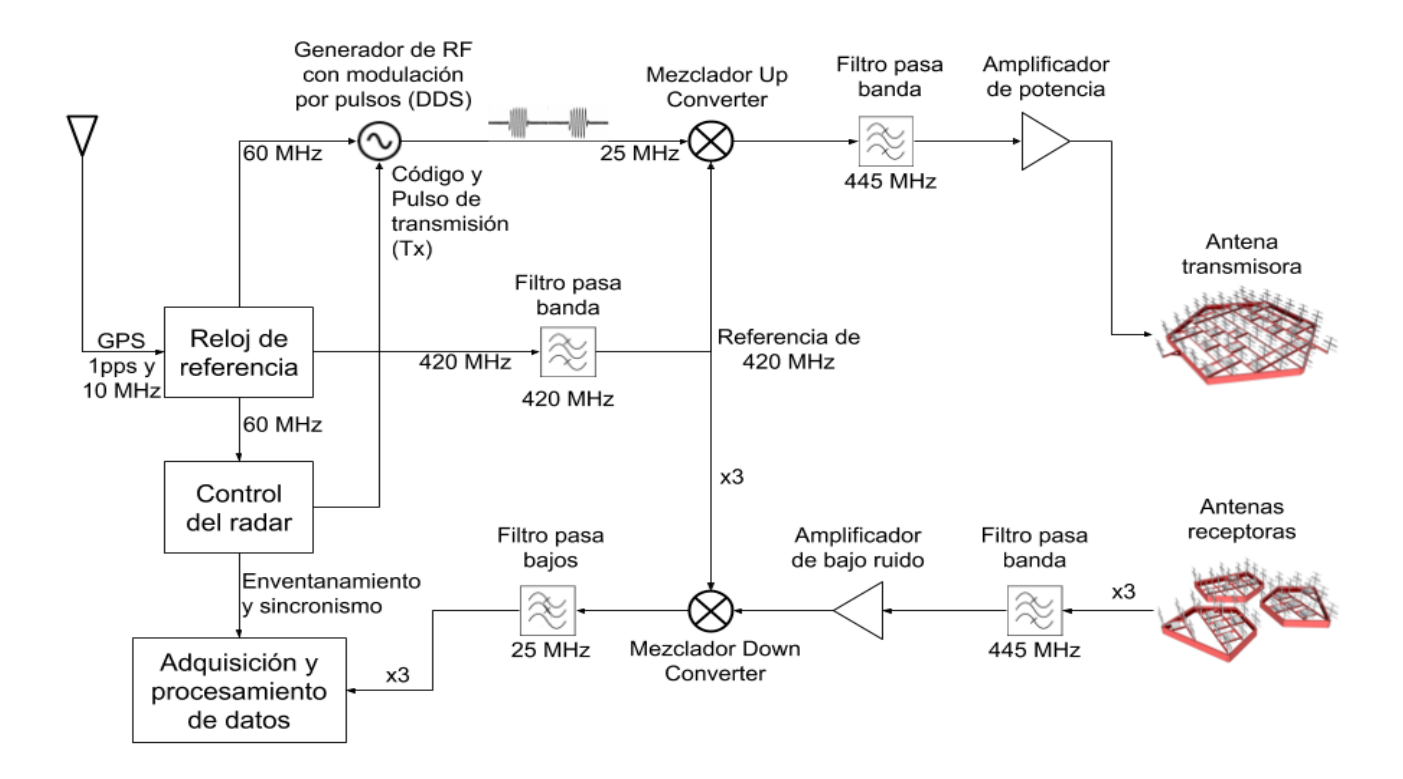

*Figura 20.* Diagrama de funcionamiento de CLAIRE. Adaptado de "Diseño de módulos de generación, conversión de frecuencia, amplificación y sincronización para un radar perfilador de vientos que opera a 445 MHz", por Castillo, 2016.

## 3.2 Etapas de funcionamiento

Como ya ha sido observado el diagrama de bloques general de CLAIRE, se puede dividir sus etapas de funcionamiento en ocho pasos que son presentados en la Figura 21. Los cinco primeros pasos tienen como objetivo enviar la señal a la atmósfera y los últimos tres se encargan de recibirla y procesarla.

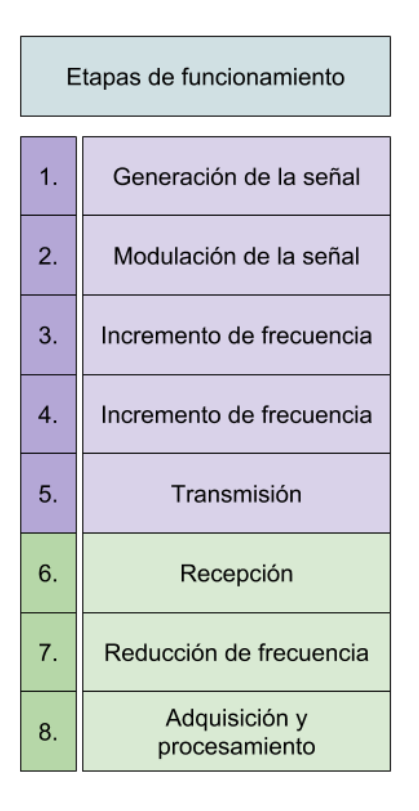

*Figura 21.* Diagrama de bloques de las etapas de funcionamiento de CLAIRE. Elaboración propia.

## 3.2.1 Generación de la señal

Para la generación de la señal de referencia, primero fue necesario un módulo de temporización de alta precisión. Este módulo cumple la función de reloj disciplinado por GPS (Global Positioning System) para obtener una señal de 10 MHz y un pulso por segundo referencial. Esta señal es transformada en un reloj maestro que generará dos señales de referencia de 60 MHz y 420 MHz.

## 3.2.2 Modulación de la señal

La señal de referencia de 60 MHz ingresa al equipo llamado controlador del radar que proporciona las señales de control del pulso de transmisión Tx y el código. El pulso de transmisión es una señal periódica que contiene el ciclo de trabajo, también se encuentra el IPP y el rango de alturas que será analizado. El código contiene la información para la modulación que será en BPSK.

La señal de referencia de 60 MHz es modulada con el pulso de transmisión. Este procedimiento que hace el sintetizador directo digital o DDS afecta a la frecuencia de referencia reduciéndose a 25 MHZ.

3.2.3 Incremento de frecuencia "Up converter"

La señal de referencia de 420 MHz que se generó del reloj de referencia debe ser elevada a 445 MHz en el Up converter. Para este propósito se utiliza un mezclador que suma la señal de referencia con la señal modulada por el DDS de transmisión de 25 MHz para lograr los 445 MHz. Es necesario filtrar la señal de referencia de 420 MHz con un filtro pasa banda para que las componentes de frecuencia no deseadas sean eliminadas y remover los armónicos (Castillo, 2016).

## 3.2.4 Transmisión

Para realizar la etapa de transmisión que consiste en enviar los pulsos por el arreglo de antenas de transmisión es necesario que la señal sea amplificada. La atenuación que provoca el medio ambiente limita el rango de alturas perceptible por el radar. Además, si la longitud de onda del radar es pequeña, es más proclive a ser atenuada en la atmósfera. El proceso de amplificación permite que la señal de salida llegue a los 67 dBm; esto es una potencia de 5 KW.

## 3.2.5 Recepción

La señal es recibida por los tres arreglos de antenas receptoras tipo yagi. Diseñadas para operar a la frecuencia de 445 MHz. La mínima señal percibida debe estar relacionada con la altura máxima que se desea medir, puesto que no es el propósito hacer estimaciones de alturas fuera de la tropósfera. Por lo tanto, a 10 km la sensibilidad meteorológica debería ser de 0 dBZ. Además, la señal recibida por las antenas podría contener componentes en otras frecuencias; por este motivo se consideró agregar un filtro pasa banda de 445 MHz con un ancho de banda de 25 MHz para filtrar las señales provenientes de otras frecuencias. Por otro lado, como la señal de recepción es de muy baja potencia, es necesario que sea amplificada con un amplificador de bajo ruido que mantenga la señal lo más limpia posible para ser procesada.

#### 3.2.6 Reducción de frecuencia "Down converter"

Una vez que la señal de recepción ha sido filtrada y amplificada, es necesario un proceso de conversión de frecuencia. Para este caso se hace uso de un Down converter que reduzca la frecuencia de la señal. Para lograr este objetivo se utiliza un mezclador y tres señales de referencia de 420 MHz para cada uno de los tres canales de la señal recibida. De esta manera se hace una conversión de 445 MHz a 25 MHz. Luego, se utiliza un filtro pasa bajos de 50 MHZ para filtrar la señal de las frecuencias de entrada parásitas de 420 y 445 MHz que se mantienen luego de ser mezclados.

#### 3.2.7 Adquisición y procesamiento de datos

La parte final de este sistema es la adquisición y el procesamiento de datos; esta etapa está constituida por tres partes. La primera es el sistema de adquisición de datos que consiste suprimir la banda de la portadora donde se encuentra la señal para sincronizarla y

enventanarla<sup>5</sup> para que pueda ser preprocesada. Para que esto sea posible se necesita de la señal de sincronismo y el enventanamiento que provienen del controlador del radar. La segunda parte es la etapa de preprocesamiento que se encarga de tomar la señal sincronizada para ser demodulada y decodificada; además de generar los archivos crudos con la extensión .r (voltaje) o .pdata (espectro) para su posterior procesamiento. La tercera parte el procesamiento de los datos que se realiza en una PC con Signal Chain. Este procedimiento final realiza la lectura de los bloques de datos crudos de la señal y los procesa para conseguir los parámetros deseados provenientes del eco recibido. En el caso de CLAIRE, los datos de turbulencia y precipitación.

## 3.3 Instrumentación

1

Para ejecutar cada etapa de funcionamiento del radar, es necesario implementar diferentes equipos. La Figura 22 presenta los instrumentos que fueron instalados y conectados en un rack exclusivamente para el funcionamiento de CLAIRE. En esta sección se presentará una reseña de cada instrumento utilizado (Radio Observatorio de Jicamarca, 2017).

<sup>5</sup> Enventanar: Palabra técnica que es usada en el proceso de selección de un rango de señal que será trabajado. También se utiliza el término para colocar la operación dentro de una ventana de trabajo.

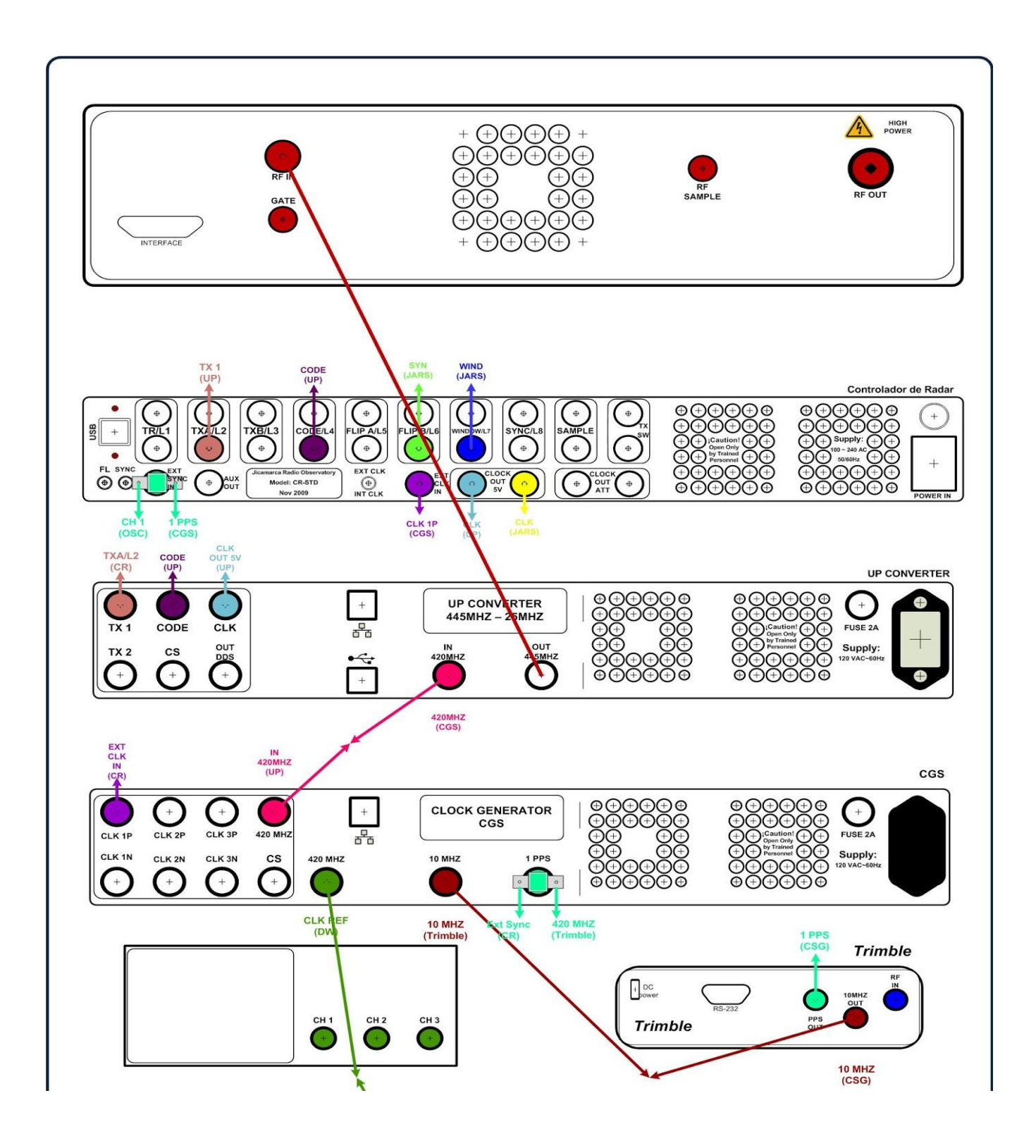

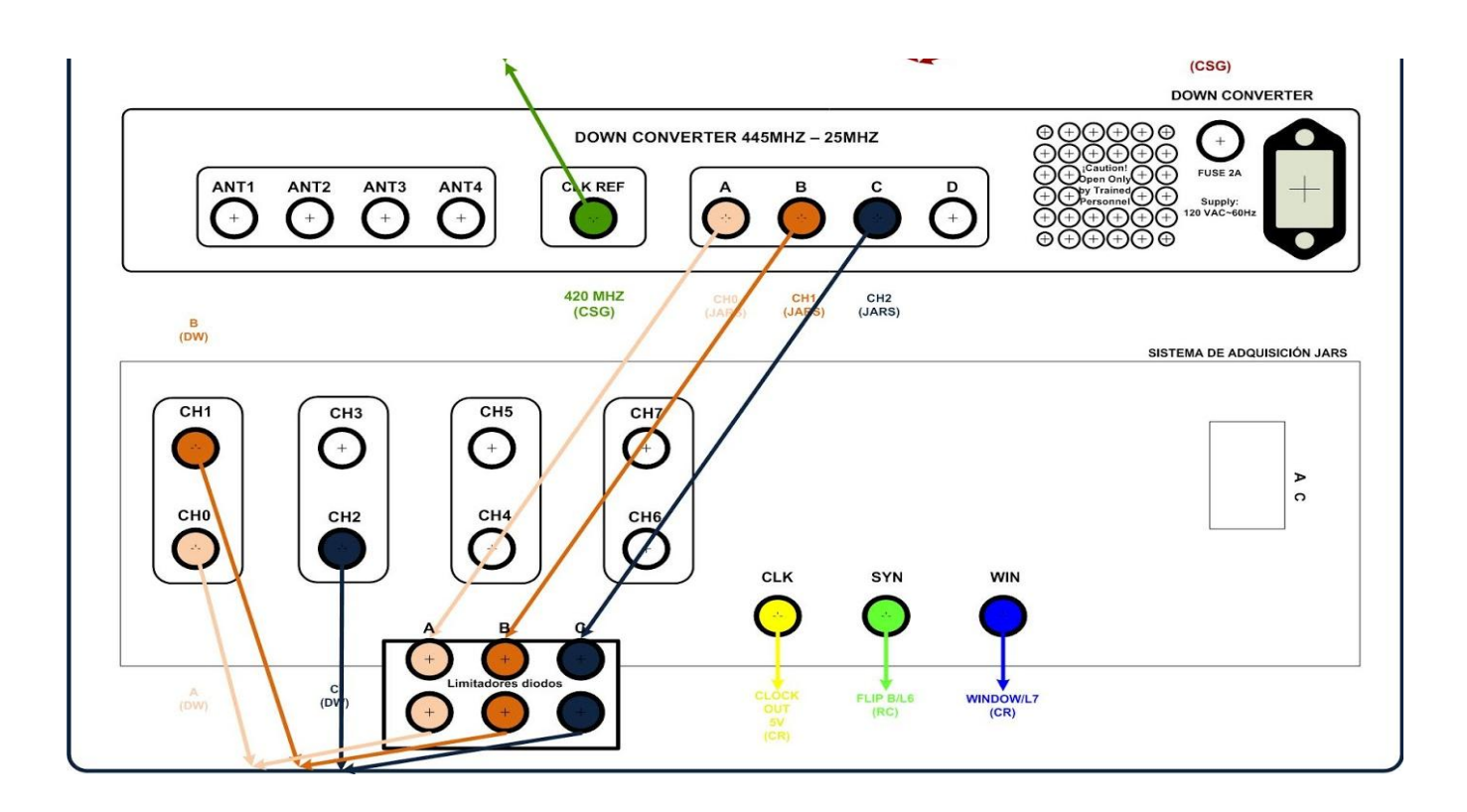

*Figura 22.* Diagrama de interconexión de los equipos implementados para el funcionamiento de CLAIRE (Radio Observatorio de Jicamarca, 2017).

### 3.3.1 Reloj GPS

El generador de reloj disciplinado por GPS de la marca Trimble, de modelo Thunderbold, es un dispositivo que genera una señal de 10 MHz que ingresará al generador de reloj. Además, este dispositivo también entrega un pulso por segundo (PPS) que será utilizado por el generador de reloj y el controlador del radar para el sincronismo.

# 3.3.2 Generador de reloj (CGS)

Este equipo se encarga de generar las señales de referencia. Esta generación se realiza en base a una tarjeta AD9548 de Analog Devices (Oscanoa, Castillo, & Scipión, 2016), que fue adaptado para entregar dos señales de 60 MHz y 420 MHz. La señal de referencia de 60 MHz (clock in) ingresa al controlador del radar y la de 420 MHz es enviada para el Up converter y para el Down converter. Las entradas a este dispositivo deben ser la señal de 10 MHz y el 1PPS entregados por el reloj GPS.

### 3.3.3 Controlador del radar

El controlador del radar es el "cerebro" del radar, se encarga de generar las señales de control. Estas son la señal de código del RF que sirve para la codificación de la señal, el pulso de transmisión TX, el pulso enventanamiento y el pulso sincronismo. Además, este equipo devuelve la señal de referencia ingresada a 5 voltios TTL y si es necesario, también presenta las salidas CMOS de esta señal en 3.3v. Las entradas al controlador del radar deben ser: el pulso de referencia proveniente del generador del reloj y el 1PPS para el sincronismo.

## 3.3.4 DDS + Up converter

El equipo del Up converter también realiza la función del sintetizador digital directo (DDS), son dos equipos en uno. Esto quiere decir que las etapas de la modulación de la señal y la conversión de frecuencias "Up converter" se realizan en este equipo. Además, se encuentran el filtro pasa banda y el preamplificador de la señal. Las entradas de este dispositivo deben ser las señales de referencia de 420 MHz y 60 MHz (cada una con función diferente), y las señales de control generadas por el controlador del radar el código y el pulso de transmisión. La salida de este equipo es la señal de transmisión a 445 MHz modulada y codificada.

# 3.3.5 Transmisor

El transmisor es el dispositivo que contiene el amplificador de alta potencia. Para enviar el pulso con potencia pico de 5 kW. Su entrada es la señal a 445 MHz proveniente del Up converter.

### 3.3.6 Down converter

Este equipo recibe la señal de los tres arreglos de antenas receptoras. La función de este equipo es realizar la etapa de demolición a frecuencia intermedia que incluye el filtrado a 445 MHz, la amplificación de bajo ruido y la conversión de frecuencia "Down converter". Las entradas deben ser los tres canales de recepción y la señal de referencia de 420 MHz del generador de reloj. Con el uso de un mezclador se obtiene como resultado tres canales a 25 MHz de frecuencia intermedia.

### 3.3.7 Limitadores

Los limitadores son diodos que protegen el sistema de adquisición ante picos de corriente. Éstos se encargan de rectificar la señal limitando los voltajes de entrada a 1.4 V. Sus entradas son los tres canales provenientes del Down converter y sus salidas dirigen estos canales al sistema de adquisición del radar.

## 3.3.8 Sistema de adquisición

El sistema de adquisición del radar denominado como JARS por sus siglas Jicamarca Acquisition Radar System (Inoñam & Abad, 2010). Es el equipo que se encarga de muestrear la señal en frecuencia intermedia de 25 MHz. Para esto debe eliminar la portadora, sincronizar la señal adquirida y enventanarla. Además, JARS también se encarga de hacer la decodificación y la integración coherente de los datos para finalmente entregar los datos en archivos. El JARS utiliza una tarjeta de adquisición PCI NI-6537 de National Instruments, que se conecta a través de un conector VHDCI al computador y para ejecutar el driver de adquisición.

## 3.3.9 Computador

El computador que será conectado con el sistema será utilizado para que realice la etapa de preprocesamiento. Deberá utilizar un sistema operativo Windows 7, puesto que el software del sistema de adquisición opera en éste. La etapa de preprocesamiento será realizada aquí. Además, este computador deberá tener una máquina virtual instalada u otra computadora con Linux donde se ejecute Signal Chain para la etapa del procesamiento de datos. A partir de este punto se inicia la estimación de vientos y precipitación.

## 3.3.10 Switch

El switch se encarga de mantener a todos los equipos dentro de la misma red para que se pueda acceder a ellos desde el computador. El sistema integrado del radar es un servidor que permite la configuración de diferentes equipos por medio de la comunicación TCP/IP. Procedimiento que se haría manualmente por cable USB.

## 3.3.11 Sistema de alimentación ininterrumpida

El sistema de alimentación ininterrumpida o UPS, sirve para prevenir la pérdida de datos ante algún corte de energía y mantener a los demás equipos en funcionamiento por algún tiempo por medio de su batería. Además, de mejorar la calidad de corriente que alimenta a los equipos, armónicos y picos de variaciones en el nivel de la tensión.

#### 3.4 Diseño del radar

El diseño de antena espaciada del radar CLAIRE está constituido de 4 arreglos. El primero y más grande es utilizado como transmisor y tres pequeños se encargan de la recepción de la señal. Utilizar un transmisor y tres receptores fue considerado para evitar la compra de un conmutador T/R (transmisor / receptor) que usualmente son equipos de alta potencia y más costosos. De esta manera, cada arreglo solo cumple su función. Respecto a la estimación de vientos, otra opción a considerar pudo ser el diseño de un radar DBS como se explicó en la subsección 2.2.5.1. Sin embargo, para implementar la técnica de DBS se hubiera necesitado un cambiador de fase que se traduce en un cambio de la dirección del apunte del haz. Por esta razón, se prefirió antena espaciada, además, del interés de investigación de las técnicas de interferometría en este tipo de radar.

### 3.4.1 Arreglo de antenas de transmisión

El arreglo antenas de transmisión está compuesto por 64 antenas distribuidas en una forma cuasi-hexagonal su diseño fue simulado con una ganancia total de 24.7 dB. La anchura del haz es de 9.49°. Sus dimensiones son aproximadamente de 3.3 m de ancho por 3.3 m de largo y la separación entre antena es de 0.71 λ. La Figura 23 muestra la gráfica de distribución de antenas del transmisor.

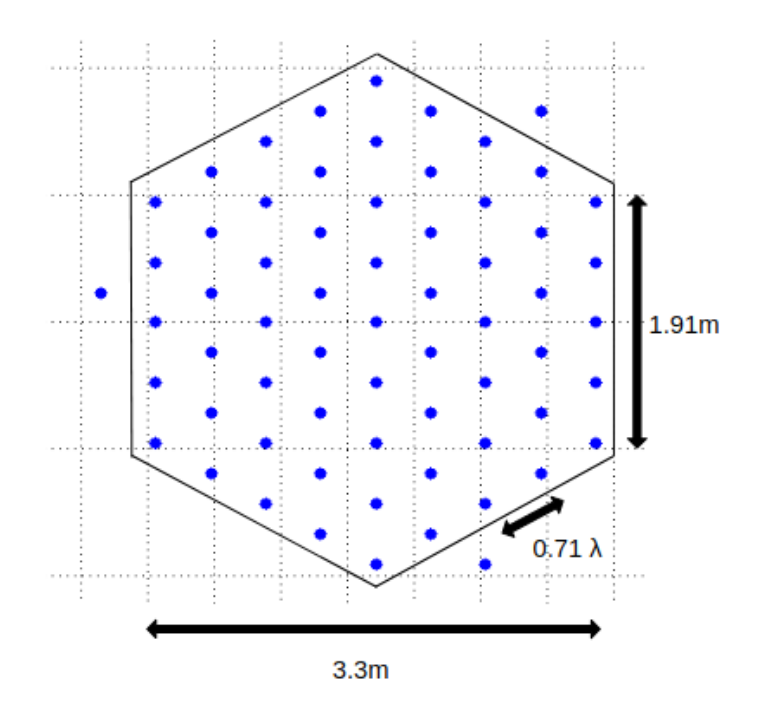

*Figura 23.* Distribución del arreglo de antenas del transmisor. Los puntos azules indican la ubicación de cada antena (Oscanoa, Castillo, & Scipión, 2016).

La distribución de antenas de antenas del transmisor de la Figura 23, el diseño del transmisor se hizo con 64 antenas y en forma hexagonal para que el patrón de radiación sea lo más cercano a un círculo. Además, se observan tres antenas colocadas fuera del hexágono. Esto es debido a su agrupamiento, puesto que, por facilidad de implementación se hicieron grupos de cuatro antenas. La Figura 24 muestra el patrón de radiación del transmisor visto desde arriba (Oscanoa, Castillo, & Scipión, 2016).

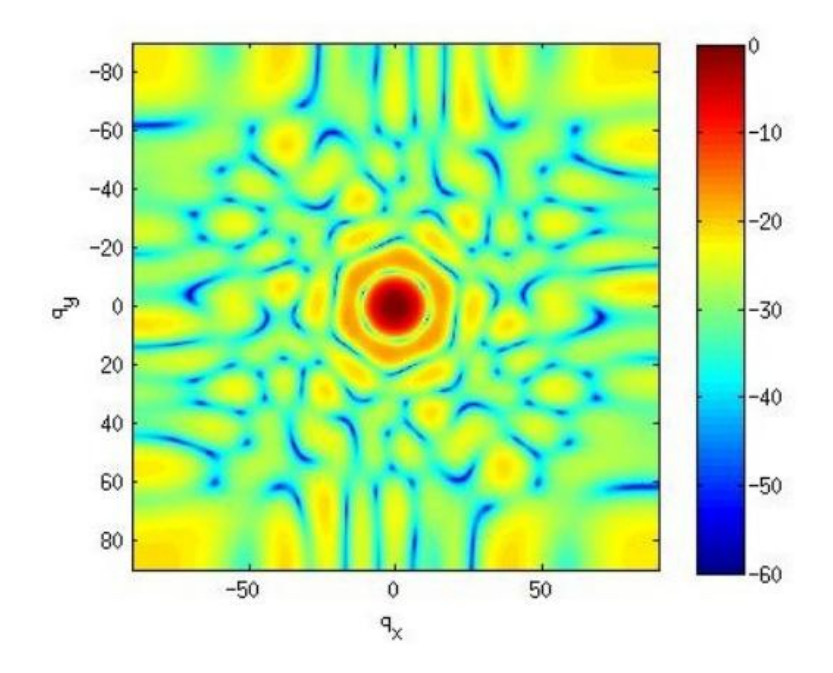

*Figura 24.* Patrón de radiación del transmisor visto desde arriba. Esta gráfica muestra la concentración del haz del transmisor (Oscanoa, Castillo, & Scipión, 2016).

#### 3.4.2 Arreglo de antenas de recepción

El arreglo de antenas de recepción está compuesto de tres unidades de 16 antenas cada una. Éstas son distribuidas en forma cuasi-hexagonal. El punto central de cada arreglo es posicionado para formar un triángulo equilátero entre las tres antenas. La anchura de haz es de 21.07° y una ganancia total de 18.5 dB. Las dimensiones de un receptor es aproximadamente 1.65 m por 1.41 m. La Figura 25 presenta la distribución de las antenas y la posición de los tres receptores y la Figura 26 indica el patrón de radiación de un solo receptor visto desde arriba (Oscanoa, Castillo, & Scipión, 2016).

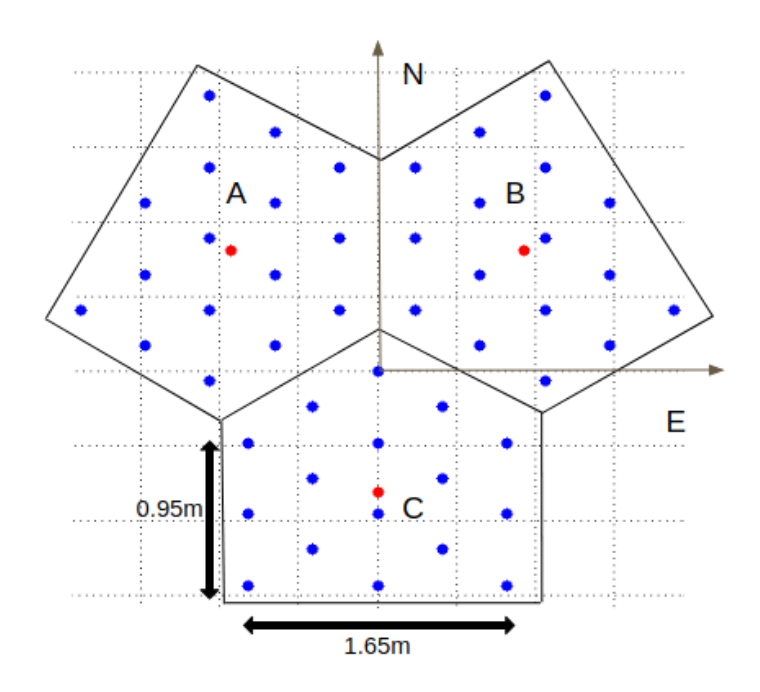

*Figura 25.* Distribución del arreglo de antenas de los receptores. Los puntos azules representan la ubicación de cada antena del arreglo y el punto rojo indica el punto central de cada arreglo. Imagen obtenida de la base de datos de imágenes de este proyecto en el Radio Observatorio de Jicamarca.

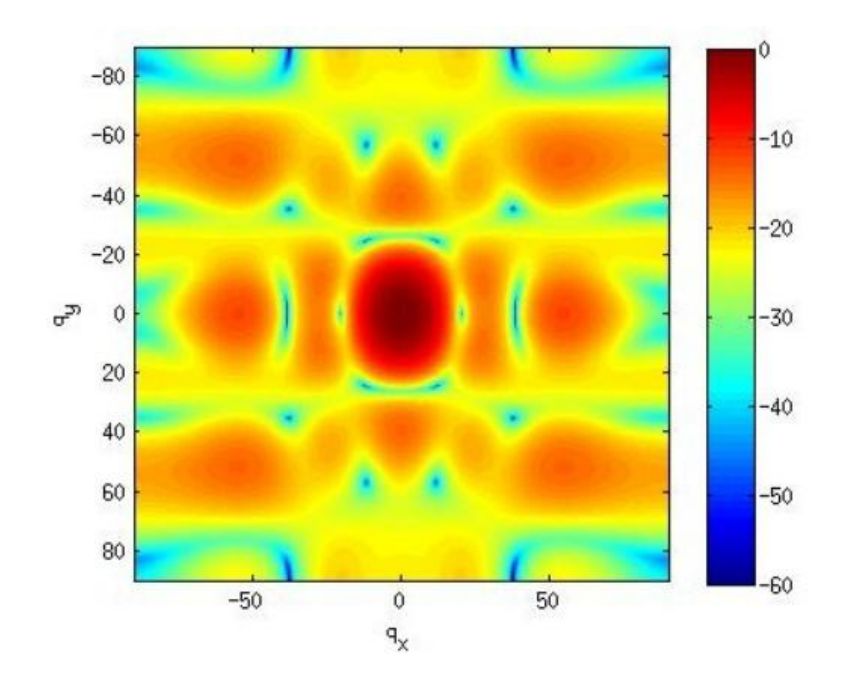

*Figura 26.* Patrón de radiación de un receptor visto desde arriba. Esta gráfica presenta la concentración del receptor al momento de recibir el eco enviado (Oscanoa, Castillo, & Scipión, 2016).

# 3.5 Especificaciones técnicas

Las especificaciones técnicas del radar CLAIRE ya construido y en operación se presentan en la siguiente tabla:

| Especificación          | Valor                                    |
|-------------------------|------------------------------------------|
| Sincronización          | GPS de 1pps                              |
| Reloj maestro           | 10 MHz y 60 MHz                          |
| Frecuencia de operación | 445 MHz                                  |
| Modulación por código   | <b>BPSK</b>                              |
| Potencia de transmisión | $5 \text{ kW}$                           |
| Rango máximo            | $10 \text{ km}$                          |
| Arreglo de antenas      | 1 para transmisión, 03 para<br>recepción |
| Canales de recepción    | 03                                       |
| Ganancia de transmisión | 24.7 dB                                  |
| Ganancia de recepción   | 18.5 dB                                  |

Tabla 2. *Especificaciones técnicas de CLAIRE* 

Nota: Selección de las especificaciones más resaltantes del radar CLAIRE. Adaptado de (Radio Observatorio de Jicamarca, 2017).

# 3.6 Comentarios finales

En este capítulo se presentó al radar CLAIRE junto con toda la instrumentación utilizada para su correcta operación. Además se presentaron las etapas que siguen a la señal desde su generación hasta envío y retorno como eco para su posterior tratamiento con el objetivo de ser procesada. CLAIRE fue diseñado por ingenieros y técnicos peruanos del IGP en la filial del Radio Observatorio de Jicamarca. Gracias al conocimiento adquirido en esta entidad, fue posible su planificación, diseño y construcción. CLAIRE se encuentra operando en el Observatorio de Huancayo desde agosto del 2017. En el siguiente capítulo se presentará el procedimiento que se desarrolló en esta tesis para la implementación de las rutinas para la estimación de vientos y precipitación de este radar.

# 4 DESCRIPCIÓN DEL SOFTWARE PROPUESTO

### 4.1 Descripción general

La solución propuesta en el procesamiento de los datos obtenidos del radar presenta, en términos generales, cuatro etapas:

La primera llamada etapa de configuración, que se encarga de ordenar a los bloques de datos obtenidos para su procesamiento. La segunda etapa es llamada la etapa de selección, donde se presentan los bloques de datos del radar que contienen información de interés y se seleccionan los datos que han sido detectados dependiendo de sus características espectrales. La tercera etapa es llamada estimación de parámetros, que se encarga de transformar los datos seleccionados en estimaciones turbulencia o precipitación; este procesamiento se realiza individualmente con datos previamente seleccionados. Finalmente, en la cuarta etapa, las estimaciones obtenidas con valores cuantitativos deberán ser mostradas de manera gráfica para su mejor comprensión. Estos datos deberán presentarse en línea a través de internet y guardarse en una base de datos.

La Figura 27 presenta el diagrama de bloques general del software presentado como solución. Además, esta etapa corresponde a la parte final del proyecto del radar UHF. En este diagrama se muestra las cuatro etapas desarrolladas en esta tesis: configuración, selección, estimación de parámetros y entrega de resultados.

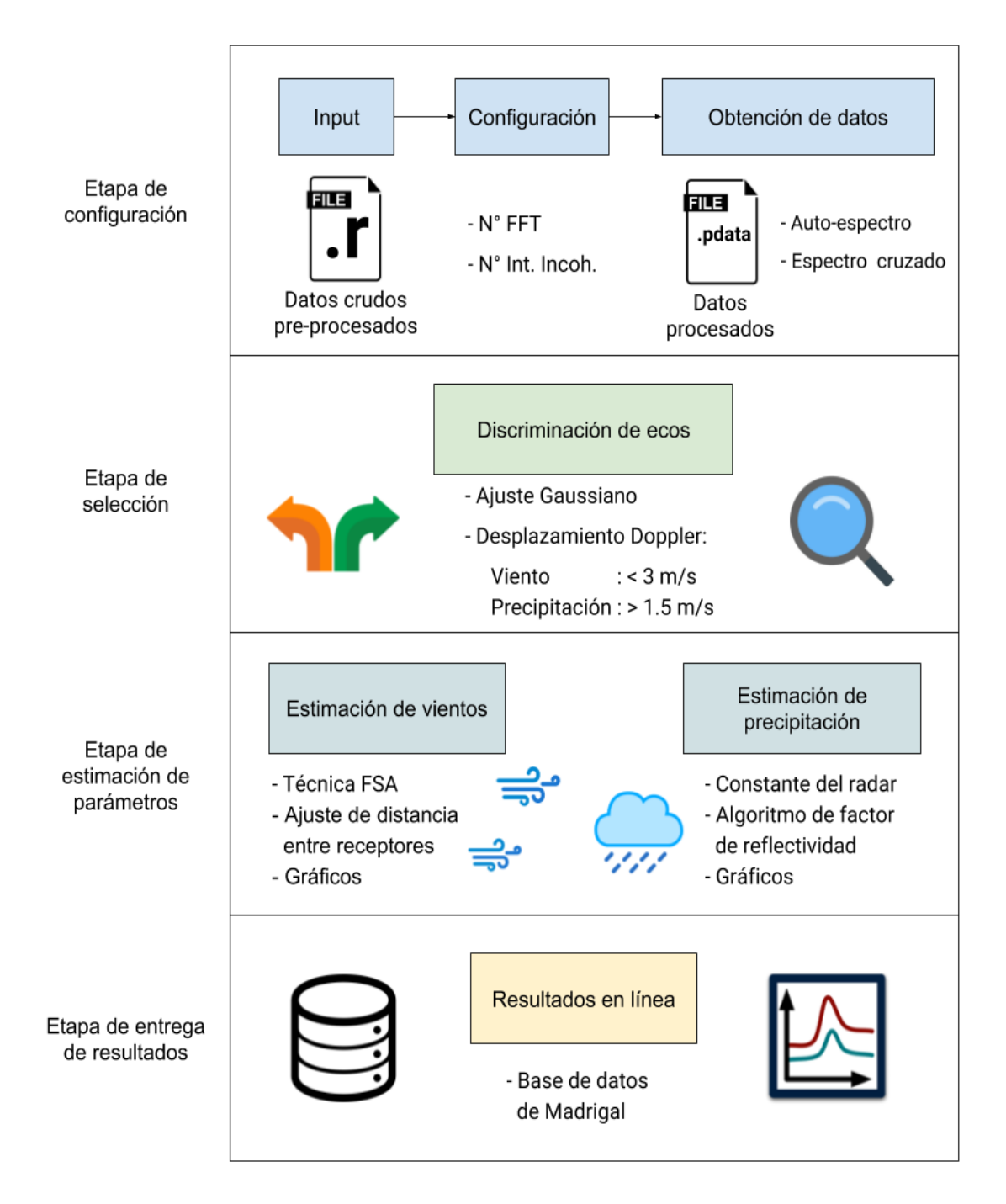

*Figura 27.* Diagrama de bloques general del software implementado. Elaboración propia.
# 4.1.1 Procedimientos en cada etapa

Los procedimientos que se deben realizar en cada etapa de la solución son los siguientes:

# Etapa de configuración:

- Se selecciona el número de puntos para el cálculo de la transformada de Fourier FFT para el procesamiento.
- Se elige el número de integraciones incoherentes para que el procesamiento sea el más óptimo.
- Se obtiene el auto-espectro y del espectro cruzado de la señal del radar.

# Etapa de selección:

 Se selecciona la técnica que se va a utilizar para determinar el eco de información.

# Etapa de estimación de parámetros

- Se implementa la técnica FSA para la estimación de vientos.
- Se determina la distancia entre receptores del radar que está relacionado con la longitud de onda.
- Se calcula la constante del radar requerida en la técnica FSA.
- Se implementa el algoritmo de factor de reflectividad para estimar la precipitación.
- Se grafica los resultados para su análisis.

#### Etapa de entrega de resultados:

Se adapta en una base de datos de Madrigal los resultados obtenidos.

#### 4.2 Etapas de procesamiento

## 4.2.1 Etapa de configuración

En esta etapa, se analizarán los datos de entrada y los procedimientos para convertir los datos crudos **.r** en datos procesados (**.pdata**) donde se almacenan los bloques de información en el dominio de la frecuencia. Además, se mostrará la implementación del auto-espectro y los espectros cruzados.

# 4.2.1.1 Datos de entrada

Una vez pre-procesados los datos con el sistema de adquisición de datos del radar de Jicamarca (JARS), se crea un archivo con extensión **.r** que contiene la información de la señal recibida por el radar en voltaje. Los datos crudos del radar ocupan mucho espacio de almacenamiento, además, deben ser procesados para que sean operados en el dominio de la frecuencia. Este procesamiento puede ser realizado directamente en el JARS para aligerar el procesamiento y evitar el procesamiento de datos crudos. No obstante, para un correcto procesamiento, es necesario que la transformación de las señales en voltaje recibidas sean procesados con el número apropiado de puntos para la transformación de FFT. Las muestras de voltaje son denominados perfiles, si estos puntos se encuentran en el dominio de la frecuencia, son denominados puntos FFT.

Como fue mencionado, los archivos **.r** son de mayor tamaño, en la Figura 28 se presenta, de ejemplo, la carpeta **d2017234** que contiene 660 items. Cada ítem es un archivo .r, la Figura 29 se muestran a tres de estos archivos. Con un peso aproximado de 45,0 MB, la cantidad de datos almacenados diariamente es de 29,5 GB.

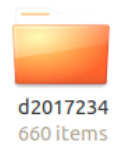

*Figura 28.* Carpeta contenedora de archivos crudos. El nombre de esta carpeta indica la fecha, los cuatro primeros dígitos que siguen la letra "d" indican el año 2017 y los tres últimos dígitos indican el día del año. El día 234 fue el día 22 de agosto el año 2017. Elaboración propia.

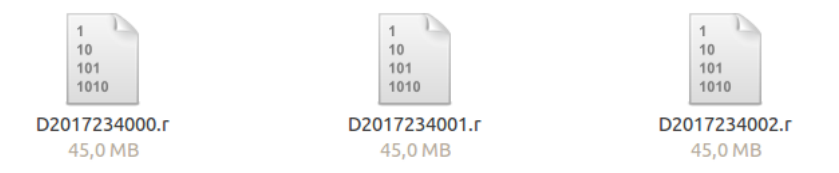

*Figura 29.* Archivos de datos crudos con extensión \*.r. Gráficos propios.

Los archivos **.r** presentan una cabecera que contiene información de cada archivo. Esta información es muy importante para entender los parámetros de configuración, realizar algunos cálculos y para el posterior procesamiento de los datos. El Radio Observatorio de Jicamarca ha desarrollado un formato de archivos que almacenan cuatro cabeceras denominadas: Basic Header, System Header, Radar Controller Header y Processing Header<sup>6</sup>. Como ejemplo se imprimieron las cabeceras del archivo **D2017234000.r** presentado en la Figura 29 para realizar algunos cálculos en la configuración. La información de las cabeceras de este archivo se presenta a continuación.

```
##################################################
BASICHEADER
##################################################
dataBlock = 28dstFlag = 0errorCount = 0miliSecond = 49size = 24timeZone = 300useLocalTime = True
utc = 1503381600version = 1103##################################################
SYSTEMHEADER
```
 6 La descripción de estas cabeceras serán presentadas en el Anexo A.

```
##################################################
adcResolution = 8nChannels = 3nProfiles = 16384nSamples = 236pciDioBusWidth = 32
\text{size} = 24
```
#### ################################################## RADARCONTROLLERHEADER

```
##################################################
Taus = [15.97500038]code = [[1, 1, 1, -1, 1, 1, -1, 1]][ 1. 1. 1. -1. -1. -1. 1. -1.]
[-1. -1. -1. 1. -1. -1. 1. -1.]
[-1, -1, -1, 1, 1, 1, -1, 1, 1]codeType = 12code_size = 16deltaHeight = [0.075]expType = 0fClock = 2.0firstHeight = [0.75]flip1 = 0flip2 = 0ipp = 18.75line5Function = 0line6Function = 0nBaud = 8nCode = 4nHeights = 236nTx = 4nWindows = 1numTaus = 1prePulseBefore = 0prePulserAfter = 0rangeIpp = ArangeTxA =rangeTxB =samplesWin = [236]
txA = 0.600000023842txB = 0.300000011921
size = 156.0##################################################
PROCESSINGHEADER
##################################################
blockSize = 703488code = NonedataBlocksPerFile = 64
deltaHeight = 0.0750000029802dtvpe = 0
firstHeight = 0.75flag cspc = Falseflag dc = Falseflag\_decode = Trueflag\_deflip = FalsenBaud = None
nCode = None
```

```
nCohInt = 128nHeights = 229nIncohlnt = 1nWindows = 1
processFlags = [5139]
profilesPerBlock = 128
samples Win = 229\sin\left(\frac{f}{f}\right) = False
spectraComb = []totalSpectra = 0size = 52
```
El tamaño del archivo se puede obtener de la ecuación (45):

$$
FileSize = (blockSize) (dataBlock SPerFile) \tag{45}
$$

Estos datos que se encuentran en el Processing Header permiten dar como resultado un tamaño de archivo de 45023232 Bytes, lo que confirma el tamaño del archivo en la Figura 29. El siguiente cálculo es para conocer el tiempo de datos tomados en un archivo *FileTime* con la ecuación (46):

$$
FileTime = (Ts)(nProfiles)(dataBlock SPerFile)
$$
\n(46)

Donde Ts es el tiempo de muestreo, este valor se obtiene del ipp (inter pulse period), valor que es dado en km por la cabecera, con la ecuación (47):

$$
Ts = 1000 \frac{2 \; ipp}{SPEED\_OF\_LIGHT} \tag{47}
$$

Como el valor de ipp está en kilómetros y la velocidad de la luz en metros, es necesario multiplicar por 1000 la ecuación para obtener el tiempo de muestreo. Que resulta siendo 125 μs. Con este resultado se puede obtener el *FileTime* que es de 131.072 segundos. Por este motivo, para almacenar 24 de datos son necesarios 660 archivos. Por este motivo, se considera más conveniente almacenar datos procesados porque ocupan menos espacio de almacenamiento.

## 4.2.1.2 Configuración de datos

Para la configuración de los datos crudos que son convertidos en datos procesados **.pdata** se debe considerar el número correcto de puntos FFT. Esto permite un correcto procesamiento para la estimación de vientos y precipitación sin que el resultado de las estimaciones se vea afectadas significativamente. Además considerar un tiempo de permanencia o *DwellTime* adecuado. El tiempo de permanencia indica el tiempo que tarda en volver a mostrarse el siguiente perfil de resultados. Este tiempo se puede obtener de la ecuación (48):

$$
DwellTime = (Ts)(nCohInt)(nFFT)(nIncohInt)
$$
\n(48)

Donde *nCohInt* indica el número de integraciones coherentes y *nIncohInt* el número de integraciones incoherentes. Si se desea es estimar vientos y precipitación, no es recomendable utilizar un Dwell Time muy largo, puesto que la resolución temporal será inadecuada. Por otro lado, un Dwell Time muy corto tampoco es recomendable, ya que habría pocas muestras promediadas y presentarían una tendencia más aleatoria. Un tiempo adecuado en base empírica se encuentra entre los 30 y 150 segundos.

El número de puntos FFT deben ser suficientes para un correcto procesamiento. Los algoritmos que se utilizarán necesitan de un número de muestras que permita una estimación próxima a los valores estadísticamente esperados. Las Figuras 30 y 31 muestran los gráficos del auto-espectro en tiempos muy próximos con 256 y 64 puntos FFT. Se observa que con 256 puntos se aprecia mejor la forma de la señal. También se hizo una prueba con 1024 puntos FFT que se puede apreciar en la Figura 32, el resultado visualmente es superior, pero respecto a la información de ambos espectros es muy semejante a la Figura 30. Por esta razón, se consideró que 256 puntos FFT sería el más

adecuado para el procesamiento de los algoritmos de precipitación y estimación de vientos por ser más ligero en almacenamiento.

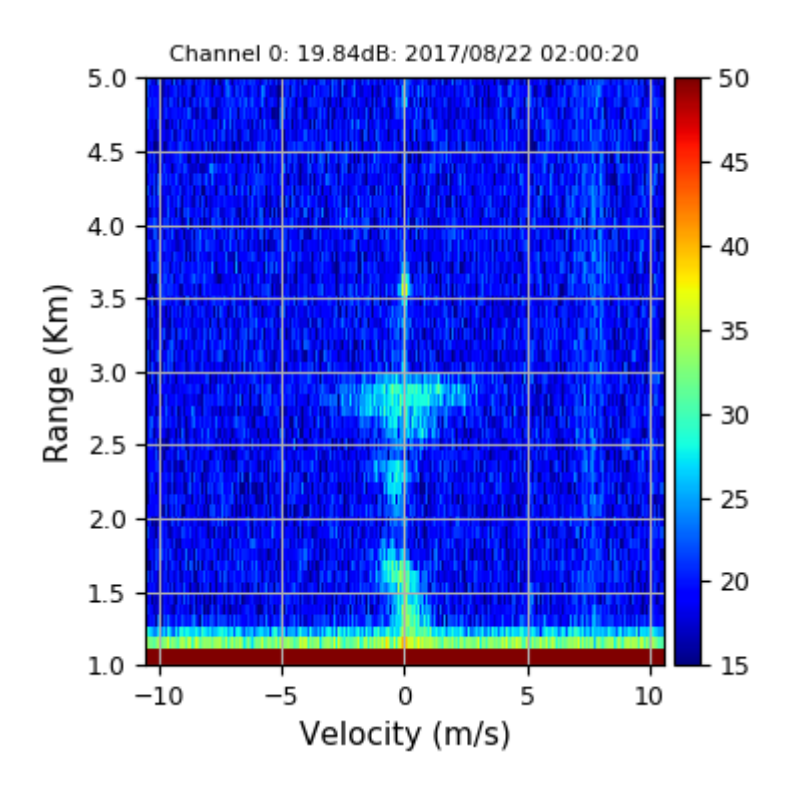

*Figura 30.* Gráfico de auto-espectro con 256 puntos FFT. Gráfico obtenido del procesamiento con Signal Chain.

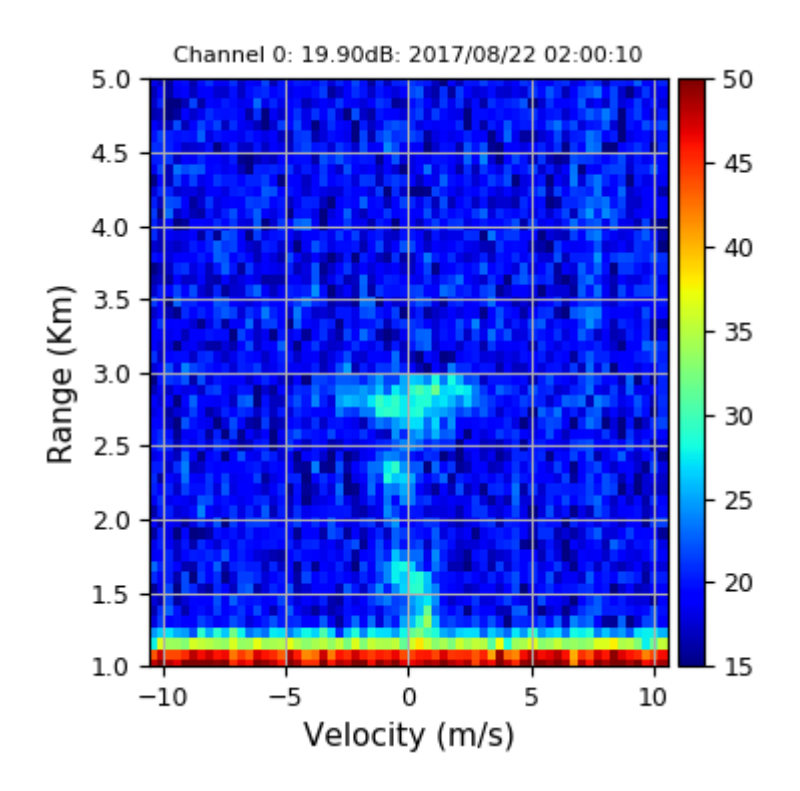

*Figura 31.* Gráfico de auto-espectro con 64 puntos FFT. Gráfico obtenido del procesamiento con Signal Chain.

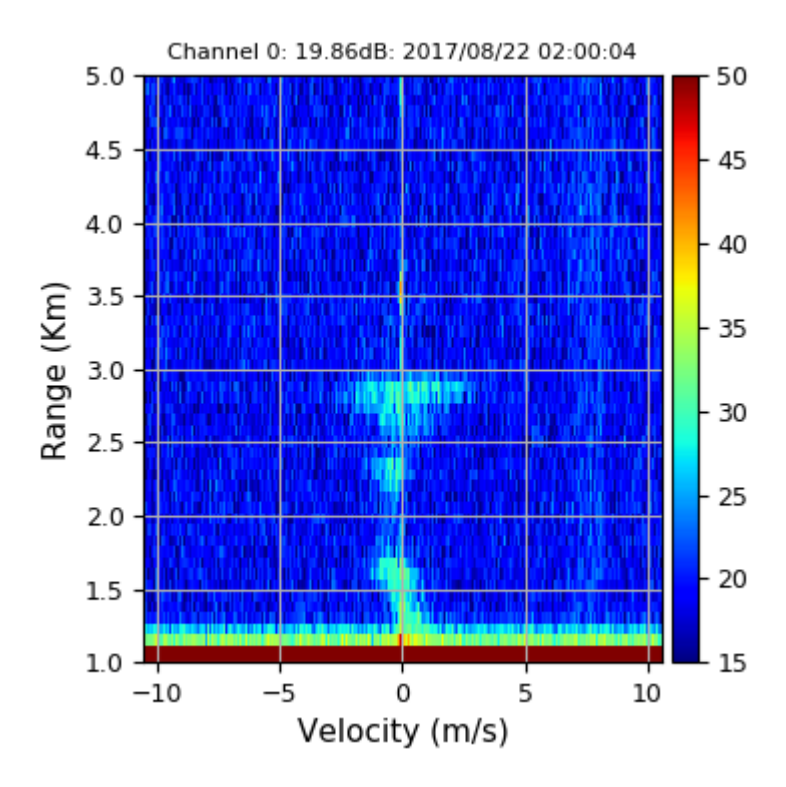

*Figura 32.* Gráfico de auto-espectro con 1024 puntos FFT. Gráfico obtenido del procesamiento con Signal Chain.

El almacenamiento de los archivos **.pdata** también es notorio cuando se utilizan distintos puntos FFT. En la Figura 33 se presentan tres archivos que fueron guardados con 256 puntos FFT, como se observa su peso de almacenamiento es de 135.4 MB, mientras que los archivos de la Figura 34 guardados en bloques de 64 puntos FFT son de 34.1 MB

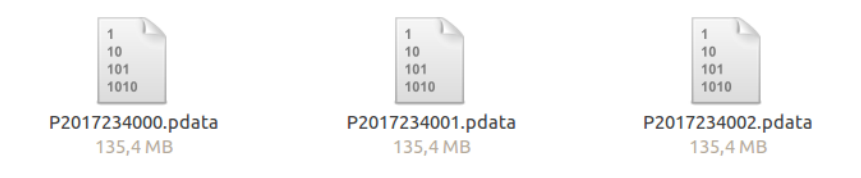

*Figura 33.* Archivos con extensión .pdata con 256 puntos FFT. Elaboración propia.

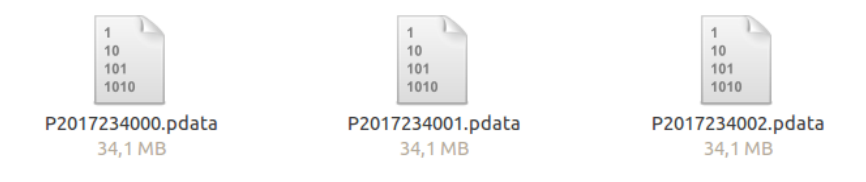

*Figura 34.* Archivos con extensión .pdata con 64 puntos FFT. Elaboración propia.

En la ecuación 48 se presentó el tiempo de permanencia que dependía del número de FFTs y las integraciones. Con la ecuación 47 se indicó que el tiempo de muestreo es de 125 μs, la cabecera de los datos crudos indicaba que ya había realizado un número de integraciones coherentes de 128. Entonces el DwellTime se presentaría con la ecuación 49:

$$
DwellTime = (125s)(128)(256) (nIncohlnt)
$$
\n
$$
(49)
$$

Para asignar el número de integraciones incoherentes, se podría considerar el siguiente rango de tiempo que el DwellTime podría tomar en la ecuación 50:

$$
30s \le DwellTime \le 150s \tag{50}
$$

Por lo tanto, el número de integraciones incoherentes podría tomar valores entre 8 y 37. Estos números son referenciales y obtenidos de manera empírica, ya que, se hicieron experimentos aceptables con tiempos de permanencia de tres minutos.

#### 4.2.1.3 Obtención de datos

En esta etapa se presenta el procesamiento para la obtención de los auto-espectros (*SPC*) y los espectros cruzados (*CSPC*). Se sabe que el radar tiene tres receptores, cada arreglo representa un canal de datos. Una vez que las señales ya han sido transformadas en el dominio de la frecuencia, se puede proceder a obtener el auto-espectro con la ecuación 51 y el espectro cruzado de la ecuación 52.

$$
SPC[i] = S[i] S^*[i] \tag{51}
$$

$$
CSPC[i] = S[i] S^*[j] \tag{52}
$$

Donde *i* representa un canal y en el caso del espectro cruzado, se necesitan dos canales distintos *i* y *j*. En el caso del auto-espectro, el producto de la señal compleja con su conjugada permite que el resultado sea números reales. Esto no ocurre con el espectro cruzado, puesto que se toman datos señales de dos canales.

Luego de ser transformados, la primera componente es la potencia o *DC* que es la componente continua cuya frecuencia es cero. Esta componente debe ser removida ya que es un valor muy alto y altera la forma de los demás datos. La frecuencia cero se debe encontrar en el punto central; sin embargo, luego de la transformación por computador, ésta aparece como la primera componente. Por lo tanto, es necesario ejecutar la siguiente función de la librería **numpy**:

$$
numpy. fft. fftshift(fft\_volt, axes = (1,))
$$
\n(53)

Donde fft\_volt son los datos luego de ser transformados. Esta función se encarga de centrar la primera componente de modo que las primeras componentes antes del central sean las frecuencias inferiores y los siguientes a la componente central sean las frecuencias superiores. Finalmente, para remover la componente *DC,* solamente se promedian el punto siguiente y el punto anterior y este valor se le asigna a la componente central. La Figura 35 muestra un diagrama de flujo para obtener los auto-espectros y los espectros cruzados de los datos.

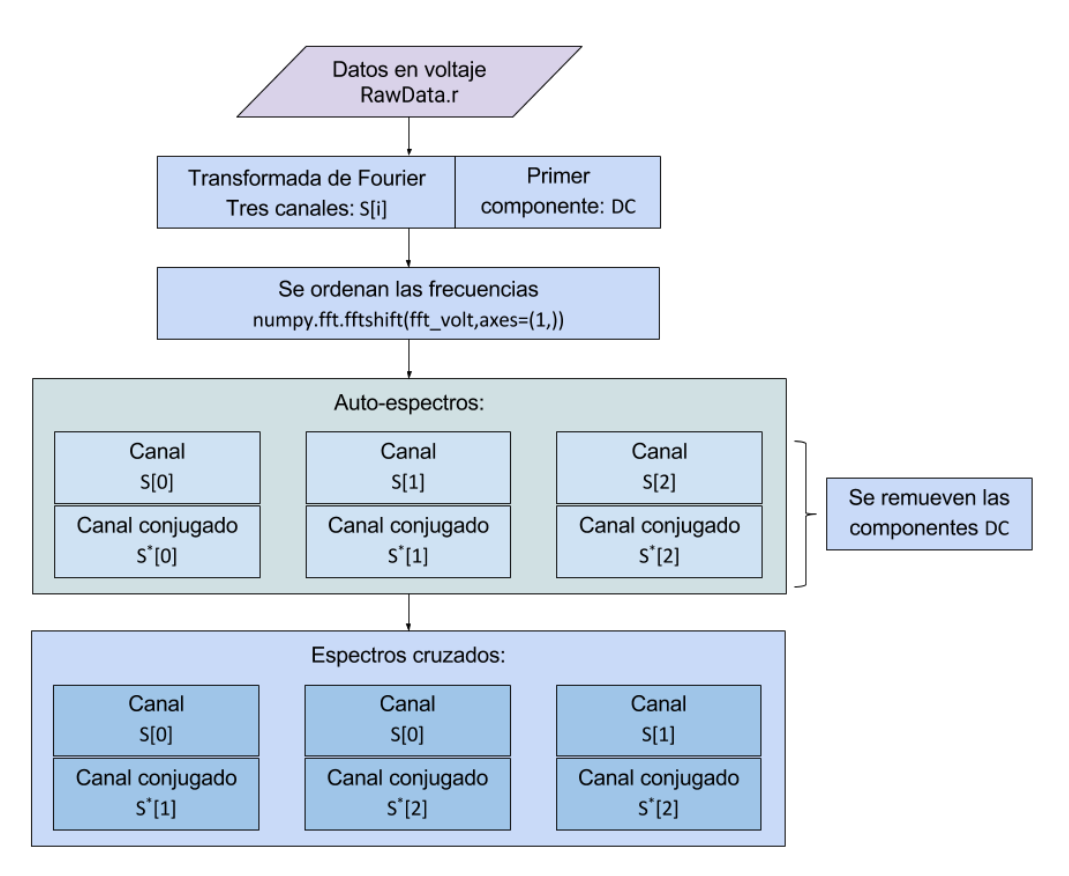

*Figura 35.* Diagrama de flujo para la obtención de los auto-espectros y espectros cruzados de las señales en voltaje obtenidas. Elaboración propia.

La dimensión de los bloques SPC y CSPC se obtienen con las ecuaciones 54 y 55:

$$
SPC.shape = (nChannels, nFFTPoints, nHeights)
$$
\n
$$
(54)
$$

Donde, el número de canales *nChannels* y el número de alturas *nHeights*, son entregados en la cabecera y son 3 y 229 respectivamente. Coincidentemente el número de pares *nPairs*  es el mismo que el número de canales por ser tres. El número de puntos FFT fue seleccionado en la configuración para que sea de 256 puntos.

## 4.2.2 Etapa de selección

Una vez obtenidos los auto-espectros y los espectros cruzados, se da inicio con el procesamiento de los algoritmos para la estimación de vientos y precipitación. Como se había mencionado en los capítulos anteriores, la frecuencia de operación del radar fue seleccionada porque es sensible a la turbulencia y a los hidrometeoros. Estos fenómenos atmosféricos presentan ciertas características que permiten identificarlos por un radar Doppler que opera en la banda UHF.

El efecto Doppler indica que cuando un cuerpo está en movimiento produce un desplazamiento de su frecuencia dependiendo si éste se aleja o se aproxima al receptor. En el caso del radar UHF, la turbulencia que es sensible presenta un ligero movimiento vertical, producido por el descenso del aire frío y el ascenso del aire caliente. Estos desplazamientos del aire se encuentran normalmente entre -3 y 3 m/s de velocidad vertical, producidos por el ascenso del aire caliente y descenso del aire frío. Por otro lado, la precipitación presenta un desplazamiento Doppler mayor, además, los hidrometeoros siempre van a presentar un desplazamiento Doppler positivo debido a la fuerza de gravedad. Puesto que, al ser partículas de mayor tamaño que las de turbulencia, su resistencia al aire también es mayor. Las velocidades de caída de los hidrometeoros pueden encontrarse desde los 1.5 a 15 m/s de velocidad de caída.

## 4.2.2.1 Condiciones de desplazamiento Doppler

Al momento de hacer la selección y diferenciar si el eco de información corresponde a vientos o precipitación, se debe observar el desplazamiento Doppler en velocidad. Inicialmente, el desplazamiento Doppler es en frecuencia, pero su variación en frecuencia está relacionada a la velocidad de la luz; por lo tanto, se puede conocer la velocidad del objetivo en movimiento conociendo la frecuencia de desplazamiento. Se debe empezar con el rango de frecuencias que se pueden observar con los datos procesados. Como se tiene un número determinado de puntos FFT, se puede conocer el rango de frecuencias se obtiene con la ecuación 56 que depende del tiempo de muestreo y del número de integraciones coherentes:

$$
FreeMax = \frac{1}{2\,TS\,nCohInt} \tag{56}
$$

Como ya se conocen los valores del *Ts* y *nCohInt*, se obtiene que la frecuencia máxima es igual a 31.25 Hz. Por lo tanto el rango del desplazamiento Doppler de Frecuencias ocurre entre -31.25 a 31.25 Hz. Se puede utilizar estos valores en frecuencias del desplazamiento Doppler para obtener un rango de velocidades de éste. De la ecuación 3 se puede obtener la velocidad máxima dentro del rango de desplazamiento Doppler. Solo se debe considerar que la longitud de onda es igual a la velocidad de la luz entre la frecuencia del radar para que se presentar la ecuación 57:

$$
VelMax = FreeMax \frac{\lambda}{2}
$$
 (57)

Con la ecuación 13 se puede obtener que la velocidad máxima del rango de velocidades que se pueden observar en un bloque de espectros es desde -10.31 a 10.31 m/s. Como se puede observar en las Figuras 30, 31 y 32, el eje X ya había sido configurado para mostrar el desplazamiento Doppler en velocidades y se verifica que el rango de velocidades estimado.

Una vez establecido los rangos de velocidades en el desplazamiento Doppler, lo siguiente es adecuar la selección de los ecos de acuerdo al rango de velocidades normales de la turbulencia y de precipitación. El algoritmo de procesamiento que se debe utilizar para la selección de ecos debe aplicarse en tiempo real, por lo tanto es importante que no sea de alta carga computacional.

### Selección de turbulencia:

En la selección de los ecos de turbulencia se deben tomar los datos dentro del rango de -3 a 3 m/s. Puesto que las velocidades verticales de los vientos no superarían este rango. Además, los ecos de turbulencia y vientos pueden ser observados en cualquier momento del día y a diferentes alturas. Si el radar es configurado para mostrar un rango de velocidades entre -12.5 a 12.5 m/s. Entonces, el procedimiento para la selección de turbulencia que se desarrolló debe reconocer identificar las velocidades verticales obtenidas de los ajustes Gaussianos y determinar si estas velocidades le pertenecen a capas de turbulencia en la atmósfera.

Para la selección de los ecos de turbulencia se debe tener en cuenta dos condiciones: La primera, que el primer momento (velocidad vertical) del ajuste Gaussiano de la señal deba ser menor a 3 m/s, y la segunda condición, que el ancho espectral del eco de vientos deba presentar un mínimo de 4 muestras. Esto se debe por las posibles interferencias o Clutters que pueden aparecer en la señal y que se pueden presentar como ecos delgados podrían ser confundidos por el sistema como señales Gaussianas de viento. El cálculo de la velocidad vertical y el ajuste Gaussiano se explica detalladamente en el punto 4.2.3.1. con el título: Estimación de vientos.

## Selección de precipitación:

En la selección de los ecos de precipitación se deben tomar los datos que sean positivos mayores a 1.5 m/s. Puesto que la velocidad de los hidrometeoros siempre será en caída y superior a las velocidades verticales de los vientos. El eco de precipitación debe ser procesado individualmente; por lo tanto, es necesario que se remuevan señales encontradas fuera del rango de precipitación.

Para la selección de ecos de precipitación se ha considerado dos métodos. El primero consiste en correr el bloque espectral de datos, de modo que ya no se encuentre centrado en cero, sino que se pueda apreciar solo las velocidades que estén más relacionadas a la precipitación; y el segundo método es realizar un ajuste de doble Gaussiana que permita discriminar los ecos cercanos a cero y solo procesar los datos de precipitación.

Las siguientes Figuras presentan dos gráficas cada una. La primera es tridimensional rango [km] vs velocidad [m/s] vs intensidad [dB]; y la segunda es de rango [km] vs intensidad promediada [dB]. En éstas se puede ver el procedimiento del desplazamiento de bloque. La Figura 36 presenta el bloque de datos regular, que se encuentra centrado en cero y los datos de la izquierda representan las partículas que se alejan y los datos de la derecha en partículas que se aproximan al radar. El primer paso es correr los datos del bloque con la función **numpy.roll.** La Figura 37 muestra éste bloque luego de haber sido corrido hasta que el cero llegue a ser la primera velocidad y rango de velocidades positivas se expanda hasta 15 m/s. El segundo paso consiste convertir todos los datos del rango -1.5 a 1.5 m/s en valores de ruido como se muestra en la Figura 38. Debe considerarse que el rango -1.5 a 0 m/s también es considerado la velocidad 13.5 a 15 m/s esto se debe a la periodicidad de las señales en el dominio de la frecuencia. De esta manera, los datos resultantes que se observarán solamente serán de precipitación y la selección estaría finalizada.

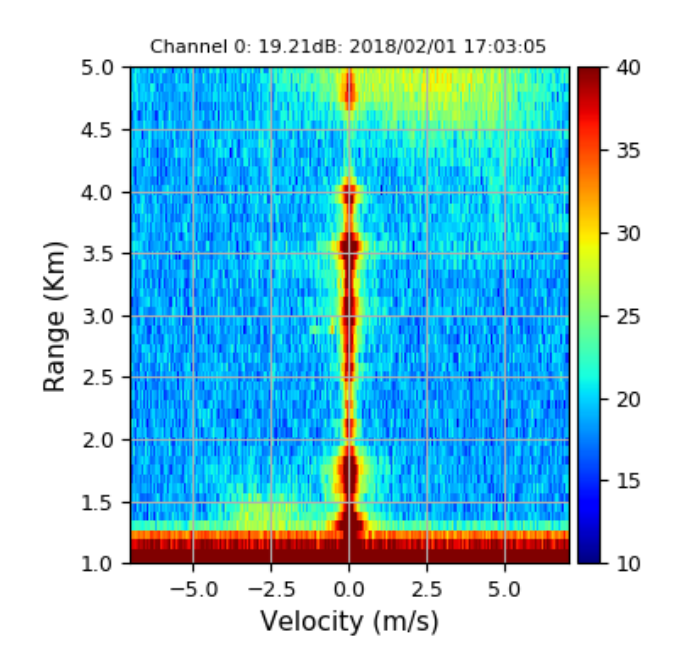

*Figura 36.* Muestra de auto espectro referencial. Gráfico obtenido del procesamiento con Signal Chain.

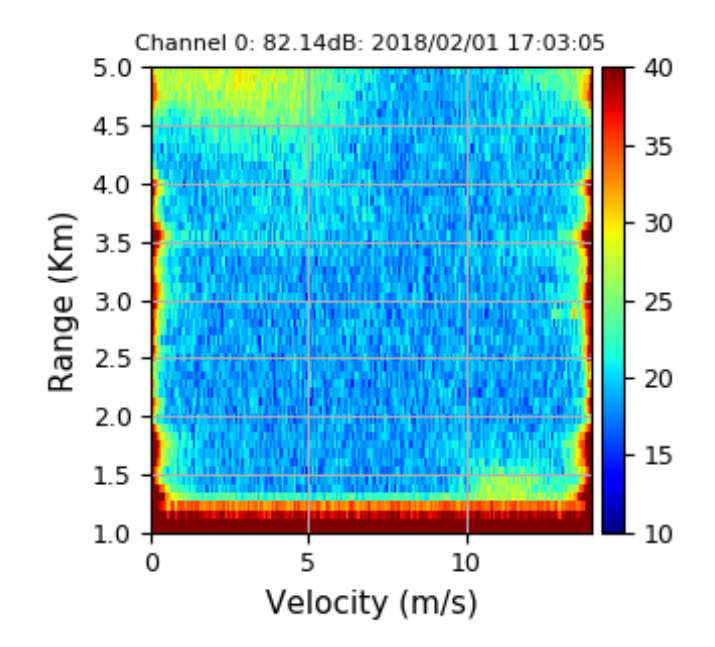

*Figura 37.* Bloque de auto espectro corrido para la expansión de velocidades positivas en la señal. Gráfico obtenido del procesamiento con Signal Chain.

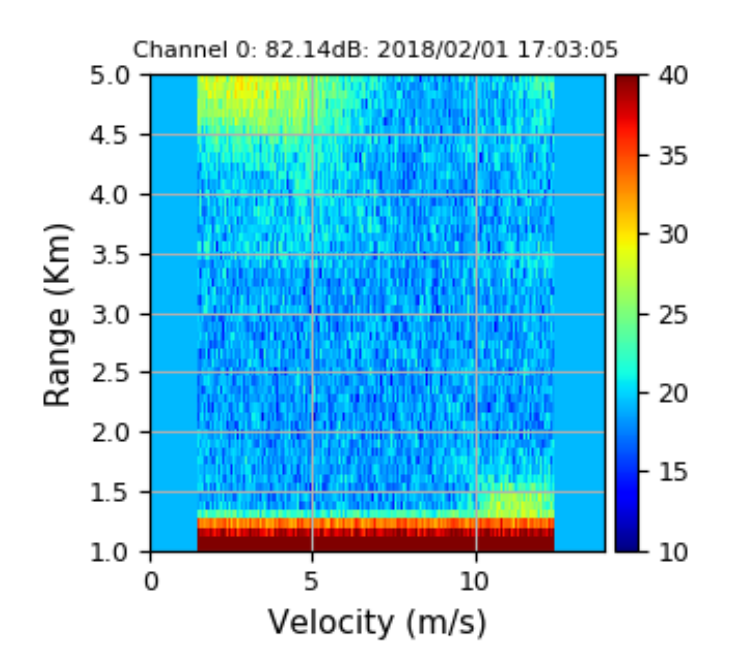

*Figura 38.* Bloque de datos cuyas señales que no pertenecen al rango de precipitación convertidas en ruido. Gráfico obtenido del procesamiento con Signal Chain.

Finalmente la Figura 37 presenta un ejemplo de un bloque de datos con selección en precipitación listo para que se apliquen los algoritmos de precipitación que son presentados en el punto 4.2.3.2.

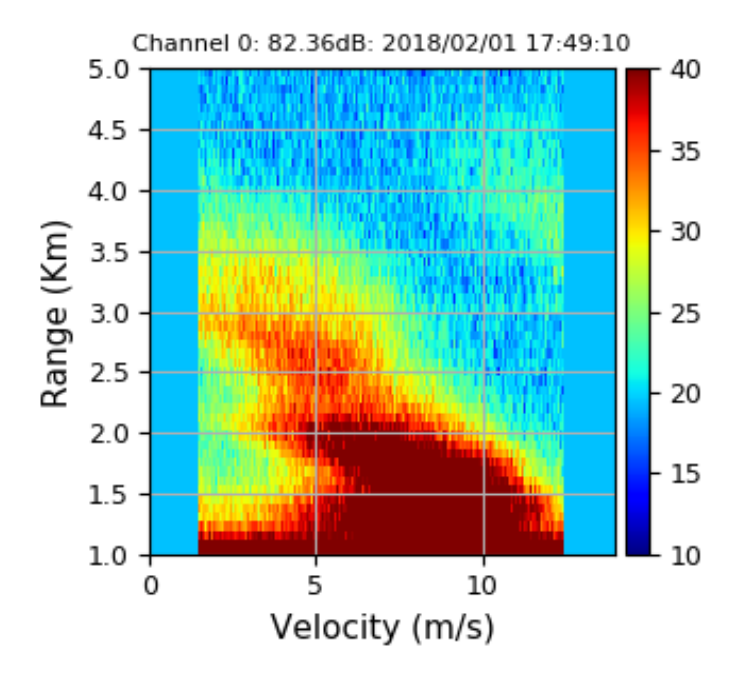

*Figura 39.* Bloque de datos con selección en precipitación. Gráfico obtenido del procesamiento con Signal Chain.

#### 4.2.2.2 Ajuste de doble Gaussiana

Esta técnica aprovecha que las señales atmosféricas recibidas por el radar presentan una distribución Gaussiana por su comportamiento como procesos estocásticos. Aprovechando la forma Gaussiana de los ecos de turbulencia y precipitación, se puede usar un algoritmo de ajuste de doble Gaussiana. La ecuación 58 presenta la fórmula general de la función Gaussiana:

$$
S(\omega) = A e^{-\left(\frac{|\omega - \mu|}{\sigma}\right)^{P}} + N
$$
\n(58)

Donde A es la amplitud de la señal, N es el nivel de ruido, μ la velocidad Doppler y  $\sigma$  está relacionada con el ancho espectral de la Gaussiana; *p*, no está limitado al valor de dos lo que permite que pueda ser ajustado a diferentes formas de espectros que la de la simple Gaussiana con la finalidad de un mejor ajuste con la señal. J. A. Smith, en su tesis llamada "Spectral processing and wind estimation with Jicamarca Mesospheric radar data" para obtener su grado de magister en la universidad de Illinois presentó una técnica para separar ecos de vientos diferentes encontrados en la mesósfera. Esta técnica, con ciertas variaciones, podría ser utilizada para discriminar los ecos de viento y precipitación en la tropósfera por el radar CLAIRE.

Se conocen dos métodos para realizar el ajuste de una señal: el ajuste lineal y el ajuste logarítmico. Para la elección del mejor método de ajuste se consideró que la diferencia medida entre los puntos espectrales con el modelo utilizado sea la mínima. Para este caso se hicieron diferentes pruebas de comparación (Smith, 2014). Las que compararon la variación de *p* indicaron un mejor ajuste para el método logarítmico sobre el lineal cuando *p>1*, en las pruebas de variación del *SNR*, el método linear fue mejor que el logarítmico solo cuando el valor del *SNR* era mayor. Como en la mayoría de los casos *p* es mayor a 1 se decidió que el ajuste logarítmico sea el más adecuado.

En las pruebas realizadas por J. A. Smith (2014) se observó que cuando se recibían señales de alturas consecutivas, el valor de *p*, variaba ampliamente mientras que los valores más razonables deberían ser cercanos a dos. Para solucionar este incidente la ecuación 59 presenta la fórmula generalizada:

$$
S(\omega) = A e^{-\left(\frac{|\omega - \mu|^{(p_o + p_1 Z + p_2 Z^2)}}{\sigma}\right)} + N
$$
\n<sup>(59)</sup>

Donde  $z$  indica el índice de altura para evitar el problema de sobrealimentación en alturas adyacentes. Una vez que se obtiene la ecuación generalizada para el ajuste Gaussiano, para señales donde se deseen hacer un ajuste de doble Gaussiana se duplica fórmula como se muestra con la ecuación 60:

$$
S(\omega) = A_1 e^{-\left(\frac{|\omega - \mu_1|}{\sigma_1} (p_0 + p_1 z + p_2 z^2) \right)} + A_2 e^{-\left(\frac{|\omega - \mu_2|}{\sigma_2} (p_3 + p_4 z + p_5 z^2) \right)} + N
$$
\n(60)

Cada parámetro obtenido de estas ecuaciones representará las características de la forma de cada Gaussiana en la señal y el ruido es el mismo para ambas señales. Con esta ecuación y con el método de ajuste seleccionado se puede programar un algoritmo para discriminar los ecos de viento y precipitación percibidos por el radar UHF. Estos ecos son observados en el dominio de la frecuencia debido a que su desplazamiento es característico para cada tipo de fenómeno Doppler.

## 4.2.3 Etapa de procesamiento de datos

Una vez seleccionado el eco, ya se pueden aplicar los algoritmos de estimación. Como fue mencionado en la sección anterior, estos ecos presentan una distribución normal con forma Gaussiana y sus desplazamientos Doppler permitieron discriminar su origen. A continuación se presentarán las rutinas que fueron necesarias para la estimación de vientos y precipitación del radar UHF.

## 4.2.3.1 Estimación de vientos

El procedimiento para la estimación de vientos a partir de datos de un radar de antena espaciada que opera en la banda UHF se muestra en la Figura 40. Se deberá manipular los auto-espectros y espectros cruzados, además de conocer la distancia entre receptores más adecuada para obtener las velocidades horizontales y verticales de los vientos.

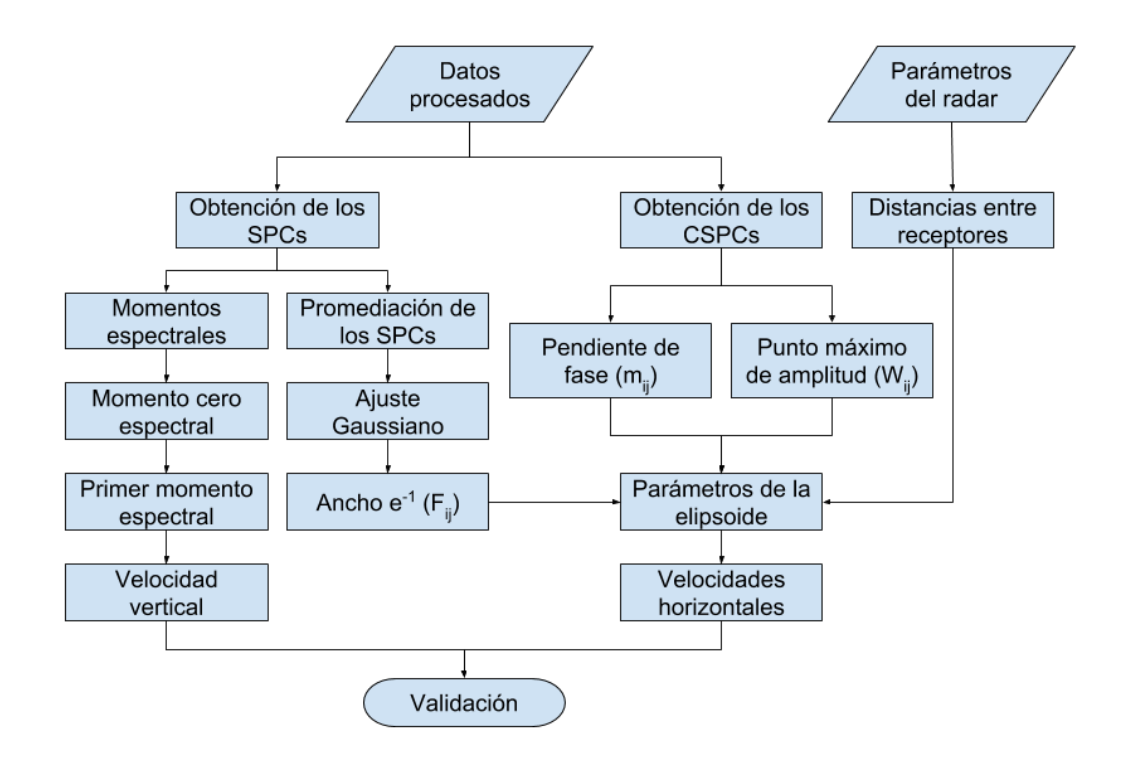

*Figura 40.* Diagrama de bloques del procesamiento para la estimación de vientos horizontales y verticales. Elaboración propia.

# Distancia entre arreglos de antenas:

La distancia entre los receptores es un tema relevante, puesto que estos datos ingresan en el procesamiento para la estimación de los parámetros de la fórmula del elipsoide y la estimación de las velocidades horizontales<sup>7</sup>. Para la técnica FCA y con radares VHF, Briggs (1984) indicó que sería recomendable una distancia que presente un coeficiente de correlación de 0.5. Sin embargo, estas distancias al estar incluidas en las fórmulas, los resultados finales de velocidad estarán relacionados a las distancias introducidas inicialmente.

Por ejemplo, el radar BLTR utiliza una distancia de 12.75 m entre sus receptores (Genesis Software), estos parámetros iniciales son luego introducidos en el algoritmo de estimación de vientos para que los resultados en velocidad se encuentren dentro del rango aceptable. La distancia entre los receptores de CLAIRE contiene una distancia entre receptores de 1.75 m en forma de triángulo equilátero. Un valor aproximado a la mitad del diámetro del transmisor. La Figura 41 muestra las distancias en metros entre los tres receptores que forman un triángulo equilátero. Como se puede apreciar en la imagen, los valores de *ηij* y *ξij* presentes en las ecuaciones 10 y 12.

1

 $7$  Véase las ecuaciones 2.8 y 2.9.

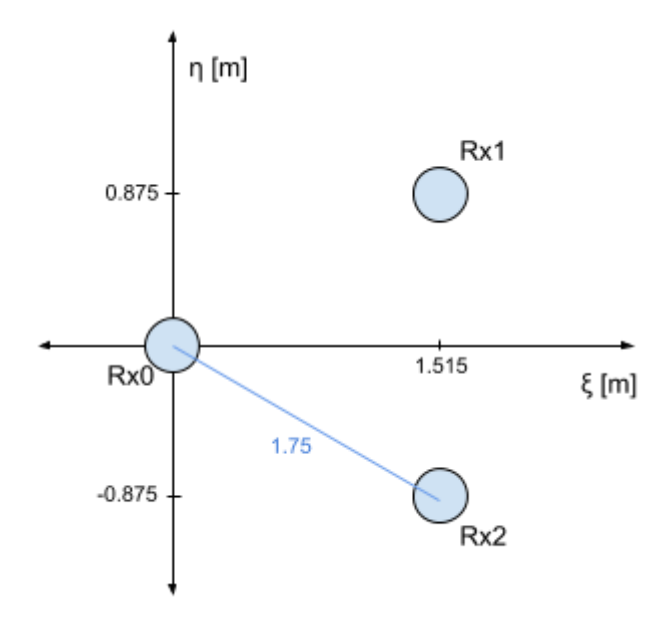

*Figura 41.* Distancias entre receptores en metros. Elaboración propia.

Estas distancias *ηij* y *ξij* están relacionadas con los pares de canales que los espectros cruzados toman. La tabla 3 presenta los valores en metros que deberían tomar *ηij* y *ξij* dependiendo del par de canales que se toman en los espectros cruzados. Estos valores serán datos de entrada en la configuración del procesamiento para la estimación de vientos.

| ij | $\zeta_{ij}$ | $\eta_{ij}$ |
|----|--------------|-------------|
| 01 | 1.515        | 0.875       |
| 02 | 1.515        | $-0.875$    |
| 12 | 0            | $-1.75$     |

Tabla 3. *Tabla de valores de ηij y ξij en [m]*

Nota: Estos valores fueron obtenidos de manera que la distribución de los receptores tenga la forma de un triángulo equilátero. Elaboración propia.

Es importante mencionar que a mayor distancia entre receptores, la correlación entre canales es menor y la interpretación del ajuste Gaussiano es afectado. Por otro lado, si la

distancia es demasiado cercana, la correlación llegaría a ser tan alta que se podría interpretar que se trata del mismo lugar y la pendiente de la fase impediría un correcto procesamiento.

#### Procesamiento de los auto-espectros (SPCs):

La primera parte del procesamiento tiene como objetivo conocer la velocidad vertical. Esto se obtiene del primer momento espectral, que indica la velocidad correspondiente al desplazamiento Doppler. La ecuación 41 del primer momento espectral que fue presentada en la subsección 2.3.5, necesita ser normalizada. Para esto se debe obtener la potencia o momento cero con la ecuación 40.

Además, como se mencionó previamente los bloques SPCs presentan tres canales de datos correspondiente a cada receptor. Puesto que los tres receptores se encuentran a distancias muy cercanas, la diferencia entre las velocidades verticales obtenidas de cada uno sería insignificante. Por este motivo, la obtención de la velocidad vertical de un solo receptor sería suficiente. Otra opción válida puede ser la promediación de los tres canales a un solo SPC promediado y obtener los momentos espectrales a partir de éste.

Los bloques de datos presentan un número de 229 alturas con una resolución de 75 metros y la estimación de vientos debe ser realizada para cada altura. Eso quiere decir que un perfil debe contener 229 datos de velocidades verticales. La Figura 42 muestra el diagrama de flujo de la función utilizada para obtener los momentos espectrales de una sola altura. Los datos de salida de esta función son la potencia *Pot,* la velocidad vertical (o desplazamiento Doppler en frecuencia) *Vr,* y la desviación estándar '*Sigma2\*\*0.5'*.

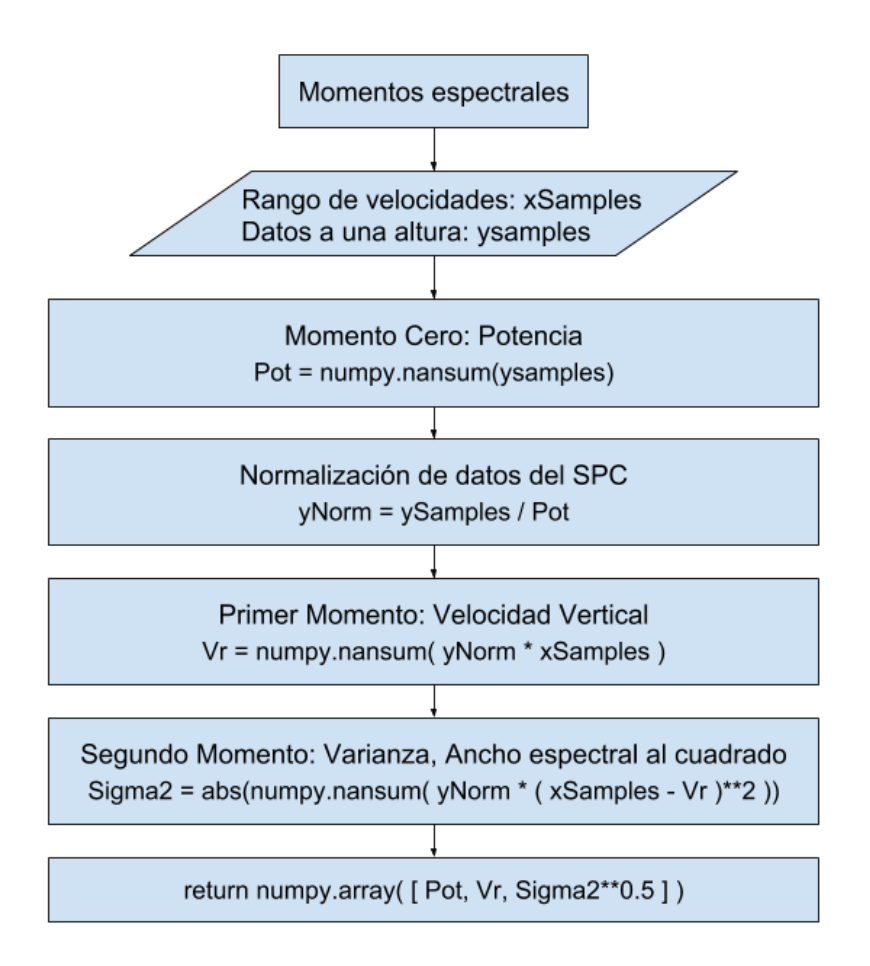

*Figura 42.* Diagrama de flujo para obtener los momentos espectrales. Elaboración propia.

Los datos de entrada utilizados '*ysamples'* deben ser los 256 puntos FFT obtenidos de una altura del SPC promediado. Además, el resultado del primer momento solo será en velocidad si los datos de *xSamples* se encuentran en valores de velocidad. Si se encuentran en frecuencias, el primer momento indicará el desplazamiento Doppler en frecuencia.

La anchura espectral  $e^{-1}$  se obtiene luego de hacer un ajuste Gaussiano al SPC promediado. Para hacer un ajuste Gaussiano, es necesario crear una función con la fórmula general de la Gaussiana. Luego, hacer un ajuste de curva con la fórmula de la Gaussiana como referente y así arrojar una función Gaussiana con los parámetros que se ajustan mejor con la señal introducida. La Figura 43 indica este desarrollo en Python.

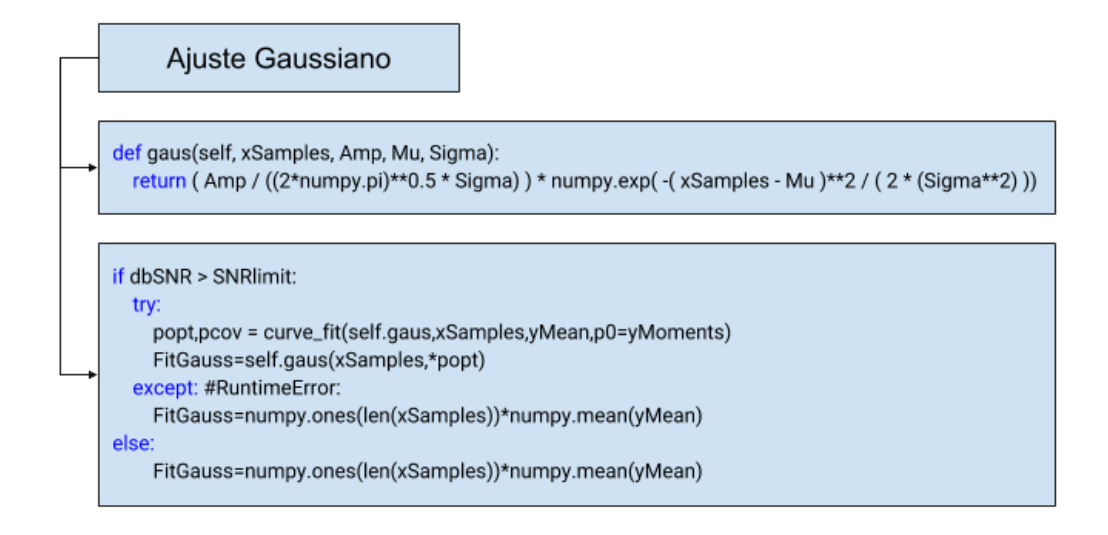

*Figura 43.* Algoritmo para el ajuste Gaussiano. Elaboración propia.

Donde, *Amp, Mu, Sigma* es la amplitud, media y desviación estándar de la función de la Gaussiana. Luego, en la condición *SNRlimit* indica el valor mínimo que debe haber en la relación señal a ruido para ejecutar este ajuste. Si la señal es demasiado ruidosa, no se podrá apreciar al eco como para un adecuado procesamiento. Como se observó en la Figura 42, la anchura  $e^{-1}$  se encuentra dentro del rango de frecuencias. Por lo tanto, para este momento *xSamples* está en frecuencias y no velocidades. *yMoments* es un arreglo conteniendo los momentos espectrales. Finalmente, se obtiene *FitGauss* que es la función del ajuste Gaussiano. La función **curve\_fit** (de la librería scipy.optimize para ajustes de funciones) entregará parámetros óptimos *popt* para la función Gaussiana ajustada. Si no se puede hacer el ajuste, entonces *FitGauss* se considera una línea que no podrá ser procesada.

Una vez obtenido la curva del ajuste Gaussiano se puede obtener la anchura espectral  $e^{-1}$ . Este ancho tiene este nombre porque es el punto en relación al punto máximo, para cuando el punto llegue a una altura de *e -1* veces el punto máximo, el ancho de la señal será utilizado para el cálculo de los parámetros de la elipsoide. La Figura 44 indica el algoritmo que se utiliza para la obtención de este ancho.

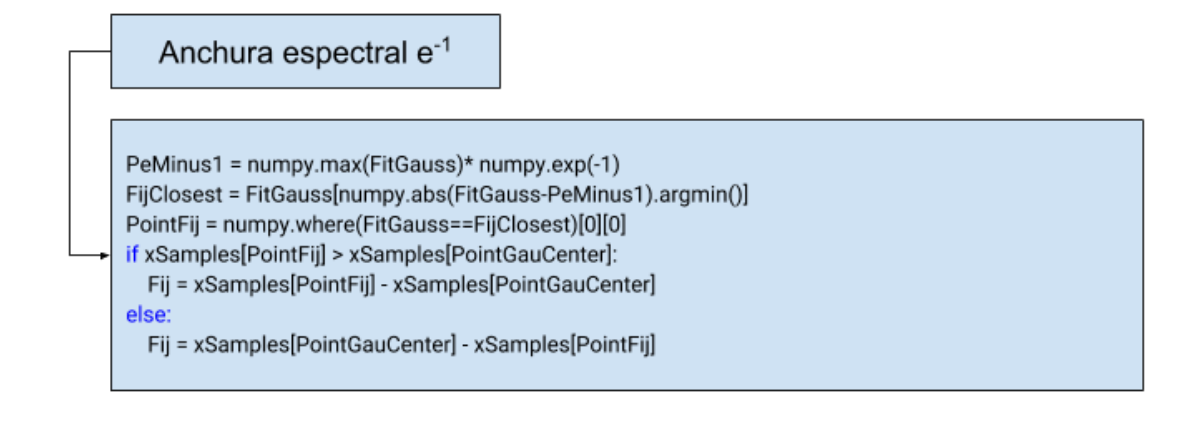

*Figura 44.* Algoritmo para obtener la anchura *e -1 .* Elaboración propia.

Donde, *PeMinus1* es el valor del punto *e -1* en relación al punto máximo de *FitGauss*, FijClosest es el punto de *FitGauss* más cercano al valor obtenido de *PeMinus1*, *PointFij* es el punto de xSamples (rango de frecuencias para este caso) donde se encuentra el punto *FijClosest*. Un problema cuando se debe escoger el ancho espectral ocurre cuando este punto es antes o después del centro de la Gaussiana. Por este motivo, se agrega un algoritmo para detectar su ubicación respecto al centro de la Gaussiana y luego asignar el valor de *Fij*. Para aplicar correctamente la ecuación 11, se debe tener en cuenta que  $Fij = f_{ii}$ .

#### Procesamiento de los espectros cruzados (CSPCs):

Para la estimación de los parámetros de la elipsoide necesarios para hallar las velocidades horizontales se necesitan de tres parámetros obtenidos de la señal: La anchura espectral *e -*1 cuya rutina ya fue presentada en con el procesamiento del SPC promediado, además, la pendiente de fase y el punto máximo de amplitud de los espectros cruzados. A continuación se presentará las rutinas que se desarrollaron con los espectros cruzados.

Lo primero que se debe hacer normalizar los espectros cruzados. El proceso de la normalización se hace con ecuación 61:

$$
CSPC_{ij} = \frac{S_i^*(f) S_j(f)}{\sqrt{\int |S_i(f)|^2 df \int |S_j(f)|^2 df}}
$$
\n(61)

Donde *i* y *j* representan canales diferentes, *S<sup>i</sup>* es la señal de un canal transformado con la FFT. Una vez normalizado, el siguiente paso es obtener la coherencia y fase de la señal que se obtienen de las ecuaciones 62 y 63:

$$
Coherence_{ij} = \left| \frac{CSPC_{ij}}{\sqrt{SPC_i \, SPC_j}} \right| \tag{62}
$$

$$
Phase_{ij} = atan2(CSPC_{ij}[Imaginario], CSPC_{ij}[Real])
$$
\n(63)

La coherencia contiene la forma real del espectro cruzado en esta se observa la relación entre los dos canales que están siendo correlacionados. Mientras que la fase indica cómo se presenta la variación entre los canales. La pendiente de fase es un requerimiento importante al momento de estimar los vientos. Si no existe pendiente de fase, quiere decir que no hay variación entre los canales y la señal que se observe en la coherencia puede ser considerada ruido de interferencia.

La Figura 45 presenta una serie de gráficas obtenida con Signal Chain que presentan las formas que toman los espectros cruzados en coherencia y fase de cada canal. Las dos columnas de la izquierda muestran los auto-espectros de un par de canales distintos que van a ser comparados el espectro cruzado. La tercera columna muestra la coherencia cuyo color indica el coeficiente de correlación. La última columna es la fase. Como se observa en sus gráficas, la variación de color está relacionado a su pendiente donde el color azul son ángulos sexagesimales negativos y los rojos los positivos.

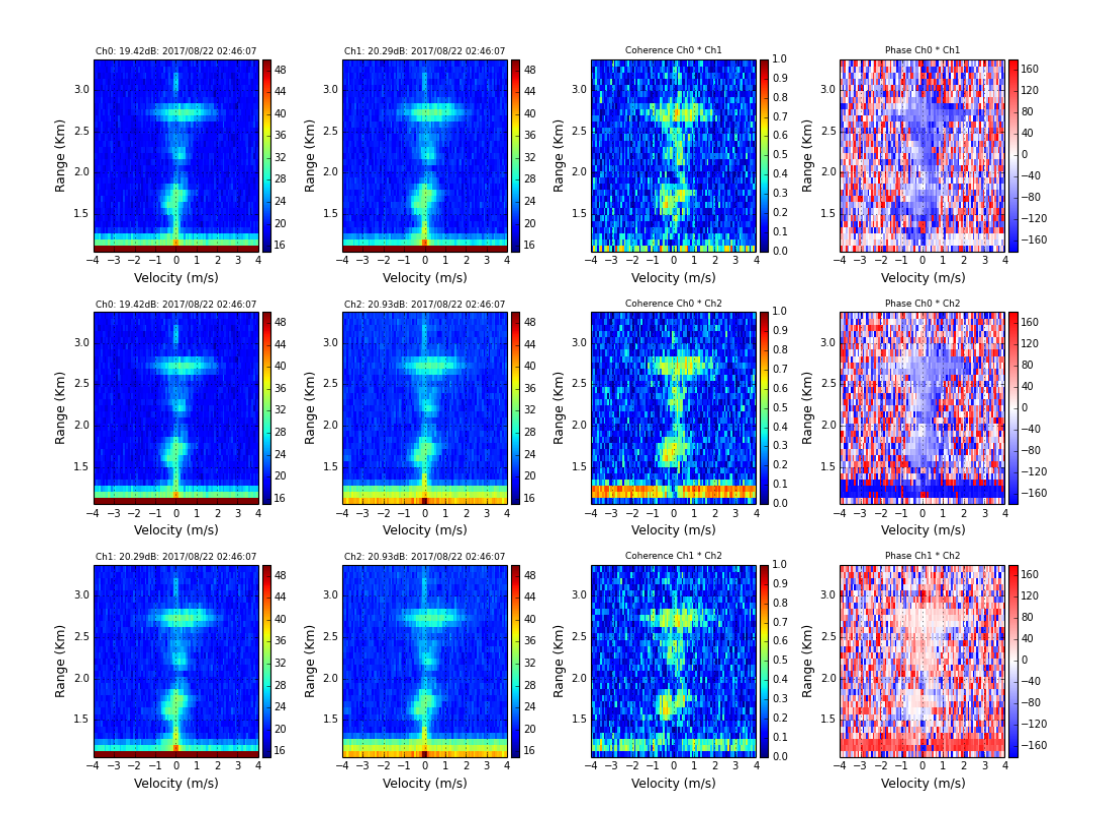

*Figura 45.* Gráficas de espectros, coherencias y fases de tres canales. Cada fila presenta 4 gráficas, dos correspondientes a los canales que van a ser correlacionados, la tercera columna es la coherencia del espectro cruzado de los dos primeros canales y la cuarta es la fase de éstos mismos. Gráfico obtenido del procesamiento con Signal Chain.

Una vez obtenidos la coherencia y la fase, el siguiente procedimiento es hacer un ajuste a los espectros cruzados para luego obtener sus puntos máximos. La Figura 46 presenta la rutina del ajuste Gaussiano para cada espectro cruzado. Esta rutina es muy similar a la que se utilizó para el ajuste Gaussiano del auto-espectro promediado.

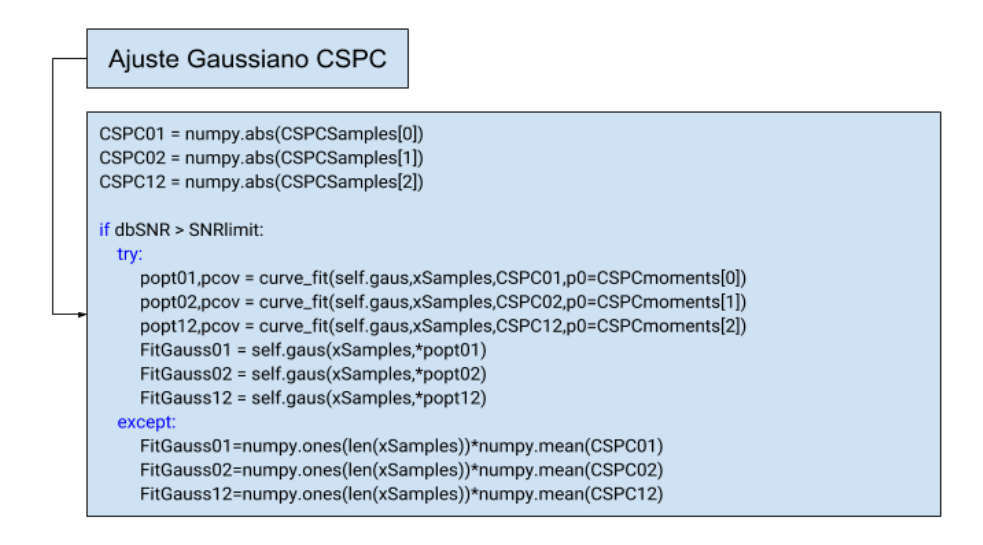

*Figura 46.* Rutina para el ajuste Gaussiano de los CSPCs. Elaboración propia.

La Figura 47 presenta un ejemplo de cómo se ve el ajuste Gaussiano de un espectro cruzado normalizado. Como se aprecia en la imagen, la rutina para obtener el punto máximo no será del *CSPC* sino de su ajuste.

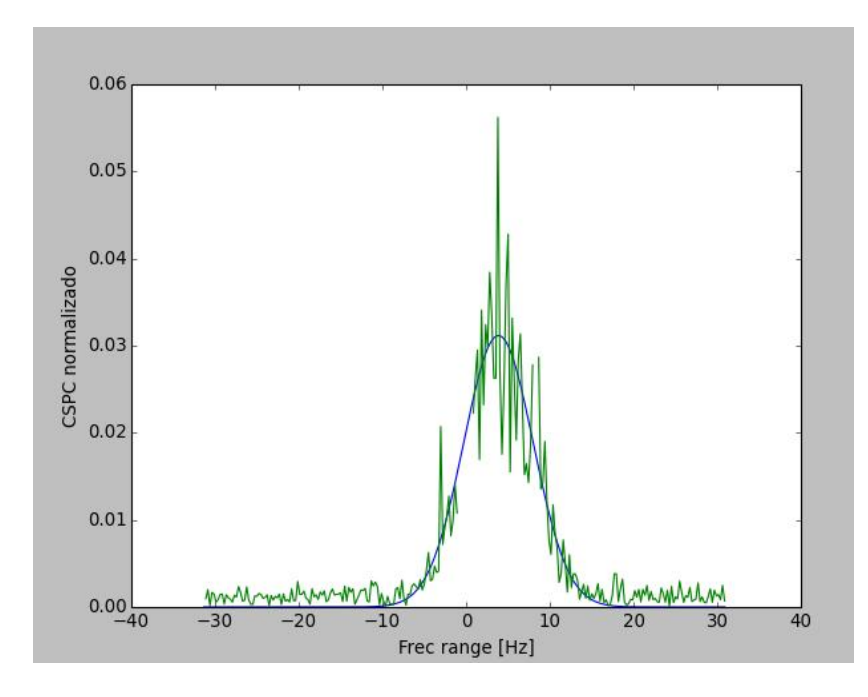

*Figura 47.* Ajuste Gaussiano de un espectro cruzado normalizado. Gráfico obtenido del procesamiento con Signal Chain.

Los puntos máximos de cada ajuste Gaussiano de espectro cruzado se obtiene de la ecuación 64:

$$
W_{ij} = \text{numpy} \cdot \text{nammax}(FitGauss_{ij}) \tag{64}
$$

Donde *Wij* es el punto máximo de cada ajuste Gaussiano, siendo i y j, el indicador correspondiente de cada uno de los tres canales. La función **nanmax** se utiliza para evitar errores cuando se observen casos que hayan NaN dentro de los arreglos de datos.

La siguiente tarea es seleccionar el ancho de banda de la Gaussiana donde se encuentre la información deseada. Si el sistema no pudo hacer un ajuste Gaussiano es porque no se presentó eco de viento. La consideración que se tomó es utilizar tres veces la desviación estándar de la señal Gaussiana ajustada. Con la función de momentos espectrales, se podía obtener el segundo momento o varianza cuya raíz cuadrada resultaba la desviación estándar de la función. La Figura 48 indica la rutina para conseguir el rango de puntos que corresponden al ancho de banda que se va a analizar de la señal. El ancho de banda *FrecRange* también puede ser expresado en rango de velocidades como *VelRange.*

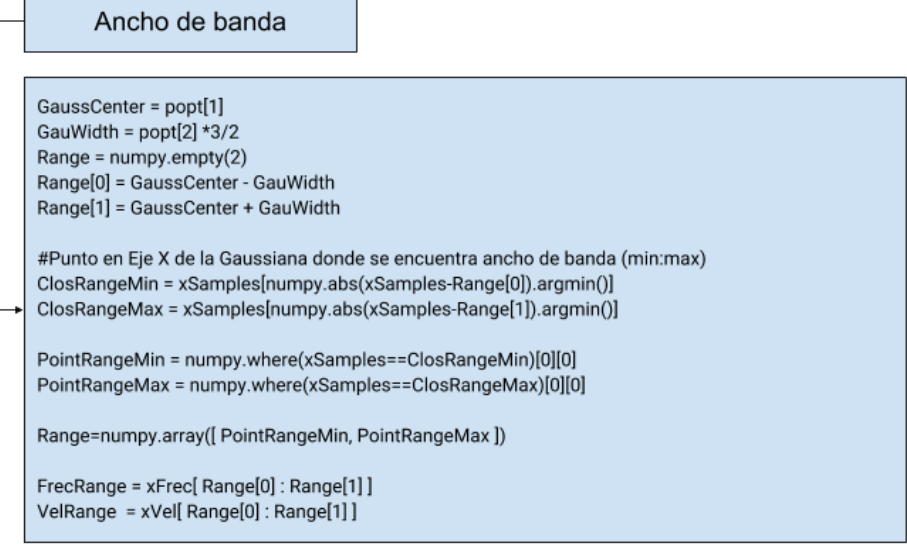

*Figura 48.* Rutina para obtener el ancho de banda. Elaboración propia.

El eco de la señal presenta toda su información solamente dentro de su distribución, lo siguiente solamente es considerado ruido. Los rangos tomados contienen la información pertinente a la pendiente de fase. Para obtener la pendiente de fase *PhaseSlope* se aplica una regresión lineal dentro del rango de frecuencias *FrecRange*. La función **stats.linregress** de la biblioteca Scipy, permite hacer una ecuación de una línea a partir de un arreglo que presente una tendencia lineal. En este caso, los datos de la fase *phase.* La Figura 49 presenta la rutina que se debe seguir para obtener la pendiente de fase.

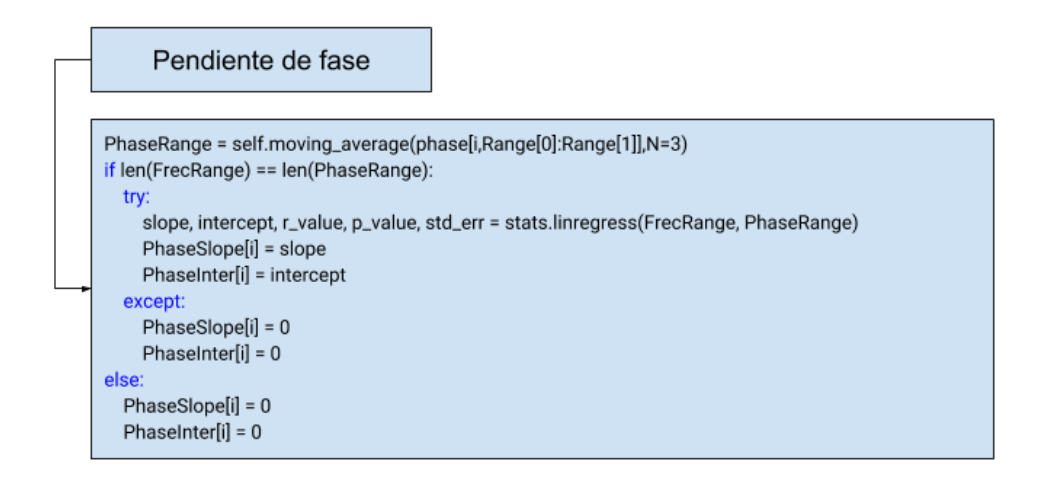

*Figura 49.* Rutina para obtener la pendiente de fase. Elaboración propia.

Donde *PhaseRange* indica el rango de datos de la fase que contienen la información del eco de viento, la dirección y su magnitud; **moving\_average** es una función creada para suavizar la señal; *i* indica el número del par de canales de los tres espectros cruzados. La Figura 50 muestra la pendiente de fase de un espectro cruzado. Esta prueba fue hecha con los primeros datos obtenidos de CLAIRE. Algunos puntos fueron considerados NaN por provenir de interferencia.

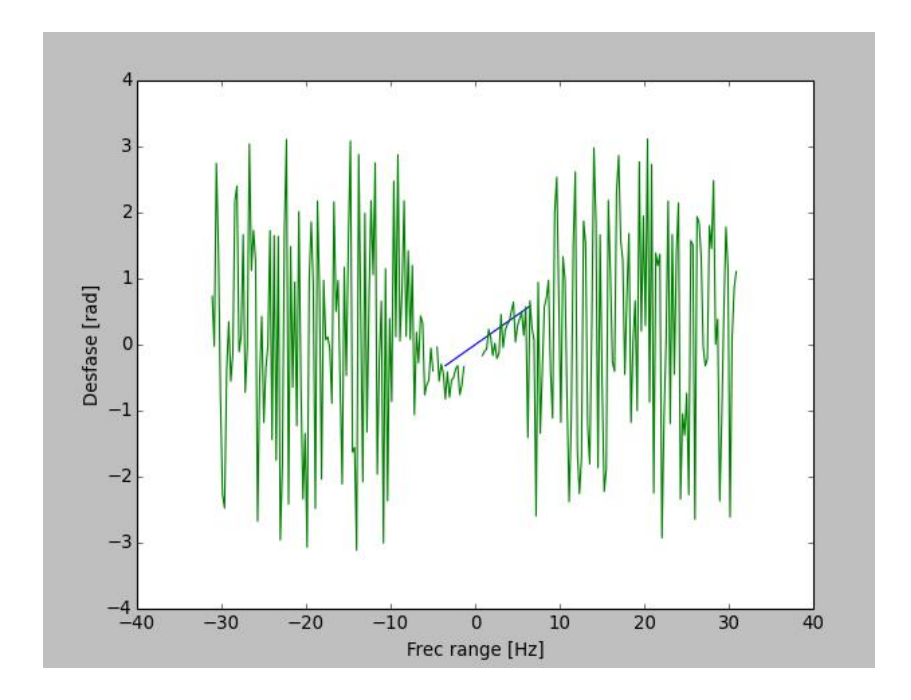

*Figura 50.* Pendiente de fase de un espectro cruzado. La señal de color verde es la señal de fase y la pendiente de fase dentro del rango de interés se presenta de color azul. Gráfico obtenido del procesamiento con Signal Chain.

Una vez obtenido la anchura  $e^{-1}$ , la pendiente de fase y los puntos máximos de cada espectro cruzado. Se puede iniciar la rutina para obtener los parámetros del elipsoide. Primero, el parámetro *C* de la fórmula del elipsoide se obtiene de la ecuación 11 de la siguiente manera presentada en la ecuación 65:

$$
C = \left(F_{ij} \,\pi\right)^2 \tag{65}
$$

Donde *Fij* ya se habría obtenido en la Figura 40. Una vez obtenida el parámetro *C* y con las pendientes de fases, se puede utilizar la ecuación 12 para obtener los parámetros *F* y *G* como se muestra con la ecuación 66:

$$
F\xi_{ij} + G\eta_{ij} = -C\frac{m_{ij}}{2}
$$
\n<sup>(66)</sup>

Donde *mij* = *PhaseSlope,* como se conocen las distancias entre receptores obtenidos de la tabla 3, y las pendientes de fase de los espectros cruzados ya han sido hallados, con un reemplazo de ecuaciones de álgebra lineal se pueden despejar los valores de los parámetros *F* y *G*.

Ya obtenidos los valores de los parámetros *C, F* y *G*, y con los valores obtenidos de los puntos máximos espectrales *Wij* se puede aplicar el mismo método de álgebra lineal o con la función **numpy.linalg.solve** para obtener los valores de *A, B* y *H.*

$$
A\xi_{ij}^{2} + B\eta_{ij}^{2} + 2H\xi_{ij}\eta_{ij} = \frac{(F\xi_{ij} + G\eta_{ij})^{2}}{C} - \ln\left(\frac{W_{ij}}{\sqrt{\pi C}}\right)
$$
(67)

Una vez obtenidos los valores de los parámetros del elipsoide se puede obtener los valores de las velocidades horizontales de la ecuación 8.

## 4.2.3.2 Estimación de precipitación

El procedimiento desarrollado para la estimación de la precipitación se representa con el diagrama de bloques mostrado en la Figura 51. Donde se puede observar que para este proceso no se hace uso de los espectros cruzados. Sólo son necesario los datos del auto espectro para analizar el eco de lluvias. Como el radar contiene tres canales, se puede decidir entre utilizar el canal con mejor SNR o combinar los tres canales en un solo auto espectro promediado.

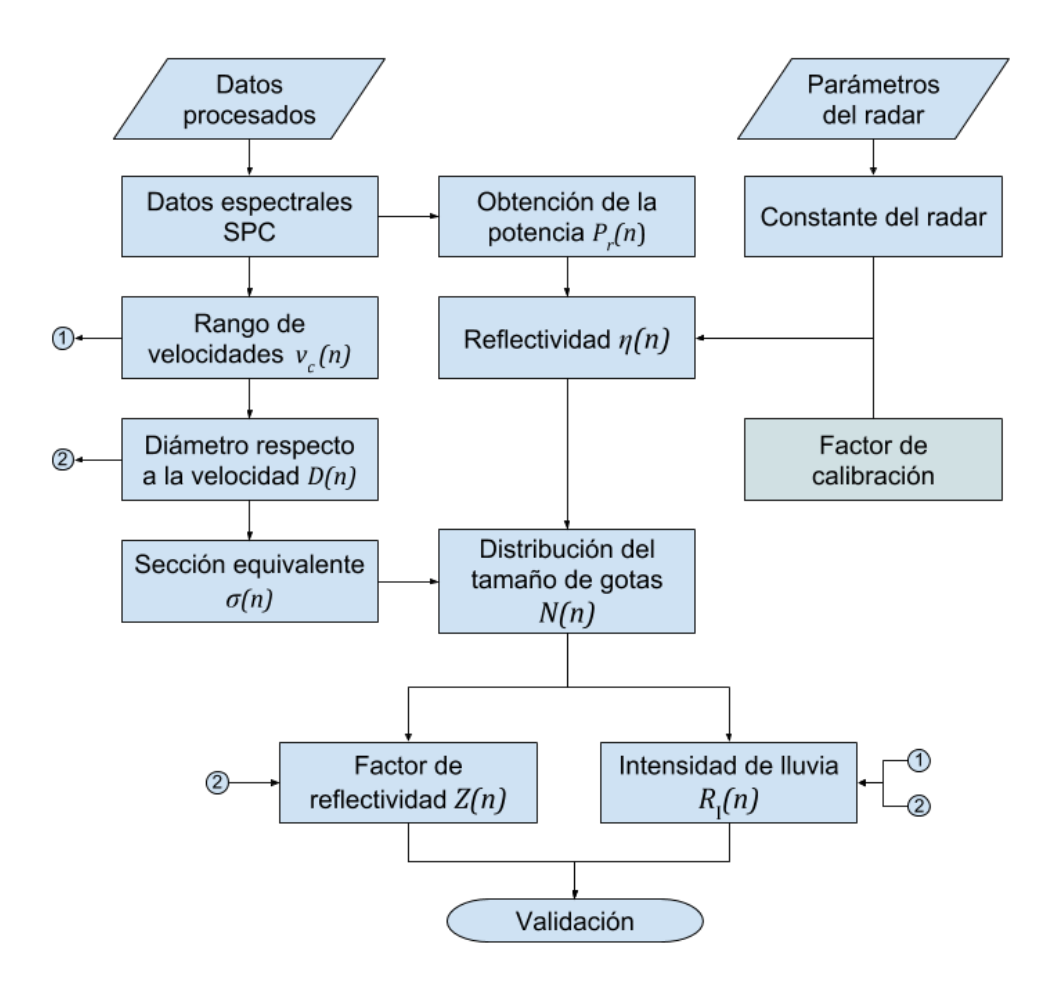

*Figura 51.* Diagrama de bloques del procesamiento para la estimación del factor de reflectividad e intensidad de lluvia. Elaboración propia.

Los datos de entrada para el procesamiento de la estimación de precipitación deben ser los datos del SPC y la constante del radar. La constante del radar depende de ciertos parámetros que son propios del radar. La ecuación 6 presenta una función donde muchos de los parámetros del radar son fijos y las únicas variables son la reflectividad η y el rango *r*. Si se toma la ecuación 6 y se reacomodaron los términos *η* y *r,* se puede expresar con la ecuación 68:

$$
P_r = \left(\frac{\eta}{r^2}\right) \left(\frac{P_t G_t G_r \lambda^4 c \tau_w \theta_t \theta_r}{2^{10} \pi^2 l^2 \ln\left(2\right)}\right)
$$
\n<sup>(68)</sup>

Donde el segundo término de la ecuación es la constante del radar. *Pr* es la potencia recibida que se obtiene de los valores numéricos presentados por el SPC. Con la ecuación 68, se puede despejar *η* con la ecuación 69:

$$
\eta = P_r r^2 (RadarConstant) \tag{69}
$$

Donde *RadarConstant* es la constante del radar hallada del segundo término de la ecuación 68. No obstante, es importante mencionar que aparte de la constante del radar, va a ser necesario agregar un término con el factor de calibración *CalibrationFactor*. Esta constante permitirá que los resultados del factor de reflectividad se encuentren dentro del margen de aceptación. Por lo tanto, la ecuación 70 se va a utilizar para obtener *η* del radar CLAIRE:

$$
\eta = P_r r^2 (RadarConstant)(CalibrationFactor) \tag{70}
$$

Para el procesamiento de los datos de precipitación inicialmente se consideraron a la reflectividad *η* y potencia recibida *P<sup>r</sup>* en función de la frecuencia. Sin embargo, al momento de utilizar las muestras tomadas, se obtuvo un *η* y *P<sup>r</sup>* en función al número de muestra. La ecuación 71 presenta esta relación:

$$
\eta(n)dn = \eta(f)df\tag{71}
$$

Como el muestreo es discreto, se puede entender que el diferencial de muestreo *dn* es igual a la unidad. Mientras que el procedimiento convertirlo en función de frecuencia dependería del diferencial de frecuencia *df* . Luego este procedimiento ser realizado para convertirlo en función de la velocidad con *dv<sup>c</sup>* y finalmente en función al diámetro *dD*. Sin embargo, estos procedimientos pueden ser obviados si se opera directamente en función al número de muestras que entrega los datos del radar como se presentará más adelante en esta sección.

Para obtener el rango de velocidades se debe realizar el mismo procedimiento presentado en la ecuación 56. Como se mencionó en la subsección 4.2.2.1, el proceso de selección de ecos hizo un desplazamiento en las velocidades para que la precipitación solo sea evaluada en velocidades positivas, para partículas en caída libre, como fue presentada en la Figura 39. Este rango de velocidades dependen del número de perfiles, eso quiere decir que están en función del número de muestra *vc (n)*.

El procedimiento para obtener el rango de diámetros se obtiene de la ecuación presentada en 24. Donde la función de velocidad de caída está en función al diámetro y al cambio de densidad del aire α. La ecuación 72 se obtiene si se despeja D:

$$
D = -\frac{1}{0.6} \ln \left( 0.9369 - 0.0971 \frac{v_c}{\alpha} \right) \tag{72}
$$

La ecuación 25 presentó que la densidad del aire está en función a la altura. Este parámetro es muy importante, puesto que la altura varía según la zona geográfica donde esté ubicado el radar. Como el radar con el que se está desarrollando este proyecto fue llevado al Observatorio de Huancayo, el valor de la altura *h* para este caso sería de 3350 metros sobre el nivel del mar. A este valor se le debe agregar el valor del rango *r* en metros [m], puesto que el pulso del radar puede llegar a varios kilómetros por encima del radar. De esta manera, *h* sería expresado con la ecuación 73:

$$
h = 3350 + r \tag{73}
$$

Utilizando la ecuación 25 con el valor de *h* hallado con la ecuación 73 se calcula el cambio de densidad del aire α en función de *r* con la ecuación 74:
$$
\alpha = 1 + \frac{3.68}{10^5} (3350 + r) + \frac{1.71}{10^9} (3350 + r)^2
$$
\n(74)

De esta manera se puede obtener el rango de diámetros *D* respecto a la velocidad de caída de hidrometeoros  $v_c(n)$ . Como las velocidades están en función al número de perfil, entonces el rango de diámetros también está en función al número de muestras.

La sección equivalente se obtiene de la ecuación 28. Donde *D* sería el arreglo hallado en 72 expresado [mm] que indicaría el rango de diámetros en relación a la velocidad de caída de hidrometeoros. *|Km|<sup>2</sup>* tendría un valor de 0.93 considerando temperaturas normales como se presentó en la ecuación 17. De esta manera la estimación de la sección transversal respecto al número de muestra se obtiene como se observa en la ecuación 75:

$$
\sigma(n) = 0.93 \frac{\pi^5}{\lambda^4} \left( D(n) 10^{-3} \right)^6 \tag{75}
$$

Como se sabe que la sección transversal se expresa en  $[m^2]$  y D en  $[mm]$ , debe convertirse primero de milímetros a metros antes de ser elevado a la sexta potencia. La longitud de onda también debe ser introducida en metros. La sección transversal se encuentra en función de D(n) por lo tanto también podría ser considerado en función al diámetro *σ(D).*

El siguiente paso es obtener la distribución del tamaño de gotas *N(D)* que depende de la reflectividad η*(D)* y la sección transversal. La ecuación 22 presenta el procedimiento para obtener *N(D).* Como D se encuentra en función al número de muestras, se puede presentar *N(n)* con la ecuación 76:

$$
N(n) = \frac{\eta(n)}{\sigma(n)}\tag{76}
$$

Para la estimación del factor de reflectividad equivalente *Z<sup>e</sup>* se tomará la ecuación 21 y se le hará en función al número de perfil. Como el muestreo de los datos es discreto, se cambia la integración por la sumatoria como se muestra con la ecuación 77:

$$
Z_e(n) = 10^{18} \sum_{n_{min}}^{n_{max}} \eta(n) \frac{\lambda^4}{0.93 \pi^5}
$$
 (77)

Es importante agregar una componente que multiplique el resultado por  $10^{18}$  para el cambio de  $[m^6]$  a  $[mm^6]$  que se hace con  $\eta(n)$ . Puesto que  $Z_e$  se encuentra en  $[mm^6m^3]$ .

Debido a que los hidrometeoros que están siendo procesados se encuentran dentro del rango de dispersión de Rayleigh, el factor de reflectividad equivalente  $Z<sub>e</sub>$  hallado debe ser muy próximo al factor de reflectividad Z cuya fórmula se presentó en la ecuación 28. Esta ecuación se ha modificado para que sea en muestreo discreto y en función al número de perfil como se presenta en la ecuación 78:

$$
Z(n) = \sum_{n_{min}}^{n_{max}} D(n)^6 N(n) \tag{78}
$$

De la misma manera, la estimación de la intensidad de lluvia *R* se obtiene de la ecuación 29 modificada para el muestreo discreto en función al número de perfil como se muestra en la ecuación 79:

$$
R(n) = 6\pi \, 10^{-4} \sum_{n_{min}}^{n_{max}} D(n)^3 N(n) v_c(n) \tag{79}
$$

Finalmente, para obtener la velocidad de caída de la precipitación. Esta estimación ya se ha hablado anteriormente por medio del primer momento espectral de la señal presentado en la subsección 2.3.5.2.

#### 4.2.4 Etapa de entrega de resultados

Cuando ya se haya finalizado de procesar los datos para obtener las estimaciones de los parámetros físicos de vientos y precipitación. Estos parámetros pueden ser guardados en archivos generados por unidades de escritura de Signal Chain. Se han desarrollados distintas unidades de escritura en Signal Chain. Éstas pueden generar archivos con extensiones como **.pdata** que contiene datos preprocesados en el dominio de la frecuencia; también se puede generar archivos **.hdf5** que contiene parámetros ya procesados; o el formato **.dat** que se utiliza para enviar archivos de datos a Madrigal. Los parámetros físicos de vientos y precipitación deberán ser mostrados en una plataforma virtual para que puedan ser analizados remotamente para beneficio de la comunidad científica.

### 4.2.4.1 Resultados en línea

Madrigal es una base de datos de ciencia atmosférica que es utilizado por distintos grupos alrededor del mundo. Su sistema es capaz de administrar y ofrecer servicio de datos de archivos en tiempo real. Esta base de datos opera con una amplia gama de instrumentos científicos de la atmósfera superior. Cada uno de estos sitios es controlado localmente y se pueden actualizar en cualquier momento. Los metadatos compartidos pueden ser visualizados en todos los sitios de Madrigal.

Para poder visualizar los resultados de las estimaciones de viento y precipitación desarrolladas en Signal Chain, se debe inscribir el experimento de CLAIRE en Madrigal. Esta tarea la debe realizar el administrador de Madrigal. La Figura 52 presenta el procedimiento que realiza el administrador para que los datos del radar puedan ser agregados a esta base de datos.

El primer procedimiento que el administrador debe hacer es asignar el instrumento que va a ser agregado, en este caso, el radar CLAIRE. Luego, debe asignar el experimento. En este paso se indica a la base de datos la función que cumple el instrumento. Esto sería la estimación de vientos y precipitación. Finalmente, el administrador hace una revisión de los parámetros que entrega el experimento.

Si existen otros perfiladores de vientos, posiblemente algunos parámetros como la velocidad vertical de vientos pueden ya estar agregados en la base de datos. Por otro lado, si los parámetros que el experimento entrega, no se encuentran en la base de datos, entonces el administrador deberá asignarlos. En el caso de CLAIRE, estos parámetros son: velocidad meridional, velocidad zonal, velocidad vertical de vientos, relación señal a ruido, factor de reflectividad, intensidad de lluvia y la velocidad de caída de hidrometeoros.

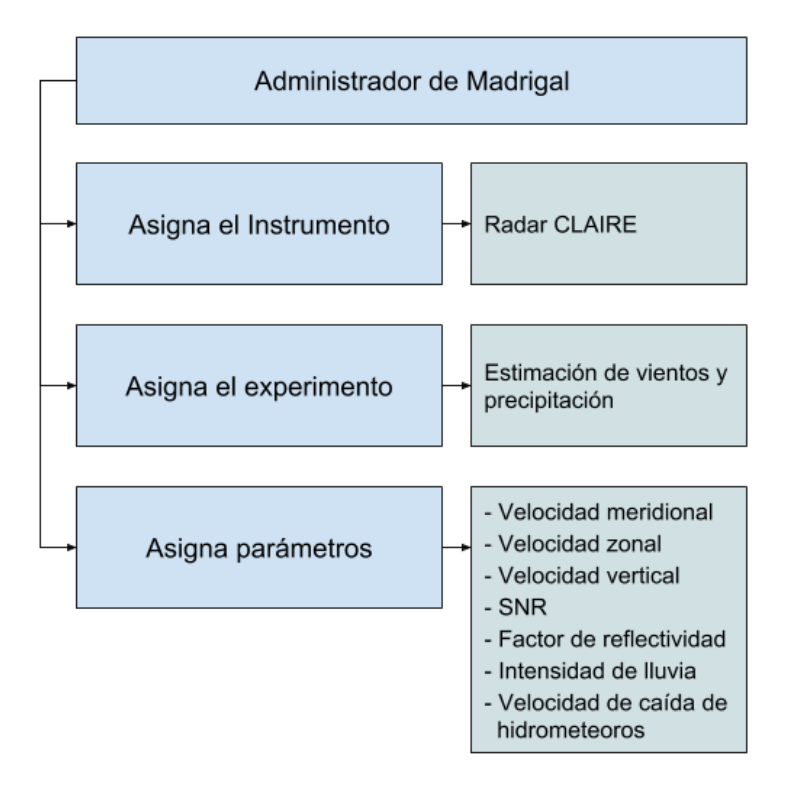

*Figura 52.* Procedimiento del administrador de Madrigal para un nuevo experimento en Madrigal. Elaboración propia.

Una vez registrado el experimento en la base de datos de Madrigal, se puede agregar los archivos .**dat** que se generan con el procesamiento de Signal Chain. La Figura 53 muestra un diagrama del procedimiento para enviar los resultados a Madrigal.

Primero, se obtienen los resultados de las estimaciones de vientos y precipitación con el procesamiento. Éstos deben ser guardados con una unidad de escritura de Signal Chain denominada MADWriter. En esta unidad de escritura se debe asignar los metadatos que contengan los parámetros del experimento, además, se debe agregar el número de identificación del instrumento. Para que Madrigal reconozca que estos datos pertenecen a CLAIRE. Una vez asignado los metadatos, se generará el archivo **.dat** con toda la información pertinente para Madrigal. Este archivo .dat deberá ser enviado al servidor de Madrigal. El Radio Observatorio de Jicamarca posee en sus instalaciones un servidor de Madrigal donde reserva datos de sus radares. El envío de datos a este servidor se realiza por FTP.

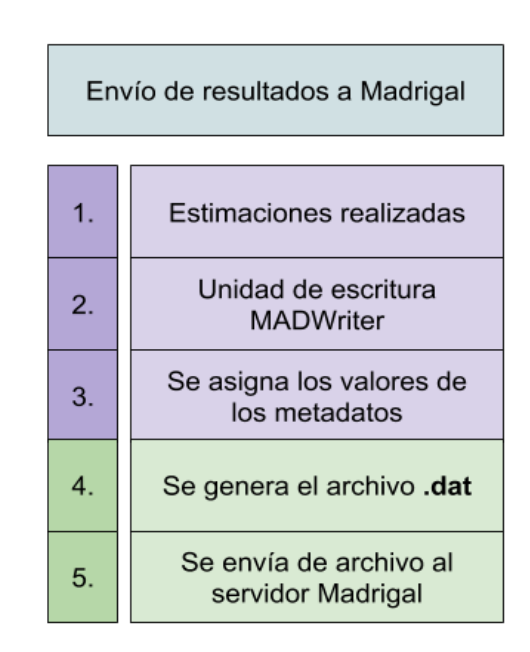

*Figura 53.* Diagrama de bloques de etapas para el envío de resultados a la base de datos Madrigal. Elaboración propia.

# 4.3 Programación desarrollada en Signal Chain

En el desarrollo de este proyecto se tuvieron que implementar los algoritmos de procesamiento en Signal Chain. A continuación se presentarán las modificaciones que se desarrollaron dentro de esta biblioteca para la estimación de vientos y precipitación.

4.3.1 Unidades de procesamiento desarrolladas

#### 4.3.1.1 SpectralFilters

Esta clase fue desarrollada en el módulo *jroproc\_parameters.py* con la utilidad de filtrar los ecos de viento y seleccionar los ecos de precipitación. También se encarga de correr el rango de velocidades negativas para solo procesar la precipitación con velocidades de caída como se mostró en la Figura 38. Al momento de la selección se pueden agregar dos parámetros a ésta unidad de procesamiento con los nombres: *PositiveLimit* y *NegativeLimit*, los cuales indican los límites de velocidad de caída (positiva) y de subida (negativa) respectivamente que será filtrada en los bloques de datos de precipitación.

## 4.3.1.2 FullSpectralAnalysis

Esta clase fue desarrollada en el módulo *jroproc\_parameters.py* con la utilidad de procesar los datos de vientos y obtener las velocidades de éstos en sus tres componentes (zonal, meridional y vertical). Este módulo de procesamiento aplica los algoritmos descritos de la técnica FSA. Además, agrega un filtro para impedir procesamientos de señales con velocidad de caída mayor a  $3 \text{ ms}^{-1}$  (que corresponden a la precipitación). De esta manera se limita a procesar solamente señales de vientos. Al momento del uso de esta unidad de procesamiento, es necesario agregar los parámetros que indiquen las distancias entre receptores. Éstos deben ser: *Eta01, Eta02, Eta12, Xi01, Xi02, Xi12* los cuales corresponden a las distancias *ηij* y *ξij* mostradas en la Figura 41 y cuyos valores para CLAIRE fueron designados en la tabla 3.

## 4.3.1.3 PrecipitationProc

Esta clase fue desarrollada en el módulo *jroproc\_parameters.py* con la utilidad de procesar los datos de precipitación y obtener el factor de reflectividad Z, la intensidad de lluvia R y la velocidad de caída de hidrometeoros. Para esta unidad de procesamiento no es necesario agregar algún parámetro. Solamente se debe haber llamado previamente la unidad de procesamiento *SpectralFilters* que se encargue de la selección del eco de precipitación que será procesado.

## 4.3.1.4 SpcParamPlot

Esta clase fue desarrollada en el módulo *jroplot\_parameters.py* con la utilidad de graficar auto-espectros procesados en el módulo *jroproc\_parameters.py*. Signal Chain tiene una unidad de gráficos llamado *SpectraPlot* que grafica los auto-espectros antes de ser procesados. Sin embargo, en el módulo de gráficos de parámetros no existe la alternativa de graficar auto-espectros procesados. Por este motivo, se desarrolló esta unidad de gráficos con una variación. Presenta un parámetro de entrada llamado *Selector,* que indica qué gráfica se del arreglo se desea graficar. Las Figuras 37, 38 y 39 fueron graficados por esta clase. La Figura 36 muestra la gráfica de un auto-espectro sin modificación alguna y se graficó con *SpectraPlot.*

### 4.3.2 Otros desarrollos

Mientras se desarrollaba la tesis se vio necesario implementar algunas herramientas que serían útiles al momento de implementar los algoritmos de estimación de vientos y precipitación. Incluso antes de que CLAIRE se encuentre operativo en el Observatorio de Huancayo, se dio inicio como las estimaciones de vientos con datos del radar BLTR, o estimaciones de precipitación con datos del radar MIRA35c. Además de algún otro algoritmo que se consideró sería de utilidad para el procesamiento como el ajuste de doble Gaussiana o un algoritmo que mejore la señal removiendo interferencia en los datos.

## 4.3.2.1 jroIO\_bltr.py

Este módulo de lectura se encarga de interpretar la cabecera de datos provenientes del radar BLTR. Los archivos de estos datos preprocesados usan la extensión **.fdt** cuyo formato es distinto a los datos ya conocidos (**.pdata** o **.r**) con una cabecera distinta. La extensión **.fdt** es similar a la extensión **.pdata** porque entrega datos en el dominio de la frecuencia, es decir, sus datos crudos ya han sido transformados con la transformada de Fourier. Este formato que entrega BLTR fue adaptado con éste módulo de lectura para que pueda ejecutarse con Signal Chain.

### 4.3.2.2 jroIO\_mira35c.py

De la misma manera que se hizo con el radar BLTR, este módulo de lectura se desarrolló para interpretar la cabecera y los datos provenientes del radar MIRA35c. Los archivos de estos datos procesados usan la extensión **.zspc**, sin embargo, sus datos a pesar de ser preprocesados, también entregan parámetros que simplifican el procesamiento para la estimación de precipitación. En adición, es importante mencionar que éste radar es sensible a datos de lluvias, debido a que su frecuencia de operación se encuentra en la banda Ka.

#### 4.3.2.3 removeInterference2

Esta clase fue desarrollada en el módulo *jroproc\_spectra.py* con la utilidad de remover señales de interferencia que perjudican la calidad de la señal del radar. Una vez que el radar CLAIRE comenzó a operar continuamente en el OH se observó que sus datos eran afectados por interferencia en diferentes horas del día. Por este motivo se consideró agregar una unidad de procesamiento que remueva éstos datos Su lógica consistía en hacer una búsqueda de picos en la señal cuyo ancho espectral sea pequeño como para no ser considerado dato de viento ni de precipitación. Una vez encontrado estos picos serían

removidos del bloque de datos. Signal Chain ya contaba con una unidad de procesamiento para remover interferencia que utiliza una técnica distinta.

# 4.3.2.4 GaussianFit

Esta clase fue desarrollada en el módulo *jroproc\_parameters.py* con la intensión de utilizar esta técnica para discriminar los ecos de viento y precipitación por la técnica del ajuste de doble Gaussiana. Utilizó como referencia la técnica descrita por J. A. Smith (2014) y presentado en la subsección 4.2.2.2. Posteriormente se vio que el ajuste de doble Gaussiana se veía afectado cuando aparecían interferencias y Clutters. Además, esta técnica presentaba alta carga computacional y los datos de vientos y precipitación no eran tan recurrentes. Como se mencionó previamente, la precipitación ocurre solamente en algunas fechas y por ciertas horas, por lo tanto, mantener un procesamiento de alta carga computacional para todo el día no era considerado la mejor opción. Posteriormente, se agregó la unidad de procesamiento *SpectralFilters* que se encargaba de hacer la selección del eco de precipitación y para el resto del día su operación persistía como radar perfilador de vientos.

## 4.4 Comentarios finales

En este capítulo se explicó detalladamente las rutinas que fueron necesarias para convertir los datos crudos (en unidades de voltaje) en estimaciones de dos fenómenos troposféricos: vientos y precipitación. Para que sus resultados sean mostrados a través en la web por medio de gráficas. Las rutinas de procesamiento de la señal fueron divididas en cuatro etapas: configuración de datos, selección de ecos, procesamiento de datos y entrega de resultados. Finalmente, se presentó la programación desarrollada en Signal Chain. Estas unidades de procesamiento desarrolladas han sido implementadas en el radar CLAIRE para obtener los primeros resultados con sus datos. En el próximo capítulo se indicarán los resultados obtenidos con el software implementado y el método de validación de los resultados obtenidos del radar UHF.

#### 5 PRUEBAS Y RESULTADOS DE VALIDACIÓN

# 5.1 Métodos de validación

En esta tesis, se presentó como solución planteada a la implementación de rutinas para la estimación de vientos y precipitación. Rutinas que fueron desarrolladas en lenguaje Python usando como herramienta principal la biblioteca Signal Chain. Las técnicas que fueron implementadas para este proyecto son: Full Spectral Analysis de Briggs y Vincent (1992) para la estimación de vientos en radares de antena espaciada y la rutina para obtener el factor de reflectividad Z para hidrometeoros dentro del rango de dispersión de Rayleigh (Doviak & Zrnic, 1993) (Brune).

Las rutinas de procesamiento de datos desarrolladas en esta tesis utilizan como instrumento de medición a un radar de antena espaciada desarrollado por el IGP de nombre CLAIRE que opera en la banda UHF y es sensible a ecos de vientos y precipitación. Los resultados de los algoritmos desarrollados en este proyecto tuvieron que ser validados para ser usados como datos de estudio. Por este motivo, se consideraron los siguientes métodos de validación: por resultados dentro del margen esperado y por comparación de resultados con otros instrumentos.

# 5.1.1 Validación por resultados dentro del margen esperado

Para esta validación, los resultados deben demostrar que se encuentran dentro de un margen esperado. Esto quiere decir que las estimaciones del medio físico donde se está realizando el experimento deben presentar valores dentro de un rango coherente próximo a los eventos reales que ocurren en el medio físico. Estos valores ya habrían sido previamente calculados por científicos de manera objetiva y a través de distintos estudios y experimentos. En el caso de encontrarse datos atípicos en el experimento, estos resultados deberían mostrar algún indicio para determinar su causa.

Para las estimaciones de velocidad de vientos, se dispuso que se debe considerar que la velocidad de los vientos horizontales (meridional y zonal) se encuentren entre los 0 a 20 m/s en condiciones normales y entre los 0 y 2 m/s para la velocidad vertical de los vientos.

Para las estimaciones del factor de reflectividad Z, se dispuso que los resultados en condiciones normales se deben encontrar entre 0 y 60 dBZ. Además, la velocidad de caída de hidrometeoros debe estar entre 3 y 12 m/s y los valores de la intensidad de lluvia entre 0 y 30 mm/h.

Se conocen estos valores presentados de manera empírica y estadística propia. Luego de observar continuamente los resultados medidos por diferentes instrumentos para las estimaciones de vientos como los globos meteorológicos, y otros radares perfiladores de vientos. Y para estimaciones de precipitación se utilizaron pluviómetros, disdrómetros y radares meteorológicos. Es por esta razón, que los resultados del margen esperado están relacionados con la validación por comparación de diferentes instrumentos.

# 5.1.2 Validación por comparación con otros instrumentos

Para esta validación se necesitan distintas mediciones en simultáneo provenientes de distintos instrumentos sensando un mismo evento físico para que se pueda hacer una comparación entre sus resultados. Los instrumentos que serán usados como referencia ya debieron ser validados previamente para la validación del nuevo instrumento. Además, éstos deben encontrarse en buen estado y en correcto funcionamiento.

En este proyecto, la validación por comparación fue realizada utilizando como instrumentos de referencia a los radares BLTR, para la estimación de vientos, y MIRA35c, para la precipitación. Es importante considerar, que CLAIRE es un radar que opera en diferente frecuencia que los otros instrumentos previamente mencionados. Por lo tanto, no se espera que los resultados sean idénticos entre estos casos.

Además, la validación de este proyecto presenta un enfoque de demostrar que las rutinas desarrolladas en esta tesis cumplen su función para la estimación de vientos y precipitación, más no de generar resultados superiores o mejorados a los datos obtenidas por el software propio del instrumento utilizado.

#### 5.2 Pruebas

Se realizaron tres tipos de pruebas. Las pruebas para la selección de ecos, las estimaciones de vientos y las estimaciones de precipitación que serán presentadas a continuación. Estas pruebas se realizaron con archivos **.pdata** para datos de parámetros procesados por el radar y **.fdt** para datos radar en el dominio de la frecuencia. Obtenidos de instrumentos ubicados en el Observatorio de Huancayo.

# 5.2.1 Pruebas de selección de ecos

Las pruebas para la selección de ecos se realizaron con el radar CLAIRE, con el objetivo de operar individualmente el eco de lluvia y que su señal no sea afectada con los ecos de vientos. Por otro lado, el procedimiento para la selección del eco de viento solo se limita al desplazamiento Doppler que se observe en la señal. Si este desplazamiento es superior a los 3 m/s, entonces no se considera viento y la señal no es procesada como tal.

El procedimiento para la selección del eco de precipitación debe analizar el comportamiento de la señal que el radar recepciona. En la Figura 54 se muestra el espectro obtenido del radar CLAIRE el día 1 de febrero del 2018 a las 17:11 horas. Ahí se muestra, apuntado con la letra A, la señal del pulso de transmisión; apuntado con la letra B, se observa unas señales cercanas a cero que no presentan un comportamiento similar al viento y por lo tanto fueron consideradas señales de clutter (eco no deseado); la presencia del eco de precipitación que inicia aproximadamente entre los 5 km de altura sobre el radar que está apuntado con la letra C; y las manchas que se observan a los 7 km apuntados con la letra D son datos atípicos provenientes de alguna señal que no está relacionada a datos de vientos ni de precipitación, puesto que estos datos solo duraron pocos segundos y fueron irrelevantes con el resto de la medición.

Este bloque de datos debe ser procesado con la función denominada SpectralFilters para seleccionar el área correspondiente a la precipitación. Los parámetros que deben ser agregados son *PositiveLimit* y *NegativeLimit* para indicar los límites de velocidades donde se encuentran los datos de precipitación.

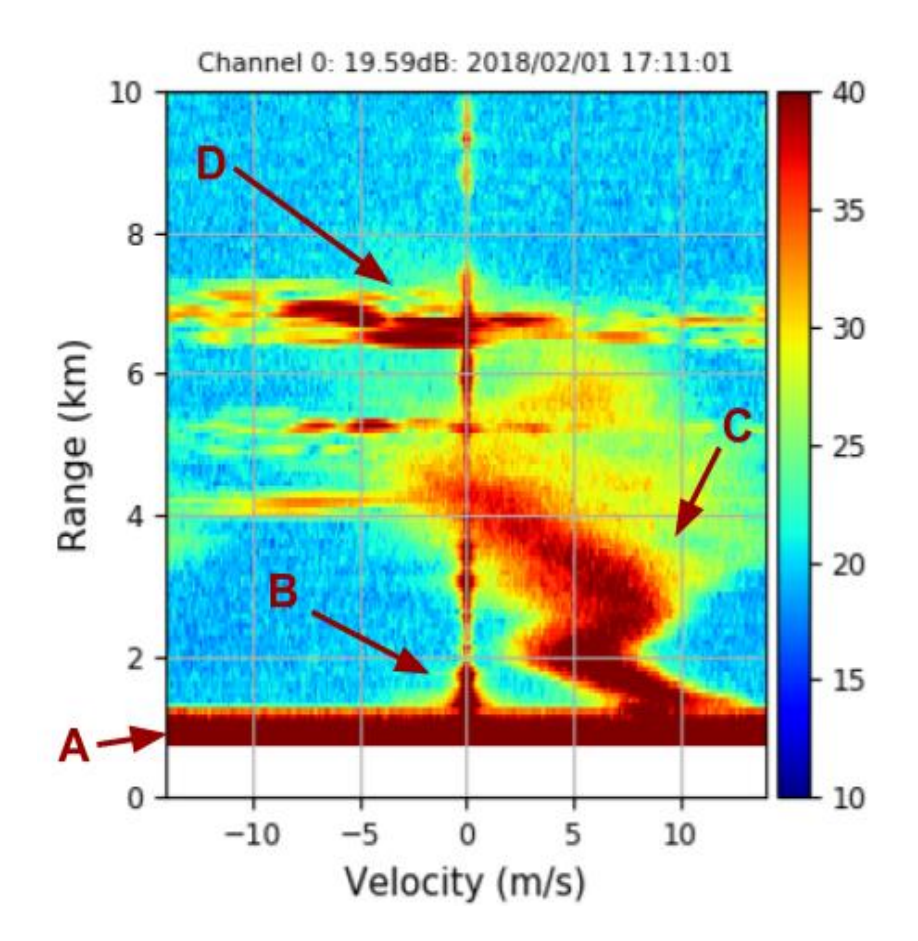

*Figura 54.* Gráfico de auto-espectro obtenido de CLAIRE el día 1 de febrero del 2018 a las 17:11 horas. Elaboración propia.

En la primera prueba se utilizó un límite positivo de velocidad de 1.5 m/s para remover la parte positiva señal del clutter observada en B, y un límite negativo de 5 para remover la

señal de velocidad negativa del clutter. Además, por el efecto de aliasing, velocidades positivas altas donde la velocidad de caída de hidrometeoros no logra alcanzar en la precipitación. La Figura 55 muestra el gráfico de esta prueba luego de procesar con SpectralFilters el espectro mostrado en la Figura 54.

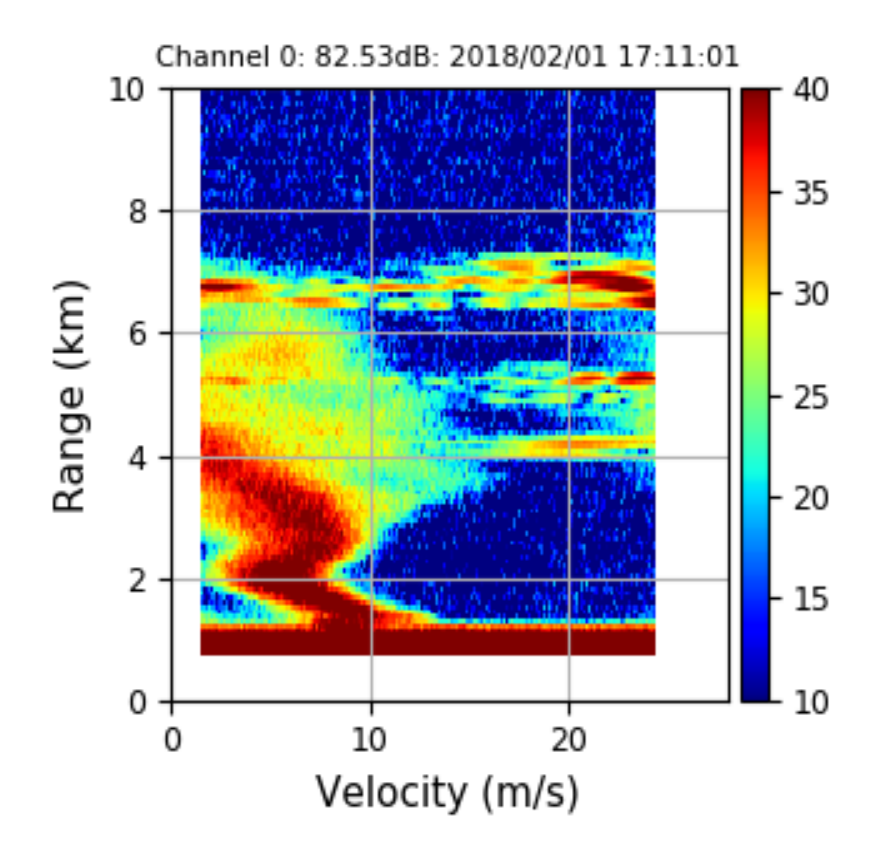

*Figura 55.* Gráfico de auto-espectro que ha sido filtrado para el procesamiento de precipitación con rango de velocidades entre 1.5 y 25 m/s. En este gráfico se puede interpretar a la zona de alta intensidad, de color rojo, que es la zona donde los ecos de precipitación están presentes; la precipitación, según el gráfico, ocurre desde los 0 hasta las 7 km de altura. Elaboración propia.

Como se observa, la velocidad de precipitación, que se ubica en el eje de abscisas del gráfico, no logra superar los 15 m/s  $8$ . Además, el área observada entre los 15 m/s y 25 m/s puede ser perturbada por señales indeseables como las manchas que se encuentran a la altura de 7 km y que logran alcanzar velocidades muy elevadas. Éstas no pueden ser consideradas que provienen de viento ni de precipitación. Por lo tanto, se hizo un reajuste

1

<sup>&</sup>lt;sup>8</sup> La velocidad de caída de hidrometeoros es limitada por la relación de la resistencia del aire y el diámetro del hidrometeoro presentado en la ecuación 24.

en los límites de SpectralFilters para seleccionar solo el rango de velocidades de precipitación, es decir entre 1.5 y 15 m/s. La Figura 56 muestra el resultado de la selección del eco de precipitación. Esta señal ya está lista para ser procesada y estimar la velocidad de caída de precipitación, factor de reflectividad e intensidad de lluvia.

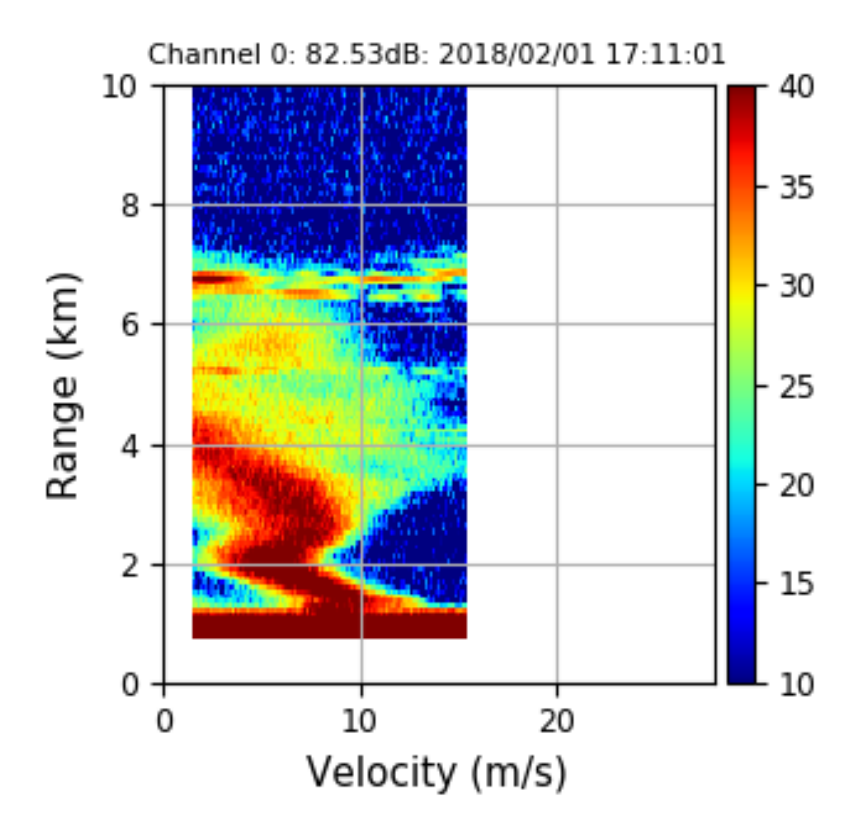

*Figura 56.* Gráfico de auto-espectro que ha sido filtrado para el procesamiento de precipitación con rango de velocidades entre 1.5 y 15 m/s. Elaboración propia.

# 5.2.2 Pruebas de estimación de vientos

El algoritmo implementado para la estimación de vientos está basado en la técnica Full Spectral Analysis presentado por Briggs y Vincent el año 1992. Una vez implementado este algoritmo en Signal Chain, fue necesario realizar un procedimiento de validación.

La primera prueba de validación fue hecha con datos de espectros provenientes del radar BLTR ubicado en el Observatorio de Huancayo. Estos datos se encontraban en archivos con extensión .fdt (datos de señales transformados en el dominio de la frecuencia). Como estos datos tenían que ser procesados en Signal Chain, se tuvo que implementar en esta biblioteca un módulo de lectura denominado jroIO\_bltr.py que se encargaba de obtener los bloques de datos de la señal del radar en el dominio de la frecuencia. Estos datos fueron procesados y comparados con los resultados de los datos que entrega el radar BLTR con su software propietario con extensión .sswma. Los cuales contienen los parámetros resultantes de las estimaciones de viento de éste.

La Figura 57 presenta los resultados de las estimaciones de viento el día 8 de noviembre del 2016 con el radar BLTR en formato .sswma. La primera gráfica indica la velocidad zonal de vientos, la segunda indica la velocidad meridional de éstos, la tercera es la velocidad vertical y la cuarta indica el la relación señal ruido. El color de las gráficas de estimación de vientos depende de la dirección del viento, quiere decir, en caso de la velocidad zonal, los negativos (azules) son los vientos con dirección oeste y los positivos (rojos) con dirección este. Para el caso de velocidad meridional, los negativos indican la dirección al sur y los positivos, la dirección al norte. En el caso de la velocidad vertical, los negativos se aproximan al radar, eso quiere decir, velocidad de caída y los positivos son la velocidad de subida, que se alejan del radar. El SNR está en decibelios y solo indica la potencia de la señal detectada.

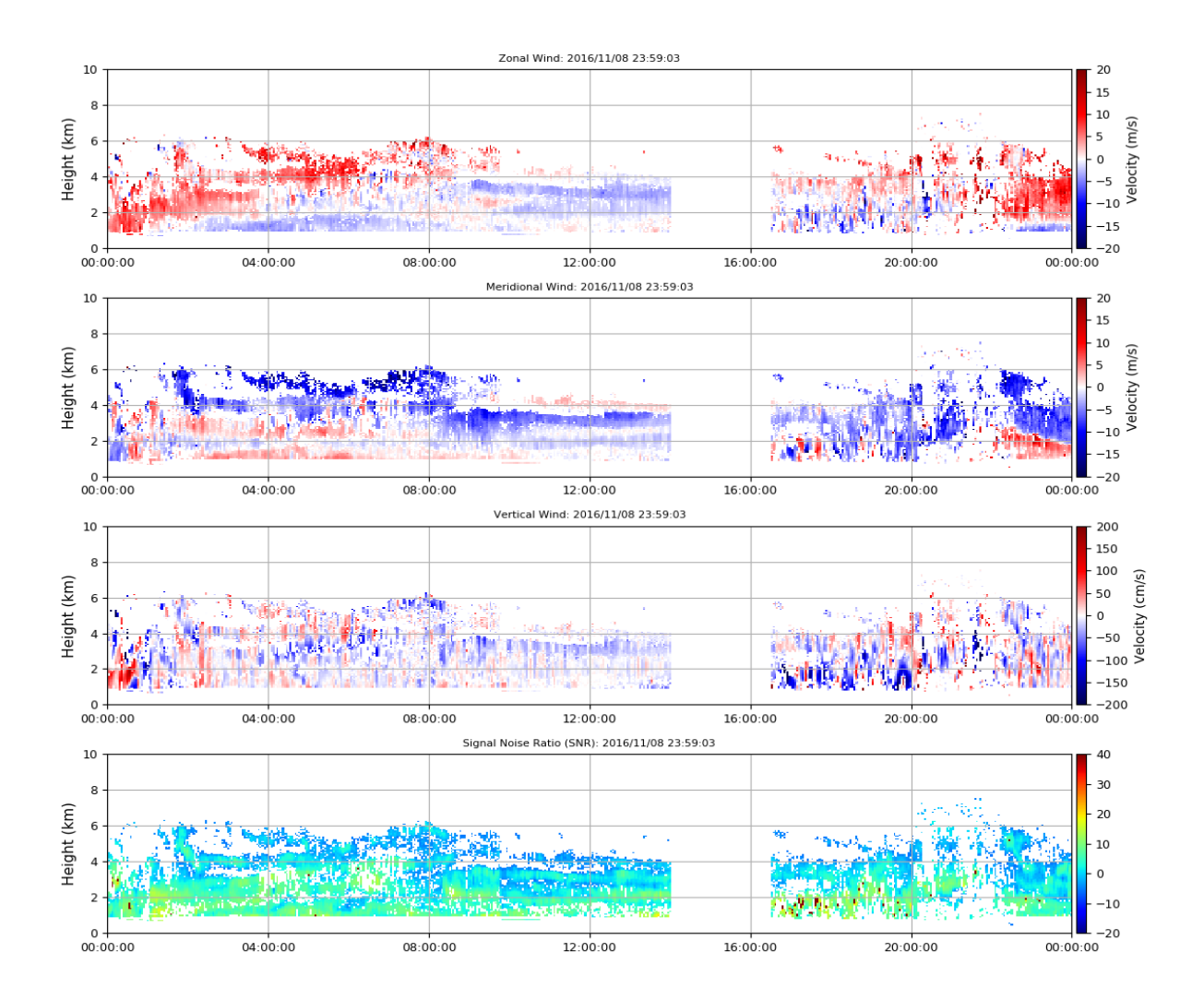

*Figura 57.* Resultados del radar BLTR: Fecha 08 de noviembre del 2016. Procesamiento del archivo .sswma. Elaboración propia.

Estos datos de viento fueron comparados con los resultados obtenidos por el algoritmo FSA implementada en esta tesis y cuyos resultados son presentados en la Figura 58. Para validar estos datos, se utilizó la técnica de comparación. Ésta debe demostrar similitud entre los resultados del radar BLTR y los resultados del algoritmo de estimación de vientos desarrollado en esta tesis.

En esta comparación se demuestra que los valores en magnitud y dirección son muy próximos a los resultados entregados por el radar BLTR. Además, los resultados obtenidos del algoritmo son considerados aceptables puesto que las velocidades horizontales se encuentran entre 0 y 20 m/s y las horizontales no superan los 3 m/s.

Respecto a las diferencias observadas, éstas se encuentran dentro del margen de lo aceptable, puesto que están siendo comparadas dos técnicas distintas (la técnica usada por el fabricante del radar BLTR y la implementada por el autor) con la finalidad de hacer una estimación de los vientos.

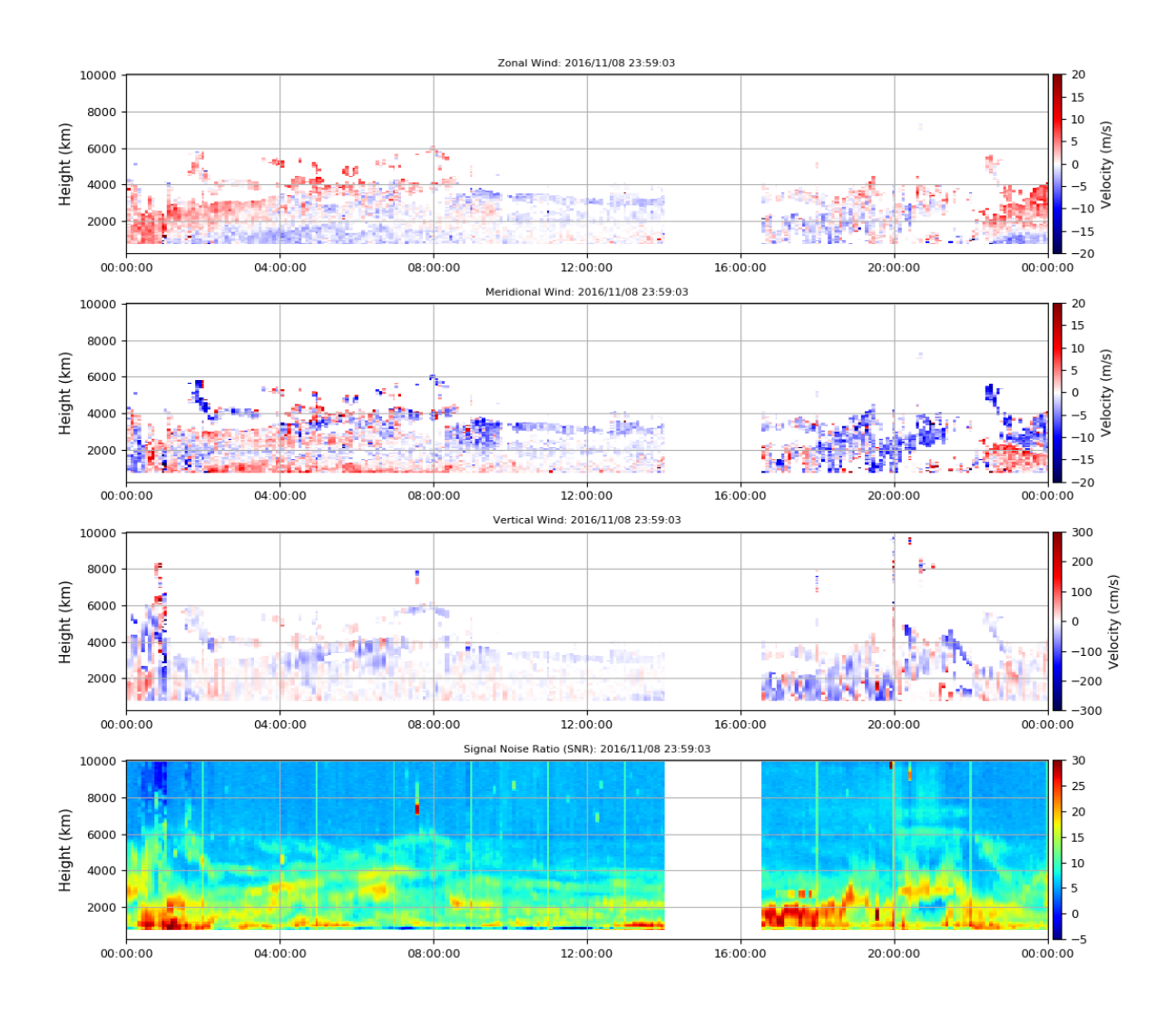

*Figura 58.* Resultados del radar BLTR: Fecha 08 de noviembre del 2016, Procesamiento del archivo .fdt . Elaboración propia.

El siguiente paso de la validación es comparar las mediciones o parámetros obtenidos de vientos de BLTR con los resultados obtenidos de vientos de CLAIRE. Se conoce que BLTR es un radar perfilador de vientos especialmente construido para la estimación de

vientos. Además, se considera a la frecuencia de 50 MHz la más sensible a turbulencias. Por lo tanto, se espera que las estimaciones de vientos con este radar presenten más detalle. Por otro lado, los 450 MHz de operación de CLAIRE, podrán detectar señales de turbulencia, pero no será superior a las estimaciones de un radar de 50 MHz.

La Figura 59 presenta el resultado obtenido del radar BLTR el día 3 de enero entre las 5 y 13 horas en horario UTC (entre las 0 y 8 horas en horario local). Estos resultados al ser comparados con los resultados de CLAIRE, que se muestran en la Figura 60, mostraron una diferencia significativa debido a la diferencia de sensibilidad entre sus frecuencias. Por ejemplo, entre las 5 y 6:20 horas UTC, el radar BLTR observa presencia de turbulencia entre los 800 y 1500 metros sobre el radar; o las señales presentes entre las 11:40 y 13 horas UTC. Estas señales no son observadas con el radar CLAIRE.

Además, inicialmente CLAIRE detectaba una marca roja proveniente del pulso de transmisión hasta los 750 metros. Éste eco tratado al remover la señal de pulso de transmisión y ajustar la primera altura de datos de CLAIRE a los 750 metros sobre el radar, esta marca ya no se presenta en la Figura 60. En la gráfica del SNR de la Figura 60, se observan las manchas de Clutter a la altura de 3 km entre las 5 y 7 horas UTC. Señales que no son observadas en el procesamiento de vientos.

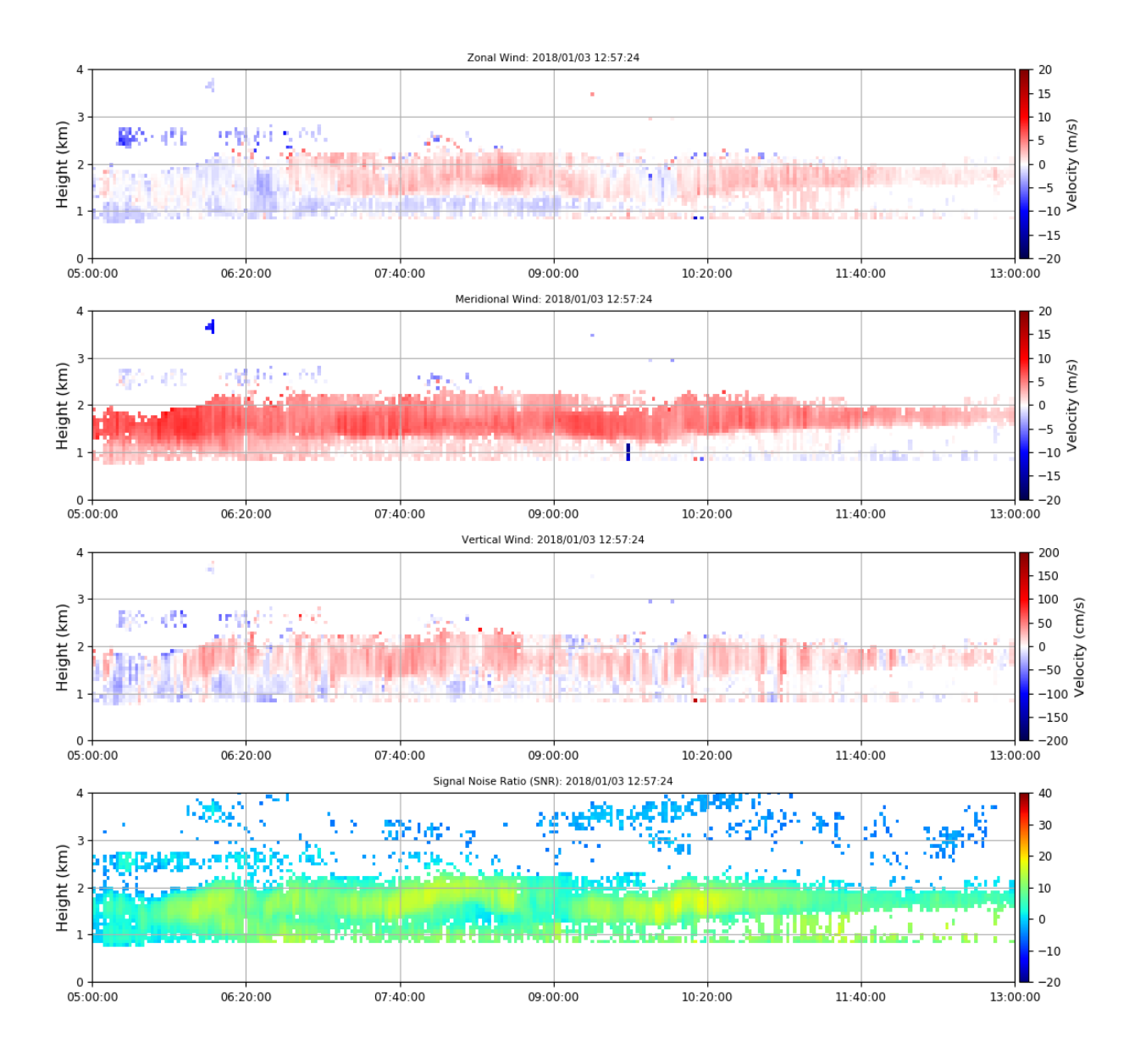

*Figura 59.* Resultados del radar BLTR: Fecha 3 de enero del 2018. Entre las 5 y 13 horas en horario UTC. Elaboración propia.

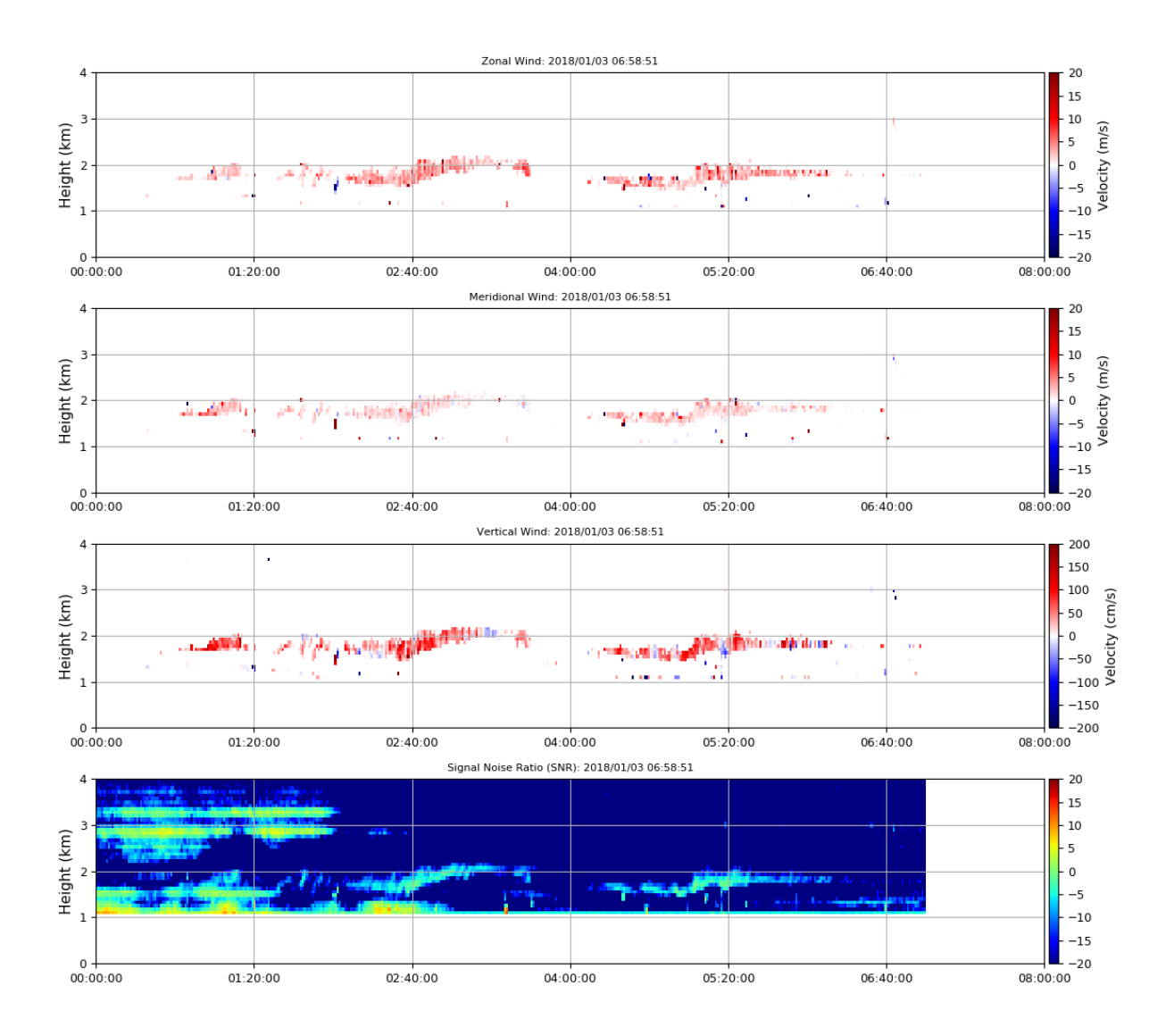

*Figura 60.* Resultados del radar CLAIRE: Fecha 3 de enero del 2018. Entre las 5 y 13 horas en horario UTC. Se observan señales de Clutter a los 3 km entre las 5 y 7 horas UTC. Elaboración propia.

Debido a que la sensibilidad de CLAIRE presenta limitaciones en cuanto a su sensibilidad para estimar vientos, se decidió agregar un threshold<sup>9</sup> de 10 dBs con los resultados de BLTR para una mejor comparación. En la Figura 61 se presenta los datos de BLTR luego de haberse aplicado éste límite en el SNR. La comparación que entre las Figuras 60 (CLAIRE) y 61 (BLTR con Threshold de 10 dBs) presentan patrones similares en cuanto a las turbulencias detectadas cercanas a los 1800 metros sobre el radar entre las 0 y 8 horas (horario local) del día 3 de enero del 2018 o su equivalente en horario UTC 5 y 13 horas de esta fecha.

<sup>9&</sup>lt;br><sup>9</sup> Threshold: Limitador de potencia en SNR de los datos obtenidos.

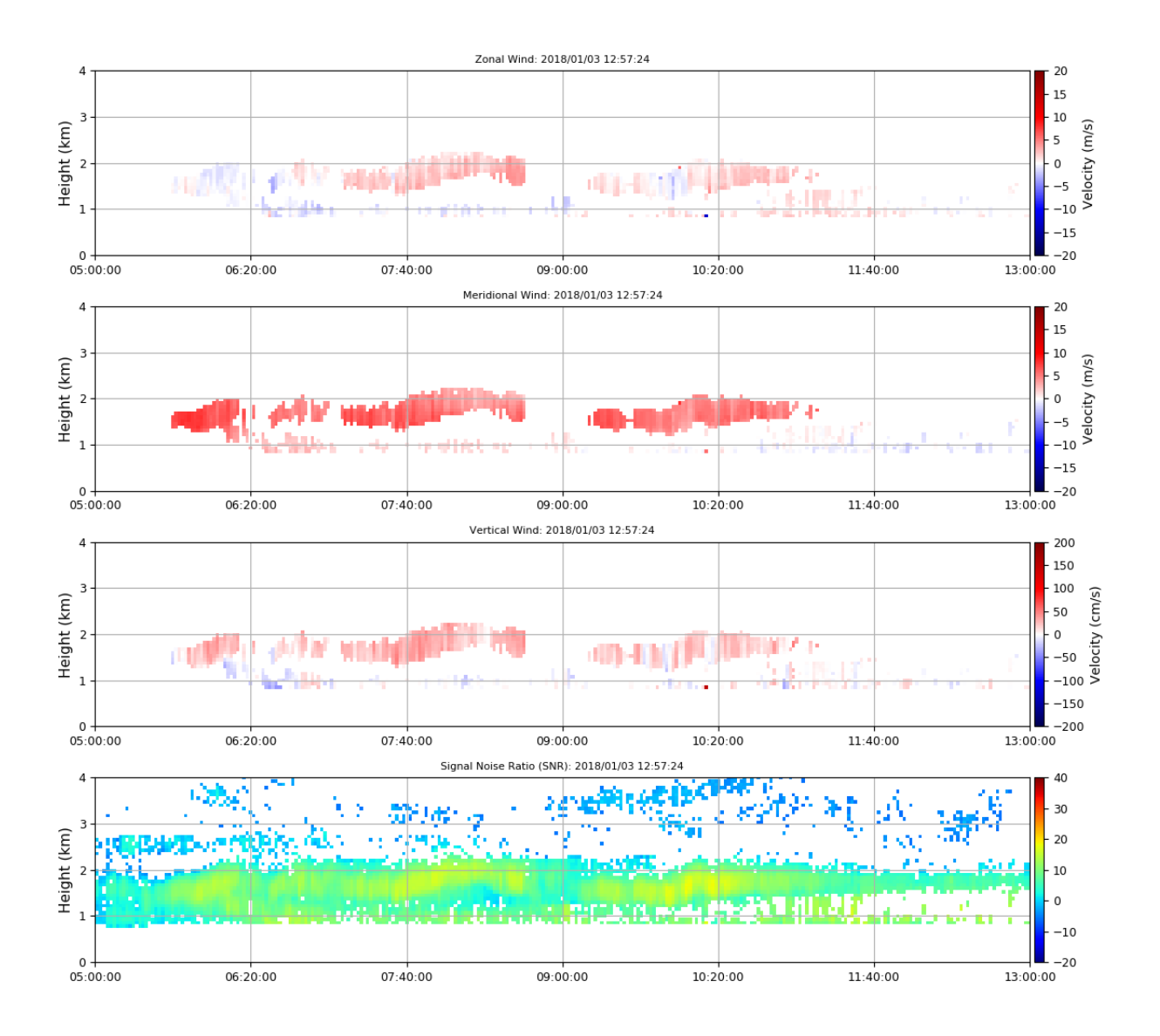

*Figura 61.* Resultados del radar BLTR: Fecha 3 de enero del 2018. Entre las 5 y 13 horas en horario UTC. Límite de SNR de 10 dBs. Elaboración propia.

Como se ve en los gráficos del radar BLTR de la Figura 61, ya es notorio el parecido con los resultados de vientos obtenidos de CLAIRE en la Figura 60. Pero tuvo que ser necesario agregar un Threshold a la señal de turbulencia registrada por BLTR. Debido esta limitación de potencia. Se demuestra que el radar CLAIRE es menos sensible a los ecos de turbulencia que BLTR.

Sin embargo, con la información de turbulencia detectada por CLAIRE se puede utilizar el algoritmo FSA en estas señales para la estimación de velocidad y dirección de vientos

detectados y que sus resultados correspondan con las mediciones ya validadas del radar BLTR.

Otra prueba de comparación que fue realizada consistió en comparar los resultados del algoritmo desarrollado en esta tesis para que procese datos de BLTR y CLAIRE provenientes del mismo periodo. Estas pruebas fueron hechas el día 22 de febrero del 2018 entre las horas 9 y 14 horas en horario UTC (4 y 9 horario local). La Figura 62 presenta los datos procesados del radar BLTR en formato .fdt y la Figura 63 presenta los datos procesados del radar CLAIRE en su formato .pdata. En la gráfica del SNR de los resultados de CLAIRE presenta el área donde la turbulencia es captada por éste radar y que coincide con las zonas de turbulencia más potentes presentados por BLTR.

Respecto a la estimación de las velocidades, se puede observar que las velocidades zonales coinciden en su dirección determinado por el color rojo (dirección este) y respecto a las velocidades meridionales, se puede apreciar una similitud para vientos en alturas superiores a los 2 km, mientras que a alturas inferiores a éste, BLTR presenta más información que indicaría un cambio de dirección de vientos (de sur a norte). Sin embargo, la sensibilidad de CLAIRE no pudo detectarlo y determinó que los vientos mantenían su dirección en sur.

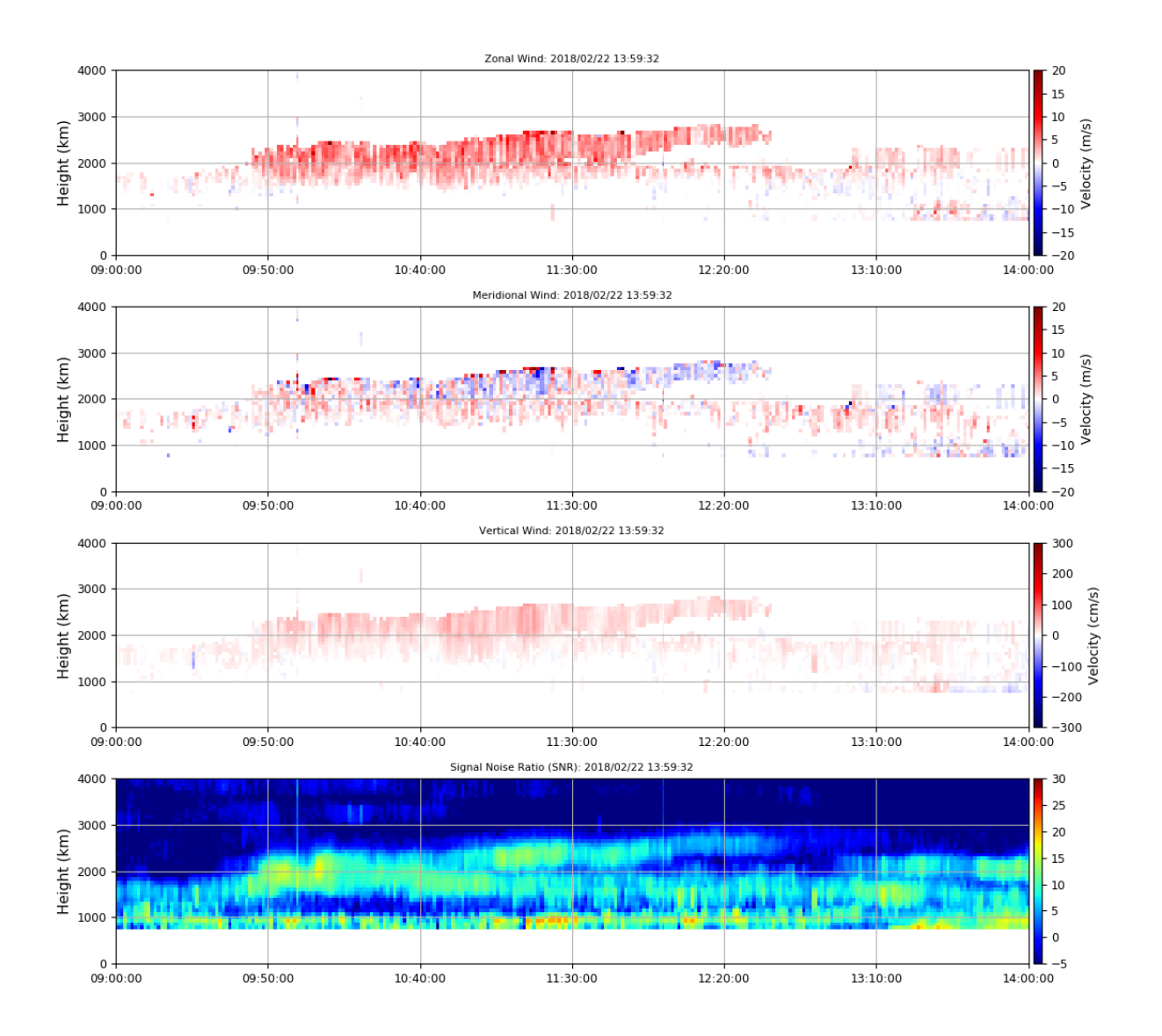

*Figura 62.* Resultados del procesamiento FSA en datos .fdt del radar BLTR: Fecha 22 de febrero del 2018. Entre las 4 y 9 horas en horario UTC. Elaboración propia.

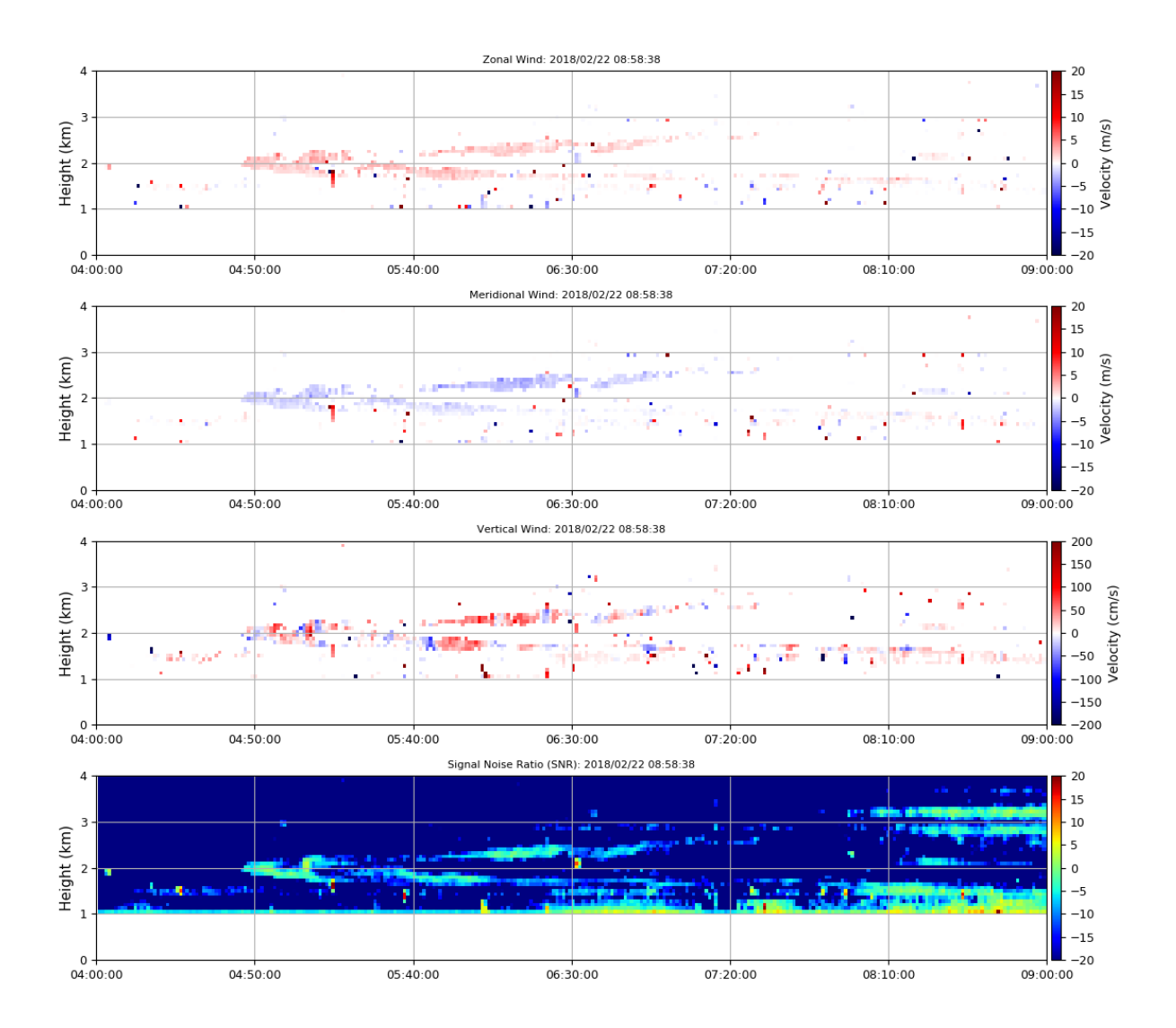

*Figura 63.* Resultados del procesamiento FSA en CLAIRE: Fecha 22 de febrero del 2018. Entre las 4 y 9 horas en horario local. Elaboración propia.

En la comparación realizada entre las Figuras 62 y 63, se observan que entre las horas 9:50 y 12:20 UTC, la presencia de turbulencias se encontraron entre los 2 y 2.5 km de altura. Los vientos fueron en dirección al sur este. Ambos radares registraron este comportamiento, entre esas alturas y con esas direcciones.

Una tercera apreciación de comparación entre resultados obtenidos de datos del radar BLTR y CLAIRE se observan en las Figuras 64 y 65. Estos datos obtenidos del día 22 de febrero del 2018 entre las horas 14 y 19 en horario UTC (9 y 14 en horario local). En éstas gráficas se aprecia más información de turbulencia a los resultados procesados del radar BLTR; sin embargo, los datos de turbulencia obtenidos de CLAIRE, contienen velocidades

de viento correspondientes a los resultados de vientos zonales y meridionales de BLTR en alturas entre los 1800 y 2000 metros sobre el radar. Siendo estos datos de mayor SNR y por lo tanto, son más visibles para CLAIRE.

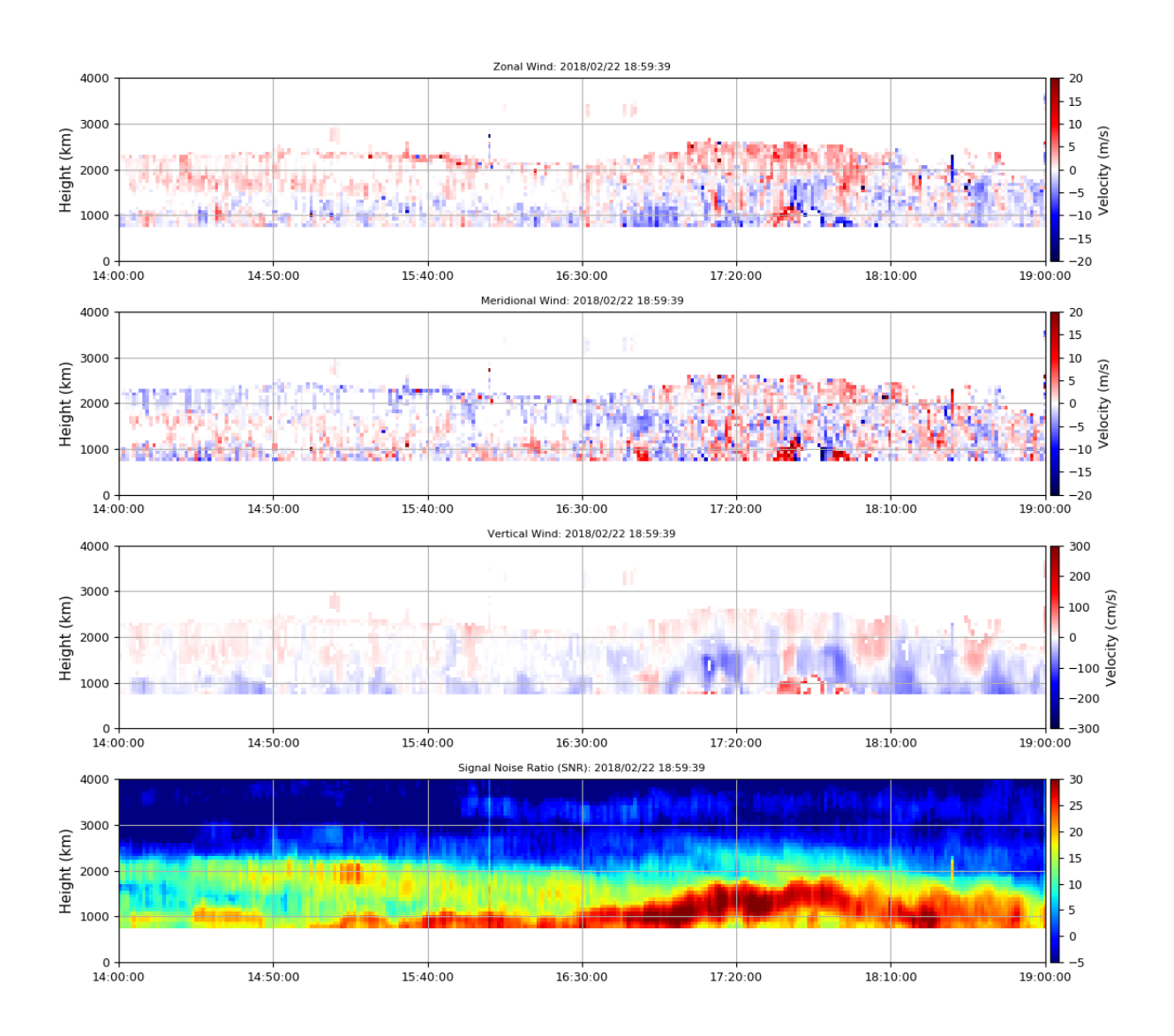

*Figura 64.* Resultados del procesamiento FSA en BLTR: Fecha 22 de febrero del 2018. Entre las 14 y 19 horas en horario UTC. Elaboración propia.

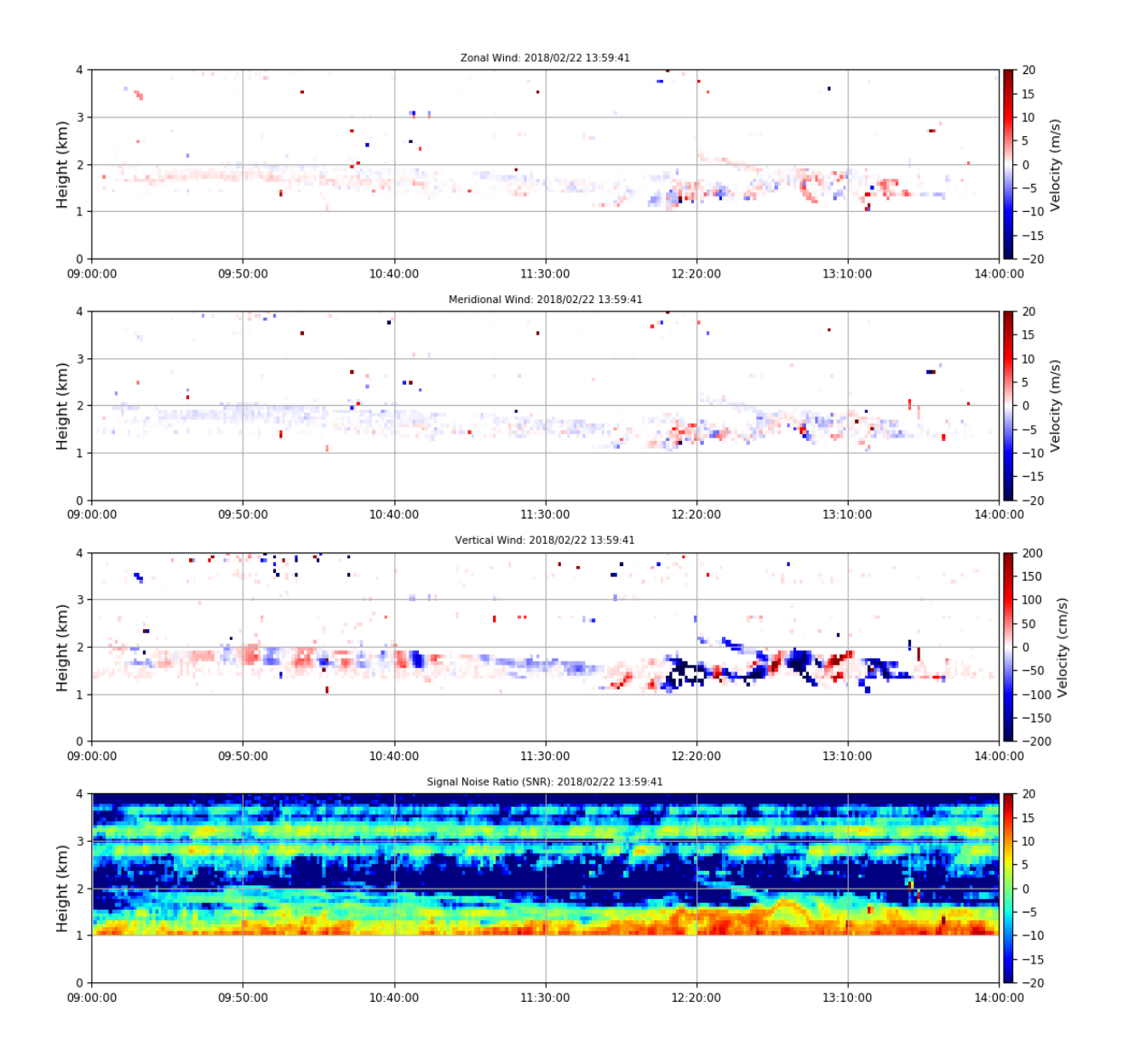

*Figura 65.* Resultados del procesamiento FSA en CLAIRE: Fecha 22 de febrero del 2018. Entre las 14 y 19 horas en horario UTC. Elaboración propia.

Las Figuras 64 y 65 al compararse presentan similitud entre las 14 y 15:40 horas UTC. A la altura de 2 km, los vientos detectados tendían a tomar la dirección sur este en ambos radares. En la gráfica de SNR de CLAIRE (Figura 65), la señal de vientos detectada no fue tan potente como el radar BLTR, por lo tanto, la turbulencia detectada solo fue visible en cierto horario y por ciertas zonas.

## 5.2.3 Pruebas de estimación de precipitación

El algoritmo desarrollado por el autor para la estimación de precipitación con datos obtenidos del radar CLAIRE obtiene el factor de reflectividad que está relacionada con la velocidad de caída del hidrometeoro, el diámetro del hidrometeoro, la potencia recibida del radar y los parámetros de las especificaciones técnicas de éste. La frecuencia de operación de CLAIRE le permite ser sensible a la precipitación. Las primeras pruebas comprobaron su buena sensibilidad a los hidrometeoros y fueron presentadas en las Figuras 54, 55 y 56. Estas figuras consistían en el procedimiento de selección de ecos. Una vez que el eco de precipitación había sido seleccionado, se procede a la estimación del factor de reflectividad Z. La Figura 66 presenta los resultados obtenidos de CLAIRE el día 26 de enero del 2018 entre las 18 y 22 horas en horario local.

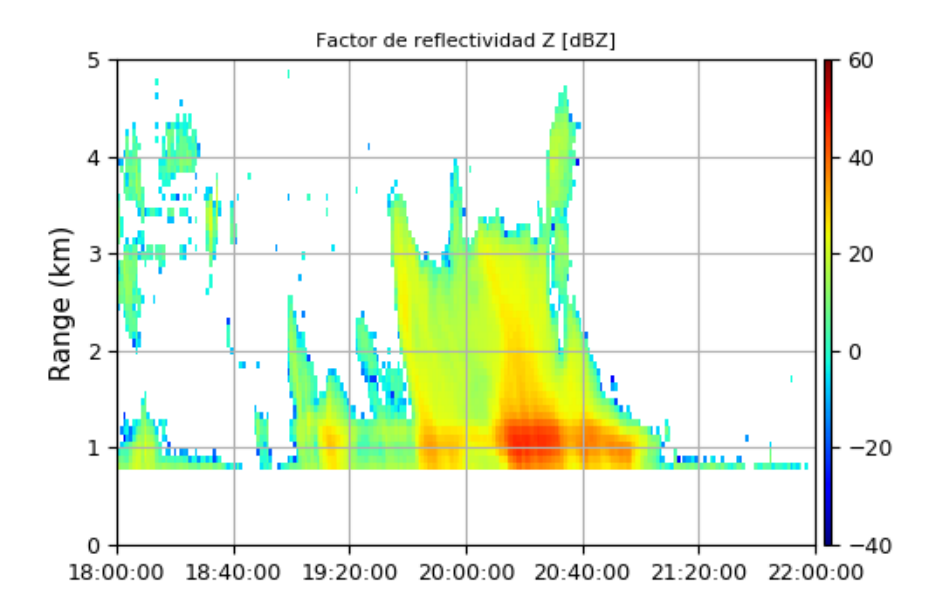

*Figura 66.* Factor de reflectividad Z obtenido del radar CLAIRE el día 26 de enero del 2018 entre las 18 y 22 horas horario local. Elaboración propia.

Los resultados inicialmente obtenidos del factor de reflectividad Z tuvieron que ser inicialmente calibrados para que se encuentren dentro del margen deseado. Esto fue hecho modificando el factor de calibración hasta conseguir que el factor de reflectividad se

encuentre dentro del rango esperado, entre 0 y 60 dBz. Una vez calibrado el resultado, se hizo la prueba de validación con los resultados del radar MIRA35c.

Las Figuras 67 y 69 muestran las gráficas del factor de reflectividad equivalente presentado por el radar MIRA35c entre las 18 y 20 horas en horario local. Aquí se puede apreciar que este radar, al ser sensible a las gotas de nubes, muestra información del factor de reflectividad de datos de precipitación y también de nubes.

Las Figura 68 y 70 presentan los resultados obtenidos de CLAIRE para esas mismas fechas y en el mismo rango horario. En la comparación de estos gráficos es importante precisar que la primera altura de estimación de CLAIRE es a los 750 metros sobre el radar, mientras que MIRA35c muestra datos desde los 300 metros. Otra característica importante de mencionar es que CLAIRE no es sensible a nubes. Los gráficos presentados de CLAIRE y MIRA35c solo muestran los primeros 5 km sobre el radar para que los resultados de precipitación sean mejor apreciados.

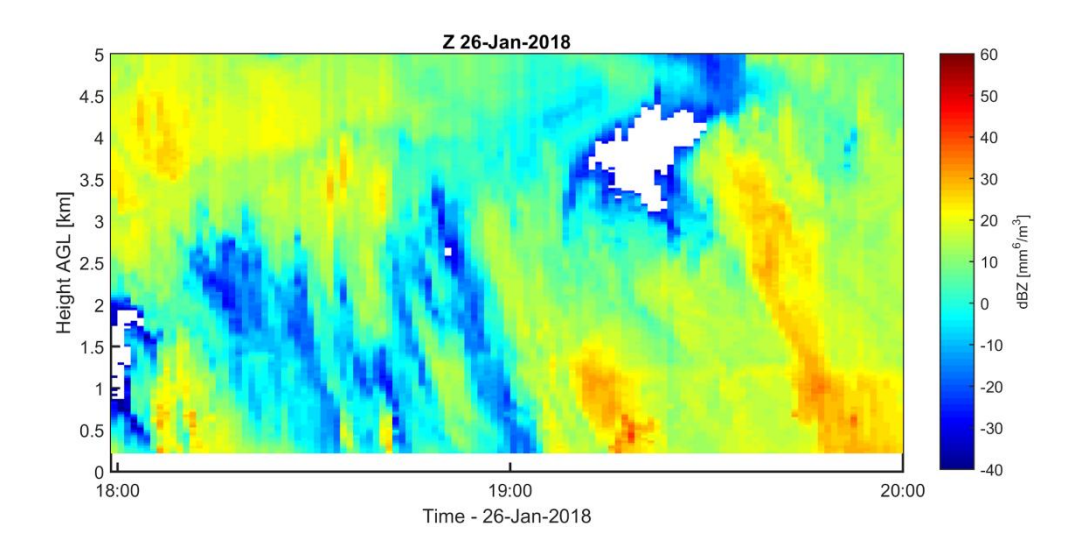

*Figura 67.* Factor de reflectividad equivalente obtenido del radar MIRA35c entre las 23 y 1 horas del 27 de enero del 2018 en horario UTC. Elaboración propia.

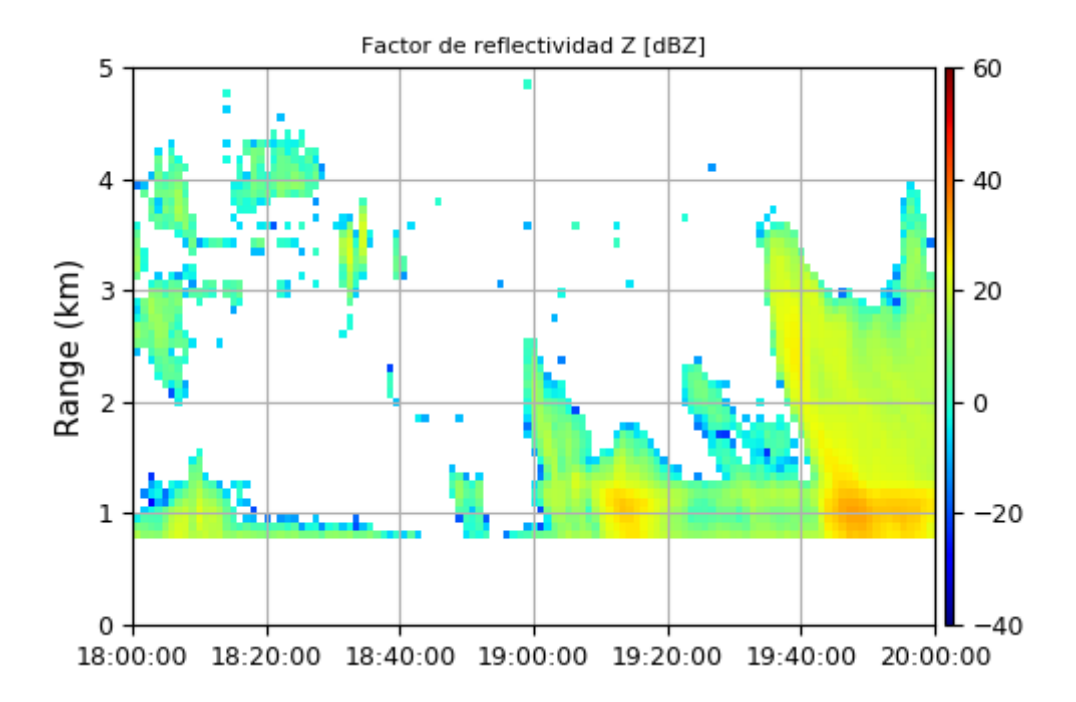

*Figura 68.* Factor de reflectividad equivalente obtenido del radar CLAIRE entre las 23 horas del día 26 de enero del 2018 y la 1 hora del día 27 en horario UTC (18 y 20 horas del día 26 en horario local). Elaboración propia.

En la comparación de gráficos de las Figuras 67 y 68, se observa presencia de lluvias entre las 18:05 y 18:15, la capa de fusión de la lluvia alcanza los 1.5 km. Posteriormente, ambas gráficas muestran datos de precipitación entre las 19 y 20 horas UTC. Ambas gráficas corresponden con los horarios, alturas e intensidad.

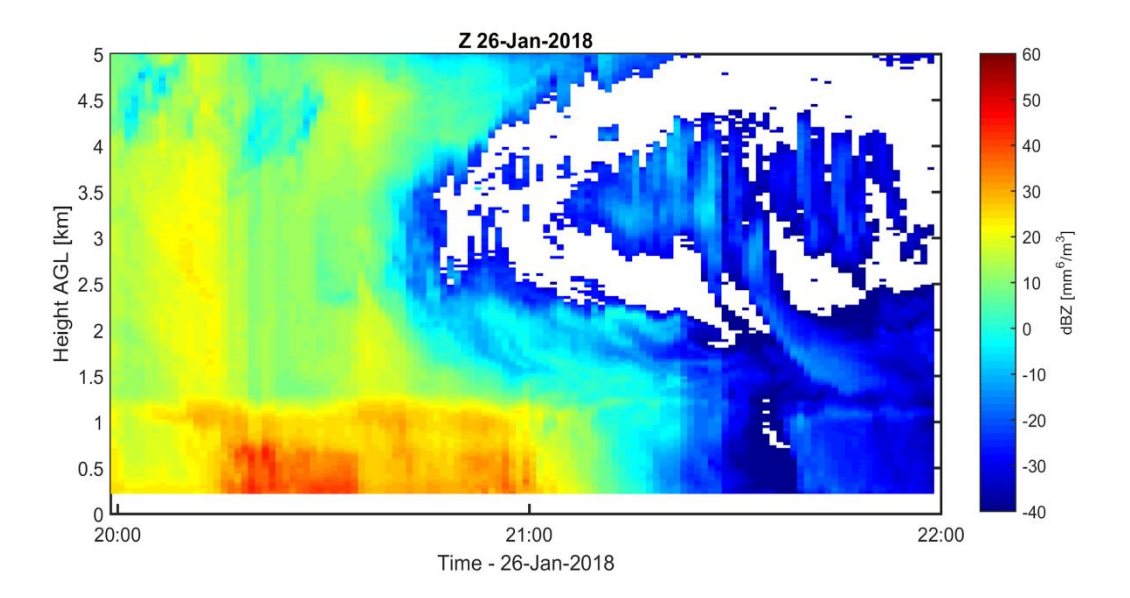

*Figura 69.* Factor de reflectividad equivalente obtenido del radar MIRA35c entre las 20 y 22 horas del 26 de enero del 2018 en horario UTC. Gráfico procesado de MIRA-35c.

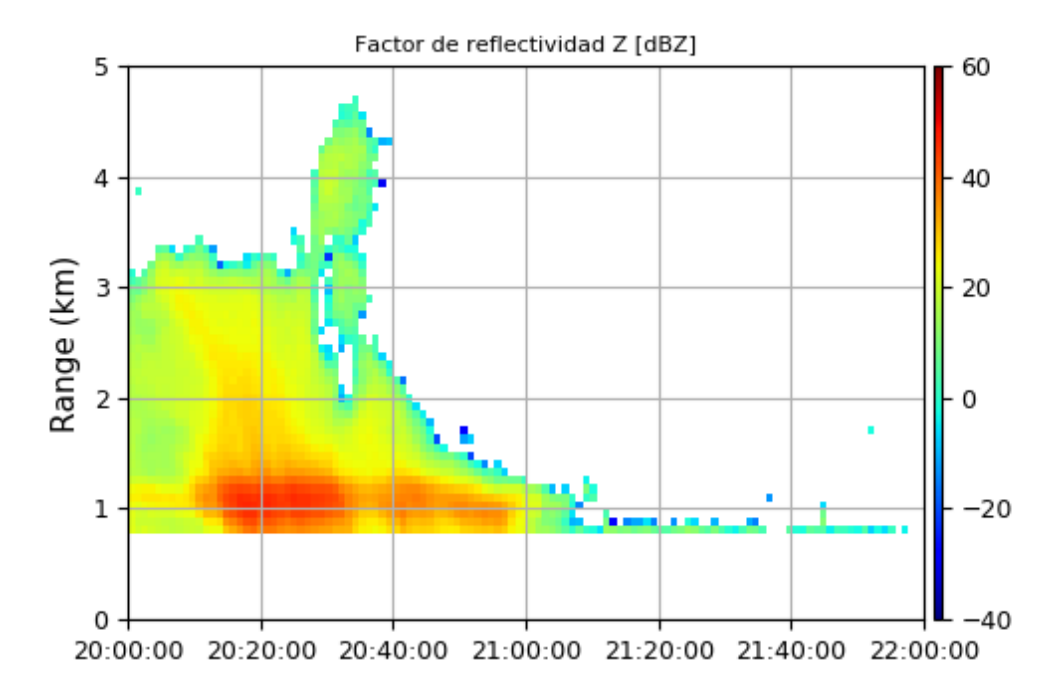

*Figura 70.* Factor de reflectividad equivalente obtenido del radar CLAIRE entre las 20 y 22 horas del día 26 de enero del 2018 en horario local. Elaboración propia.

En la comparación de los gráficos de las Figuras 69 y 70, se observa que ambos radares detectan presencia de lluvias entre las 20 y 21:10 horas UTC. Donde el factor de reflectividad llega a su mayor intensidad entre las 20:10 y 20:30 horas a una altura de 1 km. Ambos radares presentan la misma similitud.

Los resultados obtenidos de la velocidad vertical de los hidrometeoros se obtuvieron del desplazamiento doppler obtenido del eco de la misma manera que la velocidad vertical del viento es obtenida. La Figura 71 presenta la gráfica de la caída de hidrometeoros obtenidos el día 26 de enero del 2018 entre las 18 y 22 horas en horario local. Estos resultados fueron comparados para su validación con los resultados que entrega el radar MIRA35c.

Las Figuras 62 y 74 muestran las gráficas de la velocidad doppler presentado por el radar MIRA35c entre las 23 horas del día 26 de enero del 2018 y las 3 horas del día 27 de enero del 2018 en horario UTC. En estos resultados se pueden apreciar que las velocidades de los hidrometeoros que se acercan al radar son consideradas negativas. Sin embargo, por convención se decidió que los radares del ROJ consideren a las velocidades positivas sean de los hidrometeoros que se acercan al radar. Además, en estas gráficas se pueden observar partículas que se alejan del radar (velocidad con valor positivo). Esto se produce por la ascensión de nubes o vapor que este radar puede detectar por su sensibilidad.

Las Figura 73 y 75 presentan los resultados obtenidos de CLAIRE para esas mismas fechas y en el mismo rango horario. En la comparación de estos datos es importante precisar que los hidrometeoros que percibe CLAIRE son siempre van a encontrarse en caída y con velocidades mayores a los 1.5 m/s porque así fue considerada la selección de ecos de precipitación. De esta manera, fueron validados los resultados de la velocidad de caída de hidrometeoros detectado por CLAIRE con las rutinas desarrolladas en esta tesis.

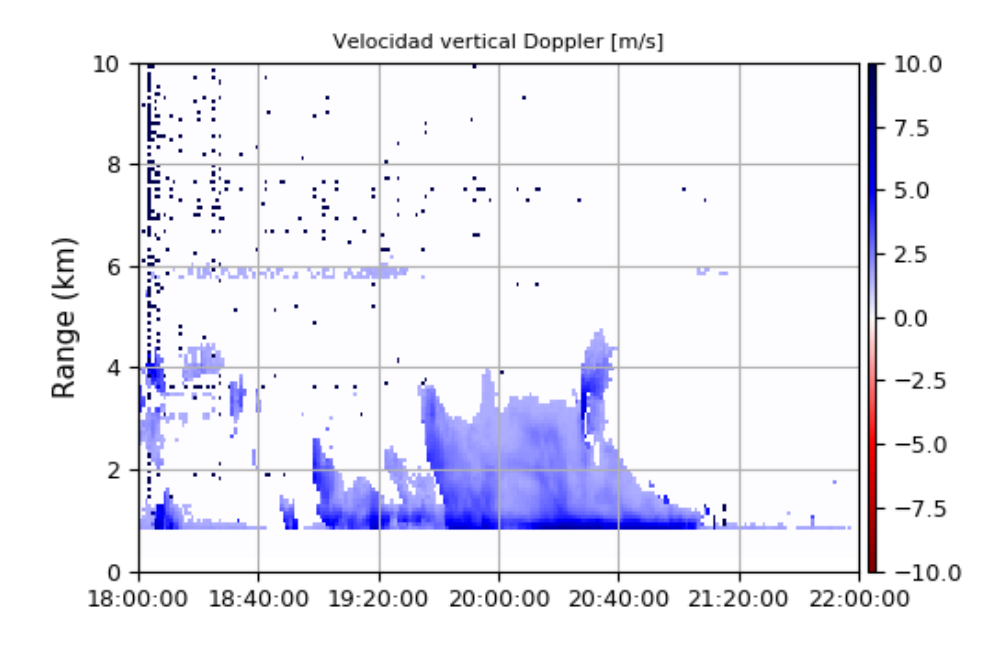

*Figura 71.* Factor de reflectividad equivalente obtenido del radar MIRA35c entre las 23 y 1 horas del 27 de enero del 2018 en horario UTC. Esta gráfica solo presenta partículas en caída. El radar no es sensible a gotas ascendentes por ser éstas de diámetro muy pequeño. Elaboración propia.

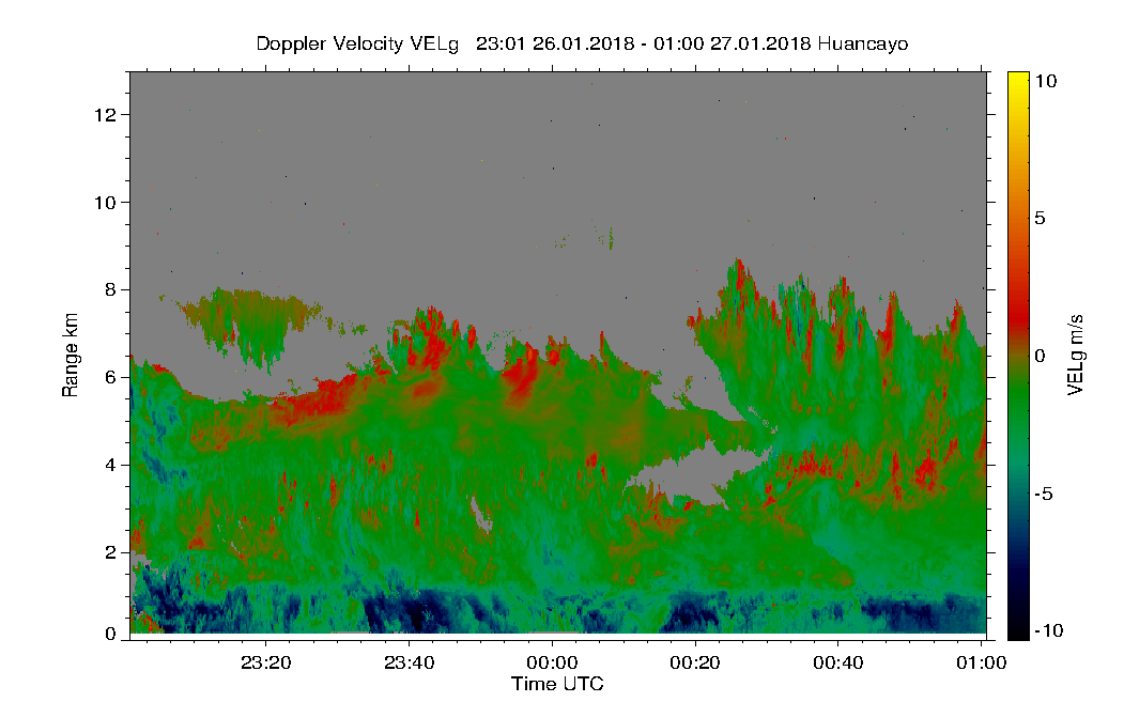

*Figura 72.* Factor de reflectividad equivalente obtenido del radar MIRA35c entre las 23 y 1 horas del 27 de enero del 2018 en horario UTC. Los colores rojos a amarillos indican partículas de agua en ascensión por producto de evaporación. Los verdes y azules, indican caída de partículas de precipitación. Gráfico procesado de MIRA-35c.

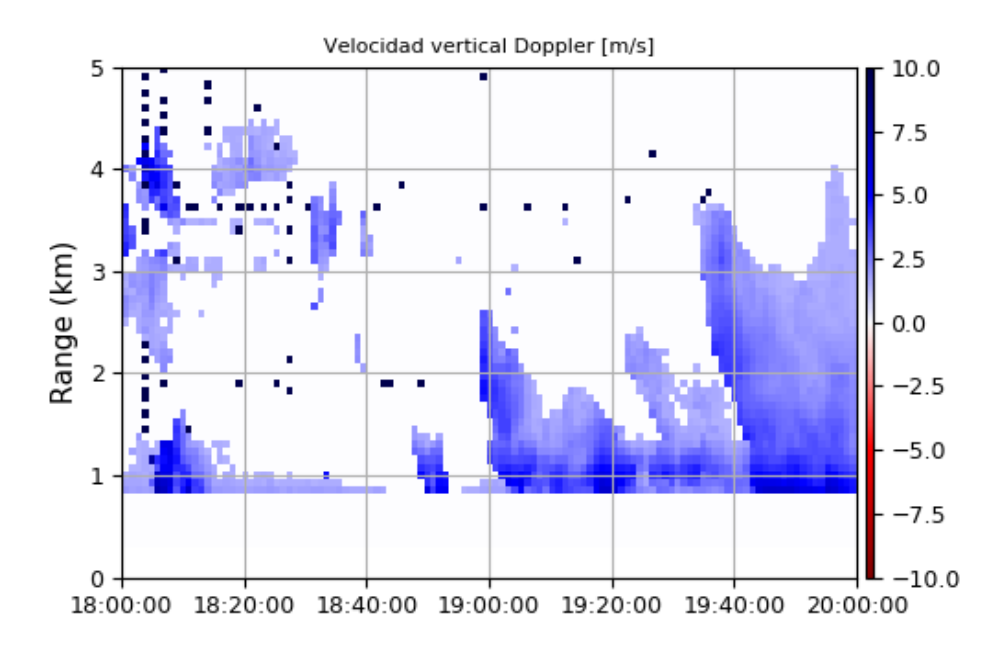

*Figura 73.* Velocidad de caída de hidrometeoros obtenido del radar CLAIRE entre las 23 y 1 horas del 27 de enero del 2018 en horario UTC. Elaboración propia.

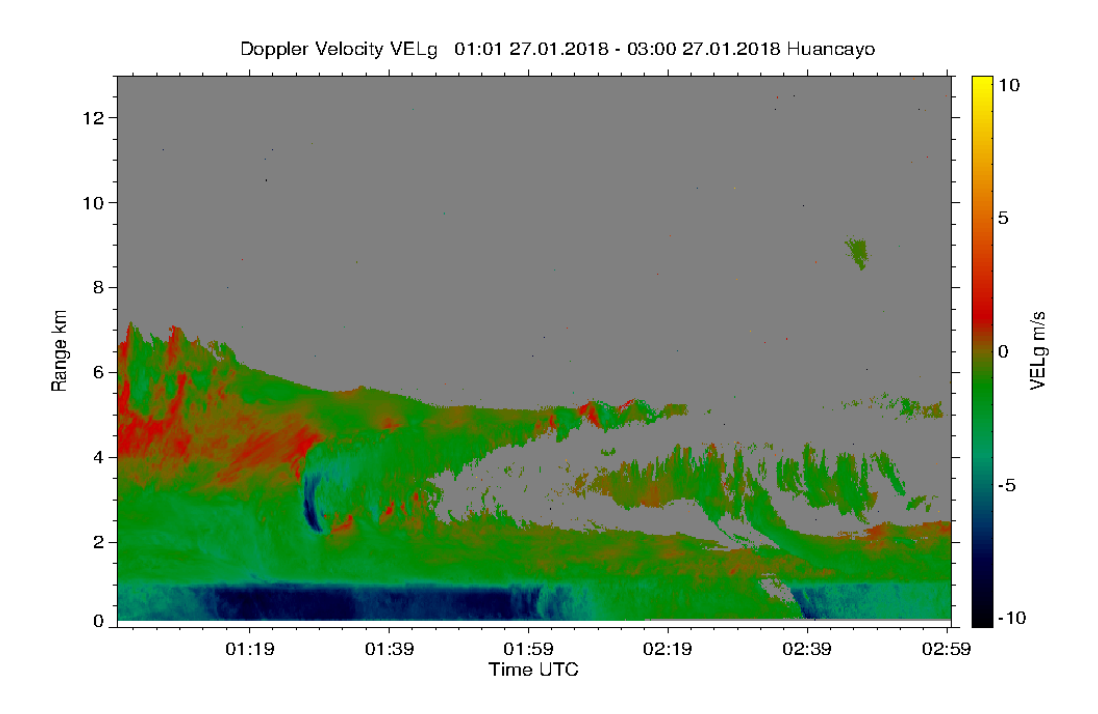

*Figura 74.* Velocidad vertical de hidrometeoros obtenido del radar MIRA35c entre las 1 y 3 horas del 27 de enero del 2018 en horario UTC. Gráfico procesado de MIRA-35c.

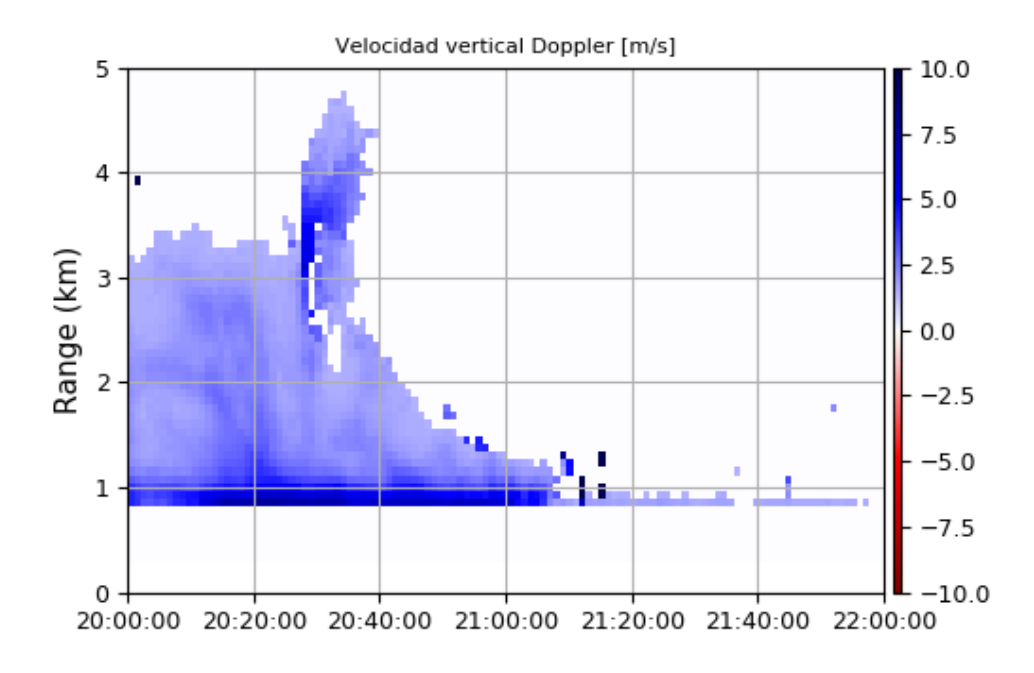

*Figura 75.* Velocidad de caída de hidrometeoros obtenido del radar CLAIRE entre las 1 y 3 horas del día 27 de enero del 2018 en horario UTC (20 y 22 horas del día 26 en horario local). Elaboración propia.

Los resultados obtenidos de la estimación de la intensidad de lluvia R, regularmente son estimados a la altura de la superficie terrestre. Ya que estos valores indican la cantidad de agua que cubre la superficie en un tiempo determinado. Sin embargo, los radares usados no logran medir datos de alturas al nivel del suelo. Regularmente las primeras alturas de medición se encuentran a cientos de metros sobre el radar. En el caso de MIRA35C, la primera de estimación se encuentra a los 300 metros sobre el radar y CLAIRE presenta su primera medición a los 750 metros. La herramienta más eficaz para las estimaciones de intensidad de lluvia es el disdrómetro. La herramienta utilizada en el Observatorio de Huancayo para la validación y comparación de esta medición es el disdrómetro PARSIVEL2.

En la Figura 76 se muestra la comparación entre estos instrumentos. Esta gráfica es la comparativa de la Intensidad de lluvia en milímetros por hora versus las mediciones tomadas entre las 17 y 23 horas del día 26 de enero del 2018 en horario local y se puede apreciar ciertas diferencias entre cada instrumento. Si consideramos al PARSIVEL2 como el instrumento más óptimo para esta medición en color azul. También se puede verificar que el patrón de esta medición corresponde con las estimaciones del radar MIRA35C (rojo) y CLAIRE (naranja). El patrón de estas mediciones indica los momentos donde la intensidad de lluvia fue más resaltante. Sin embargo, los valores de intensidad de lluvia no pueden ser iguales entre estos instrumentos debido a las diferentes alturas donde han sido calculados.

Se observa que la intensidad de lluvia estimada por CLAIRE debe ser superior por ser esta estimación la más cercana a la capa de fusión $10$ . Mientras que MIRA35C que se encuentra más cercana al nivel del suelo presenta resultados más cercanos a los presentados por PARSIVEL2. Sin embargo, también se aprecia que en horarios donde la precipitación reduce su intensidad, los resultados de CLAIRE se aproximan a los resultados reales obtenidos por el PARSIVEL2 y MIRA35C como se aprecia a las 19:30 y 20 horas.

1

<sup>&</sup>lt;sup>10</sup> Altura donde las gotas dispersadas de la nube se fusionan para formar gotas de lluvia de mayor diámetro.

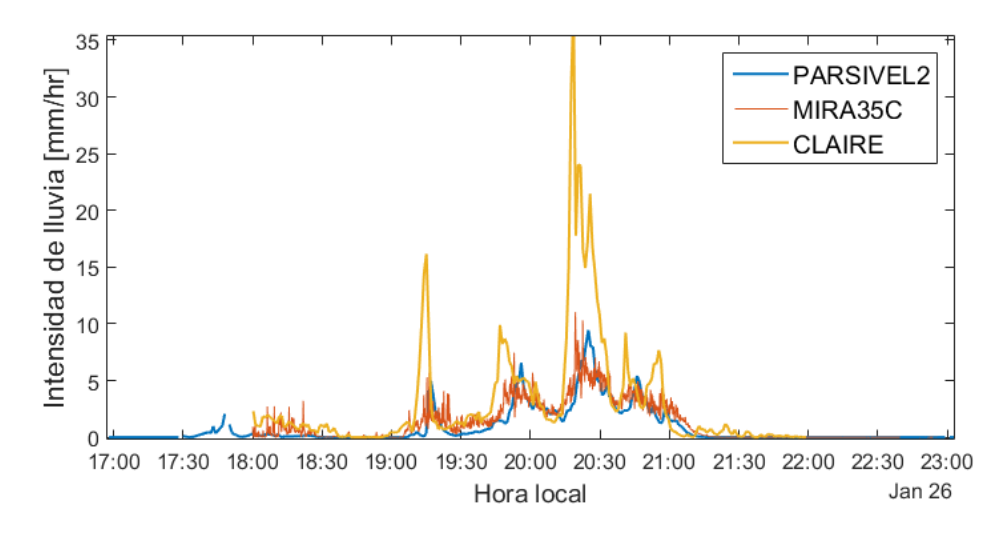

*Figura 76.* Comparación de resultados de intensidad de lluvia del disdrómetro PARSIVEL2, y los radares MIRA35C y CLAIRE el día 26 de enero entre las 17 y 23 horas. Elaboración propia.

#### 5.3 Problemas encontrados

Al realizar una validación de resultados, se debe evaluar el instrumento que es utilizado. Los resultados más óptimos de procesamiento de datos se obtienen cuando el instrumento está bien calibrado en buenas condiciones para procesar datos. El instrumento que se utilizó para validar las rutinas para la estimación de vientos y precipitación es un radar nuevo que fue construido en el Perú. Siendo el radar CLAIRE el primero de su serie se encontraron distintos problemas al momento de analizar la información entregada por éste.

### 5.3.1 Clutter

Los Clutter (también llamados ecos de montaña) son unas fuentes de interferencia que el radar percibe y que no corresponde al fenómeno que se desea medir. Estos Clutters algunas veces son medidos por algún obstáculo dentro de la línea de visión como una montaña. Sin embargo, para el caso de un radar de haz vertical como CLAIRE, la detección de los Clutters provendría de algún lóbulo de su patrón de radiación.
La Figura 77 presenta una gráfica obtenida de CLAIRE donde se observa un potente Clutter a una altura de 6.5 km de altura sobre el radar. Este eco persistió algunos minutos hasta atenuarse. Estos Clutters se observaron frecuentemente con CLAIRE. En algunas ocasiones, éstos perjudicaban la visualización de ecos de vientos debido a que los Clutter se presentan con desplazamiento Doppler centrado en cero. Algún evento de turbulencia de bajo desplazamiento Doppler sería afectado por los Clutters.

Las señales de precipitación, por otro lado, no se ven muy afectadas de los Clutter puesto que la selección de ecos de precipitación elimina toda información proveniente de desplazamiento Doppler inferior a 1.5 m/s de velocidad y estos Clutters al escar próximoa al cero, no logran una velocidad que pueda ser considerada como precipitación.

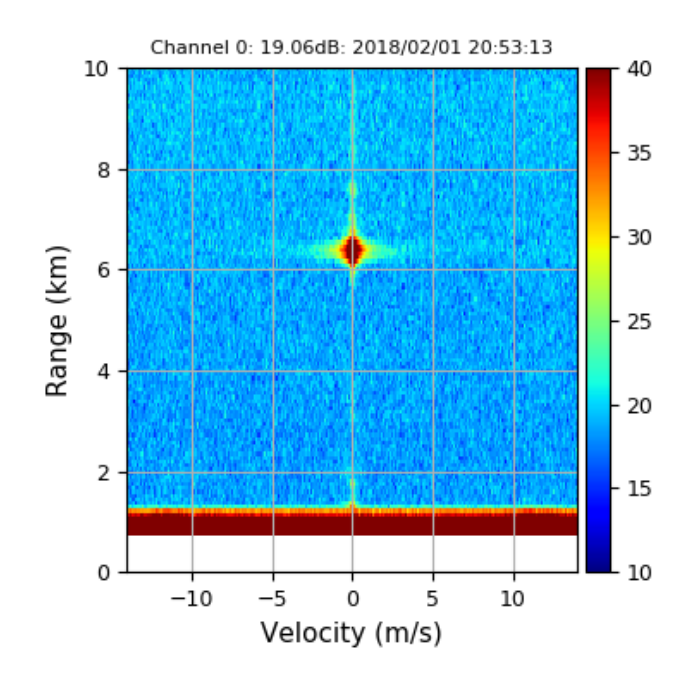

*Figura 77.* Ejemplo de Clutter a 6.5 km de altura sobre el radar detectado por CLAIRE. Elaboración propia.

### 5.3.2 Interferencia

La interferencia se presenta cuando señales de otras fuentes son detectadas por los receptores del radar como datos de información. CLAIRE fue diseñado para operar a una frecuencia de 445 MHz. Sin embargo, si los filtros del radar no se encuentran perfectamente calibrados o si algún agente externo como una emisora de radio se encuentra operativa en un área cercana al radar, es posible que se observe la interferencia recorriendo los bloques de datos del radar.

La Figura 78 presenta un ejemplo de interferencia detectada por el bloque de datos de CLAIRE. Aquí se observa dos barras verticales de color amarillo y que se encuentran en todo el rango de alturas, que se desplazan en el tiempo hasta desaparecer. La duración de este fenómeno puede durar algunos minutos, pero la intensidad algunas veces es logra ser tan potente que afecta el procesamiento de datos.

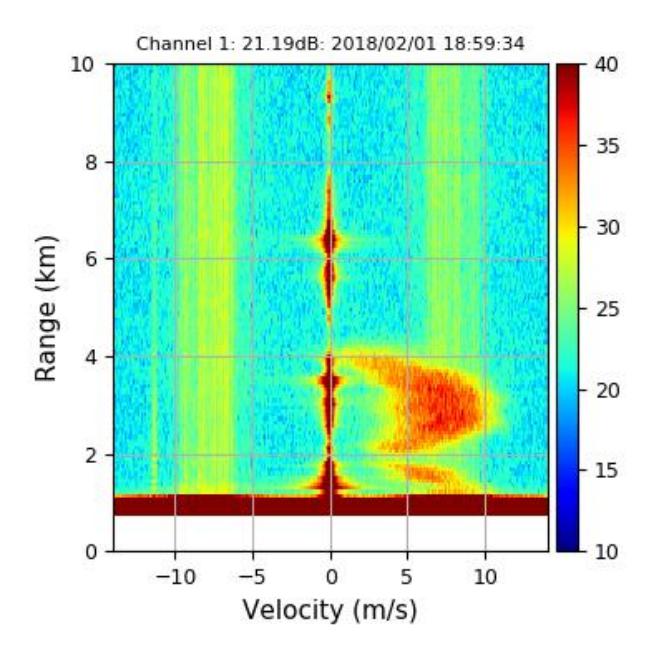

*Figura 78.* Ejemplo de interferencia detectada por CLAIRE. Señales de interferencias cercanas a los 7.5 m/s de velocidad. Elaboración propia.

Cuando ocurre este fenómeno la estimación más afectada es la precipitación. Puesto que la rutina utilizada para el factor de reflectividad procesa los momentos espectrales de cada altura. Estos datos son afectados cuando la interferencia es muy potente hasta el punto de ser considerada señal de precipitación.

La Figura 79 presenta un gráfico donde la selección del eco de precipitación no puede filtrar la señal de interferencia. Sin embargo, el Clutter centrado en cero da la Figura 78 si ha sido removido. El filtrado de desplazamiento Doppler que realiza el algoritmo de estimación de vientos también limita una parte de la interferencia que es detectada.

Además, se observa que la interferencia no presenta pendiente entre los datos adquiridos en los tres receptores. De esta manera, las señales de interferencia no afectan significativamente el procesamiento de estimación de vientos.

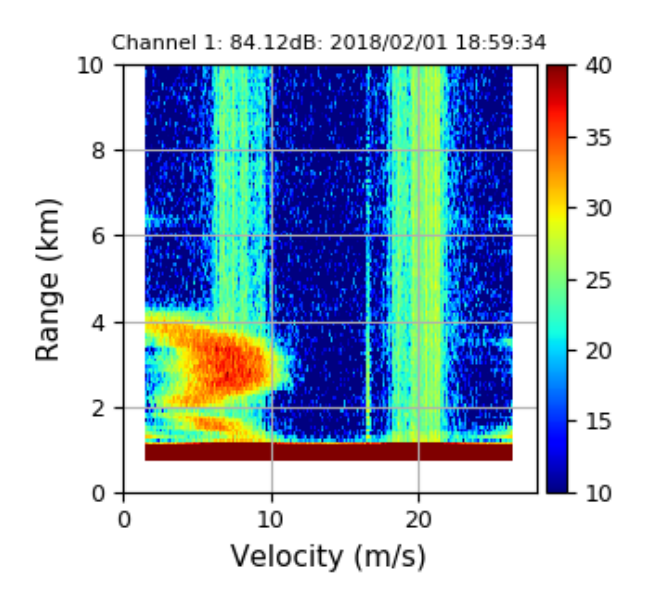

*Figura 79.* Ejemplo de interferencia afectando la señal de precipitación de CLAIRE. Elaboración propia.

### 5.4 Presentación de resultados

Las imágenes entregadas por el radar deben ser presentadas a los usuarios que se encargarán de estudiarlas y evaluar el comportamiento de estas señales en el tiempo y en el área geográfica correspondiente. Además, estas imágenes deben ser almacenadas en una base de datos que registre los datos obtenidos en esa zona. Por esta razón, se determinó agregar los resultados de las estimaciones de vientos y precipitación del radar CLAIRE en la base de datos de Madrigal como se indicó en la subsección 4.2.4.1.

La Figura 80, presenta la interfaz que Madrigal para presentar los resultados de CLAIRE. En esta gráfica se muestran puntos que el usuario debe conocer para una correcta búsqueda de resultados en este radar.

Primero, en el punto A se debe colocar la dirección o IP de Madrigal, en este caso, los resultados del radar han sido guardados en un servidor local de Madrigal durante su periodo de pruebas.

En el punto B el usuario debe escoger el instrumento, el tipo de experimento y la fecha. Para este resultado se escogieron los datos del instrumento CLAIRE, el experimento de nombre Wind estimation (estimación de vientos) y la fecha se escogió en el punto C donde se muestra un calendario.

Después de este paso se continúa con el parámetro que se desea graficar mostrado en el punto D, en este caso se desea la gráfica de los vientos troposféricos. La gráfica final se muestra en el punto E donde el usuario puede apreciar los resultados de las estimaciones del instrumento en la fecha seleccionada.

Si se desea escoger un rango de horario específico, se puede modificar la gráfica en tiempo, altitud y rango de valores mostrados en el punto F.

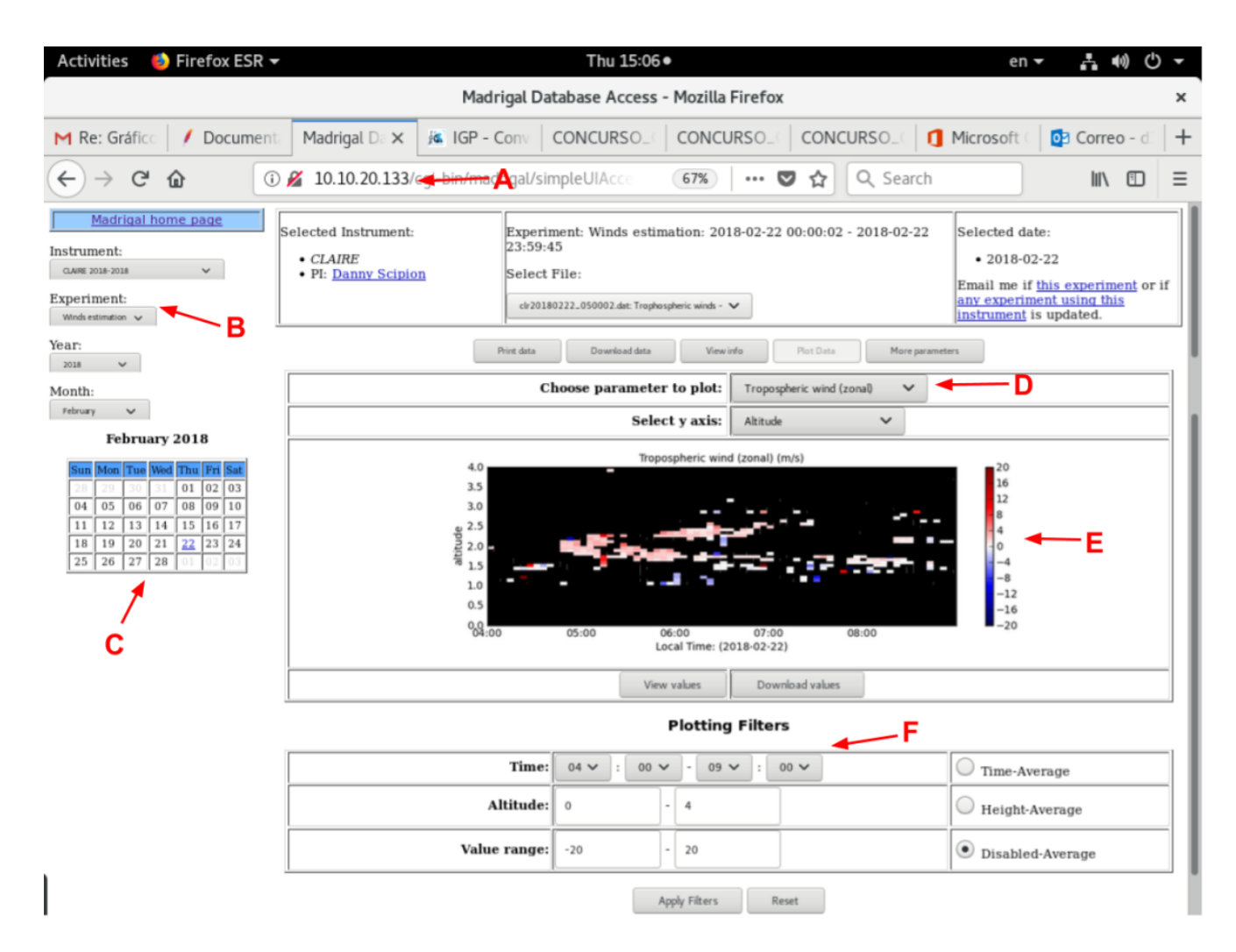

*Figura 80.* Interfaz de Madrigal luego de ser configurada para presentar resultados de CLAIRE. Elaboración propia.

### 5.4.1 Resultados de estimación de vientos en Madrigal

En la Figura 81 se presenta los resultados del radar CLAIRE en Madrigal el día 3 de enero del 2018 entre las 0 y 8 horas en horario local. Como se puede observar, los resultados presentados en MADRIGAL son los mismos que fueron presentados en la Figura 60. Fue seleccionada la gráfica de vientos troposféricos, los horarios también fueron modificados para que se observen los datos de vientos más resaltantes del día.

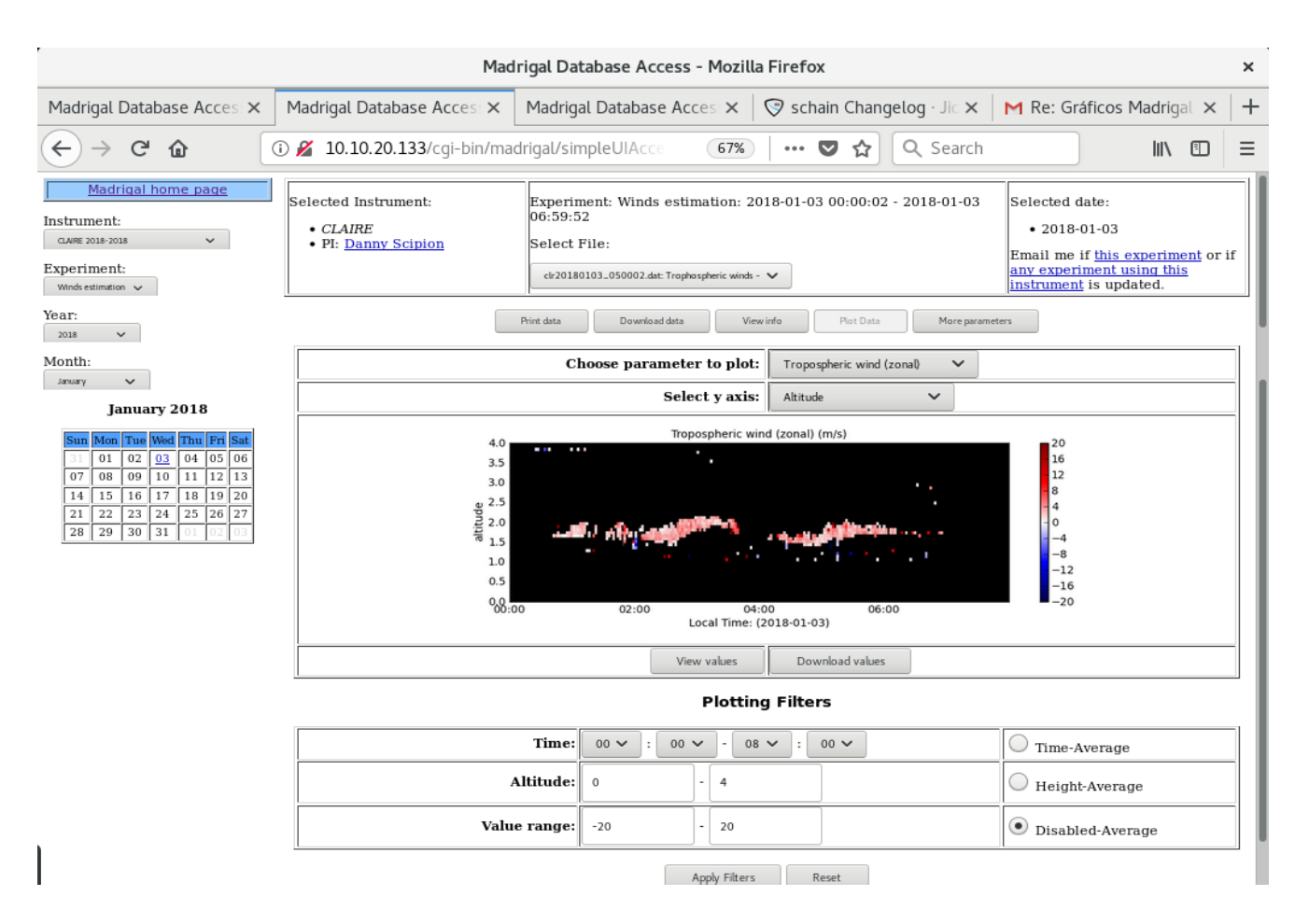

*Figura 81.* Resultados de vientos del radar CLAIRE en Madrigal el día 03 de enero del 2018 entre las 0 y 8 horas en horario local. Elaboración propia.

### 5.4.2 Resultados de estimación de precipitación en Madrigal

En la Figura 82 se presenta los resultados del radar CLAIRE en Madrigal el día 26 de enero del 2018 entre las 18 y 22 horas en horario local. Como se puede observar, los resultados presentados en MADRIGAL son los mismos que fueron presentados en la Figuran 66. Fue seleccionada la gráfica de factor de reflectividad, los horarios y el rango de alturas también fueron modificados para que se observen los datos de precipitación más resaltantes del día.

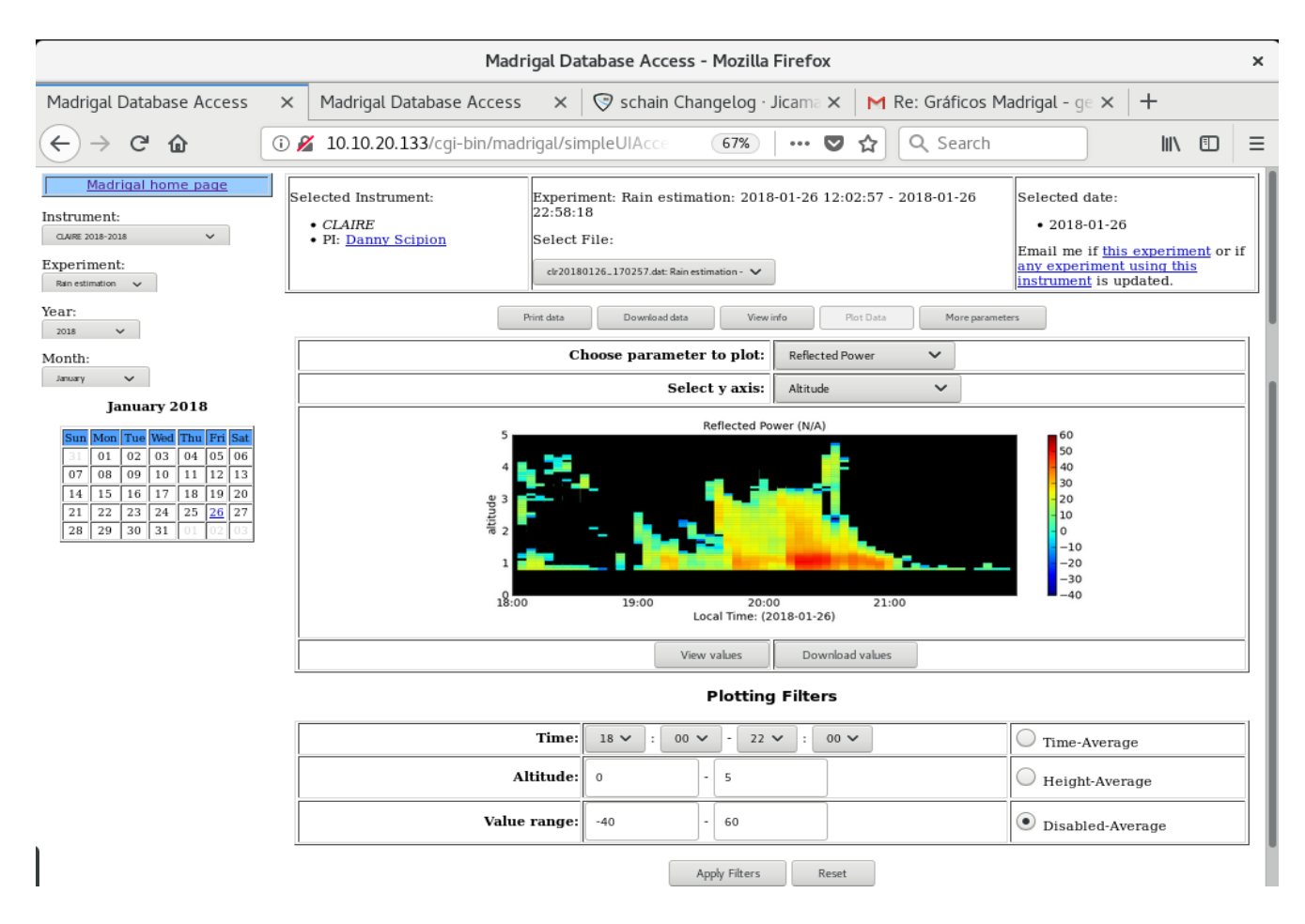

*Figura 82.* Resultados de precipitación del radar CLAIRE en Madrigal el día 26 de enero del 2018 entre las 18 y 22 horas en horario local. Elaboración propia.

### 5.5 Comentarios finales

En este capítulo se explicó detalladamente las pruebas y experimentos realizados con el fin de validar los algoritmos de estimación de vientos y precipitación presentados en esta tesis. Se mencionó los procedimientos de validación de resultados dentro del margen esperado, y la validación por comparación con otros radares que estiman los mismos fenómenos atmosféricos y que ya han sido validados.

En el experimento, se observó que para la estimación de vientos era recomendable eliminar las señales fuera de su margen regular para remover señales que interferirían con el procesamiento de los datos. Este procedimiento se llamó la selección de ecos, los primeros resultados de vientos no fueron favorables por ser señales poco visibles; sin embargo, estas señales se encontraban dentro del margen físico esperado. Por esta razón, se hizo la comparación con el radar BLTR y se demostró que las señales captadas por el radar CLAIRE eran menos sensibles a los vientos. Luego de un procedimiento que limitaba la intensidad recibida de BLTR se pudo confirmar que las estimaciones de vientos de CLAIRE y BLTR eran próximas.

En el experimento de precipitación, se observó que los resultados del procesamiento de datos para obtener el factor de reflectividad de CLAIRE eran efectivos, las gráficas presentaban valores dentro del margen físico esperado y la comparación que se hizo con el radar MIRA35c también resultó positiva.

También, se observó que CLAIRE incluso era superior en sensibilidad de precipitación que MIRA35c, esto es por operar en una frecuencia cuya dispersión de Rayleigh favorece a la detección de hidrometeoros. Por otro lado, el radar UHF no era sensible a partículas en ascensión como el vapor o las pequeñas partículas de agua en ascensión como lo es MIRA35c. Además, su primera altura de estimación al encontrarse a los 750 metros sobre el radar no se consideraba la más óptima para estimaciones de intensidad de lluvia que se realiza en la altura del suelo. Sin embargo, estos resultados también fueron próximos a lo esperado.

Un inconveniente en el proceso de la estimación de vientos y precipitación fueron las señales no deseadas como los ecos de montaña o Clutter y las interferencias que oscilaban en el transcurso del día y que desfavorecían una mejor procesamiento de los datos.

Finalmente, los resultados fueron llevados a la base de datos de Madrigal con el objetivo de que puedan ser visualizados por vía web por los científicos o usuarios que estén interesados en estudiarlos.

#### 6 CONCLUSIONES Y COMENTARIOS FINALES

En el presente trabajo se desarrollaron algoritmos de procesamiento de datos para la estimación de la velocidad de los vientos en sus tres componentes (zonal, meridional y vertical), el factor de reflectividad y intensidad de lluvia de un radar perfilador de vientos de antena espaciada que opera en la banda UHF. Estos algoritmos fueron implementados en software libre (Python) y para beneficio de la comunidad científica como proyecto desarrollado por el Instituto Geofísico del Perú.

Para las estimaciones de la velocidad de vientos se implementó la técnica Full Spectral Analysis (FSA) que fue desarrollada para ser utilizada en radares perfiladores de vientos de antena espaciada. Los resultados de las velocidades horizontales de los vientos se encontraron entre los 0 y 20 m/s y las velocidades de vientos verticales dieron como resultados entre los 0 y 2 m/s.

Para la estimación del factor de reflectividad se debe agregar una constante de calibración que depende de las características del radar en la fórmula del radar para objetivos dispersos que permite que el factor de reflectividad *Z* se encuentre entre 0 y 60 dBz, lo que corresponde a una clasificación de hidrometeoros entre garúa y granizo con velocidades de caída entre los 3 y 12 m/s.

Los resultados de la intensidad de precipitación se encontraron entre los 0 y 30 milímetros por hora. Resultados que fueron comparados con tres instrumentos: disdrómetro PARSIVEL, radar Mira35C, radar CLAIRE; siendo CLAIRE el instrumento cuyo procesamiento de datos utilizó el algoritmo desarrollado en este trabajo para la estimación de intensidad de precipitación con objetivo de validad este procesamiento. Sin embargo, la primera altura detectada por CLAIRE (como había sido descrito en las especificaciones del éste es de 750 m) no se encontraba lo suficientemente cercana a la superficie terrestre para demostrar el óptimo resultado.

Se observó que el radar CLAIRE procesa mejor los datos de precipitación que el radar MIRA35c. Esto es debido la frecuencia en la que opera CLAIRE le otorga un pulso de onda para la estimación de hidrometeoros que no se atenúa por estar en su rango de dispersión de Rayleigh. Además, MIRA35c necesita utilizar diferentes técnicas de procesamiento, puesto que los datos de precipitación se encuentran en su rango de dispersión Mie.

En este proyecto se utilizó la biblioteca de procesamiento de datos de radares Signal Chain, desarrollada por el IGP. Las rutinas de estimación de vientos y precipitación desarrolladas han sido presentadas en esta tesis para su futura integración en una nueva versión actualizada de Signal Chain.

Se integró, en la base de datos de pruebas del IGP en Madrigal, los resultados de medición de vientos y precipitación procesados del radar CLAIRE para su visualización en línea. Sin embargo, actualmente estos resultados se encuentran en estado de pruebas y solo están disponibles con acceso local. Una vez terminado el periodo de pruebas los resultados serán agregados a la base de datos pública de Madrigal para ser visualizado públicamente.

En la etapa de validación de resultados se presentaron dificultades con el instrumento de medición. CLAIRE al ser el primer radar de antena espaciada que opera en UHF diseñado y construido en Perú presentó diferentes problemas técnicos de calibración que retrasaron el periodo de toma de datos del proyecto.

Inicialmente se consideró implementar un algoritmo de ajuste de doble Gaussiana para que se pueda discriminar entre ecos de precipitación y los ecos de vientos. Sin embargo, en el periodo de pruebas con ecos reales del radar, se presentaron problemas de Clutters (ecos de montaña) e interferencia que impedían una correcta visualización de los datos. Estas señales indeseables perjudicaban la forma de la señal de vientos y precipitación de tal manera que imposibilitaba un filtrado por ajuste de doble Gaussiana debido a que aparecían más de dos Gaussianas cuando se presentaban ecos de Clutters e Interferencia, este resultado no permitía que se procese correctamente los datos de viento y precipitación. Muchas veces estos resultados entregaban falsos fenómenos en el procedimiento de detección automática por ser ecos que no provenían de fenómenos meteorológicos.

Respecto a los resultados finales y la validación por el método de comparación se observó que la sensibilidad del radar UHF es inferior a los resultados presentados por el radar perfilador de vientos que opera en VHF. Este diagnóstico se debe a las diferentes frecuencias, además de la diferencia entre la potencia de transmisión entre los radares utilizados. Sin embargo, si se comparan los resultados de otra técnica de estimación de vientos, como la técnica del software propietario de BLTR, con la rutina desarrollada en esta tesis se observan las similitudes en los resultados de estas técnicas. Siendo las diferencias más resaltantes, las causadas por operar en diferentes frecuencias.

Personal especializado y miembros de la comunidad científica, presentados en los anexos B, C y D, reconocieron que los resultados obtenidos del procesamiento de datos de CLAIRE para la estimación de vientos y precipitación se encontraban dentro de los parámetros físicos correctos y a pesar de los problemas en la señal recibida, los resultados de vientos en los periodos donde fue detectado presentaba similitud con los resultados de otro radar perfilador de vientos validado, como lo es el radar BLTR ubicado en el observatorio de Huancayo. Sus comentarios al respecto pueden ser vistos en los apéndices 2, 3 y 4.

### 7 RECOMENDACIONES PARA TRABAJO FUTUROS

Considerando la importancia que tiene el desarrollo del proyecto del radar UHF y las rutinas implementadas en esta tesis, se pueden hacer las siguientes sugerencias para trabajos futuros:

- Respecto al proyecto de CLAIRE, se debe implementar una rutina de ajuste de fase en los cables y distintos componentes electrónicos de los receptores con la señal común. De esta manera se podrá mejorar en precisión los resultados de las estimaciones de vientos.
- Respecto a los algoritmos desarrollados en esta tesis, se puede discriminar las señales según su potencia agregando una rutina de limitación de potencias (threshold) que permita observar en las gráficas el rango que se desea visualizar. De esta manera, determinar diferentes áreas de precipitación como la capa de fusión o la zona de evaporación de los hidrometeoros antes de llegar a la superficie terrestre.
- Como se observa, los datos atípicos también llamados outlier (valor atípico) en los resultados. Se puede agregar una rutina de remoción de outlier para mejorar la visualización de los resultados.
- Una vez solucionados los problemas de interferencia y "ecos de montaña" en las señales de datos recepcionadas, se puede implementar la rutina de ajuste de doble Gaussiana para discriminar individualmente los ecos de viento y de precipitación. Este ajuste individual de cada eco es la manera más limpia para trabajar individualmente con cada una de las señales optimizando de esta manera la precisión de los resultados.

- Si se desea iniciar un proyecto de radar UHF que realice estimaciones de vientos y precipitación, se recomienda que el radar utilizado entregue datos libres de interferencia o de señales indeseables como los "ecos de montaña".

# 8 APÉNDICES

# Apéndice 1

Diapositivas que fueron presentadas a los especialistas para su evaluación de los resultados obtenidos del procesamiento del radar UHF para la estimación de vientos y precipitación.

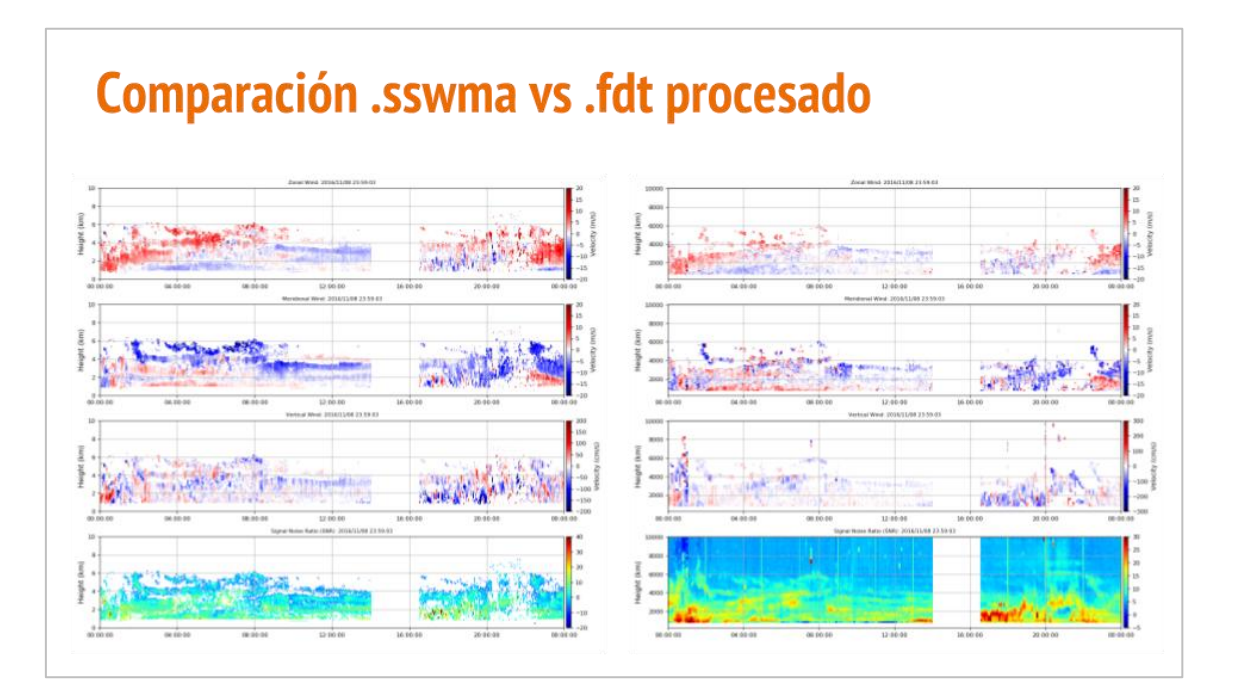

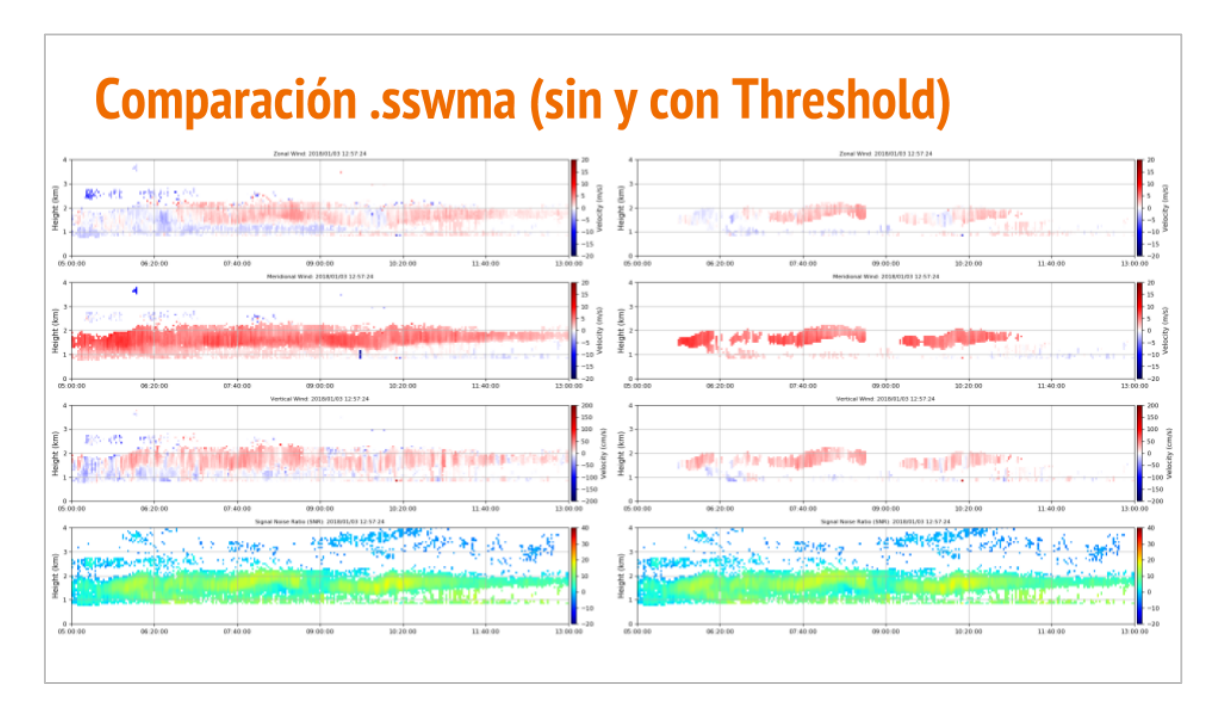

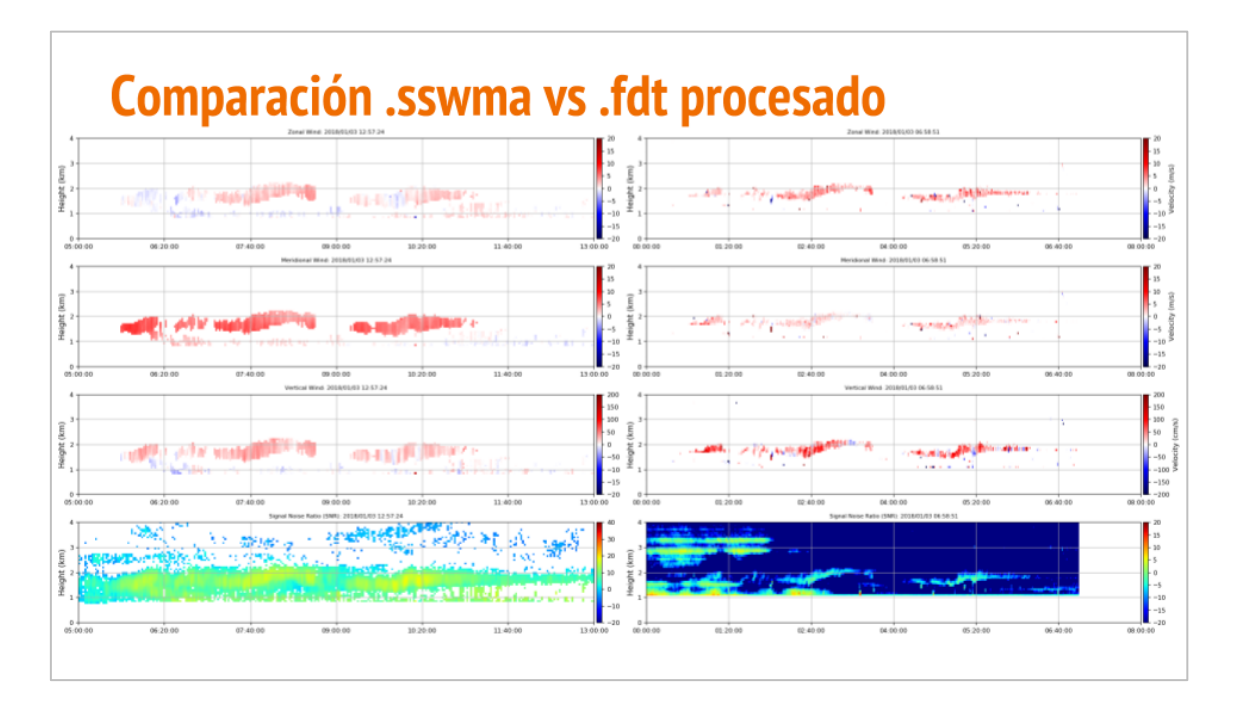

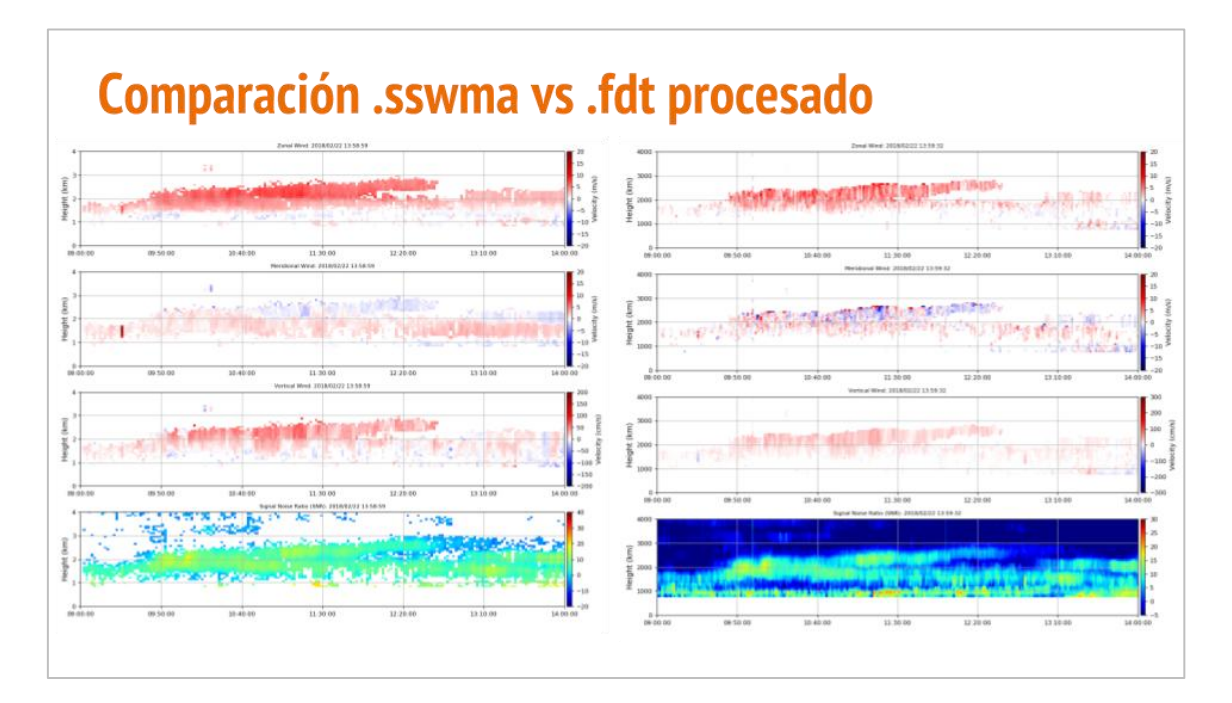

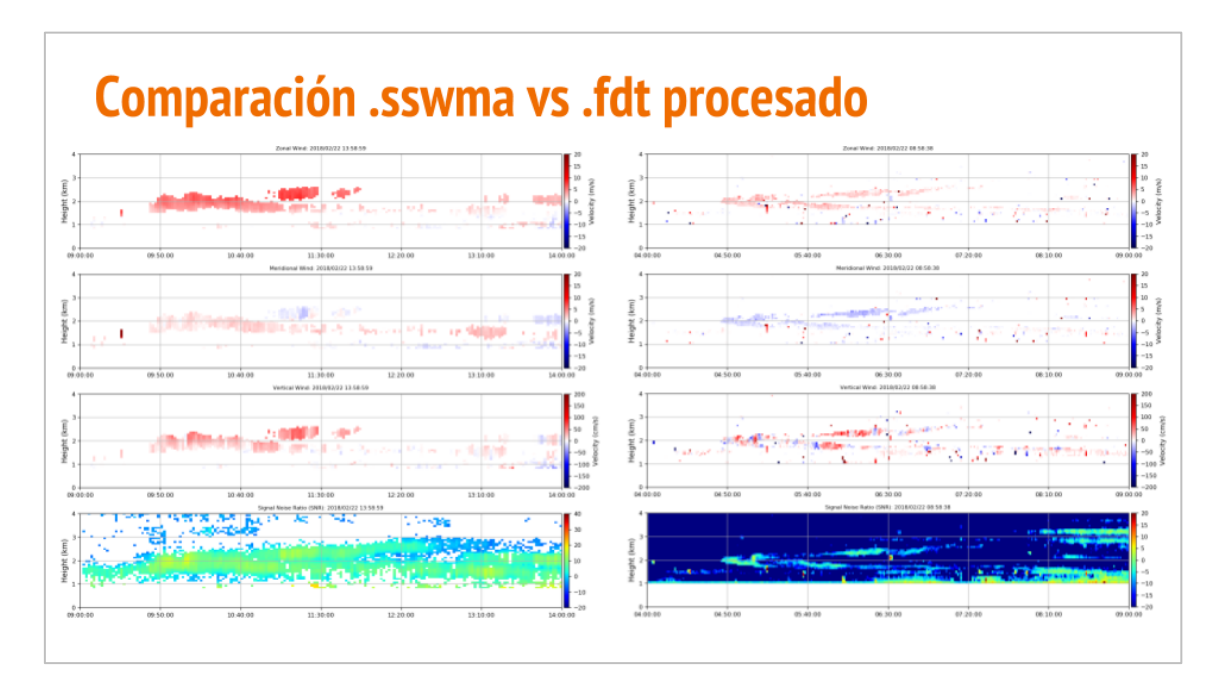

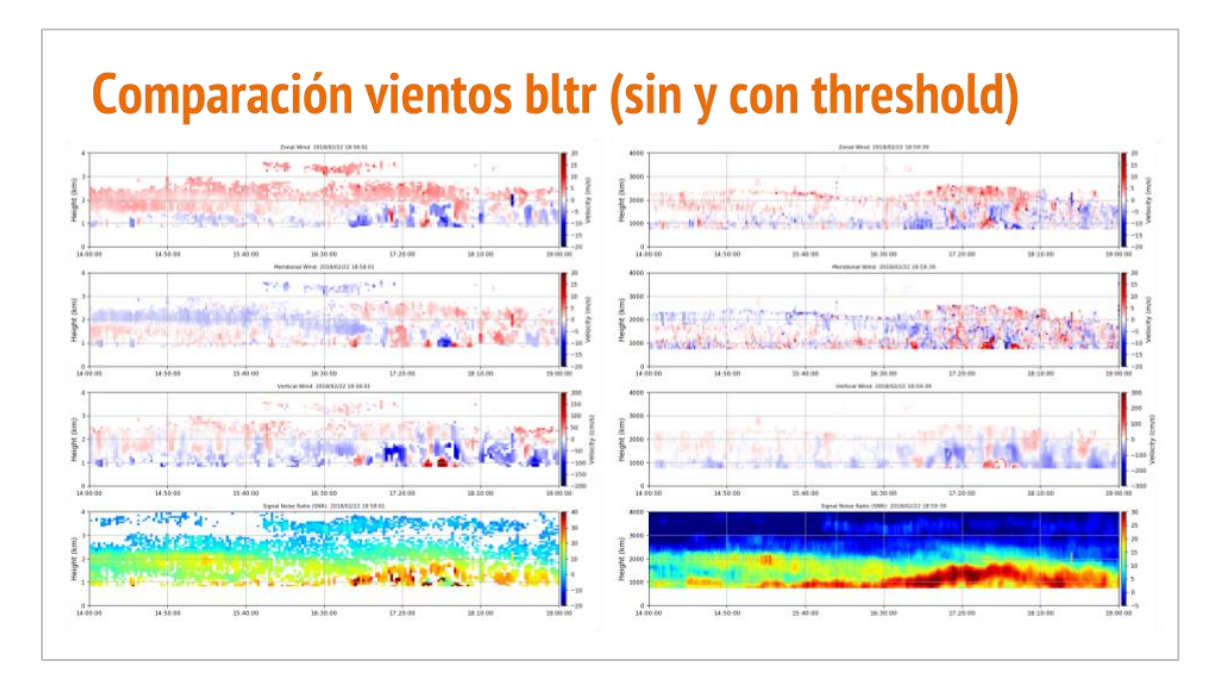

Diapositiva 148

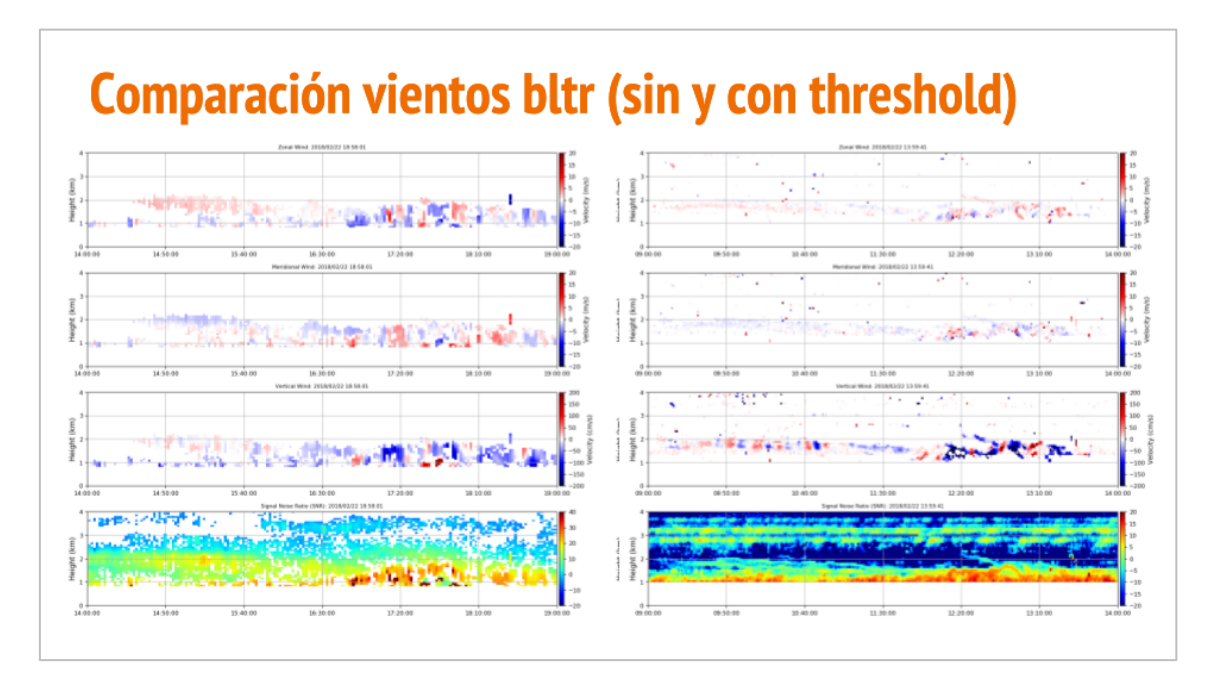

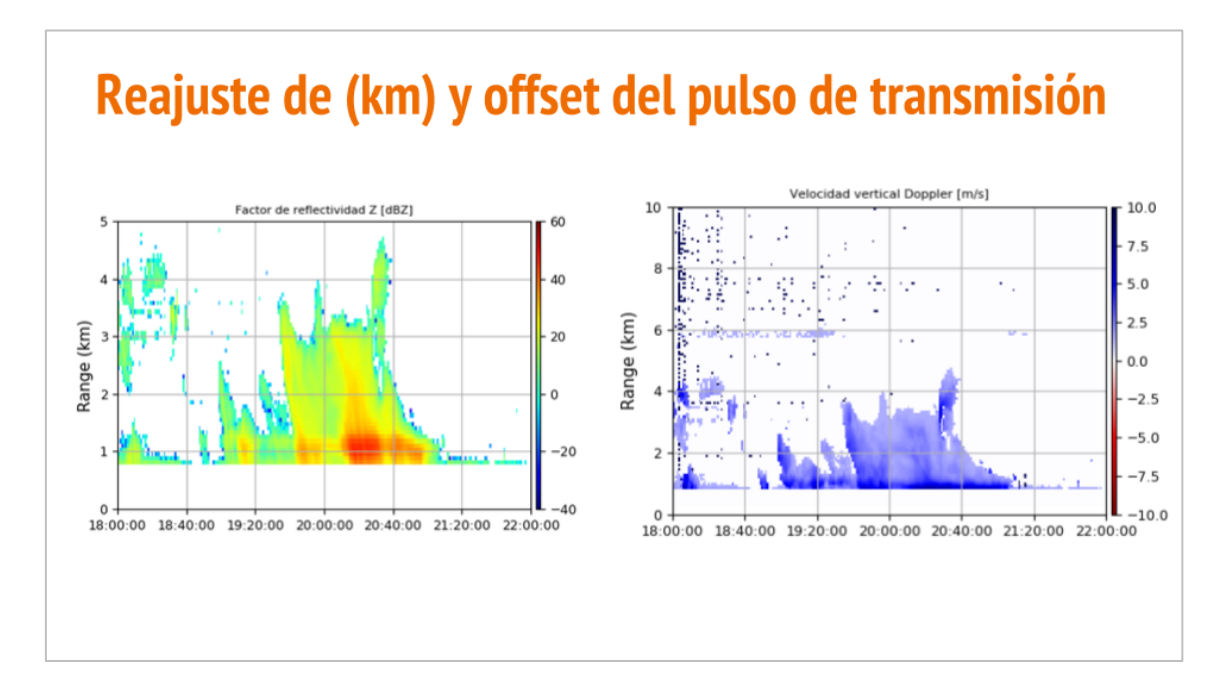

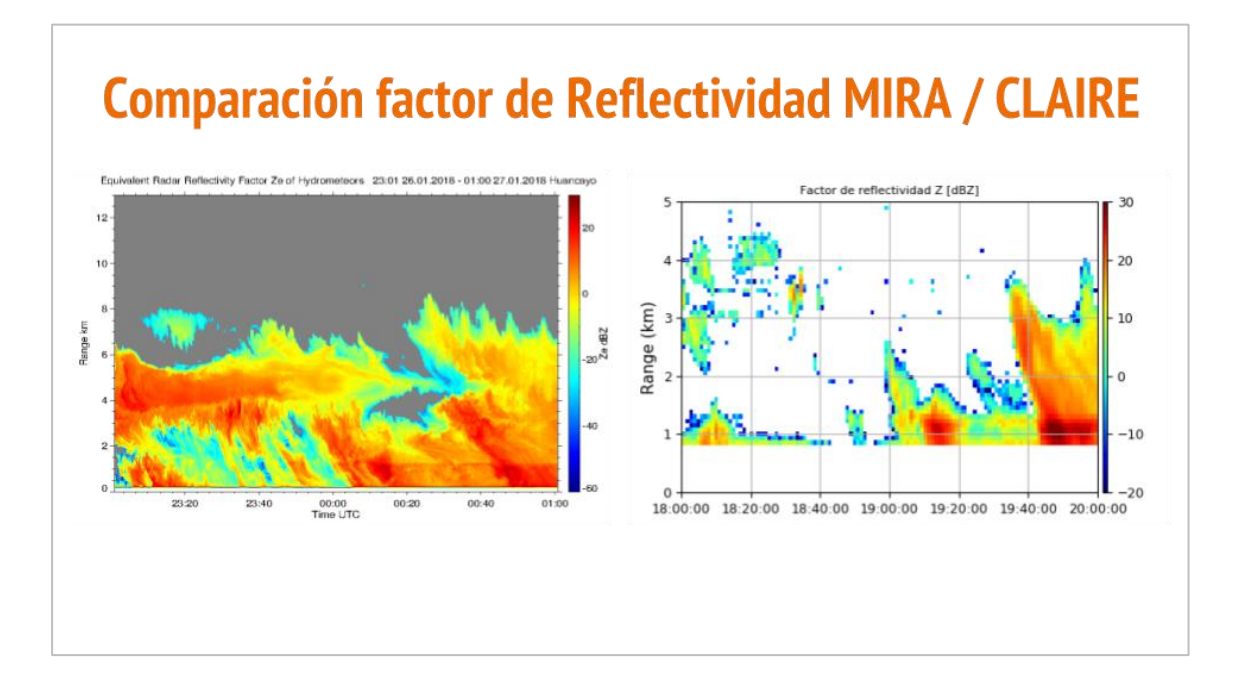

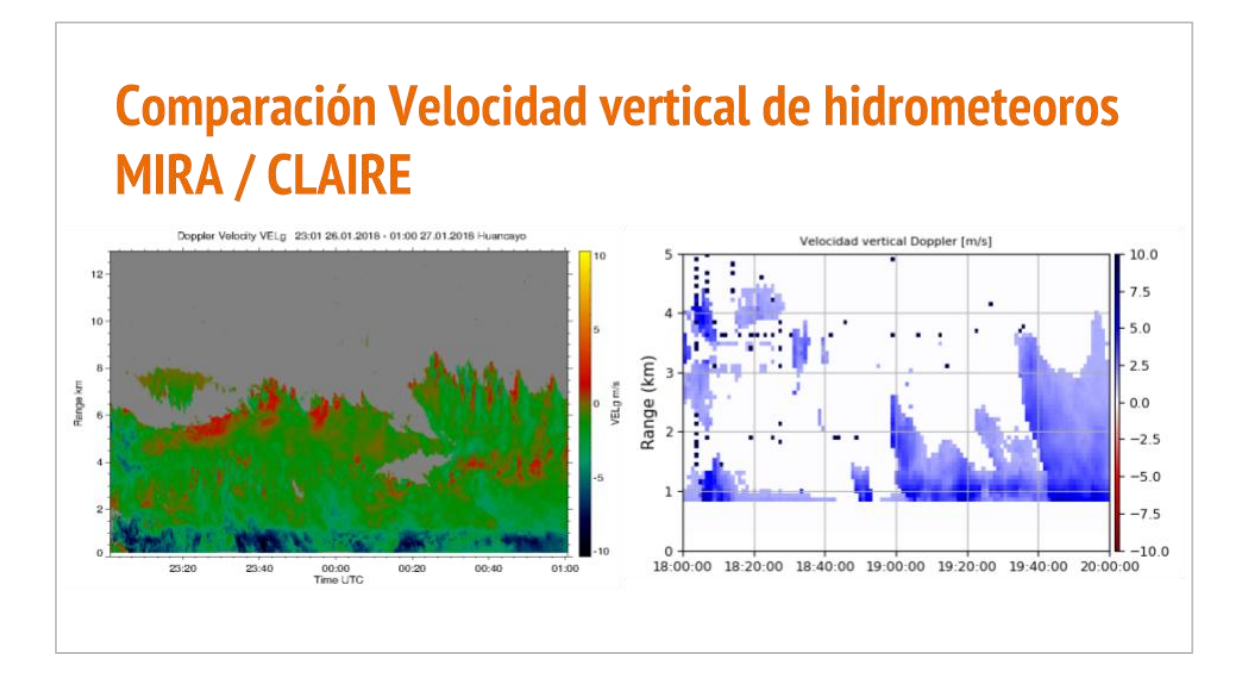

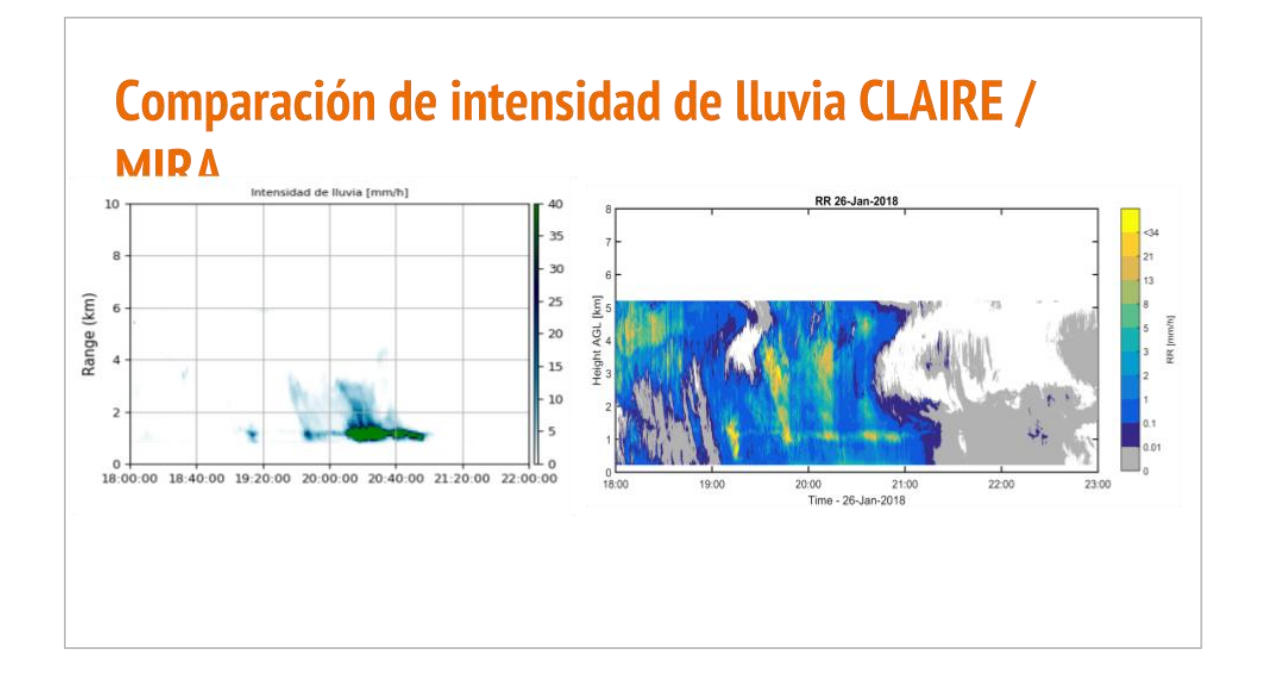

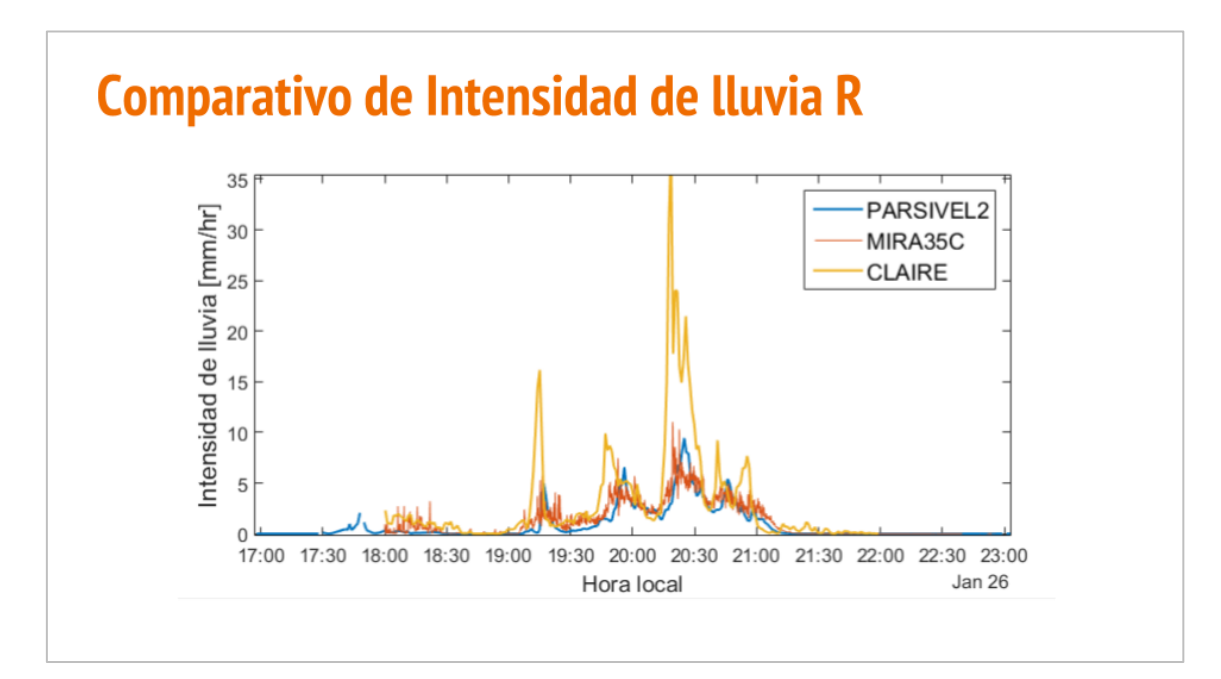

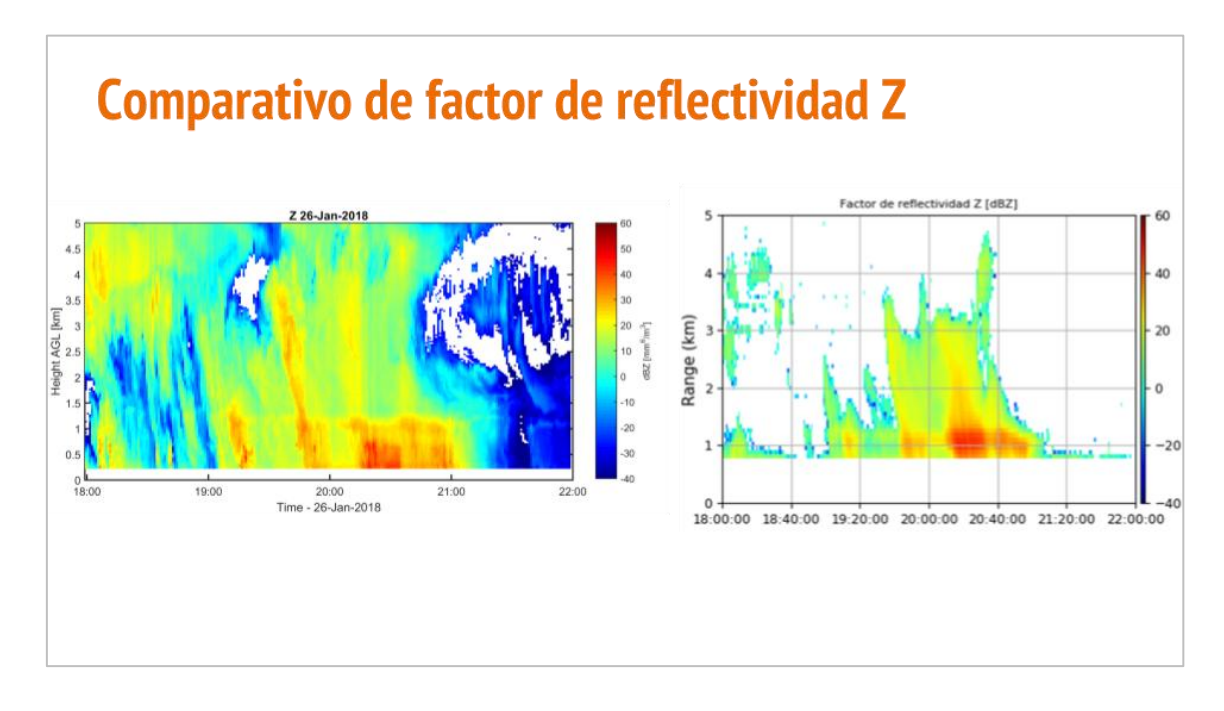

# Apéndice 2

Acta de asesoría especializada del Dr. Danny Scipión respecto a los resultados del procesamiento del radar UHF para la estimación de vientos y precipitación.

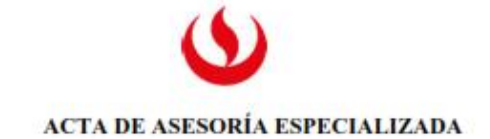

**NOMBRE DE TESIS:** 

Implementación de rutinas para la estimación de vientos y precipitación de un radar perfilador de vientos de antenas espaciada que opera en UHF

#### INTEGRANTE (S): Erick Brayan Bocanegra Salas

ASESOR ESPECIALISTA: Dr. Danny Eddy Scipión Castillo

SESION:  $\mathbf{1}$ FECHA: 08/06/2018 HORA: 14:30

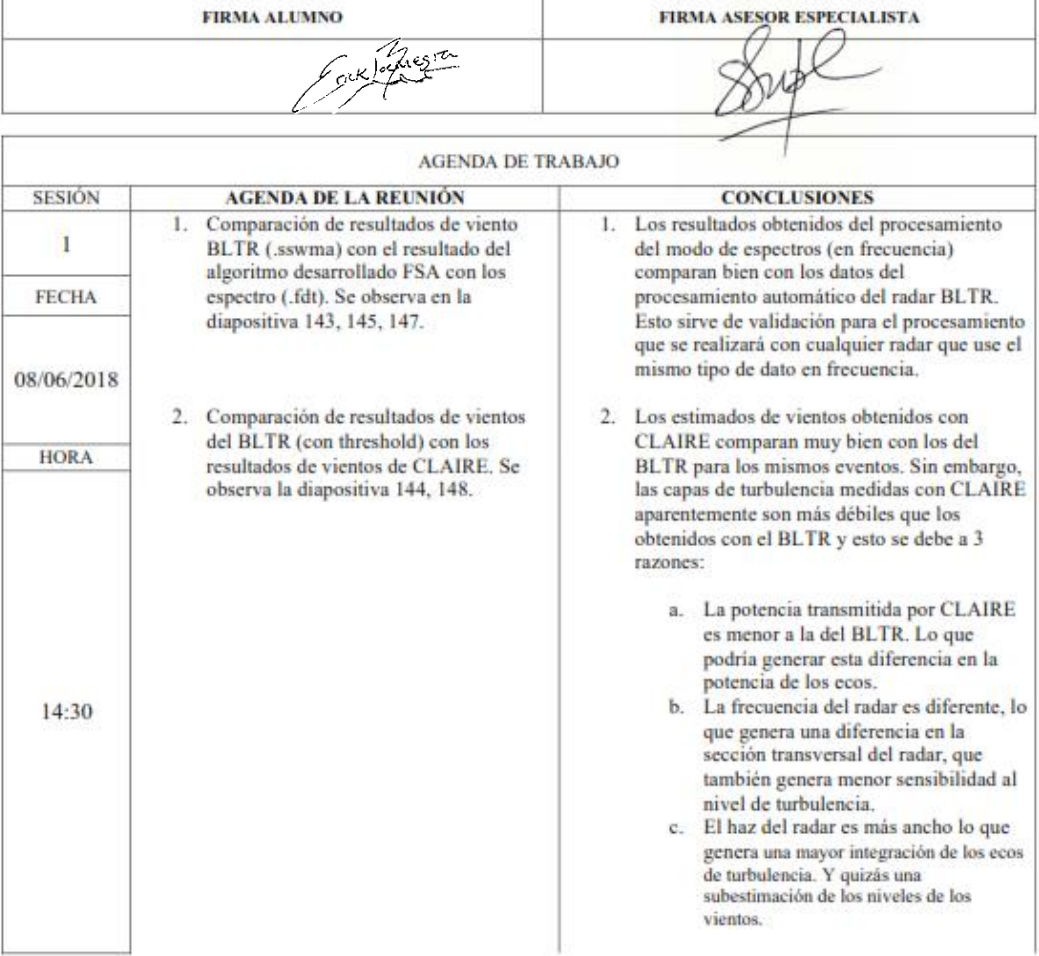

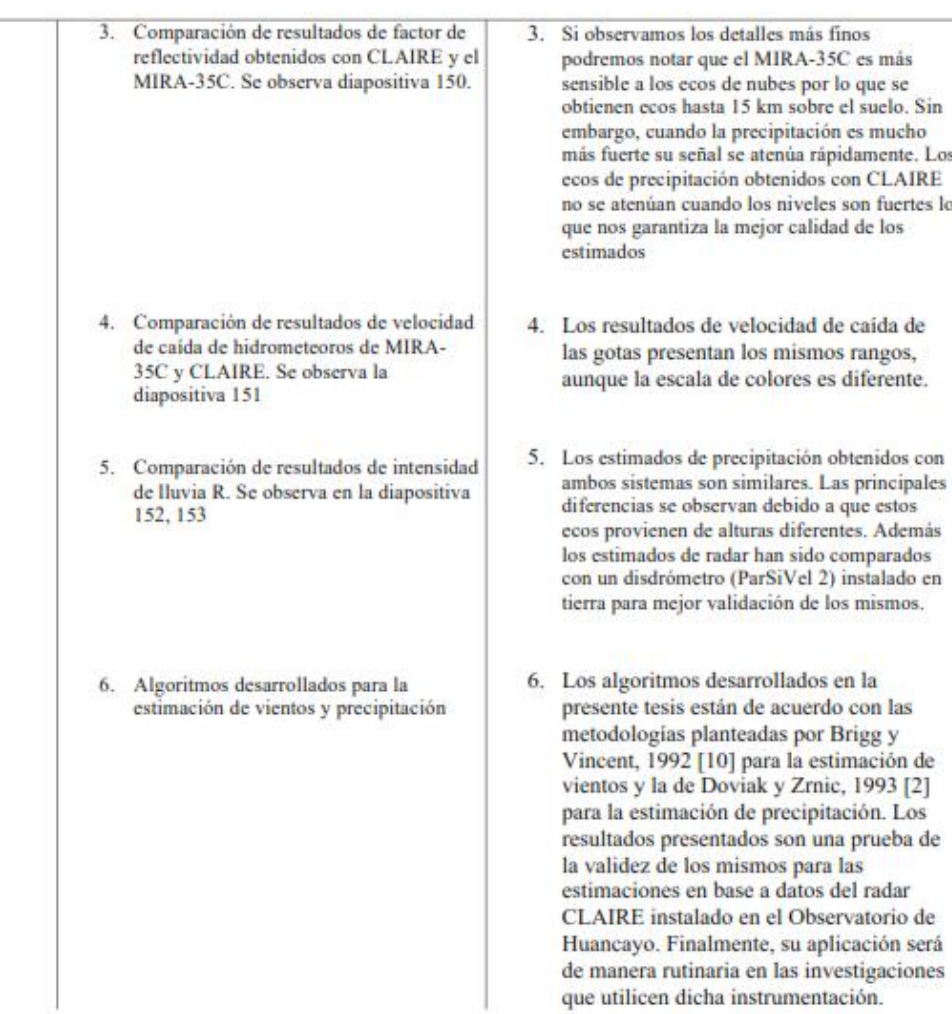

# Apéndice 3

Acta de asesoría especializada del Dr. Marco Milla respecto a los resultados del procesamiento del radar UHF para la estimación de vientos y precipitación.

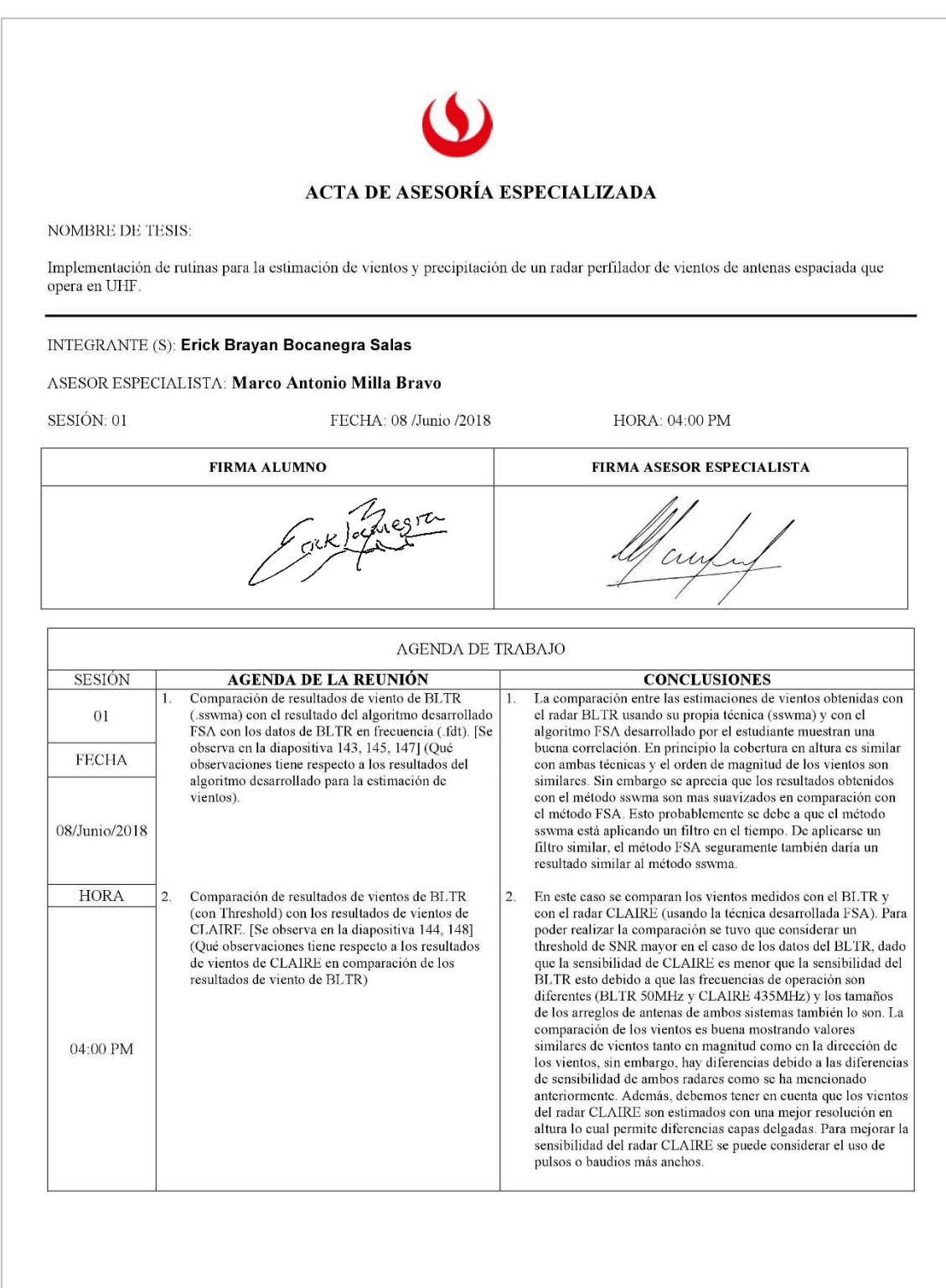

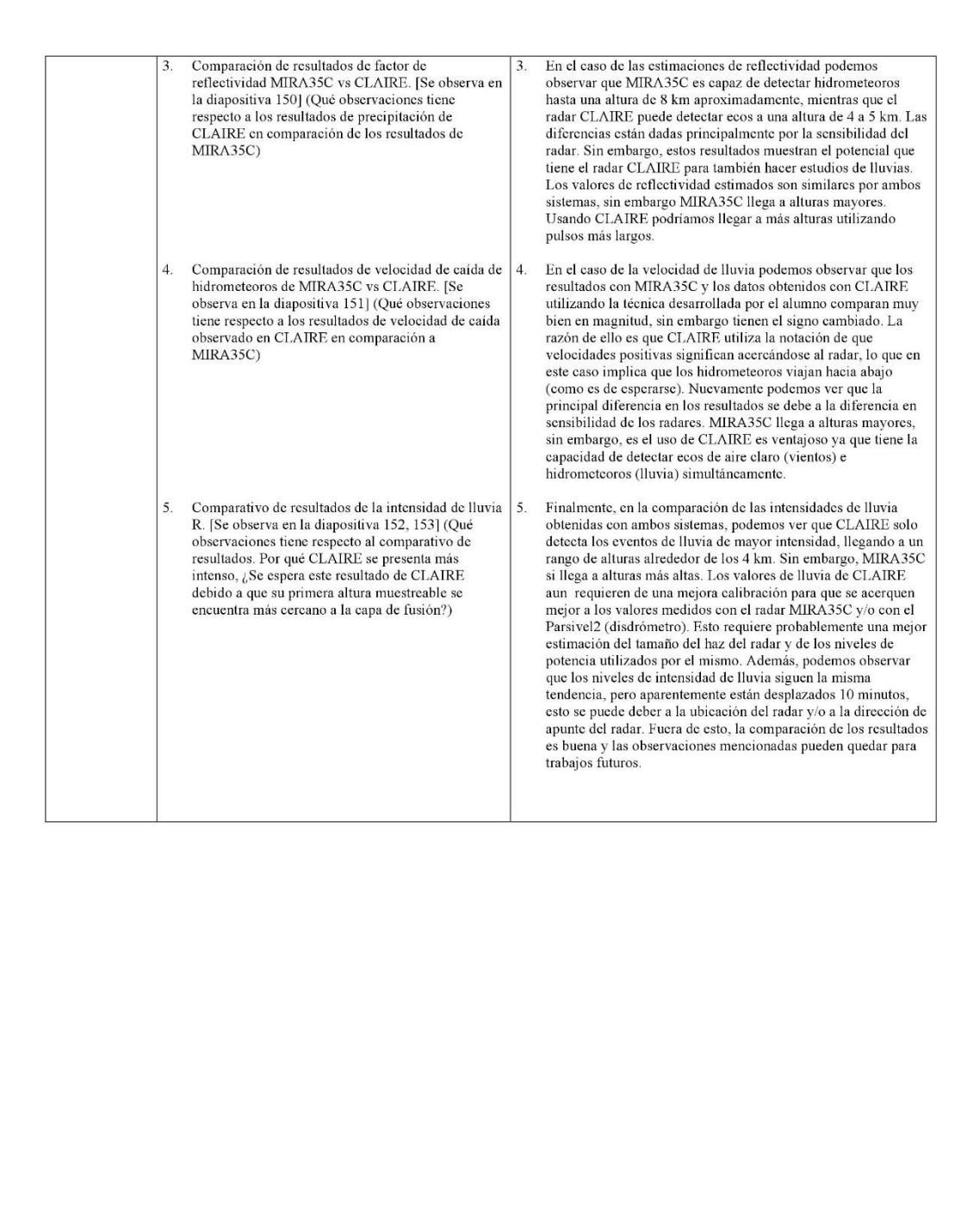

# Apéndice 4

Acta de asesoría especializada de la Dra. Yamina Silva respecto a los resultados del procesamiento del radar UHF para la estimación de precipitación.

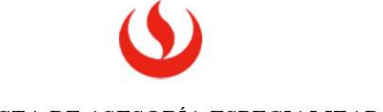

#### ACTA DE ASESORÍA ESPECIALIZADA

NOMBRE DE TESIS:

Implementación de rutinas para la estimación de vientos y precipitación de un radar perfilador de vientos de antenas espaciada que opera en UHF

#### INTEGRANTE (S): Erick Brayan Bocanegra Salas

ASESOR ESPECIALISTA: Fey Yamina Silva Vidal de Millones

SESION: FECHA:

 $14/08/18$ HORA: 16 horas

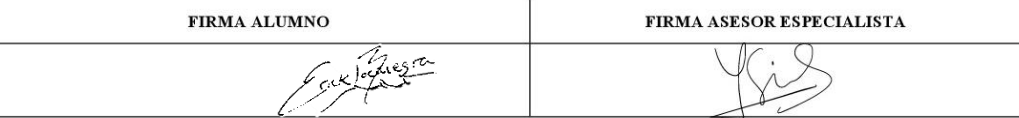

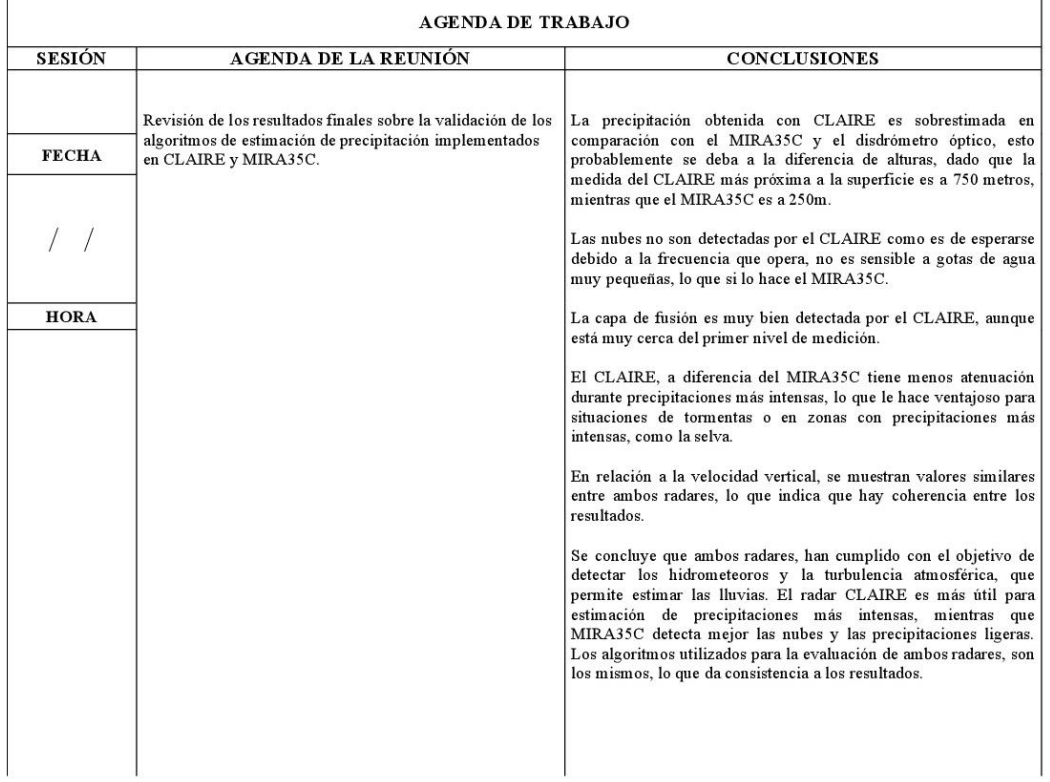

- Andina.pe. (21 de Enero de 2018). *IGP: Perú cuenta con primer radar meteorológico de lluvias*. Obtenido de https://goo.gl/tB1wpq
- Atlas, D., Srivastava, R. C., & Sekhon, R. S. (1973). Doppler radar characteristics of precipitation at vertical incidence. In *Reviews of Geophysics and Space Physics, vol 11, no 1* (pp. 1-35).
- Balsey, B. B., & Gage, K. S. (1980). The MST radar technique: Potential for middle atmospheric studies. In *Pure Appl. Geeophys.* (pp. 452-493).
- Barry, R. G., & Chorley, R. J. (1987). *Atmosphere, weather and climate.* Methuen.
- Briggs, B. H. (1984). The analysis of spaced sensor records by correlation techniques. In *Handbook for MAP, vol. 13* (pp. 166-185).
- Briggs, B. H., & Shinn, D. H. (1950). The analysis of observations on spaced receivers of the fading radio signals. In *Proceedings of the physical society, sec B, vol 63, no 2.*
- Briggs, B. H., & Vincent, R. A. (1992). Spaced-antenna analysis in the frequency domain. In *Radio Science, vol 27* (pp. 117-129).
- Brune, W. H. (n.d.). *What about scattering?* Retrieved from College of Earth and Mineral Sciences: https://www.e-education.psu.edu/meteo300/node/785 (consultado diciembre 2017)
- C. L. Holloway, e. a. (1997). Cross correlations and cross spectra for spaced antenna wind profilers. In *Radio Science, vol 32, no 3* (pp. 967-982).
- Castillo, C. F. (2016). Diseño de módulos de generación, conversión de frecuencia, amplificación y sincronización para un radar perfilador de vientos que opera a 445 MHz. Lima: Pontificia Universidad Católica del Perú.
- Dabberdt, W. F., & Shellhorn, R. e. (2003). Radiosondes. In *Elsevier Science Ltd.*
- Doviak, R. J., & Zrnic, D. S. (1993). *Doppler radar and weather observations. 2nd ed.*
- Esteban, A. (2012). *¿Qué es la capa límite?* Retrieved from Meteorología en red: https://goo.gl/orKuHP (Consulta noviembre 2017)
- Foote, G. B., & Toit, P. S. (1969). Terminal velocity of raindrops aloft. In *Institute of Atmospheric Physics.*
- G. Petters, e. a. (2005). Profiles of raindrop size distributions as retrieved by microrain radars. In *Journal of applied meteorology, vol 44* (pp. 1930-1949).
- Genesis Software. (n.d.). Boundary Layer and Troposphere Radar Antenna, reference Manual.
- Gunn, R., & Kinzer, G. D. (1949). Ther terminal velocity of fall for water droplets in stagnant air. In *U. S. Weather Bureau.*
- Holdridge, L. R. (1967). Life zone ecology. In *Tropical science center, Revised edition.*
- Holdsworth, D. A. (1997). An investigation of biases in the full spectral analysis technique. In *Radio Science, vol 32m no 2* (pp. 769-782).
- Inoñam, M., & Abad, R. (2010). Sistema de adquisición digital. In *JARS, Radio Observatorio de Jicamarca.*
- Jain, P. (n.d.). *Classification of RADARs*. Retrieved from Engineers Garage: https://www.engineersgarage.com/articles/types-of-radars (Consulta noviembre 2017)
- Madrigal Haystack. (2017, Noviembre). *Madrigal Database*. Retrieved from http://madrigal.haystack.mit.edu/madrigal/
- METEK. (2015). Mira-35c Compact Meteorological Ka-Band Cloud Radar.
- Nemeth, K., & Hahn, J. M. (n.d.). Enhanced precipitation identifier and new generation of present weather sensor by OTT Messtechnik. In *OTT Parsivel.* Germany.
- nws.noaa.gov. (n.d.). *NEXRAD, NOAA's National Weather Service, Marine Forecasts*. Retrieved from https://goo.gl/SjfVFY (Consulta noviembre 2017)
- Oscanoa, J., Castillo, C., & Scipión, D. (2016). CLAIRE: an UHF Wind Profiler Radar for turbulence and precipitation studies. *Electronics, Electrical Engineering and Computing (INTERCON), IEEE XXIII International Congress*.
- Pérez, C. (2007). *Sistemas de telecomunicación.* Universidad de Cantabria.

Proakis, J. G., & Manolakis, D. G. (1996). *Digital Signal Processing, 3rd edition.*

- Radio Observatorio de Jicamarca. (2017, Noviembre). *Manual de desarrollador - Signal Chain*. Retrieved from https://goo.gl/h74fze
- Radio Observatorio de Jicamarca. (2017). *Manual de operación del radar CLAIRE - Huancayo.*
- Rosengaus, M. (1995). Fundamentos de radares meteorológicos: aspectos clásicos (primera de dos partes). En *Ingeniería Hidraulica en México, vol. 10, no 1* (págs. 55-74). México.
- Scipión, D. E. (2017, noviembre). comunicación personal. (E. Bocanegra, Interviewer)
- Segerer, C. D., & Villodas, R. (2006). Hidrología 1, unidad 5. Universidad de Cuyo.
- Shanmugan, K. S., & Breipohl, A. M. (1988). *Random Signals: detection, estimation and data analysis.*
- Skolnik, M. (1990). *Radar Handbook 2nd ed.*
- Smith, J. A. (2014). *Spectral processing and wind estimation with Jicamarca Mesospheric radar data.* Illinois: University of Illinois.
- U.S. Environmental Protection Agency. (2000). Meteorological monitoring Guidance for regulatory modeling applications. In *Office of air and radiation.*
- Universidad de Murcia. (2000). *Tema 3. Composición y estructura vertical de la atmósfera. Presión y vientos.* Murcia: Asignatura de Sistemas de información geográfica.
- Vabre, P. (n.d.). *Air traffic services surveillance systems including an explanation of primary and secondary radar*. Retrieved from https://www.airwaysmuseum.com (Consulta diciembre 2017)
- Van Rossum, G. (2009). El tutorial de Python. In *Python Software Foundations.*
- Woodman, R. F., & Guillen, A. (1974). Radar observations of winds and turbulence in the stratosphere and mesosphere. In *Journal of the atmospheric Sciences, vol. 31, no 2* (pp. 493-505).

#### 10 GLOSARIO

- BLTR: Radar perfilador de vientos cuyas siglas significan: Boundary layer and Tropospheric Radar.
- CLAIRE: Radar perfilador de vientos cuyas siglas significan: Clear Air and Rainfall Estimation.
- Clutter: También llamado eco de montaña, es un tipo de señal indeseable proveniente de algún obstáculo.
- CSPC: Abreviatura para indicar un Cross-Spectra o espectro cruzado.
- DBS: Abreviatura para indicar la técnica de haz oscilante Doppler o en inglés Doppler Beam Sharpening.
- FFT: Abreviatura de la transformada rápida de Fourier o en inglés Fast Fourier Transformation.
- FSA: Abreviatura de la técnica del análisis espectral completo o en inglés Full Spectral Analysis.
- FCA: Abreviatura de la técnica del análisis correlacional total o en inglés Full Correlation Analysis.
- GPS: Abreviatura del sistema de posicionamiento global o en inglés Global Positioning System.
- IGP: Abreviatura del nombre del Instituto Geofísico del Perú.
- LAMAR: Nombre del Laboratorio de Microfísica Atmósfera y Radiación del IGP.
- Madrigal: Es una base de datos publica e internacional que registra datos de diferentes radares para estudios de la alta atmósfera.
- MIRA35c: Es el nombre de un radar perfilador de nubes que opera a una frecuencia muy cercana a los 35 GHz.
- MST: Es el nombre que se les dio a los radares que se usaban para estudiar la Mesósfera, eStratósfera y Tropósfera.
- OH: Abreviatura del nombre del Observatorio de Huancayo.
- ROJ: Abreviatura del nombre del Radio Observatorio de Jicamarca.
- RTI: Abreviatura de las gráficas de Rango Tiempo e Intensidad que son utilizadas para estudiar el comportamiento de la atmósfera.
- SA: Abreviatura del tipo de radares de antena espaciada o en inglés Spaced Antenna.
- SNR: Abreviatura de la relación señal-ruido o por sus siglas en inglés Signal to Noise ratio.
- SPC: Abreviatura para indicar un Self-Spectra o auto espectro.
- UTC: Abreviatura de tiempo universal coordinado o por sus siglas en inglés Universal Time Coordinated.

## 11 ANEXOS

### Anexo A

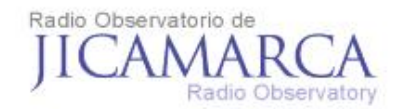

### **IICAMARCA RAW and PROCESS DATA STRUCTURE**

#### 1. Working with the Header

Figure 1 shows the structure of a raw data file. The structure begins with the "FIRST HEADER" which contains rigure 1 shows the structure of a raw data file. The structure begins with the rins) HEADER which contains<br>the complete experimental information (e.g. Processing Characteristics), The second part is a block of data. After<br> ("BASIC HEADER") precedes the block of data until the end of the raw file.

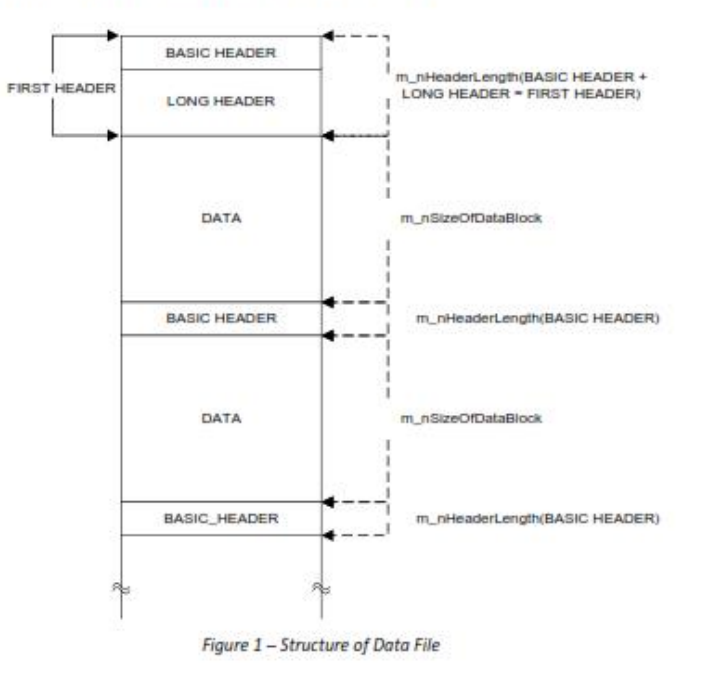

#### 1.1 Description of structures of the data file.

#### 1.1.1 First Header

The "FIRST HEADER" contains the temporal information, radar controller and processing variables used in<br>the experiment in order to obtain the raw data files. Basically we can divide the "FIRST HEADER" in two<br>parts: A "BASI information of the data block that follows to the header and the "LONG HEADER" will have the radar and processing parameters.

Apartado 13-0207, Lima, 13, PERU. Telef. 51 1 317-2313. http://ro.igp.gob.pe  $1/19$ 

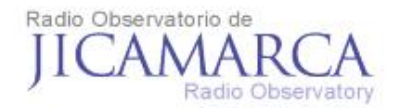

#### 1.1.2 Basic Header

The Basic Header contains information concerning to the size length of the structure, time and a counting records of the experiment. The Figure 2 shows the structure of the basic header and the size (in bytes) of each variable.

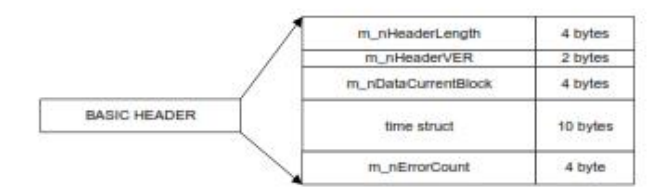

Figure 2 - Basic Header Structure (total length: 24 bytes)

The principal variables are:

a. m\_nHeaderLength: total size length of the header in bytes (See Figure 3).

NOTE: For the 1<sup>th</sup> basic header, the length considers the basic header length and the long header<br>length. For the other basic headers on the file the length is the size of the basic header (24 bytes).

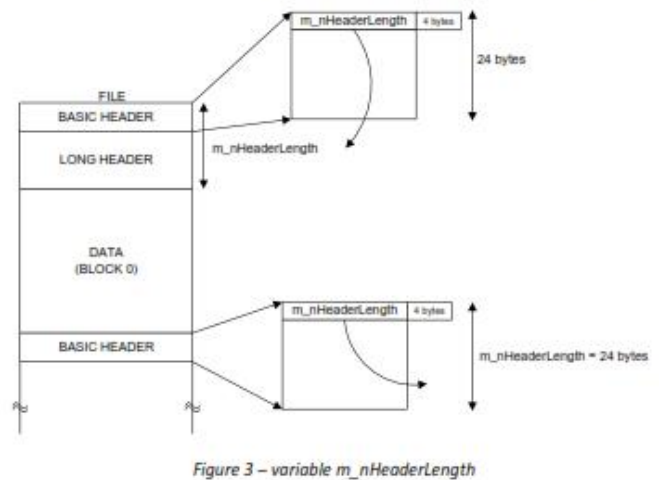

- b. m\_nDataCurrentBlock: is a counter specifying the actual data block number on the file (e.g. Block "0", Block "1", ..., Block "n").
- c. time struct: the start time of the data block. It is a structure described on Figure 4.

Apartado 13-0207, Lima, 13, PERU. Telef. 51 1 317-2313. http://ro.igp.gob.pe  $2/19$ 

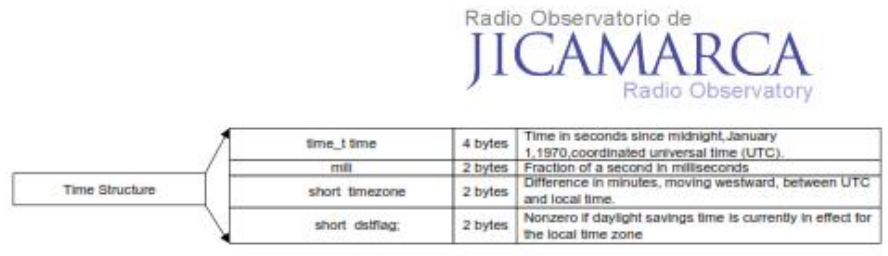

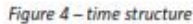

#### 1.1.3 Long Header

The Long Header has the information of the experiment (e.g. IPP, Tx width pulse, Code, sampling window) and the processing parameters (e.g. Coherent integrations, decoding, etc) which are used for process the data online with these specific parameters. As shown on Figure 5, the Long Header is divided in:

- System Parameters: Contains some acquisition system variables like the number of samples W. to acquire. Its length is fixed to 24 bytes.
- Radar Controller Parameters: Includes most of the radar controller parameters that are used<br>on the experiment. Some variables included on this structure are e.g. IPP [km], Tx width [km], code, etc.
- Process Parameters: Structure that contains the process parameters applied to the data online. Some of the most important are the size of each data (char, short or float), number of coherent integrations performed, decoding, etc.

Each structure has its length at the beginning as shown on Figure 5.

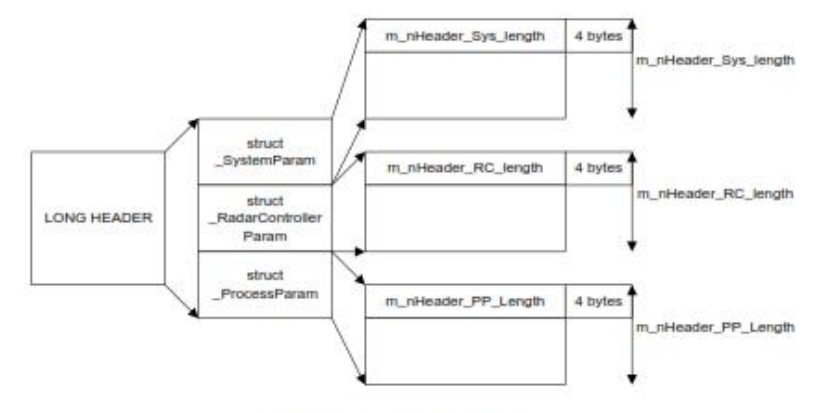

Figure 5 - Structure of Long header

Apartado 13-0207, Lima, 13, PERU. Telef. 51 1 317-2313. http://ro.igp.gob.pe  $3/19$ 

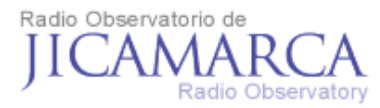

A better explanation of the main variables for each structure is described below.

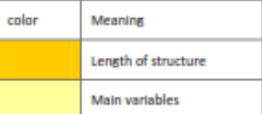

IMPORTANT: All the variables are saved using a 32-bit OS (Windows XP).

#### $1.1.3.1$ **System Parameters**

As mentioned before this structure has the acquired system variables. The main variables are:

- a. m\_nHeader\_Sys\_length: the length of the structure. Its value is fixed to 24bytes.
- b. m\_nSamples: number of samples acquired on each profile (ipp).
- c. m\_nProfiles: number of profiles (ipp's) acquired for each block of data
- d. m\_nChannels: number of channels acquired.

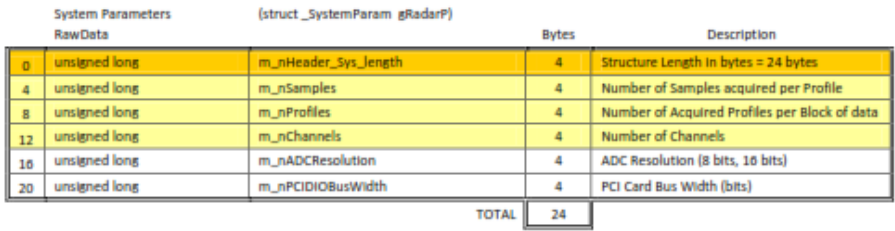

Table 1 - System parameters structure

#### $1.1.3.2$ **Radar Controller Parameters**

This structure has most of the radar controller variables used for the experiment. The main variables of this structure are:

- a. m\_nHeader\_RC\_length: The length of the structure may vary depending on the parameters enabled for the experiment. E.g. number of sampling windows, number of codes used
- b. IPP: The time when the transmission pulse will be repeated. It is expressed in [km].
- c. TxA/TxB pulse width: the width of the transmitting pulse. It is expressed in [km].
- d. Parameters of Code used:
	- m\_nCodeType: type of code used on the experiment (e.g. Barker3, Complementary Code 4, etc). Its value is described on Appendix B (Table of Flags)
	- m\_nNum\_Codes: number of codes. It depends on the type of code used. e.g.:

Apartado 13-0207, Lima, 13, PERU. Telef. 51 1 317-2313. http://ro.igp.gob.pe  $4/19$ 

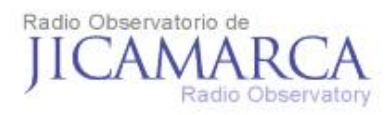

- $\bullet$  Barker3 (1,1,-1): # of codes is 1
- Complementary Code  $4 ((1,1,1,-1);(1,1,-1,1))$ : # of codes is 2
- m\_nNum\_Bauds: number of bauds on the code. It depends on the type of code used. E.g.:
	- $\bullet$  Barker3 (1,1,-1): # of bauds is 3
	- Complementary Code  $4$  ( $(1,1,1,-1); (1,1,-1,1)$ ): # of bauds for each code is 4
- $m\_snCode[m\_nNum\_Codes]$ : the code used. E.g.:  $\{(1,1,1,-1); (1,1,-1,1)\}$
- e. Parameters of sampling window:
	- m nNum Windows: Number of sampling windows of the experiment.
	- m\_sfHO(m\_nNum\_Windows): The first height of the sampling window. It is expressed in [km].
	- m\_sfDH[m\_nNum\_Windows]: The resolution used on that window (resolution: how many kms are between 2 samples). It is expressed in [km].
	- m\_snNSA[m\_nNum\_Windows]: the number of samples to acquire on each window of the experiment.

On Table 2 is shown the complete radar controller structure. As it can be seen the length of the structure is fixed (116) until the sampling window declaration starts. After that the length of each variable will depend if it is used or not. So the total length of the structure will be 116 plus the length of the dynamic variables.

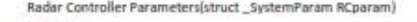

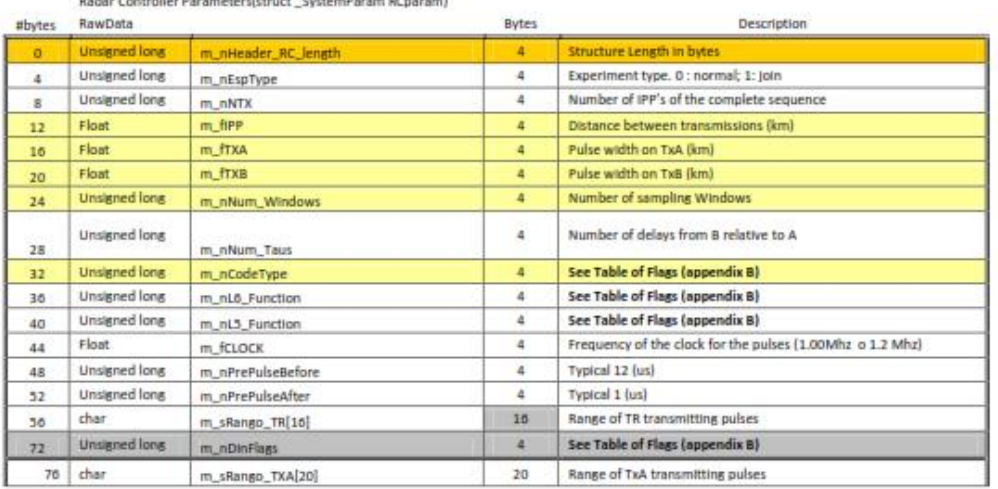

Apartado 13-0207, Lima, 13, PERU. Telef. 51 1 317-2313. http:/jro.igp.gob.pe  $5/19$ 

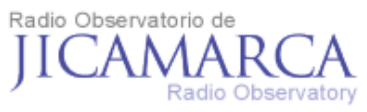

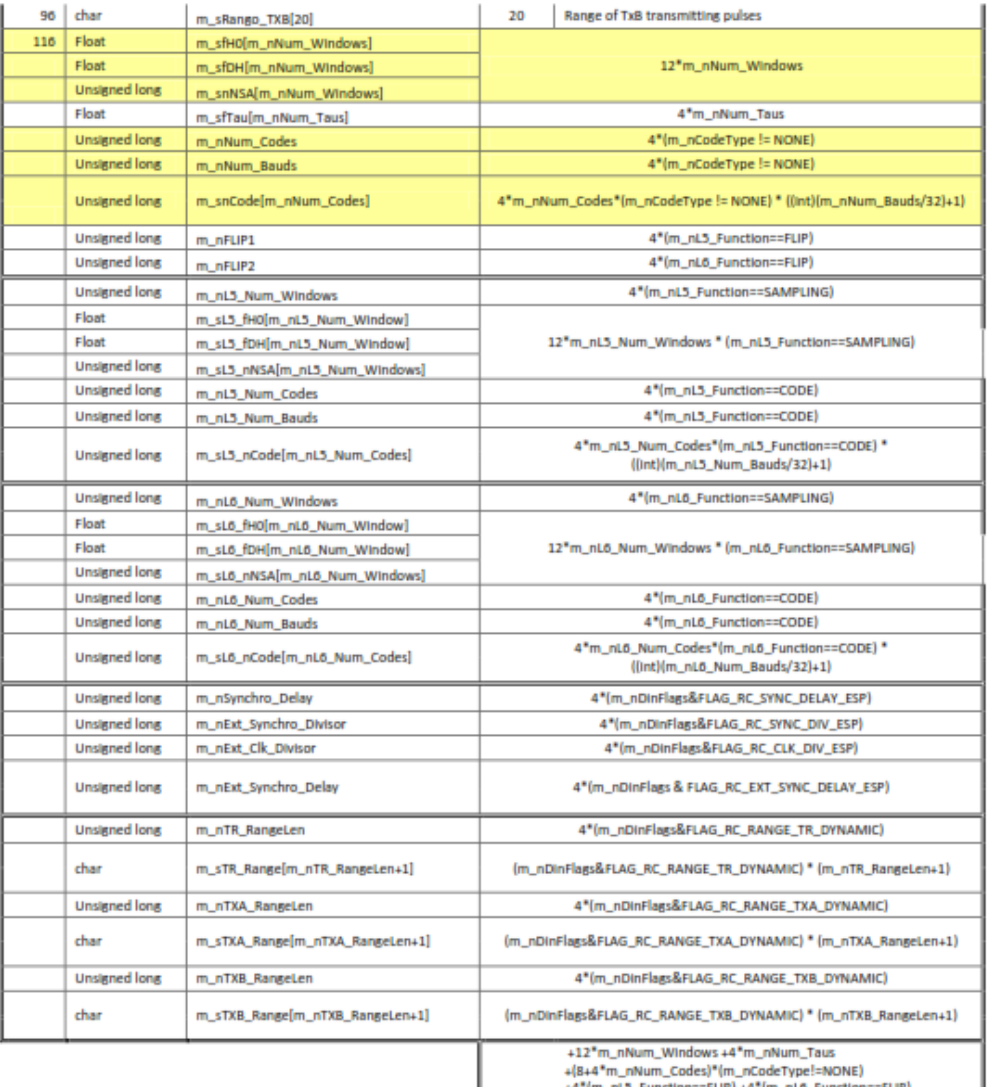

+12"m\_nNum\_Windows +4"m\_nNum\_raus<br>+(8+4"m\_nNum\_Codes)"(m\_nCodeType!=NONE)<br>+4"(m\_nL5\_Function==FLIP) +4"(m\_nL6\_Function==FLIP)

<sup>4)</sup><br>44<br>Table 2 – Radar Controller structure

Apartado 13-0207, Lima, 13, PERU. Telef. 51 1 317-2313. http:/jro.igp.gob.pe<br>6 /19
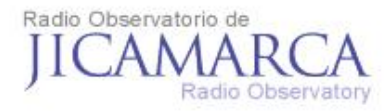

#### 1.133 **Process Parameters**

This structure has the process parameters applied to the acquired data online. The main variables are:

- a. m\_nHeader\_PP\_Length : The length of the structure may vary depending on the process parameters enabled for the experiment. E.g. defined process codes, number of process windows, etc.
- b. m\_nDataType: Indicates if the file is RawData (value=0) or Spectra (value=1)
- c. m nSizeOfDataBlock: size of the block of data in bytes.
- d. m\_nProfilesperBlock: number of profiles (ipp's) contained in a block of data for Raw Data. FFT points for Spectra data.
- e. Parameters of Process Windows

This has similar variables as the sampling window. The values are obtained automatically after the processes performed to the data.

NOTE: If not processing (decoding, filter in height) is done the values are the same as in "sampling window".

IMPORTANT: These are the final values for the sampling window.

- m nData Windows: number of process windows
- m\_sfH0[m\_nNum\_Windows]: first height of the process window. It is expressed in [km].
- m\_sfDH[m\_nNum\_Windows]: resolution of the process window. It is expressed in  $[km]$ .
- m\_snNSA[m\_nNum\_Windows]: number of samples of the process window. It is expressed in [km].
- f. m\_nProcessFlags: most of the process information is contained on this variable. Some of them are:
	- Flag of coherent integrations done online
	- Flag of decode the data online
	- Flag of spectra calculation
	- Flag of incoherent integration done online
	- Size of the data (char, short or Float)
	- arrange of the data (Contiguous channels, Contiguous heights or Contiguous ä. profiles)
	- acquisition system used for the experiment

Apartado 13-0207, Lima, 13, PERU. Telef. 51 1 317-2313. http://ro.igp.gob.pe

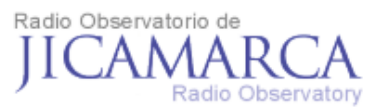

For more information go to the appendix B (Table of Flags)

E.g. If m\_nProcessFlags has the value of 0x00081403 then the experiment has the following processes:

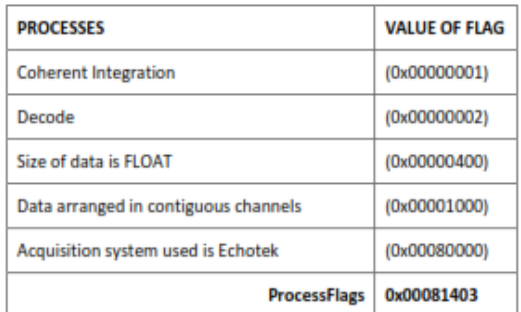

- g. m\_nCoherentIntegrations: number of coherent integrations done to the data online.
- h. Process Codes: If the user wants to decode with a different code that the one used to transmit, then this variables are used.
	- · m\_nProcessCodes: number of codes
	- . m\_nProcessBauds: number of bauds of each code
	- m\_sfProcessCode[][]: code used

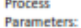

#### struct\_ProcessParam ProcessParam

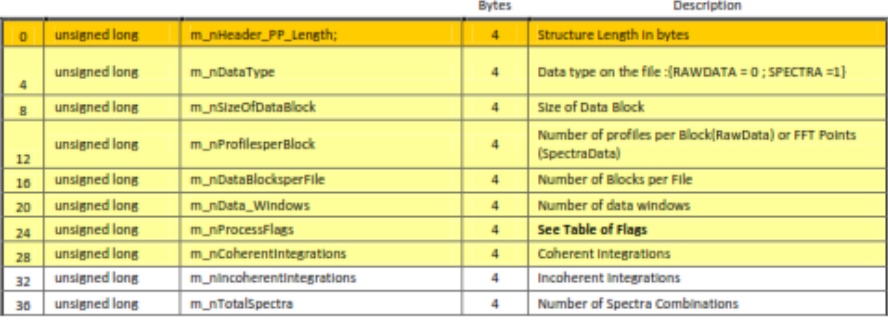

Apartado 13-0207, Lima, 13, PERU. Telef. 51 1 317-2313. http:/jro.igp.gob.pe  $8 / 19$ 

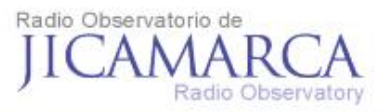

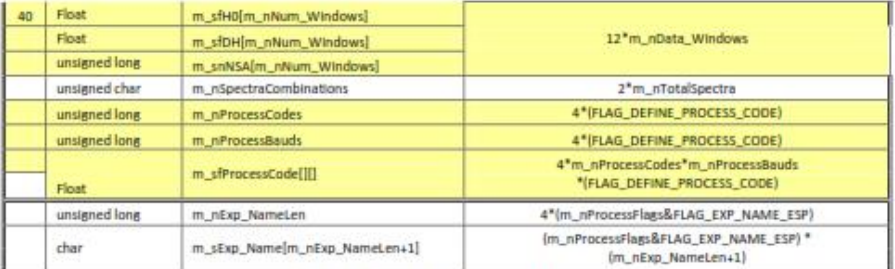

Table 3 - Process parameters structure

## 1.1.4 Data Block

• Raw Data Block:

Any raw data block on the file will have the structure shown on Figure 6. Using the following parameters:

- "i" channels (m\_nChannels system parameter structure),
- "h" heights (m\_snNSA process parameters)
- "m" profiles per block (m\_nProfilesperBlock process parameter structure)
- "T" blocks per file (m\_nDataBlocksperFile process parameter structure)

## · Process Data Block:

Any process data block on the file will usually\* have the structure shown on Figure 7. Using the following parameters:

- "i" channels (m\_nChannels system parameter structure),
- "h" heights (m\_snNSA process parameters)
- "fft" FFT points used (m\_nProfilesperBlock process parameter structure)  $\mathcal{L}$
- "T" blocks per file (m\_nDataBlocksperFile process parameter structure)

\*It depends on the configuration, e.g. no Cross Spectra pairs, no SelfSpectra pairs, and so on.

Apartado 13-0207, Lima, 13, PERU. Telef. 51 1 317-2313. http://ro.igp.gob.pe  $9/19$ 

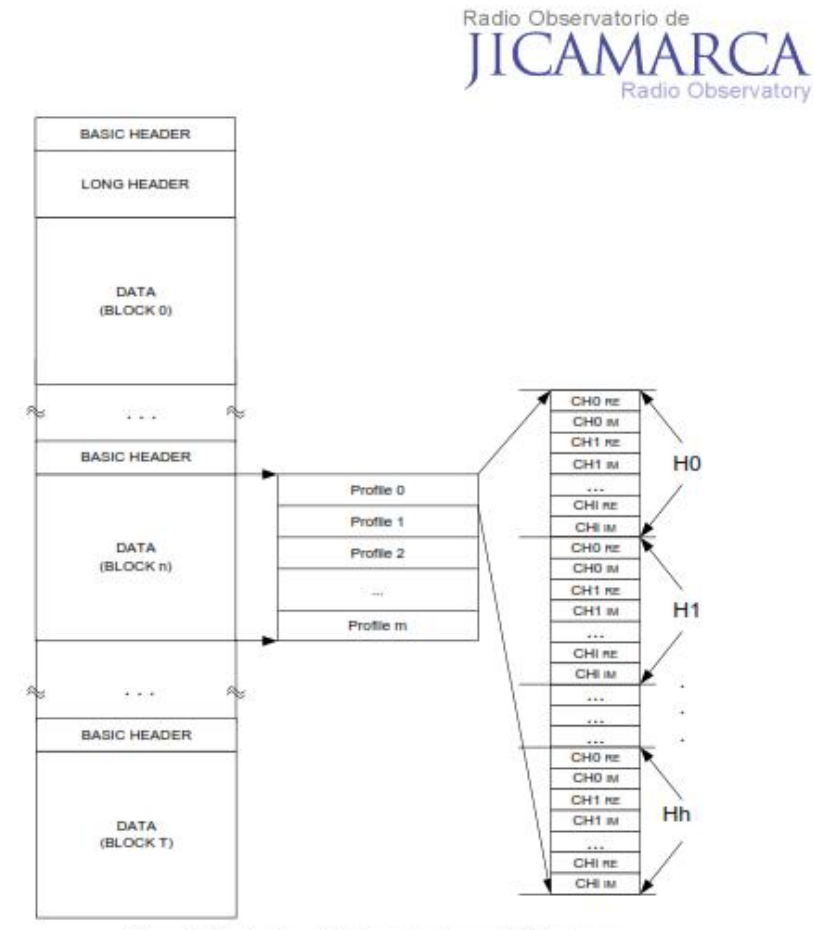

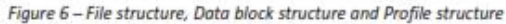

Apartado 13-0207, Lima, 13, PERU. Telef. 51 1 317-2313. http://ro.igp.gob.pe

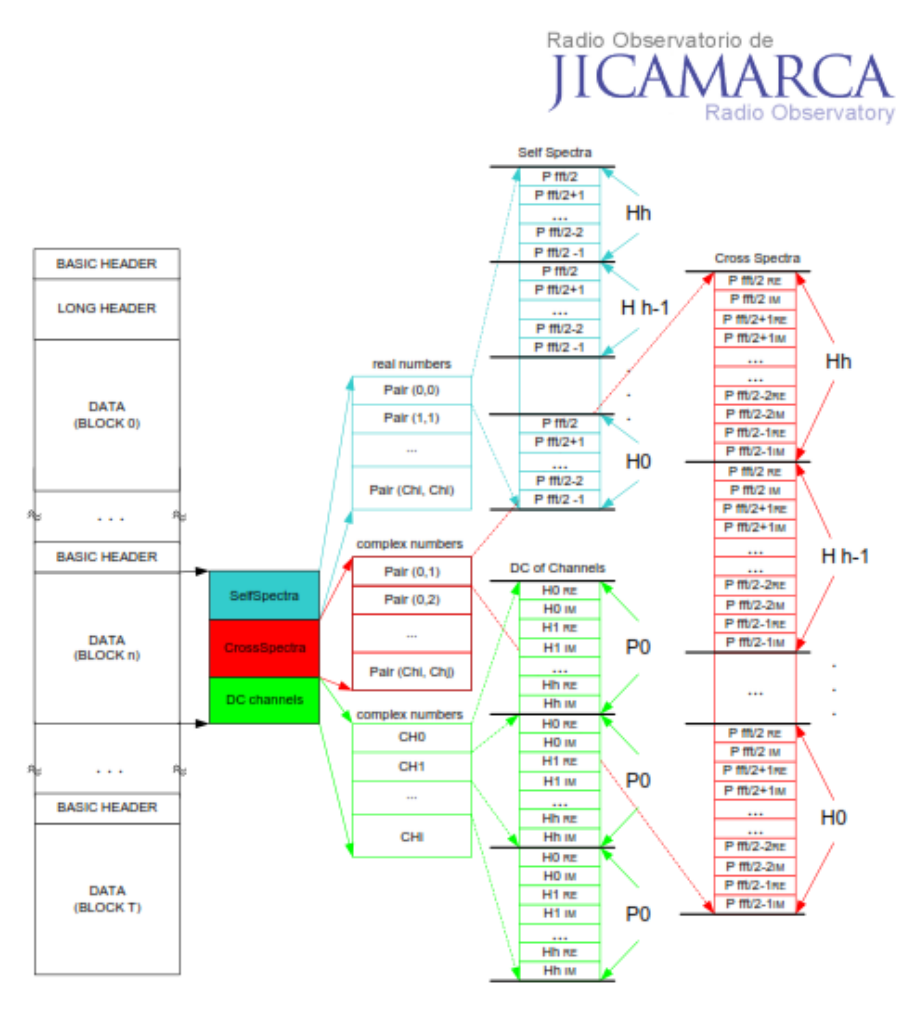

Figure 7- File structure, Data block structure, Self Spectra, Cross Spectra and DC structure

Apartado 13-0207, Lima, 13, PERU. Telef. 51 1 317-2313. http:/jro.igp.gob.pe  $11/19$ 

Directorio de Recursos Humanos afines a la CTI

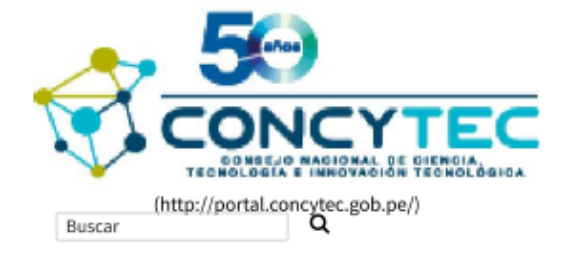

Directorio de **Recursos Humanos** afines a la CTI (DINA) (index.jsp)

# FICHA DE REGISTRO EN DINA

#### SCIPION CASTILLO DANNY EDDY

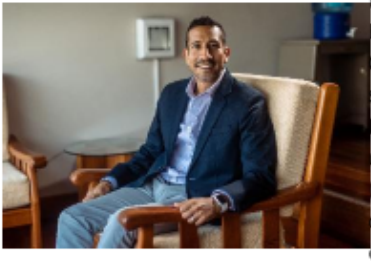

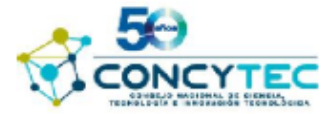

Registro: 16619 | Vigencia: 25/09/2018 - 25/09/2020

Danny Scipión recibió su M.Sc y Ph.D en Ingeniería Eléctrica y Computación de la Universidad de Oklahoma en 2007 y 2011, respectivamente. Realizó su post-doc en la École Polytecnique Fédérale de Lausanne (EPFL) en Lausana, Suiza trabajando con un radar móvil de doble polarización de banda X (MXPol). En el 2013, retorna al Radio Observatorio de Jicamarca y al Instituto Geofísico del Perú (IGP) como Investigador Científico. A partir del 2018, asume la Dirección Científica del IGP. Sus últimos proyectos involucran el desarrollo y la puesta en operación del perfilador de vientos peruano, CLAIRE y el desarrollo de dos vehículos aéreos no tripulados para estudios de volcanes en el sur del Perú. Actualmente, se encuentra enfocado al desarrollo, configuración y procesamiento de datos de radares meteorológicos en el Perú.

Fecha de última actualización: 12-11-2018

https://orcid.org/0000-0002-6807-0238 (https://orcid.org/0000-0002-6807-0238)

## Scopus Author ID: 16040348200

Fecha: 16/08/2018

(https://www.scopus.com/authid/detail.uri? authorId=16040348200)

#### Directorio de Recursos Humanos afines a la CTI

## **DATOS PERSONALES**

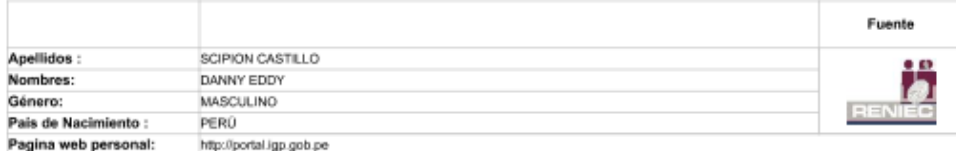

## **EXPERIENCIA LABORAL**

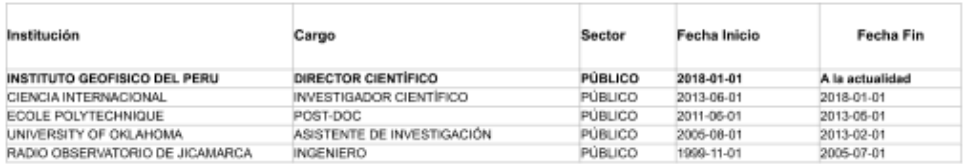

## EXPERIENCIA LABORAL COMO DOCENTE

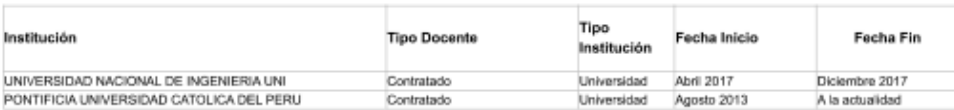

## **EXPERIENCIA COMO ASESOR DE TESIS**

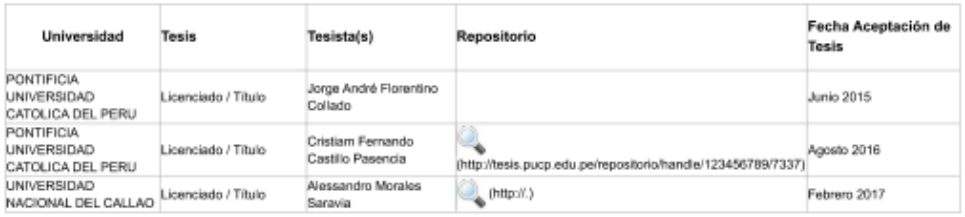

## EXPERIENCIA COMO EVALUADOR Y/O FORMULADOR DE PROYECTOS

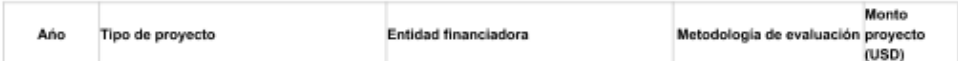

## **DATOS ACADÉMICOS**

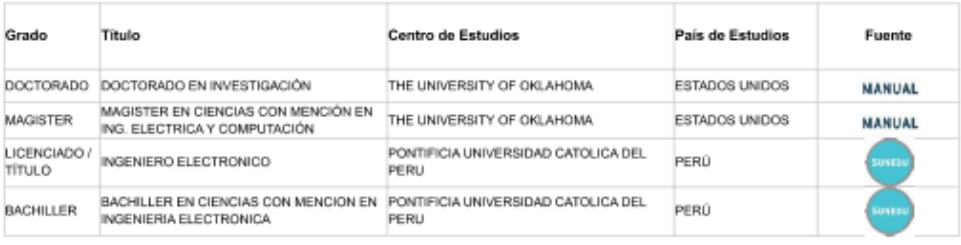

https://dina.concytec.gob.pe/appDirectorioCTI/VerDatosInvestigador.do?id\_investigador=16043

 $2/7$ 

25/1/2019

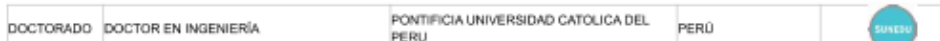

## **IDIOMAS**

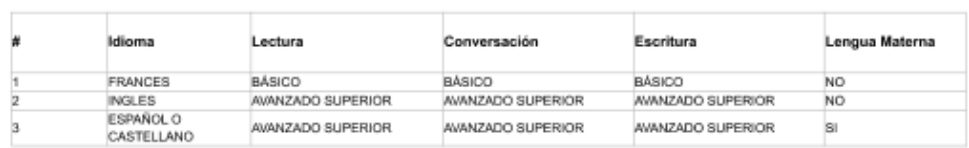

## PRODUCCIÓN CIENTÍFICA EN SCOPUS (H index: 5)

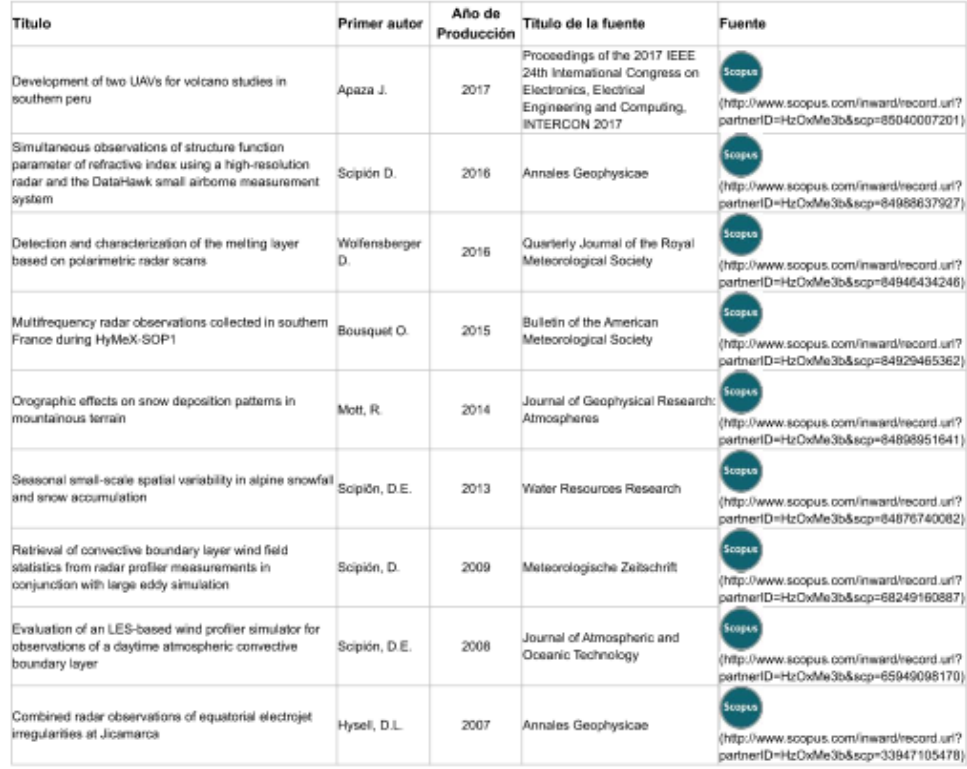

## PRODUCCIÓN CIENTÍFICA EN MEDLINE

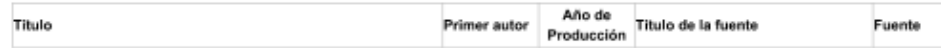

## PRODUCCIÓN CIENTÍFICA EN ALICIA

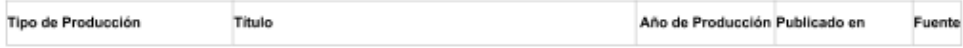

Directorio de Recursos Humanos afines a la CTI

## Directorio de Recursos Humanos afines a la CTI

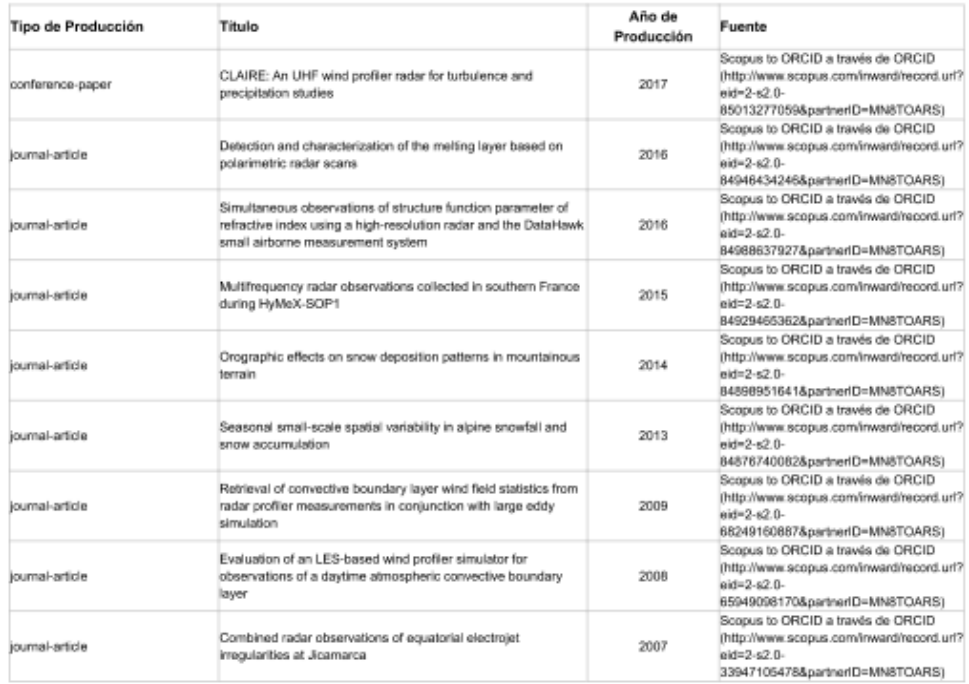

## PRODUCCIÓN CIENTÍFICA EN ORCID

## PRODUCCIÓN CIENTÍFICA

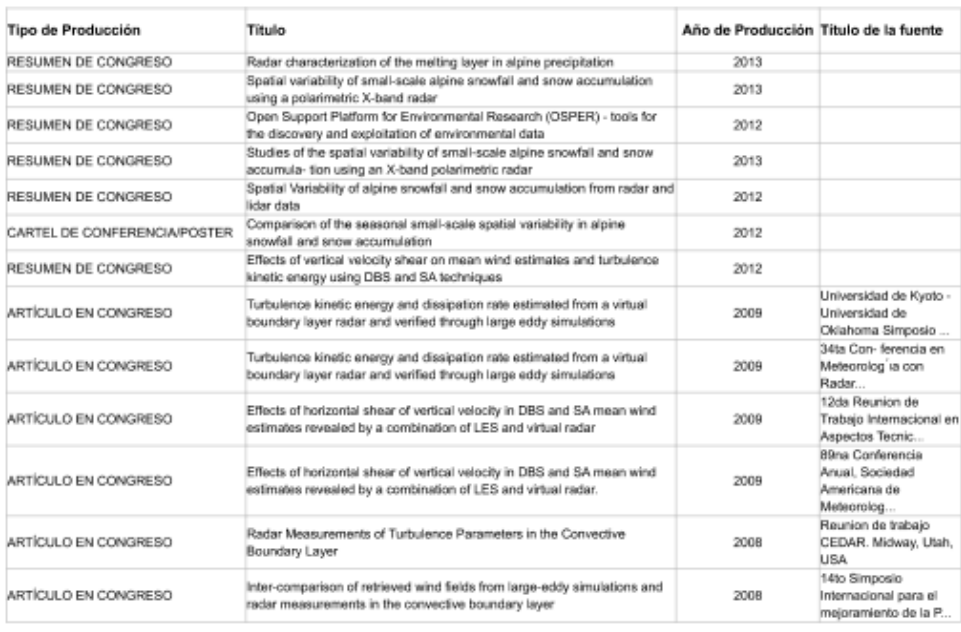

#### Directorio de Recursos Humanos afines a la CTI

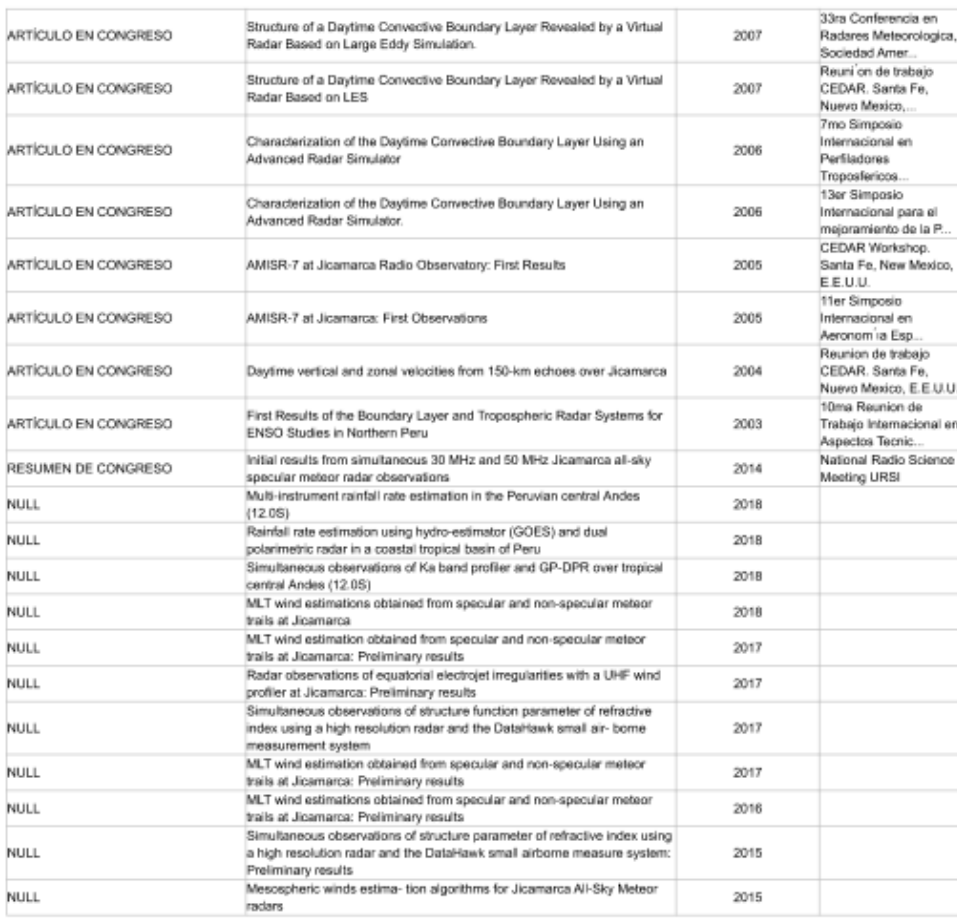

## PROYECTOS DE INVESTIGACIÓN

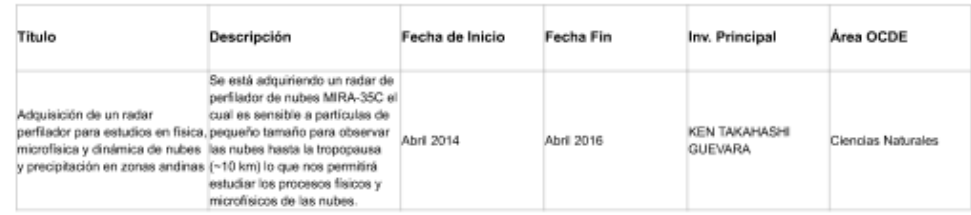

https://dina.concytec.gob.pe/appDirectorioCTI/VerDatosInvestigador.do?id\_investigador=16043

#### Directorio de Recursos Humanos afines a la CTI

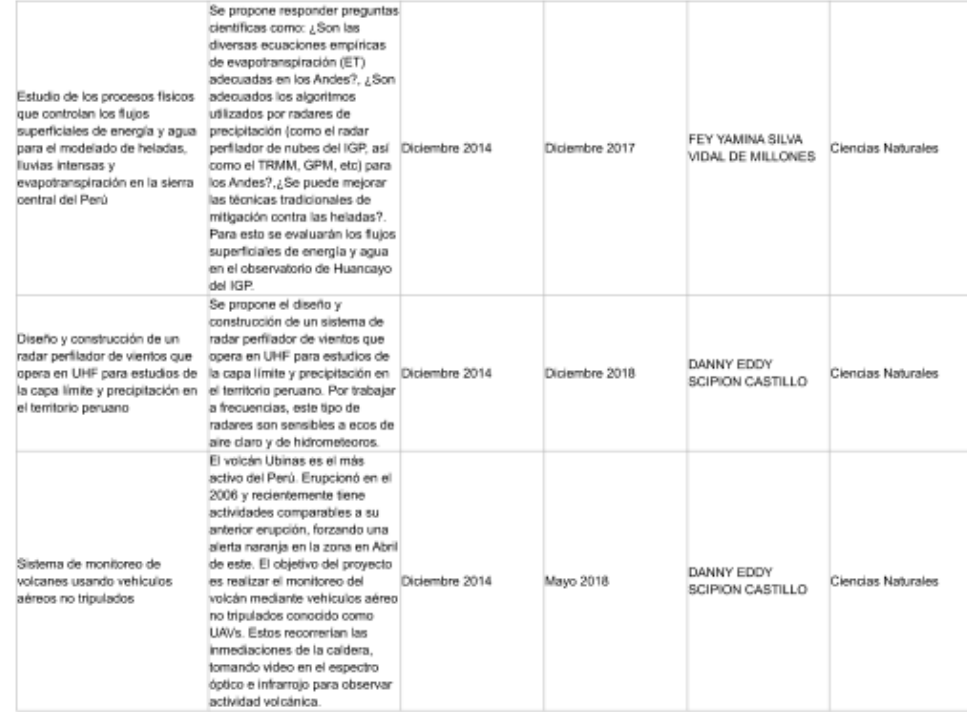

## PROYECTOS DE ORCID

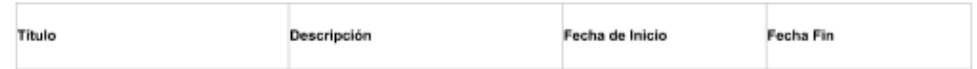

#### Contactar Investigador Agui

{

Los investigadores son responsables por los datos que consignen en la ficha personal del Directorio Nacional de Investigadores en CTel, la cual podrá ser<br>verificada en cualquier oportunidad por el CONCYTEC.

De comprobarse fraude o falsedad de la información y/o los documentos adjuntados, el CONCYTEC, podrá dar de baja el registro, sin perjuicio de iniciar las acciones, correspondientes.

La información de este directorio es autoreferenciada, por lo que el contenido de cada perfil es  $\}$ de responsabilidad exclusiva de la persona inscrita; y por lo tanto, no debe ser considerado como una fuente de información oficial.

## Anexo C

25/1/2019

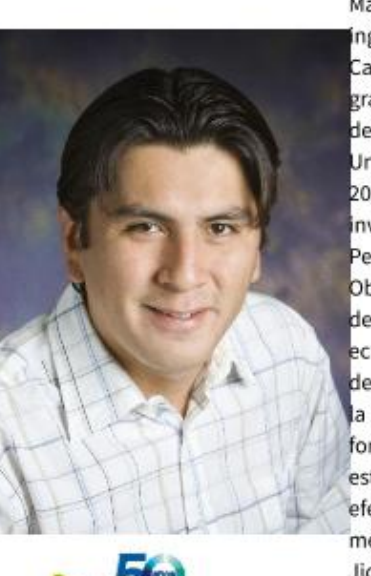

Registro: 994 | Vigencia: 19/02/2016 - 19/02/2018

Directorio de Recursos Humanos afines a la CTI MILLA BRAVO MARCO ANTONIO

> Marco A. Milla recibió el grado de bachiller en Ingeniería electrónica de la Pontificia Universidad Católica del Perú (Lima, Perú) en 1997, and los grados de Maestría y Doctorado del departamento de Electrical and Computer Engineering en la University of Illinois at Urbana-Champaign, en el 2006 y 2010 respectivamente. Actualmente, es Investigador científico del Instituto Geofísico del Perú y tiene a su cargo la dirección del Radio Observatorio de Jicamarca, centro de investigación dedicado al estudio de la alta atmósfera y ionosfera ecuatorial. Su investigación involucra el desarrollo de técnicas de radar de dispersión incoherente para a medición de parámetros físicos de la ionósfera de forma remota. En particular, se ha dedicado al estudio de los efectos de colisiones de Coulomb y efectos de propagación magneto-ionica en las mediciones que realiza con el radar ionosférico de Jicamarca.

Fecha de última actualización: 28-09-2018

https://orcid.org/0000-0001-9067-863X (https://orcid.org/0000-0001-9067-863X)

Scopus Author ID: 7003998004

(https://www.scopus.com/authid/detail.uri? authorId=7003998004)

## **DATOS PERSONALES**

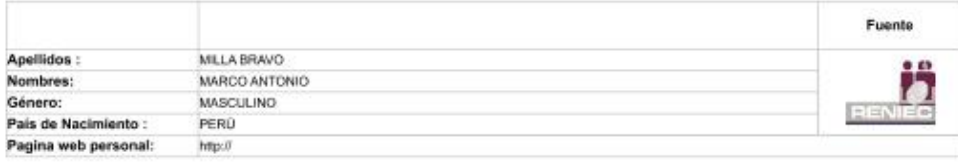

#### **EXPERIENCIA LABORAL**

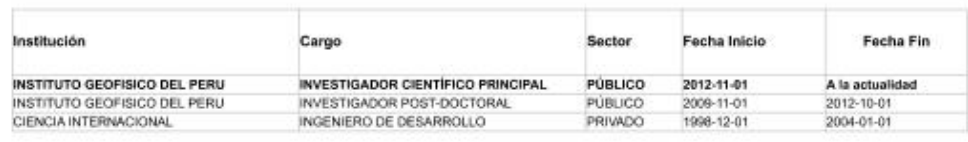

https://dina.concytec.gob.pe/appDirectorioCTI/VerDatosInvestigador.do?id\_investigador=10261

#### Directorio de Recursos Humanos afines a la CTI

## **EXPERIENCIA LABORAL COMO DOCENTE**

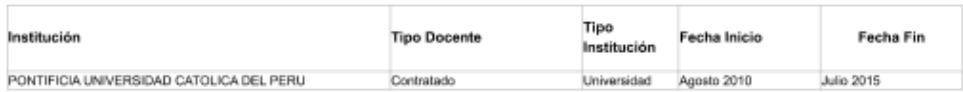

## **EXPERIENCIA COMO ASESOR DE TESIS**

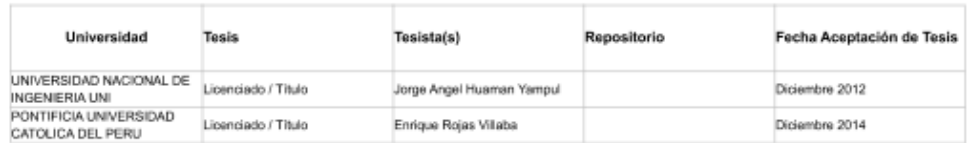

## EXPERIENCIA COMO EVALUADOR Y/O FORMULADOR DE PROYECTOS

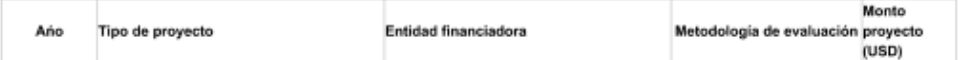

## **DATOS ACADÉMICOS**

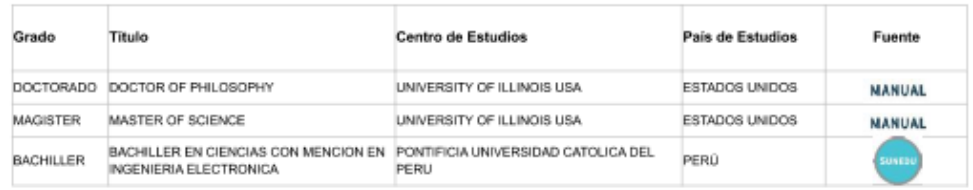

## **IDIOMAS**

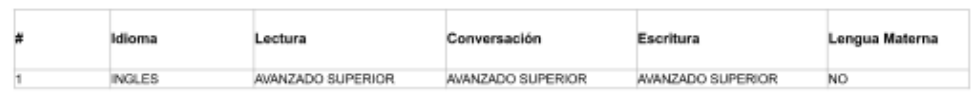

## PRODUCCIÓN CIENTÍFICA EN SCOPUS (H index: 5)

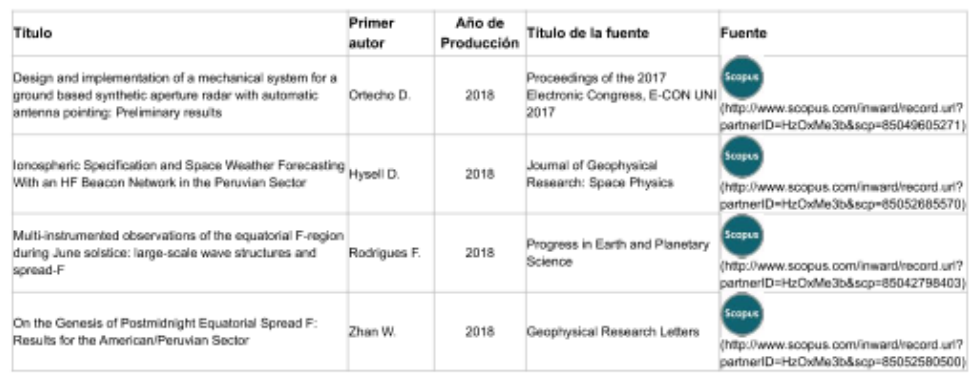

https://dina.concytec.gob.pe/appDirectorioCTI/VerDatosInvestigador.do?id\_investigador=10261

#### Directorio de Recursos Humanos afines a la CTI

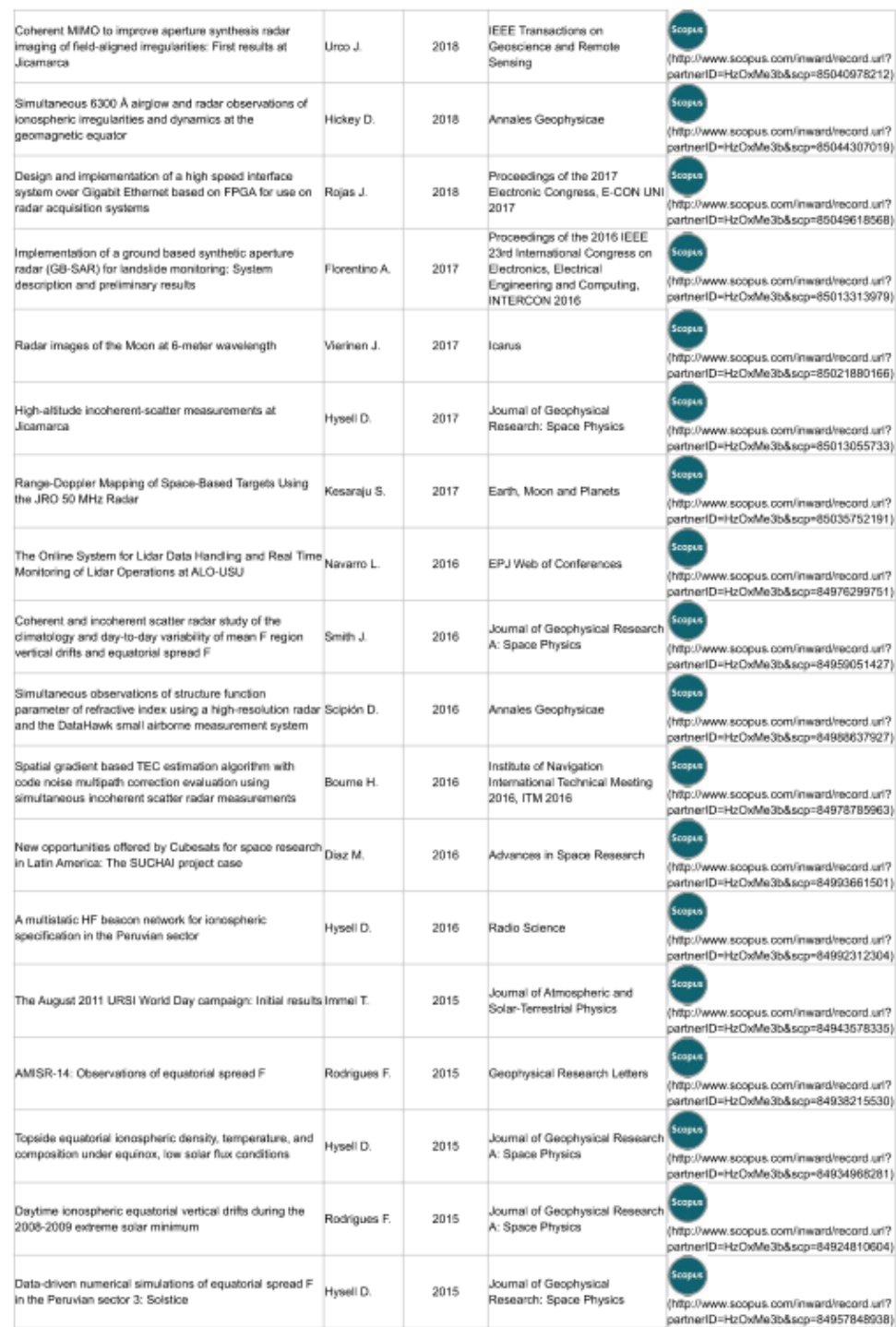

https://dina.concytec.gob.pe/appDirectorioCTI/VerDatosInvestigador.do?id\_investigador=10261

#### Directorio de Recursos Humanos afines a la CTI

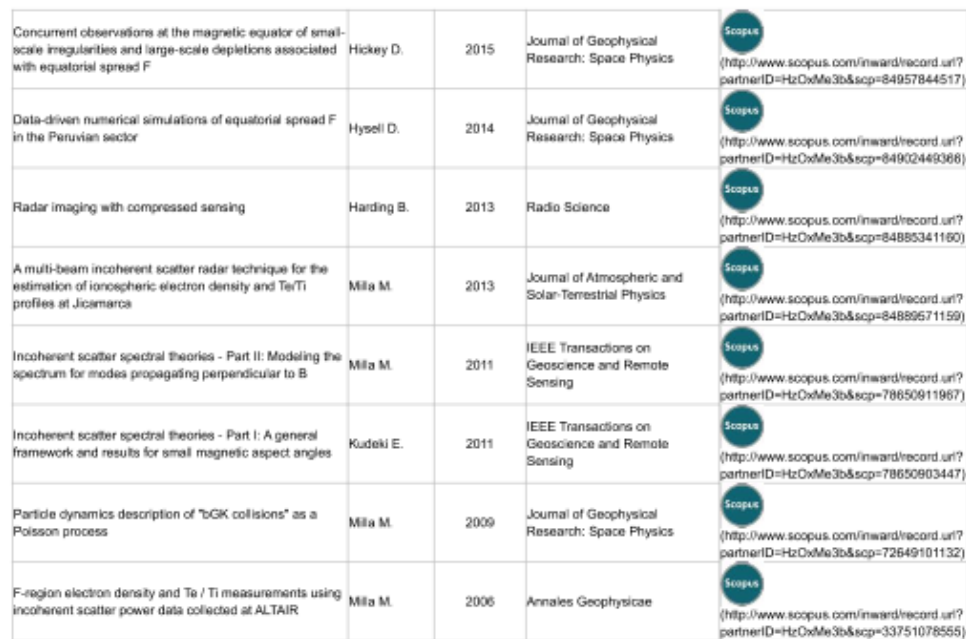

## PRODUCCIÓN CIENTÍFICA EN MEDLINE

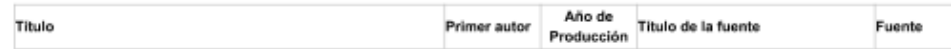

## PRODUCCIÓN CIENTÍFICA EN ALICIA

Tipo de Producción

Titulo

Año de Producción Publicado en

Fuente

## PRODUCCIÓN CIENTÍFICA EN ORCID

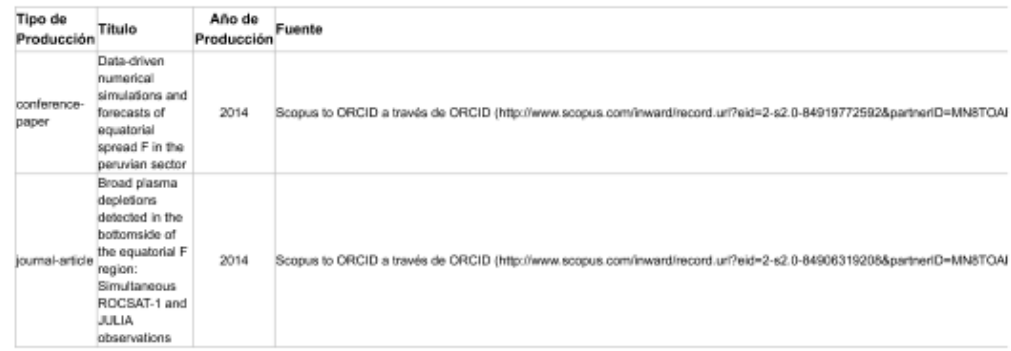

https://dina.concytec.gob.pe/appDirectorioCTI/VerDatosInvestigador.do?id\_investigador=10261

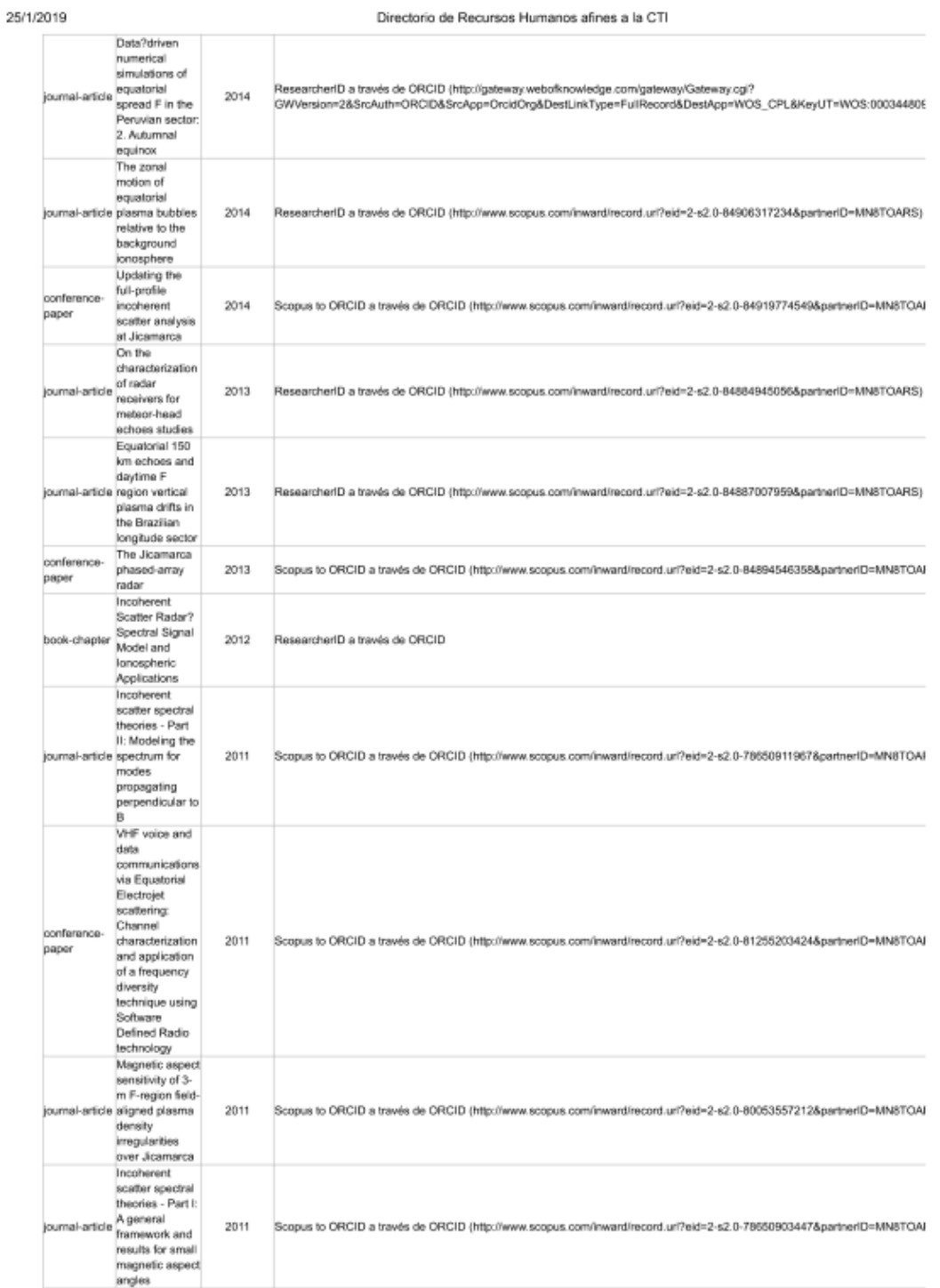

https://dina.concytec.gob.pe/appDirectorioCTI/VerDatosInvestigador.do?id\_investigador=10261

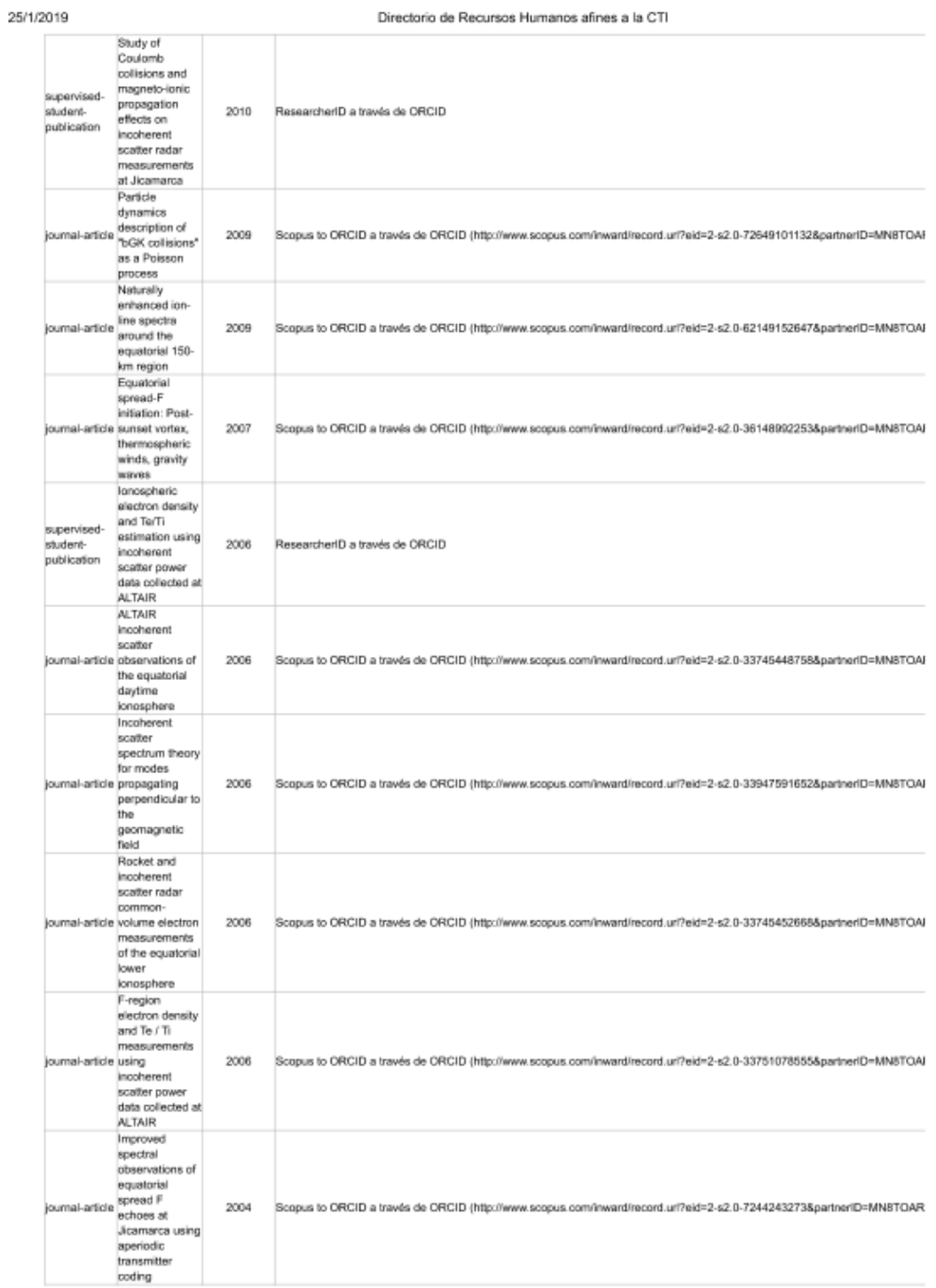

https://dina.concytec.gob.pe/appDirectorioCTI/VerDatosInvestigador.do?id\_investigador=10261

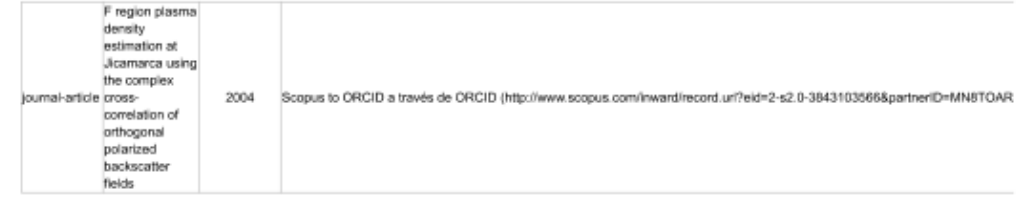

## PRODUCCIÓN CIENTÍFICA

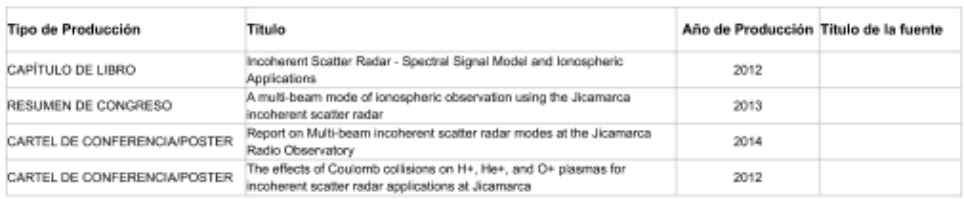

## PROYECTOS DE INVESTIGACIÓN

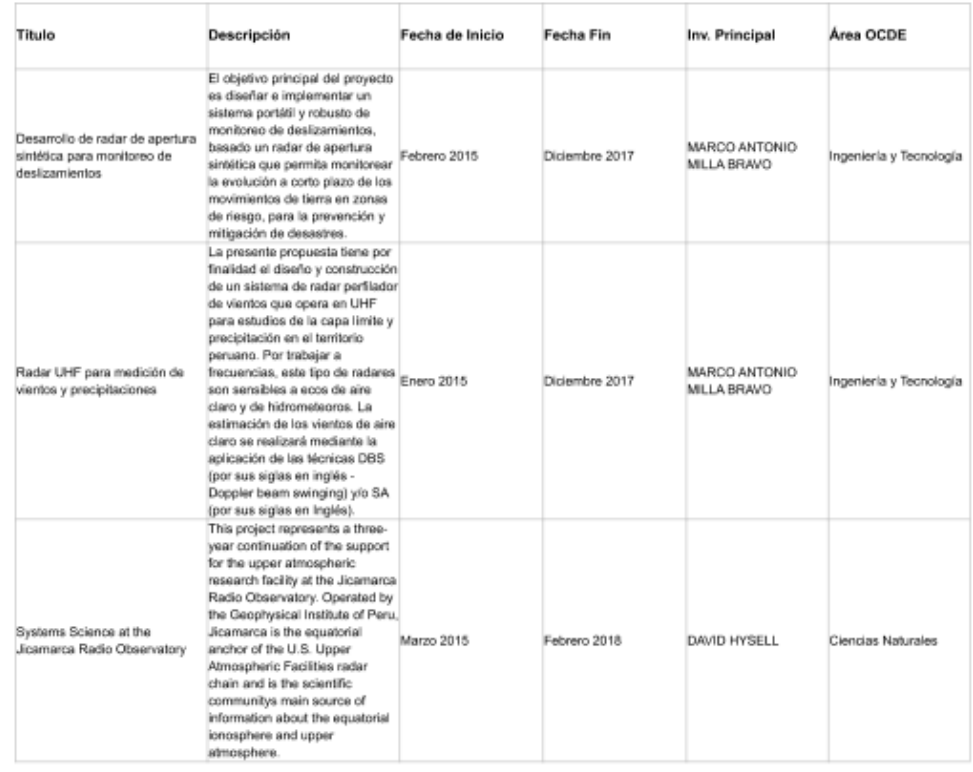

https://dina.concytec.gob.pe/appDirectorioCTI/VerDatosInvestigador.do?id\_investigador=10261

Directorio de Recursos Humanos afines a la CTI

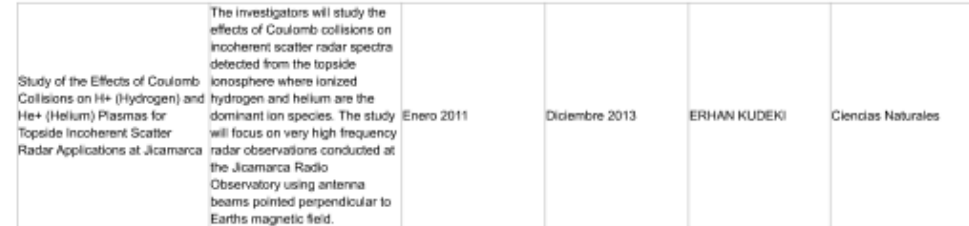

## PROYECTOS DE ORCID

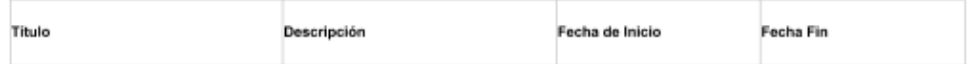

## **DISTINCIONES Y PREMIOS**

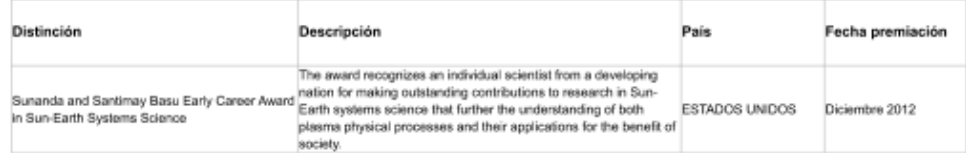

## DERECHOS DE PROPIEDAD INTELECTUAL

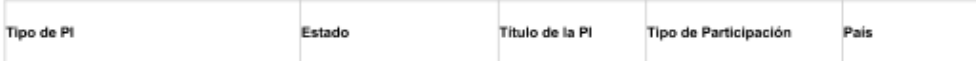

## PRODUCTOS DE DESARROLLO INDUSTRIAL

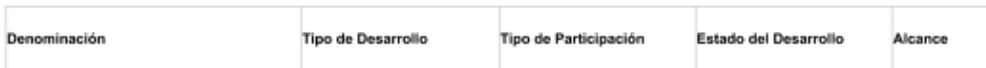

#### Contactar Investigador Agui

Los investigadores son responsables por los datos que consignen en la ficha personal del Directorio Nacional de Investigadores en CTel, la cual podrá ser<br>verificada en cualquier oportunidad por el CONCYTEC.

De comprobarse fraude o falsedad de la información y/o los documentos adjuntados, el CONCYTEC, podrá dar de baja el registro, sin perjuicio de iniciar las acciones, correspondientes.

La información de este directorio es autoreferenciada, por lo que el contenido de cada perfil es } de responsabilidad exclusiva de la persona inscrita; y por lo tanto, no debe ser considerado como una fuente de información oficial.

## Anexo D

25/1/2019

Directorio de Recursos Humanos afines a la CTI

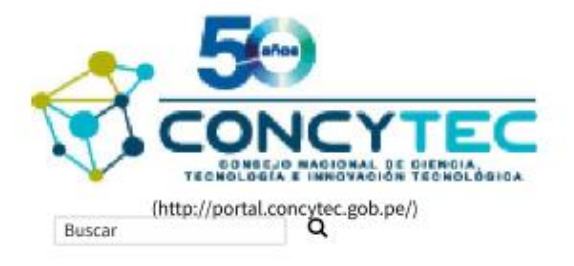

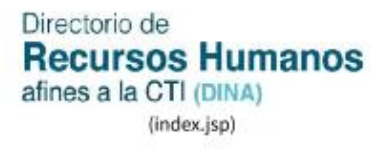

## FICHA DE REGISTRO EN DINA

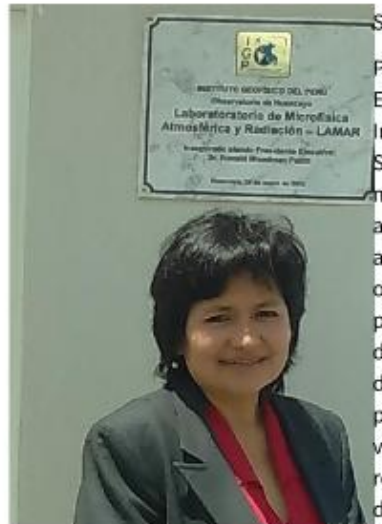

SILVA VIDAL DE MILLONES FEY YAMINA

Ph.D in Physics and Mathematics, Msc. In Engineering e Ingeniero Meteorólogo Clase I por el Instituto Estatal de Hidrometeorología de Rusia -San Petersburgo. Durante mi formación académica me especialicé en modelado numérico de la atmósfera, orientado principalmente a los procesos asociados a formación de lluvias. En la tesis para optar el título de Ingeniero desarrollé un modelo para parametrizar las nubes convectivas. En la tesis de doctorado, adapté el modelo global del Centro de Meteorológico de Rusia a un modelo regional para América del Sur, con el objetivo de modelar las variaciones de las condiciones atmosféricas en esta región, haciendo cambios en las parametrizaciones de superficie y nubosidad. Se simularon las condiciones atmosféricas durante El Niño extraordinario (1982/1983). Desde 1998, que regresé a Perú, hasta el año 2003 trabajé con el modelo MM5 en el Instituto Geofísico del Perú, evaluando y buscando la mejor configuración que reproduzca las condiciones atmosféricas del Perú. Entre los años 1999-2003, me dedigué a evaluar el impacto del Fenómeno El Niño en las lluvias en el Perú, tema que aún mantengo el interés desde el punto de vista de las teleconexiones. Desde el año 2003 al 2014, concentré mi trabajo en estudiar la variabilidad del clima en los Andes a diferentes escalas de tiempo: estacional, intraestacional, interanual, decadal, tendencias y cambio climático

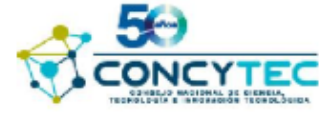

Registro: 188 | Vigencia: 26/01/2016 - 26/01/2018

Directorio de Recursos Humanos afines a la CTI

y los eventos meteorológicos extremos. La zona donde he desarrollado los principales estudios y publicaciones es la cuenca del río Mantaro (Andes centrales de Perú). Actualmente, lidero una nueva línea de investigación en el Perú, sobre Física de la Atmósfera con el objetivo de entender los procesos físicos, dinámicos y microfísicos asociados a la variabilidad climática en los Andes, con énfasis en las precipitaciones y heladas, para ello se ha implementado el Laboratorio de Microfísica Atmosférica y radiación -LAMAR, en Huancayo; vengo trabajando con el modelo WRF.

Fecha de última actualización: 10-01-2018

Fecha: 28/11/2017

#### **DATOS PERSONALES**

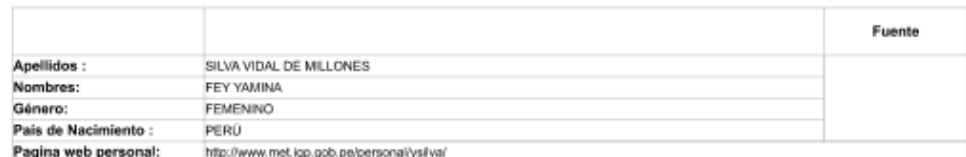

## **EXPERIENCIA LABORAL**

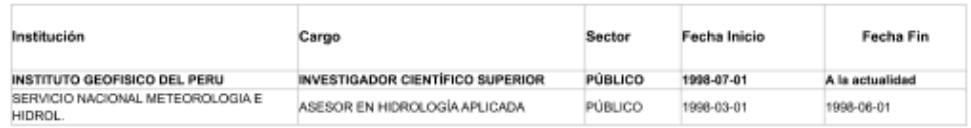

#### **EXPERIENCIA LABORAL COMO DOCENTE**

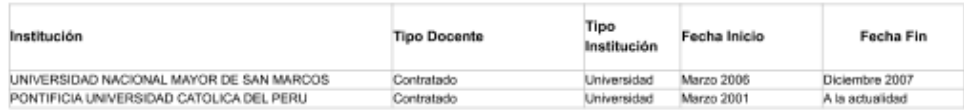

## **EXPERIENCIA COMO ASESOR DE TESIS**

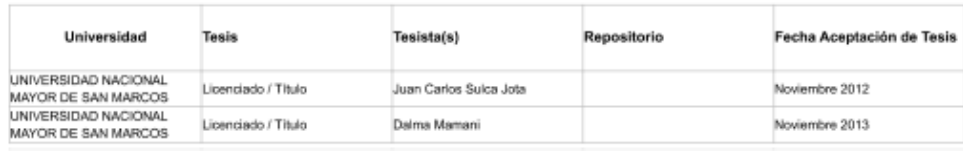

https://dina.concytec.gob.pe/appDirectorioCTI/VerDatosInvestigador.do?id\_investigador=3107

UNIVERSIDAD NACIONAL<br>AGRARIA LA MOLINA

Licenciado / Título

Directorio de Recursos Humanos afines a la CTI

Noviembre 2005

## EXPERIENCIA COMO EVALUADOR Y/O FORMULADOR DE PROYECTOS

Jorge Flores

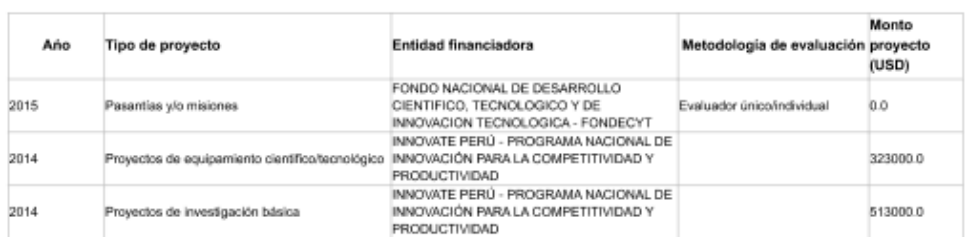

## **DATOS ACADÉMICOS**

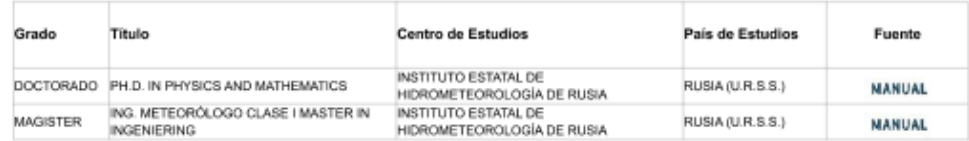

## **IDIOMAS**

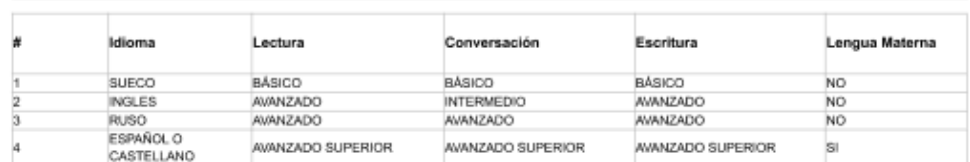

## PRODUCCIÓN CIENTÍFICA EN SCOPUS

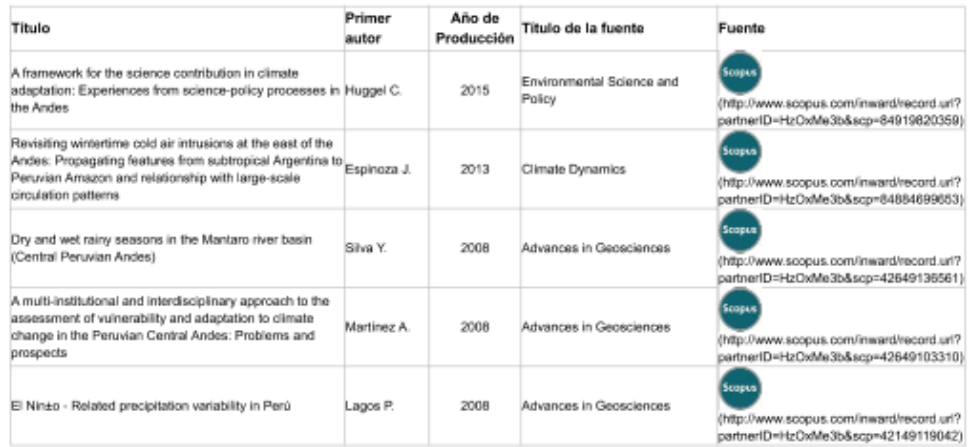

## PRODUCCIÓN CIENTÍFICA EN MEDLINE

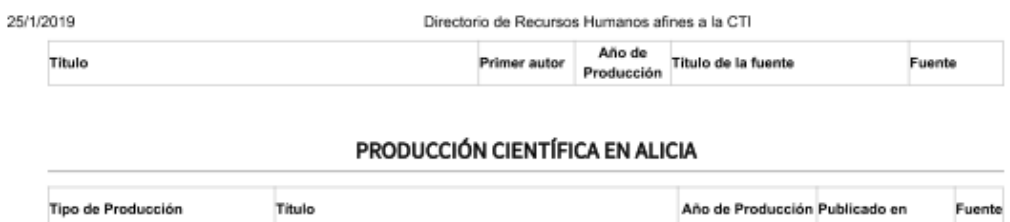

## PRODUCCIÓN CIENTÍFICA EN ORCID

Tipo de Producción

Titulo

Año de Producción Fuente

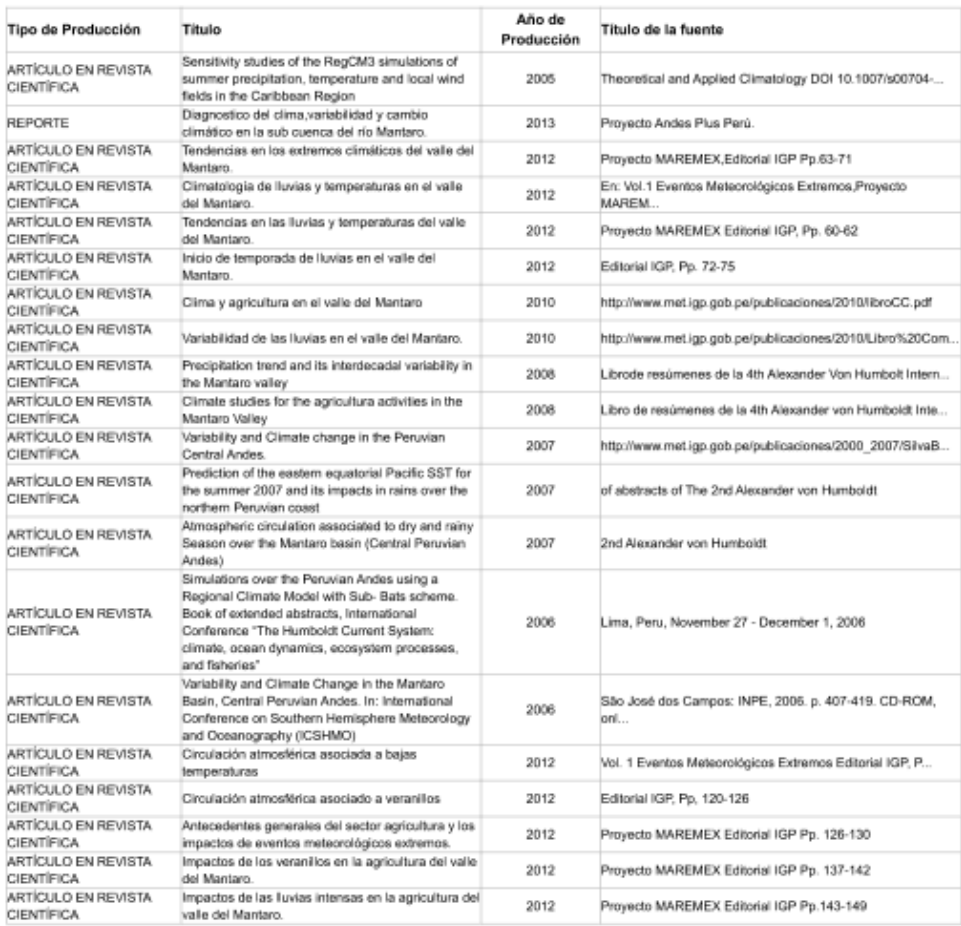

## PRODUCCIÓN CIENTÍFICA

PROYECTOS DE INVESTIGACIÓN

#### Directorio de Recursos Humanos afines a la CTI

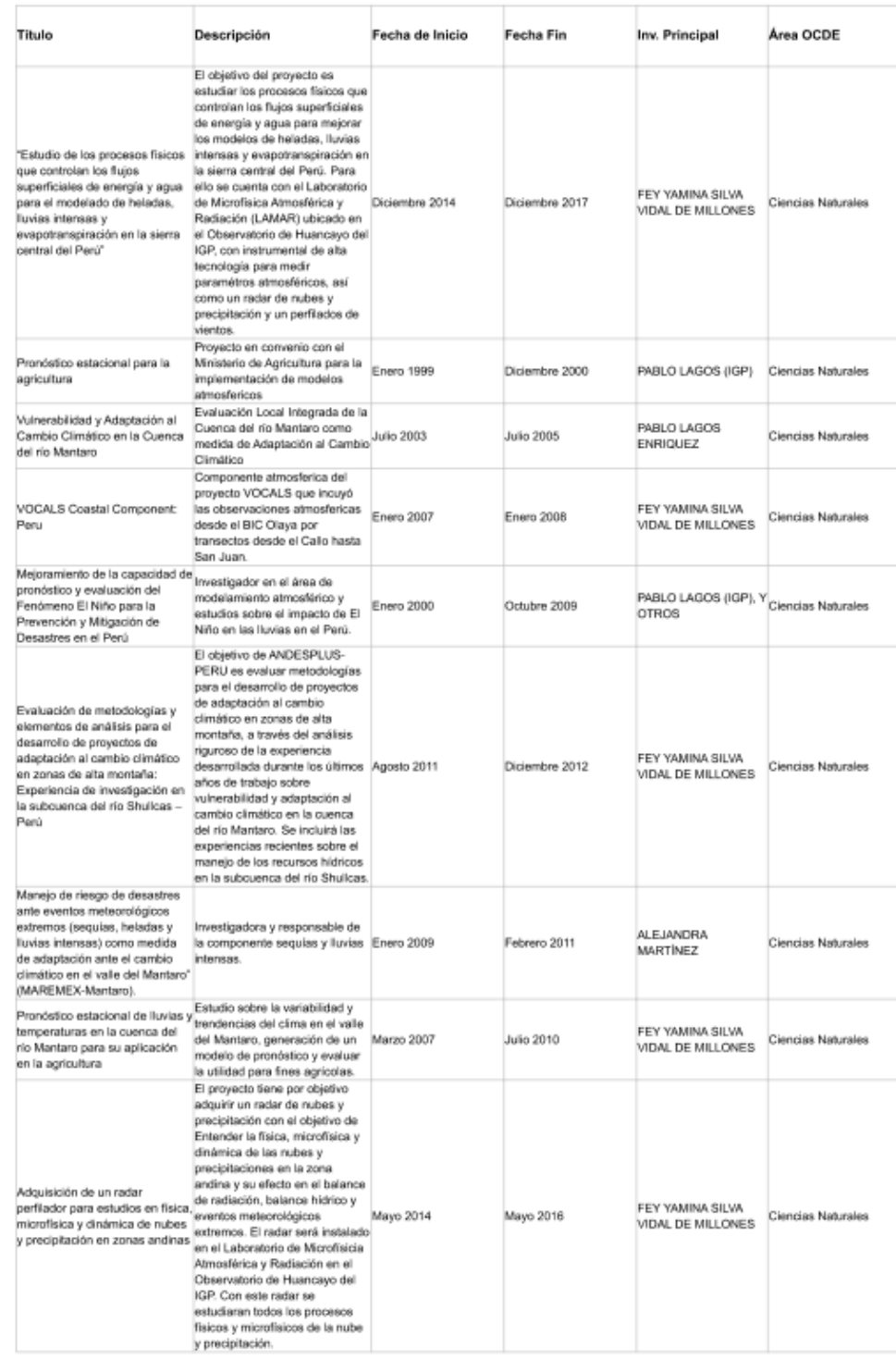

https://dina.concytec.gob.pe/appDirectorioCTI/VerDatosInvestigador.do?id\_investigador=3107

Directorio de Recursos Humanos afines a la CTI

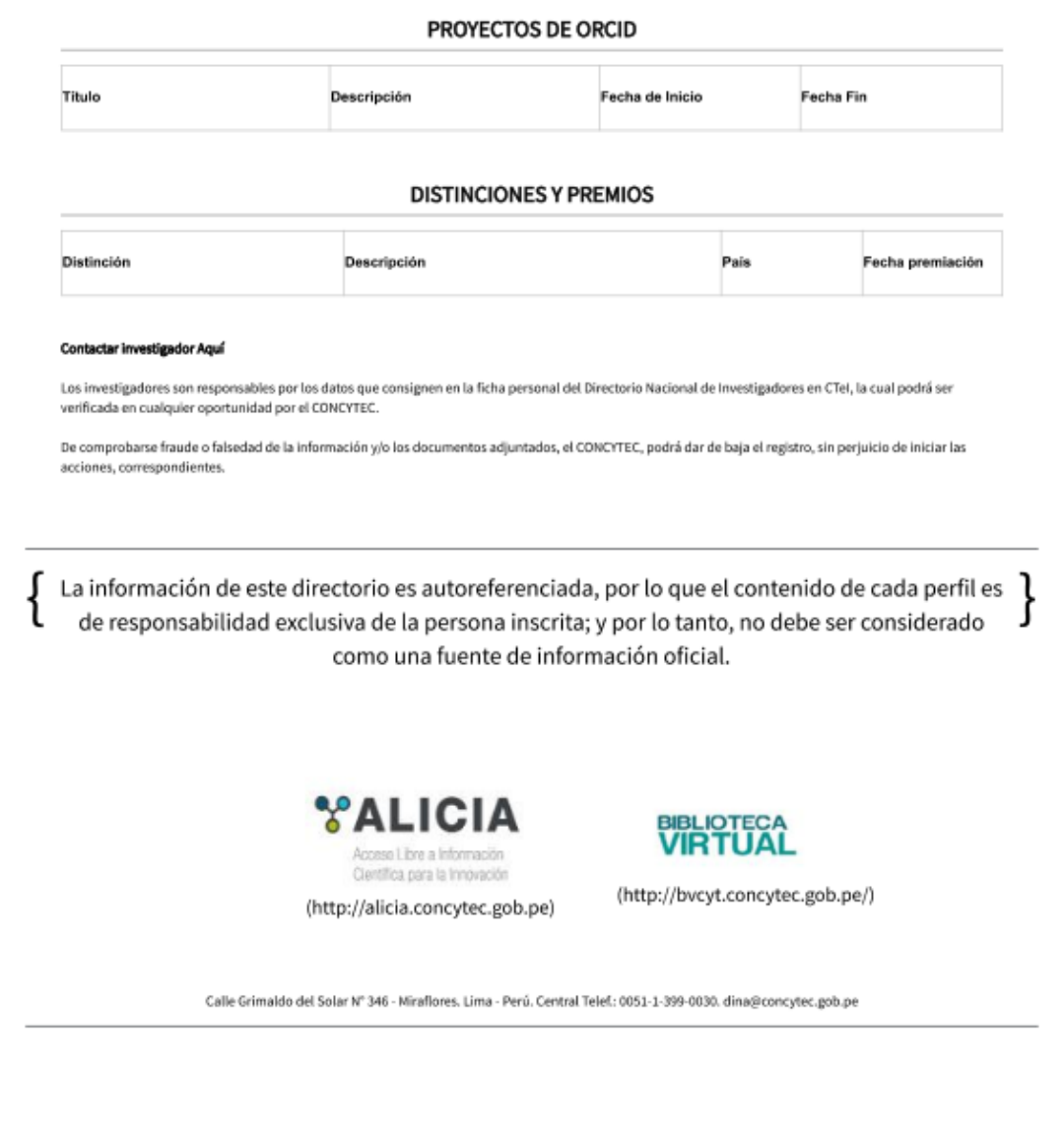